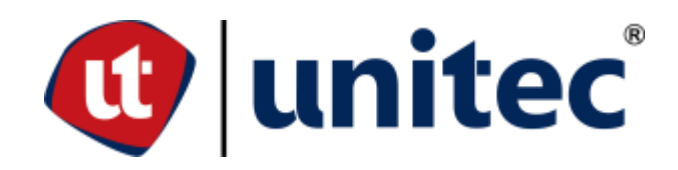

# **UNIVERSIDAD TECNOLÓGICA CENTROAMERICANA**

## **FACULTAD DE INGENIERÍA**

## **PROYECTO I**

# **"DISEÑO DE CENTRO REGIONAL DE APRENDIZAJE Y PRODUCCIÓN ARTÍSTICA PARA**

### **YAMARANGUILA, INTIBUCÁ"**

### **PRESENTADO POR:**

## **11641238 ZURY NAYELI HERNÁNDEZ PINEDA**

## **ASESORA METODOLÓGICA: ING. KARLA ANTONIA UCLÉS BREVÉ**

### **ASESOR TEMÁTICO: ING. VÍCTOR ALONZO MARTÍNEZ REYES**

**CAMPUS TEGUCIGALPA; OCTUBRE, 2022.**

#### **RESUMEN EJECUTIVO**

En Yamaranguila, Intibucá aún se carece de un centro de educación artística, considerando que hoy en día los jóvenes ven con una perspectiva diferente el arte, ya no solo como una actividad extracurricular sino como una carrera para su vida, con la cual incluso poder generar ingresos para sus familias.

Es por ello por lo que para desarrollar un espacio que permita llevar a cabo estudios sobre la apreciación del arte en Yamaranguila es importante contar con un centro que lo promueva, no solo para descubrir o propiciar habilidades artísticas, sino para desarrollar la apreciación del arte entre sus habitantes, pero sobre todo para contribuir al rescate de la cultura lenca.

Para iniciar con el proceso de diseño estructural del proyecto se ha realizado el reconocimiento del sitio el cual se llevó a cabo con la colaboración de la alcaldía de Yamaranguila y los coordinadores de la asociación Lencas Chalchiguas. Posteriormente se llevó a cabo la medición del sitio con ayuda de los ingenieros de la mancomunidad Cuenca del Rio San Juan (MANCURIS).

Para el desarrollo del proyecto se ha realizado el diseño arquitectónico y estructural de un edificio de un nivel, con cimentación corrida y zapatas aisladas, elementos de concreto armado siendo estos vigas dimensionadas y columnas que las sostienen, estructura de techos con un sistema de canaletas y láminas de Aluzinc, instalaciones eléctricas e hidrosanitarias todo reflejado a través de planos elaborados en un programa de dibujo para ingeniería. En cuanto al presupuesto se ha desarrollado con costos de materiales locales, elaborando fichas de costos unitarios por actividad y finalizando con un costo total de L 4,959,586.54 del proyecto diseñado, el presupuesto fue plasmado y elaborado en hojas de cálculo.

Palabras clave: Diseño arquitectónico, estructural, presupuesto, instalaciones eléctricas, instalaciones hidrosanitarias.

I

#### **ABSTRACT**

In Yamaranguila, Intibucá there is still no art education center, considering that today young people see art from a distinct perspective, not only as an extracurricular activity but as a career for their lives, with which they can even generate income for their families.

That is why, to develop a space that allows conducting studies on art appreciation in Yamaranguila, it is important to have a center that promotes it, not only to discover or promote artistic skills, but also to develop art appreciation among its inhabitants, but to contribute to the rescue of the Lenca culture.

To start with the process of structural design of the project, the survey of the site has been conducted with the collaboration of the Yamaranguila mayor's office and the coordinators of the Lencas Chalchiguas association. Subsequently, the site was measured with the help of engineers from the San Juan River Basin Association (MANCURIS).

For the development of the project, the architectural and structural design of a one-level building has been carried out, with a strip foundation and isolated footings, reinforced concrete elements without these dimensioned beams and columns that support them, a roof structure with a system of gutters and Aluzinc sheets, electrical and plumbing installations, all reflected through plans prepared in an engineering drawing program. Regarding the budget, it has been developed with local material costs, preparing unit cost sheets per activity, and ending with a total cost of L. 4,959,586.54 of the designed project, the budget was captured and prepared in spreadsheets.

Keywords: Architectural design, structural, budget, electrical installations, hydro-sanitary installations.

II

### ÍNDICE DE CONTENIDO

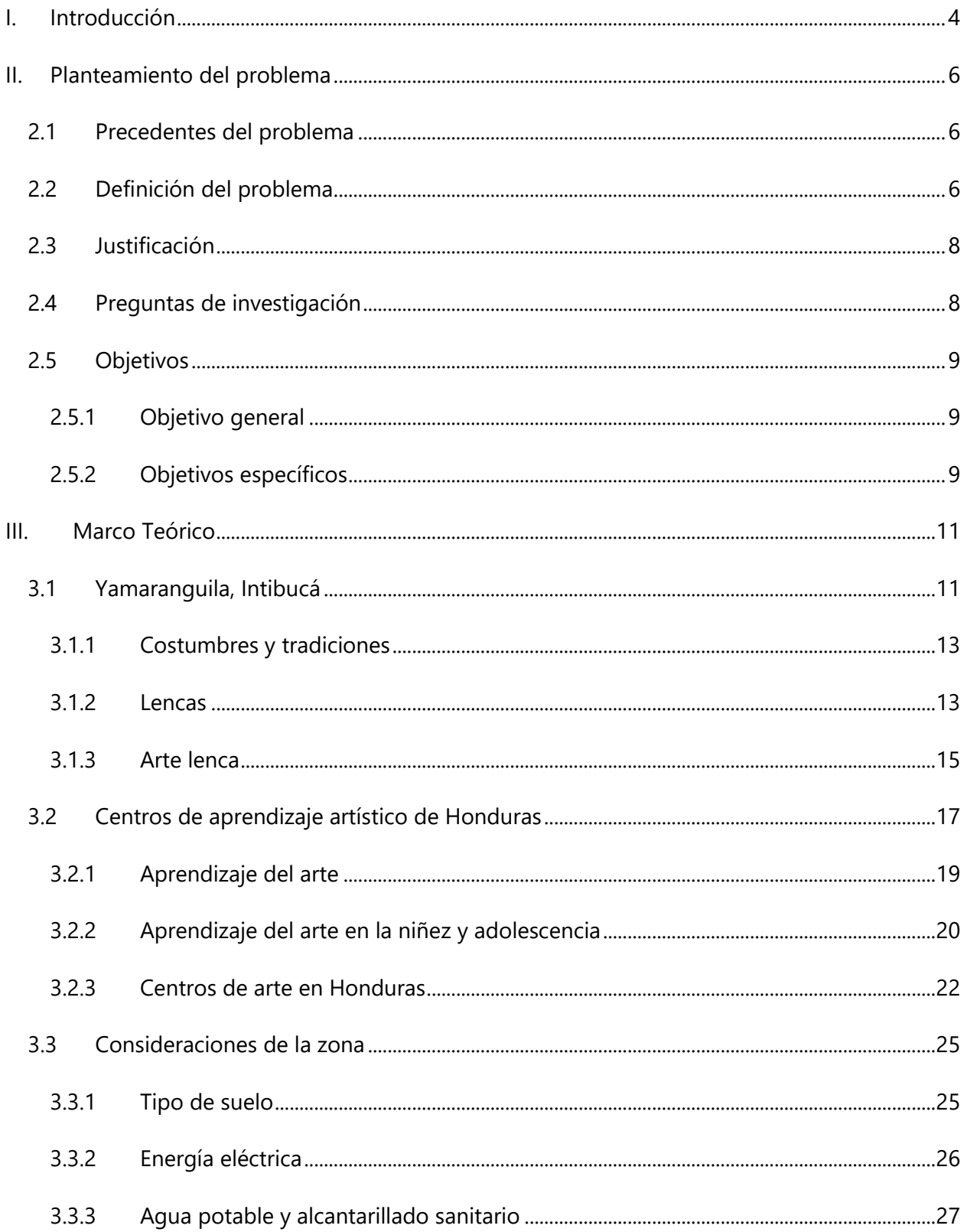

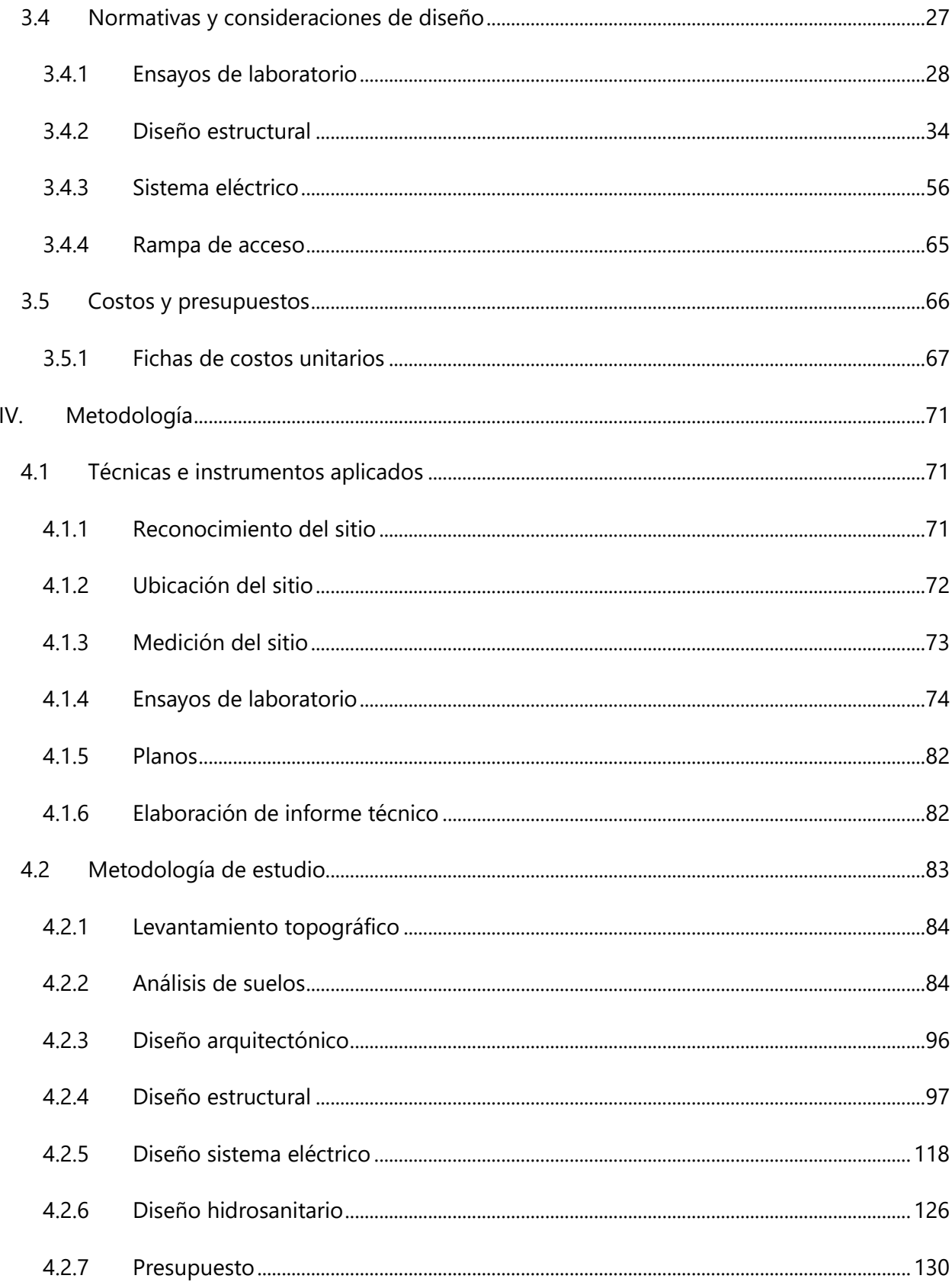

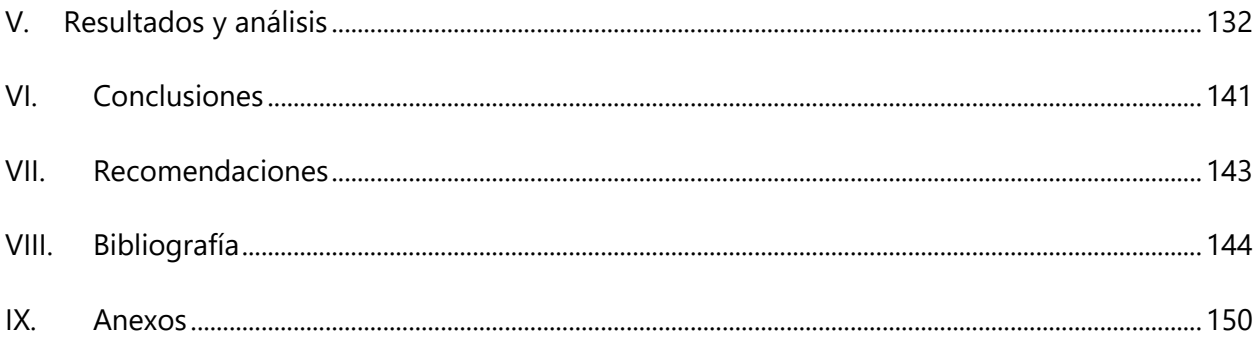

# **ÍNDICE DE ILUSTRACIONES**

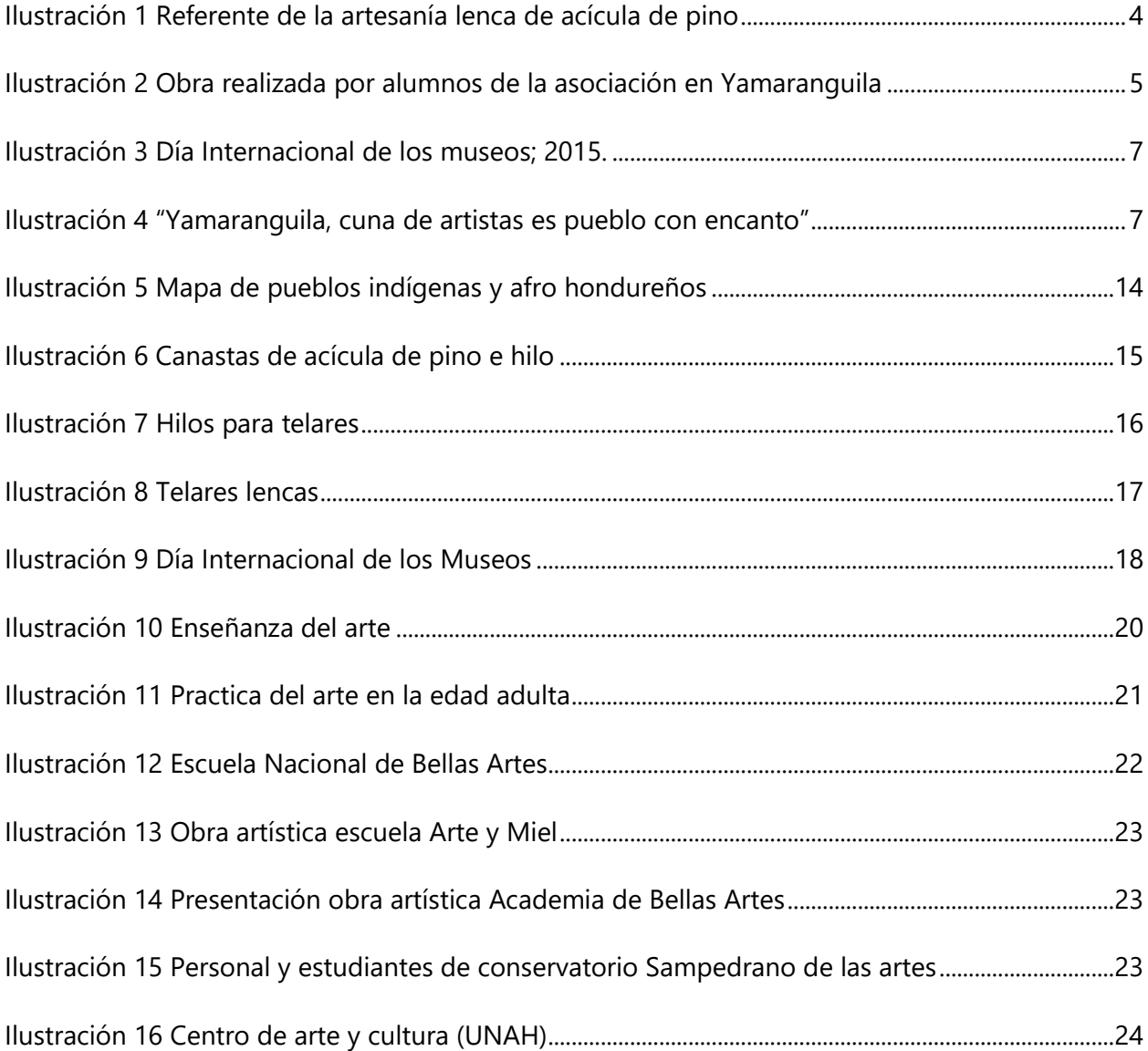

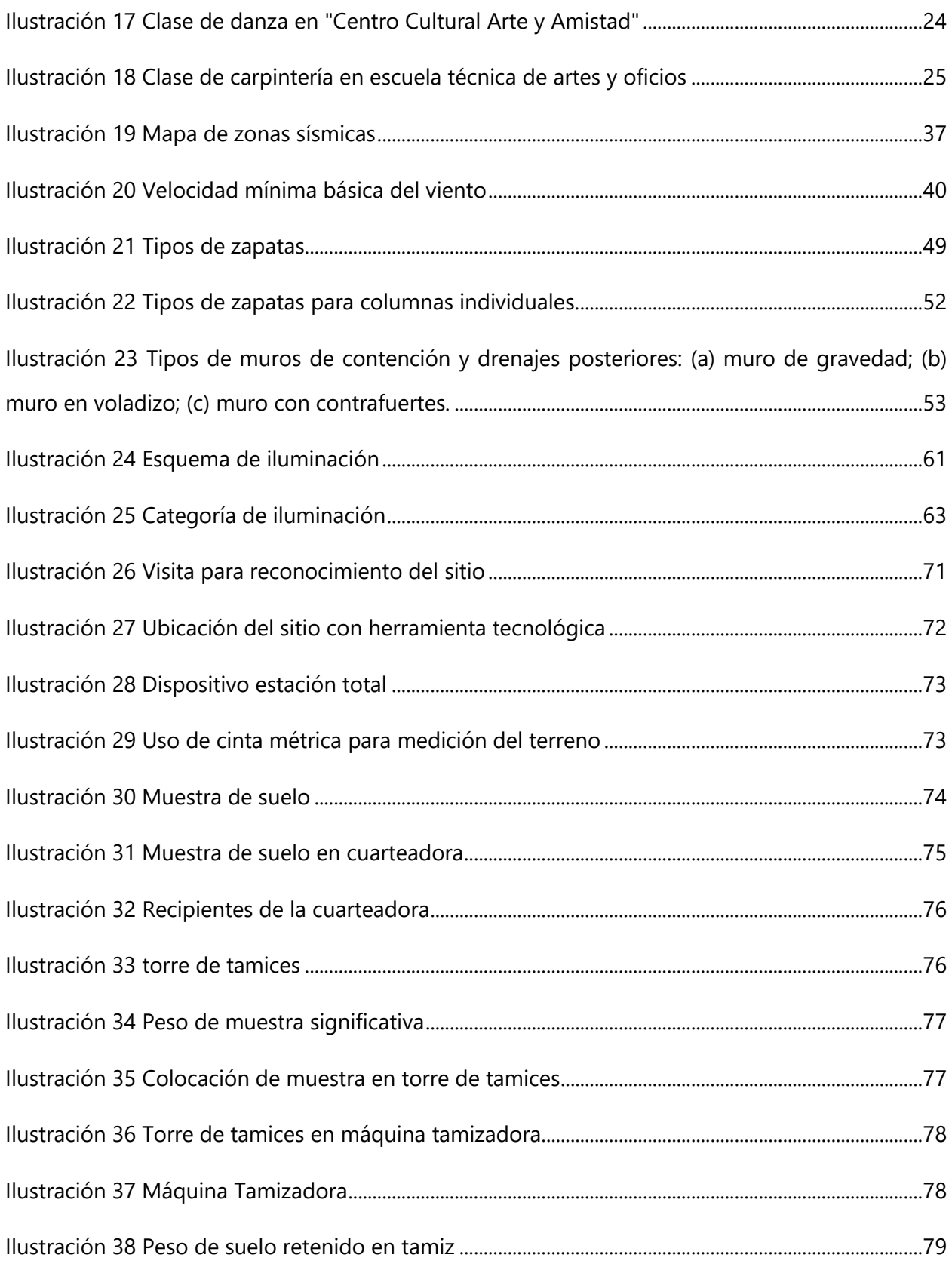

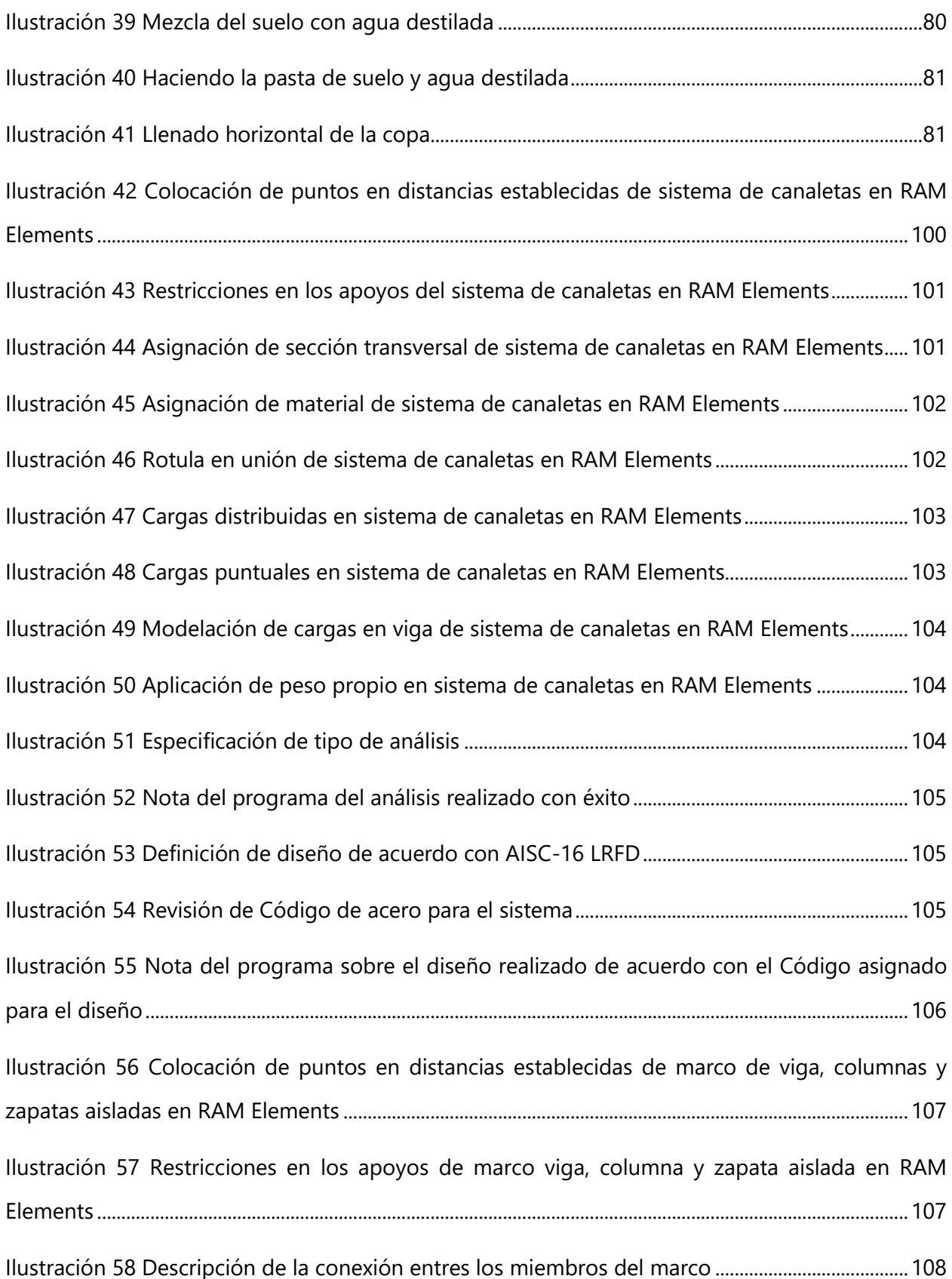

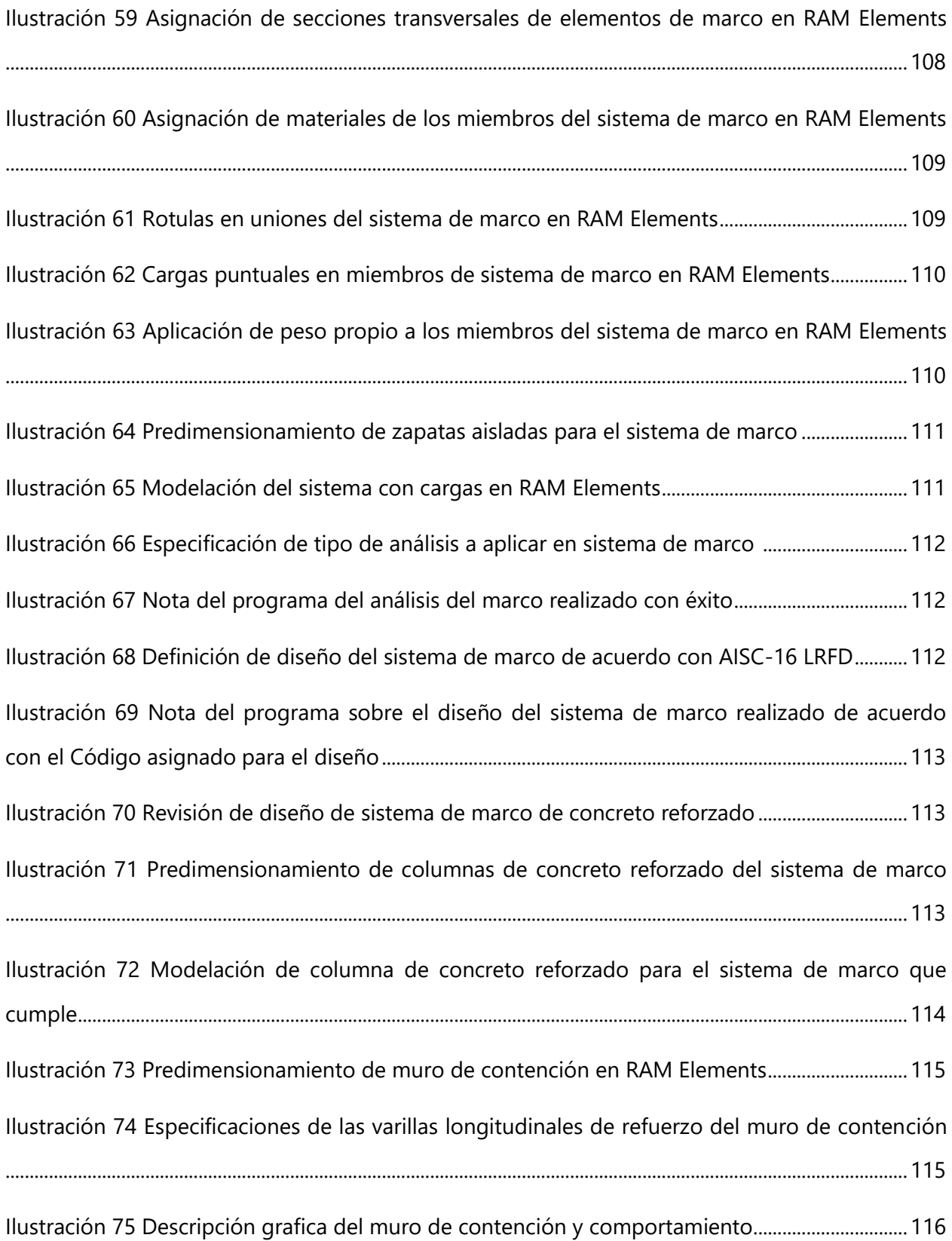

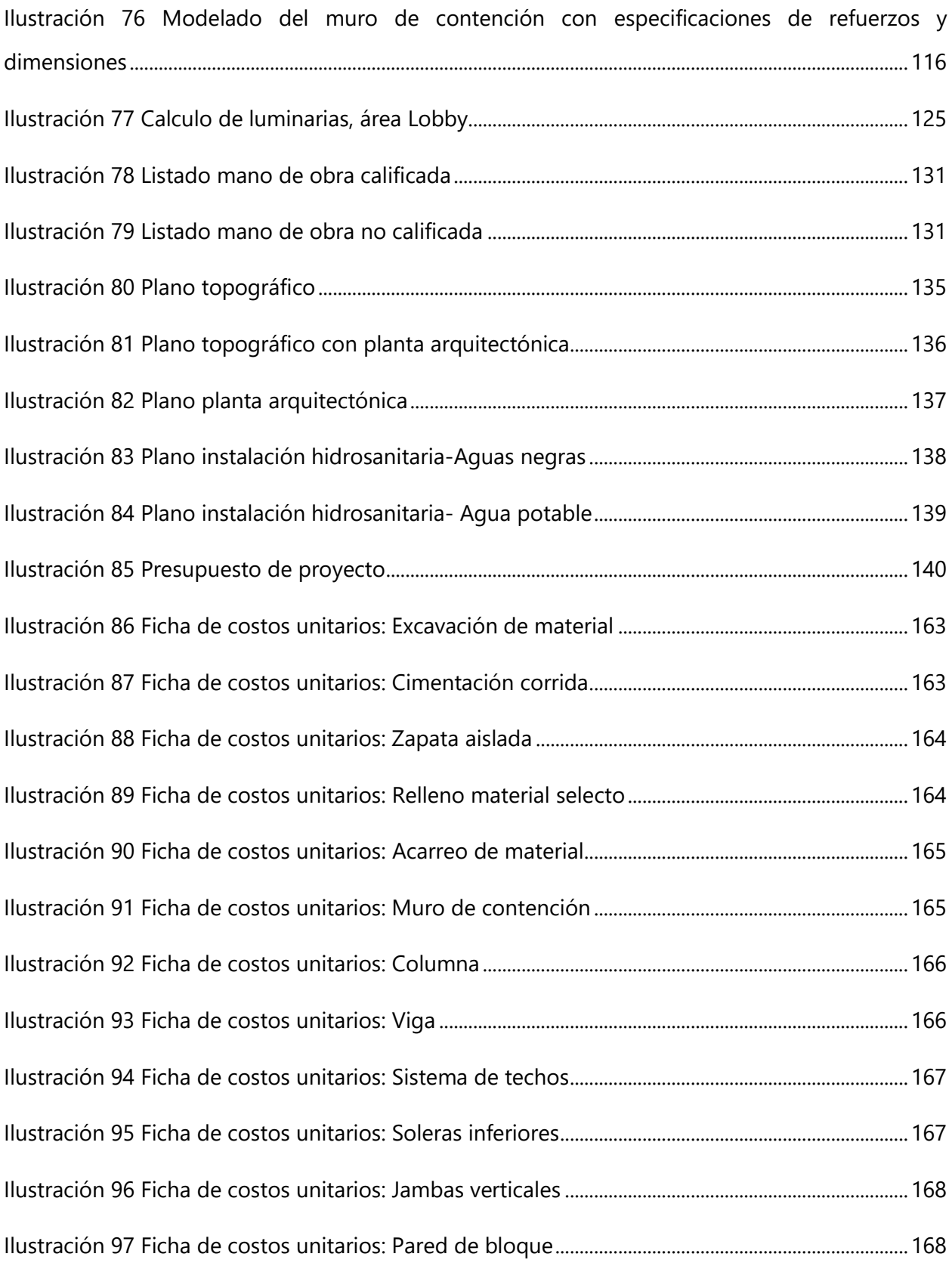

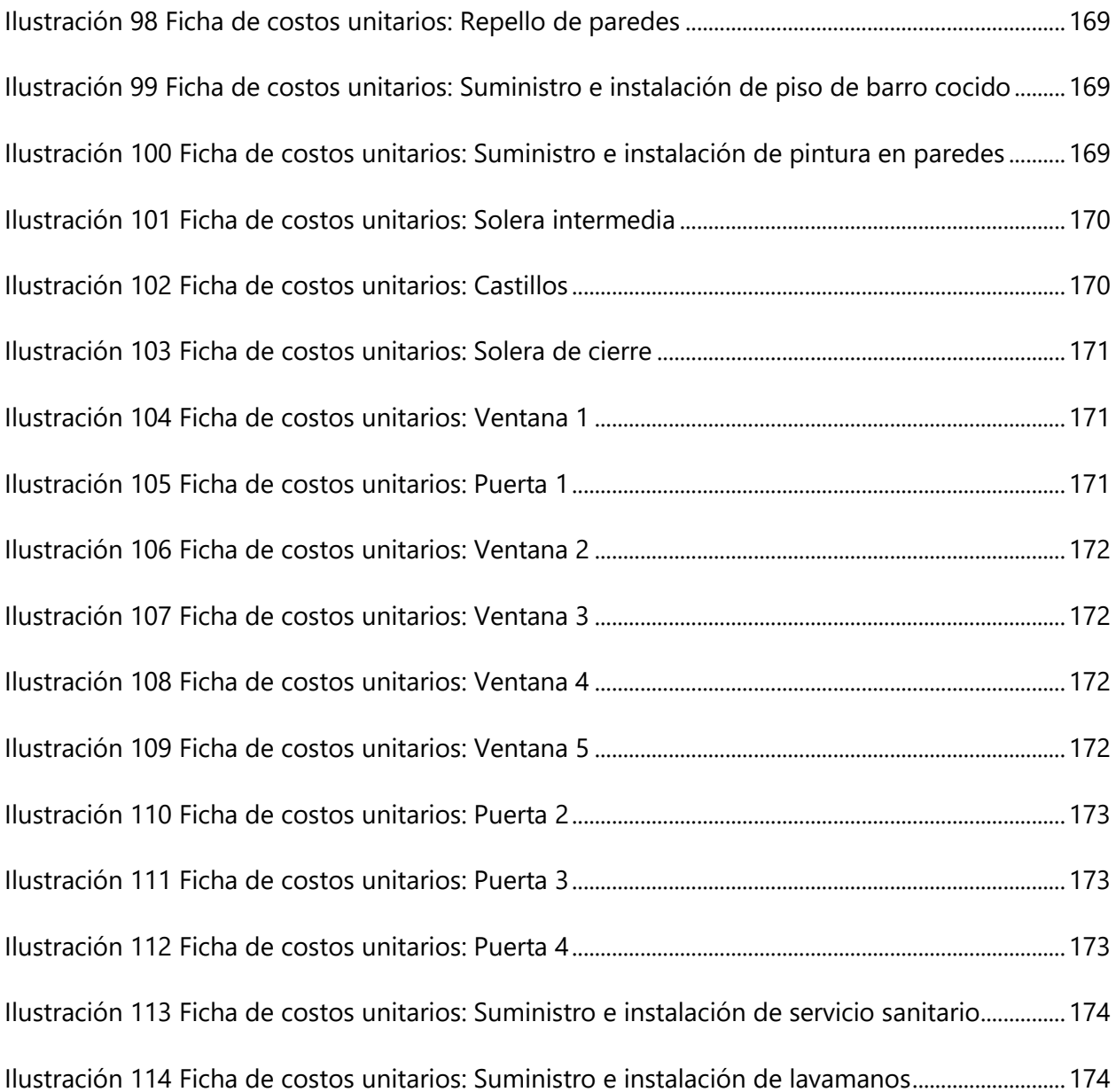

# **ÍNDICE DE TABLAS**

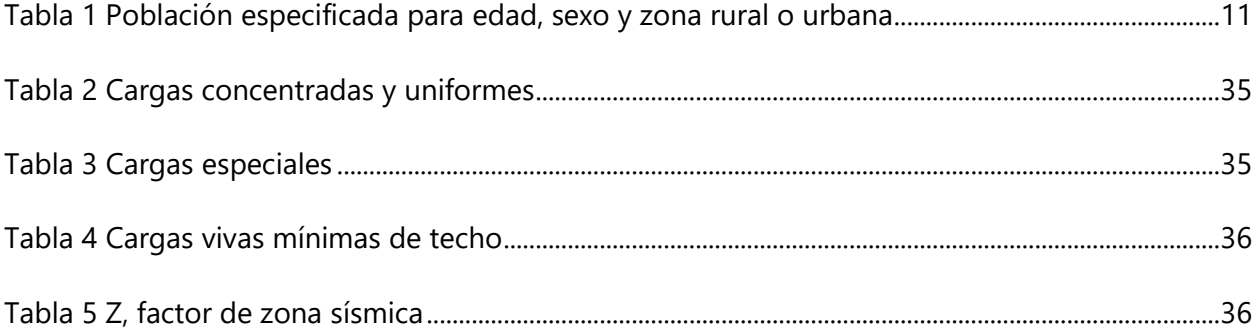

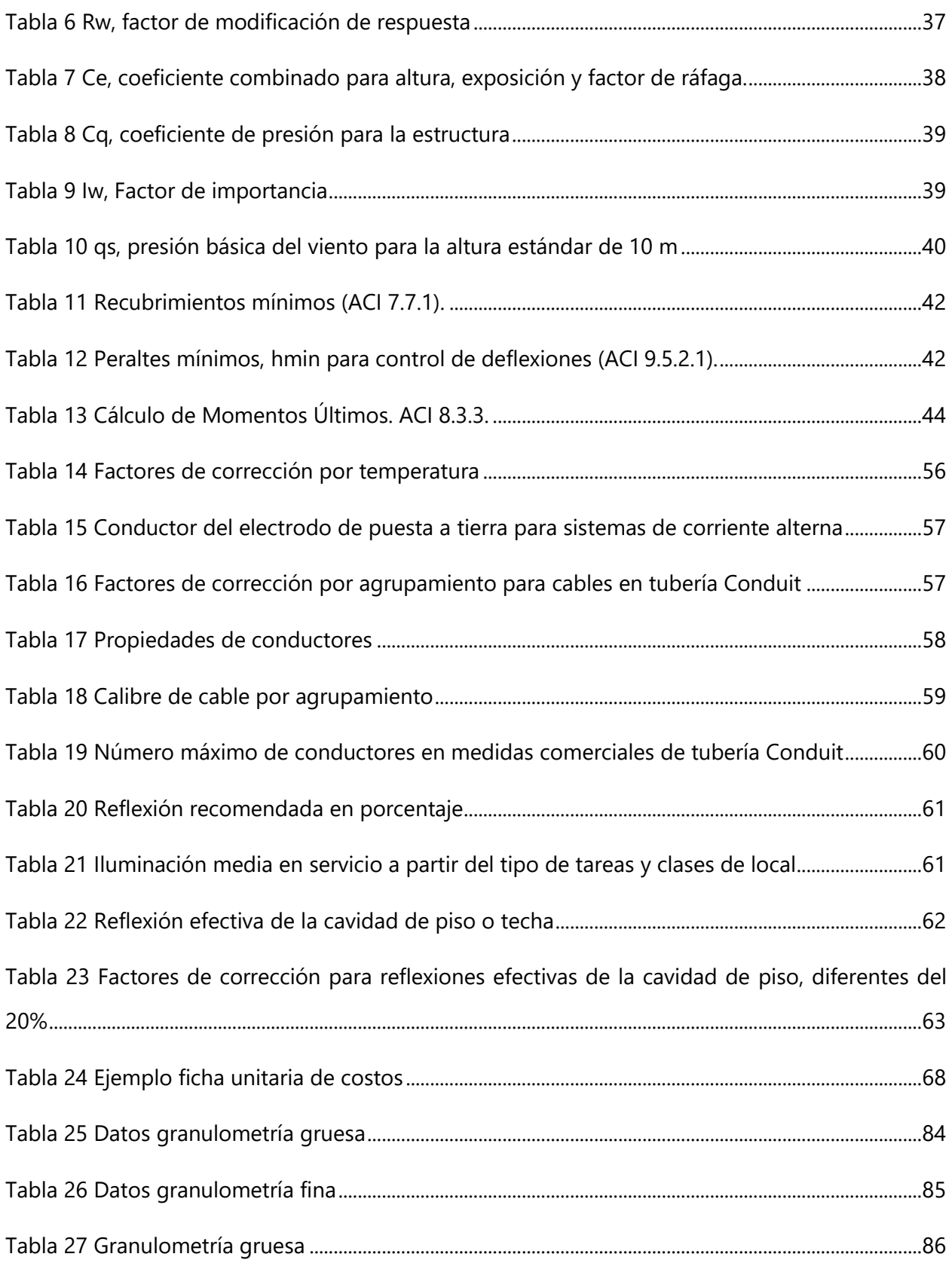

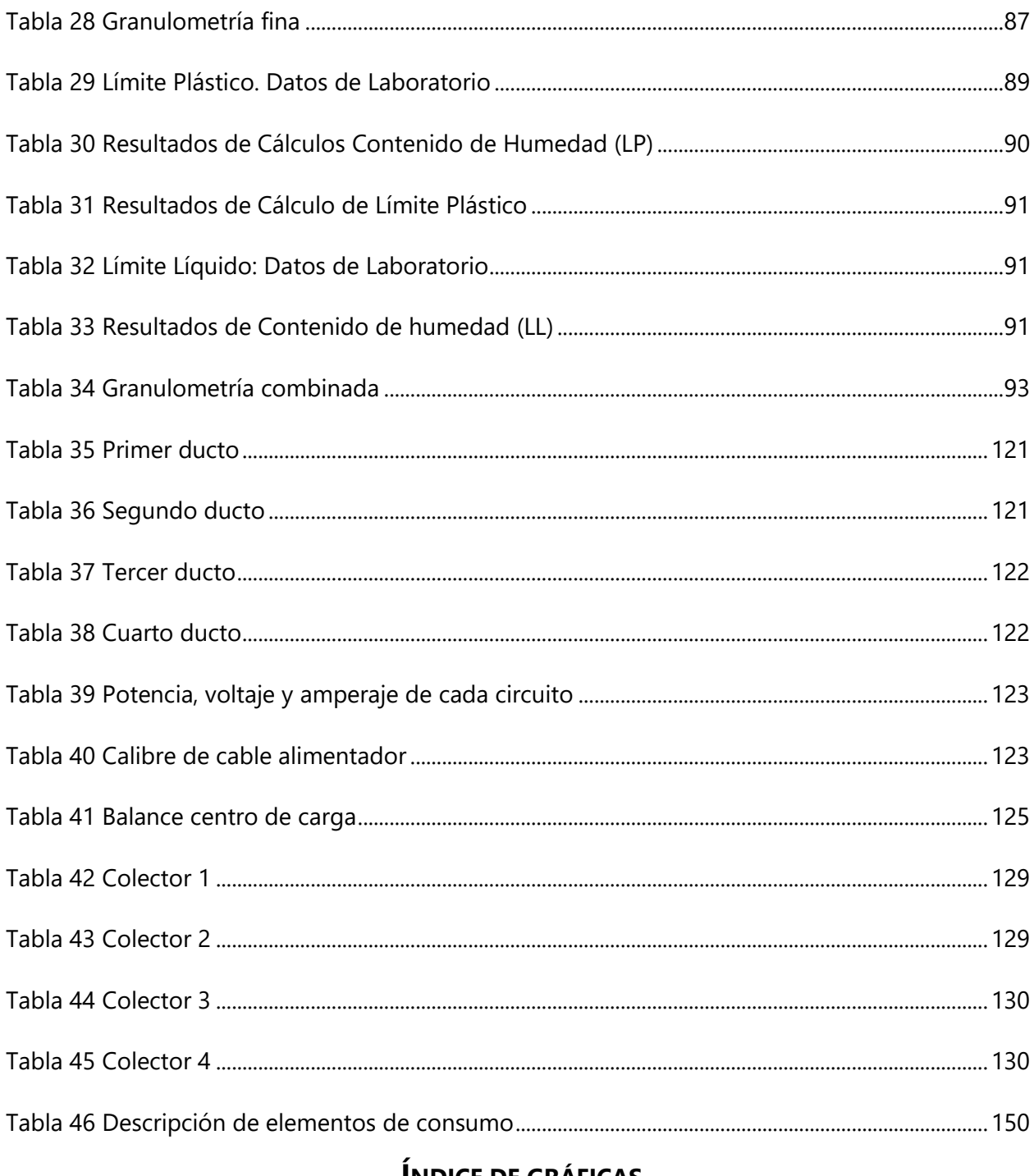

## **INDICE DE GRÁFICAS**

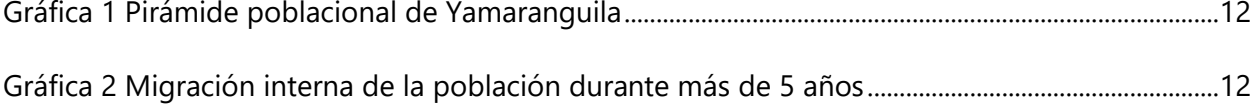

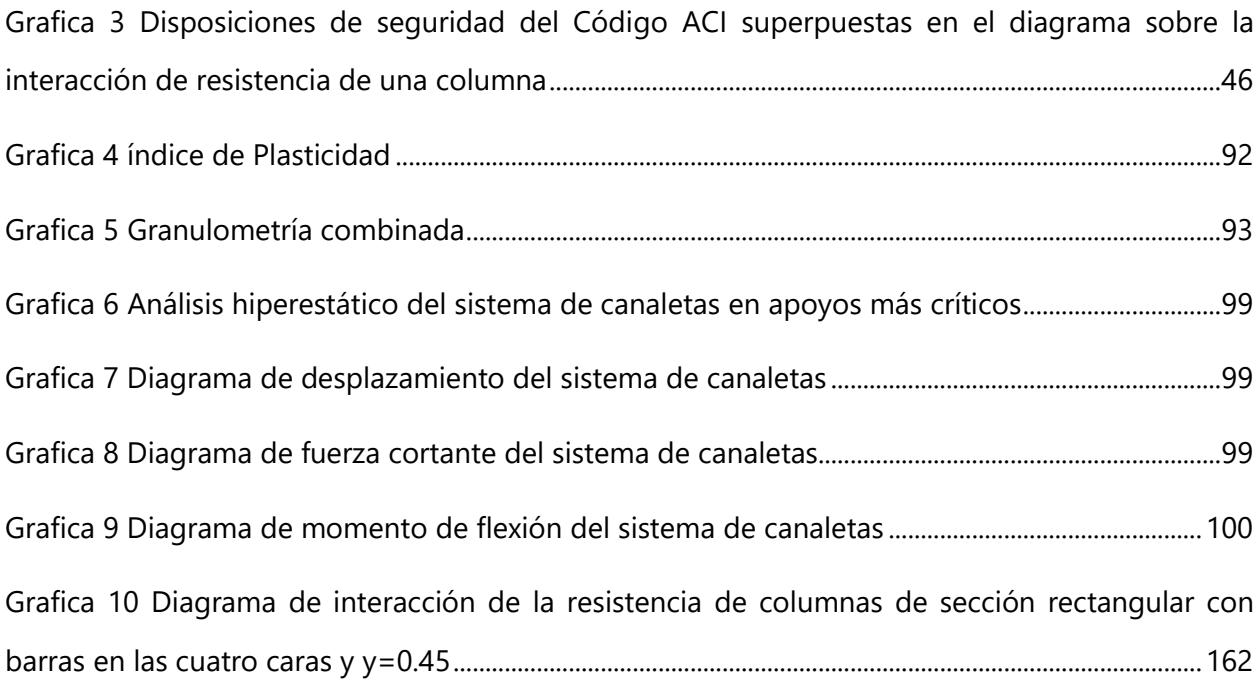

# **ÍNDICE DE ECUACIONES**

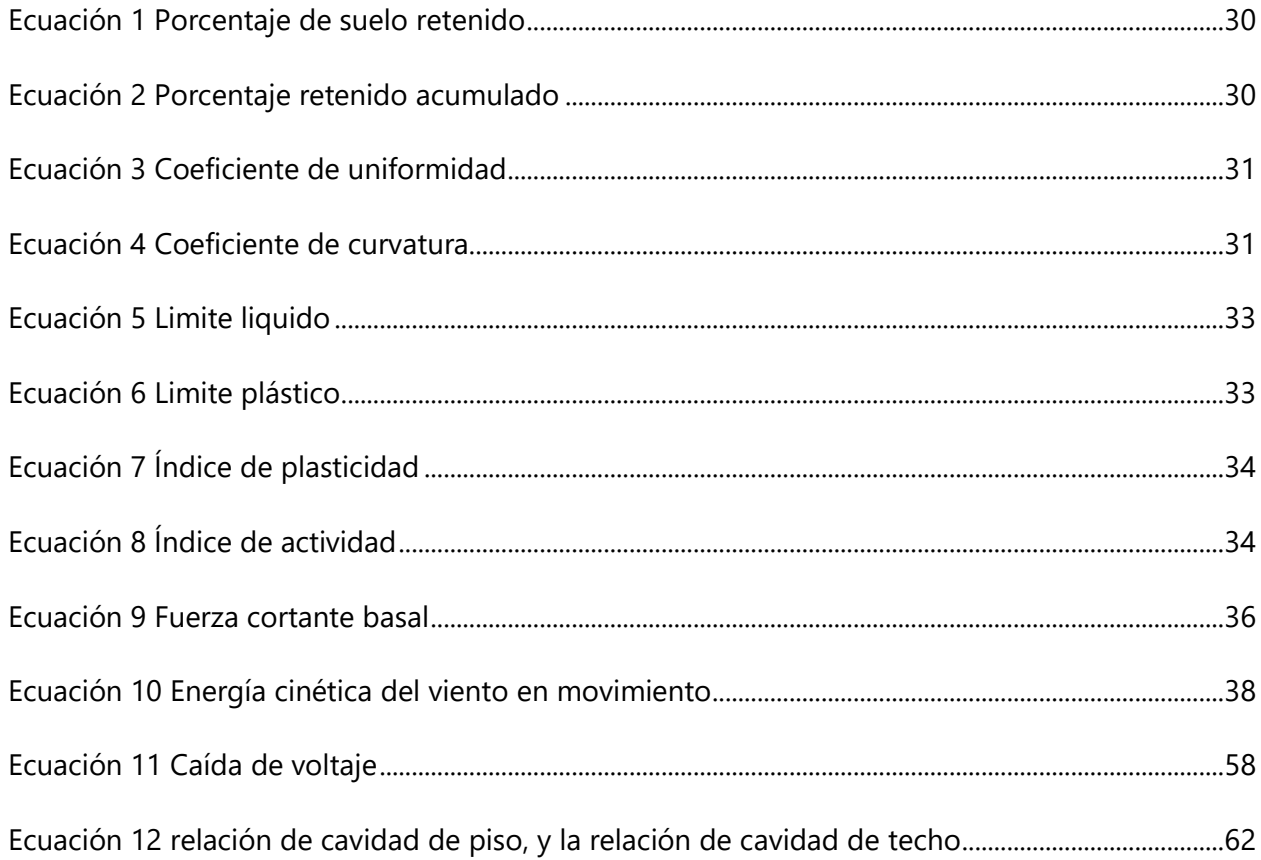

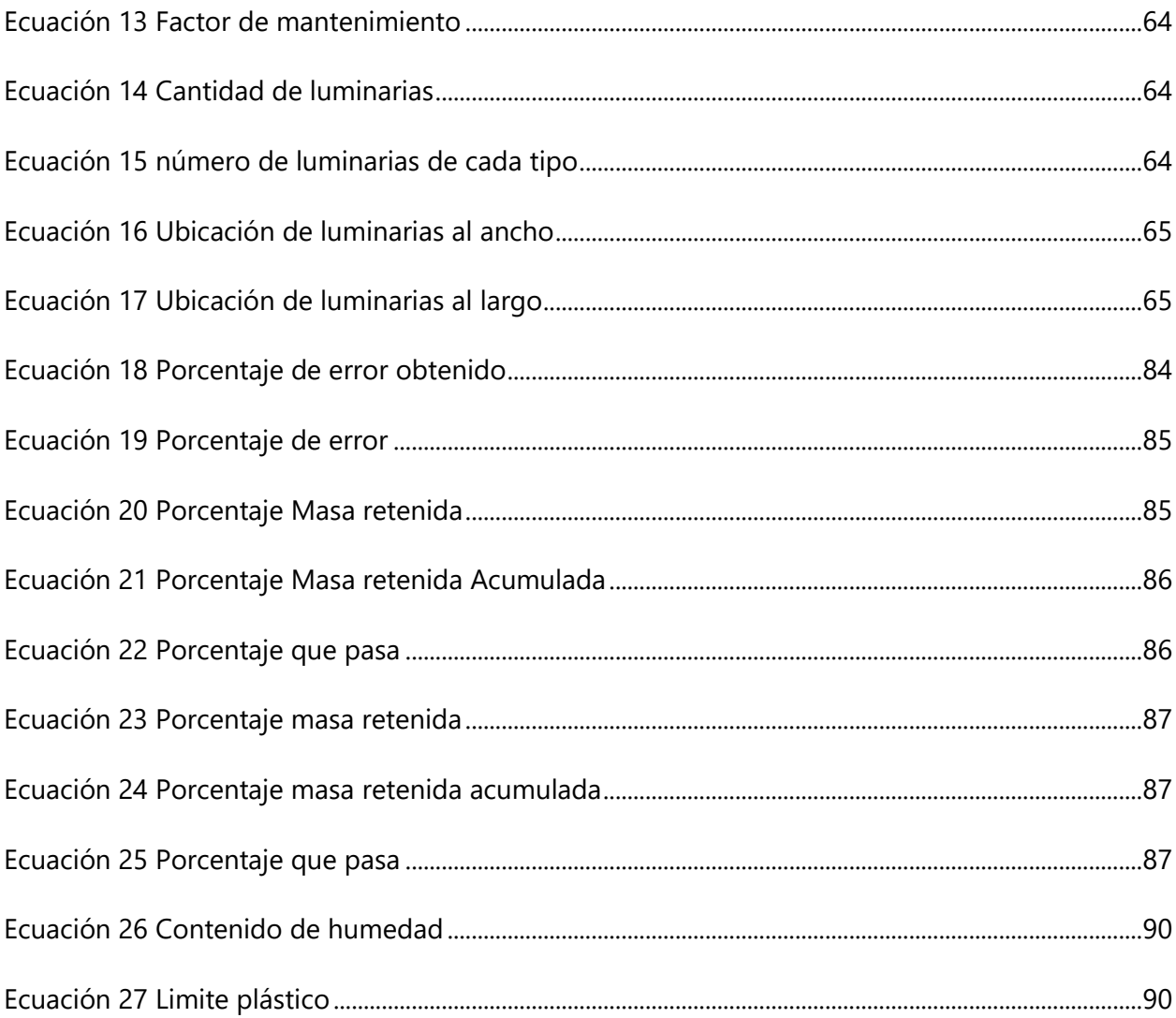

# **LISTA DE SIGLAS**

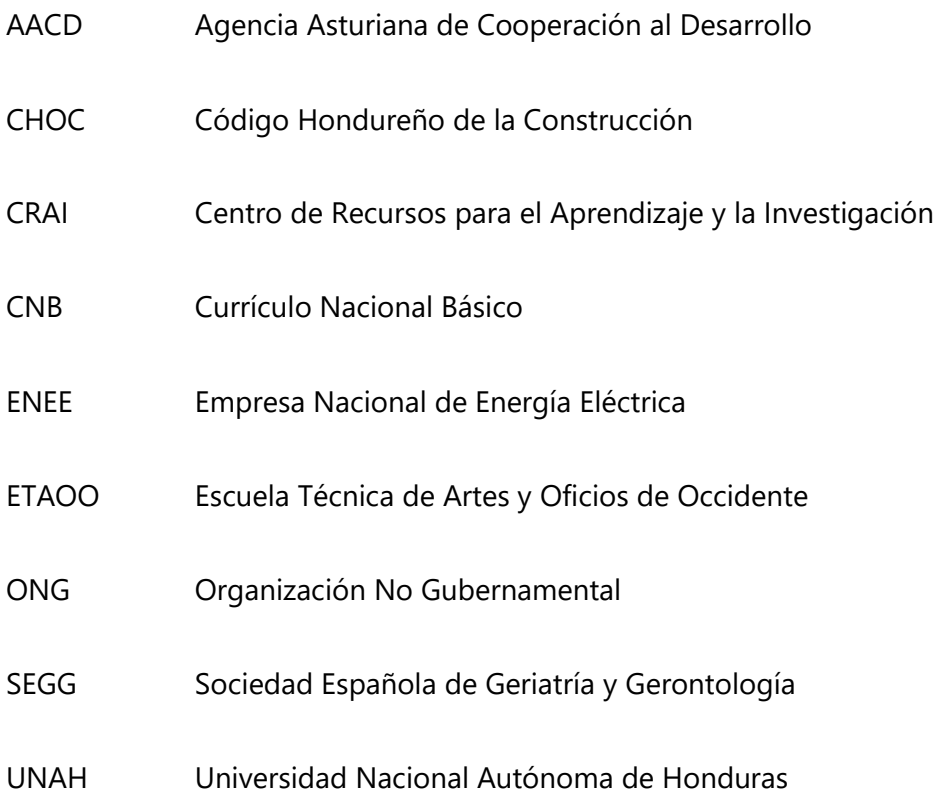

#### **GLOSARIO**

**Aireación**: es el proceso mediante el cual el agua es puesta en contacto íntimo con el aire con el propósito de modificar las concentraciones de sustancias volátiles contenidas en ella. (Ruiz, 2021)

**Cartografía**: es la ciencia que estudia los distintos sistemas o métodos para representar sobre un plano una parte o la totalidad de la superficie terrestre, de forma que las deformaciones que se producen sean conocidas y se mantengan dentro de ciertos límites o condiciones, que dependen de las características que en cada caso se pidan a la representación. (Peña, 2011)

**Conexiones Hidrosanitarias**: son un conjunto de tuberías, válvulas, conexiones y ramales que alimentan y dispersan agua en la parte interna de una construcción y así mismo generan el drenaje de esta. (Sandoval, 2020)

**Contratista**: es la persona o empresa que es contratada por otra organización o particular para la construcción de un edificio, carretera, instalación o algún trabajo especial, como refinerías o plataformas petroleras. (Zambrano, 2020)

**Estación Total**: surge para reemplazar el instrumento conocido como Teodolito en la Topografía, pero además integra en si misma otros instrumentos de gran utilidad para medición de distancias y una computadora para los cálculos necesarios con memoria interna para el almacenamiento de datos. (Valencia, 2011)

**Infraestructura**: es el conjunto de estructuras de ingeniería e instalaciones que constituyen la base sobre la cual se produce la prestación de servicios considerados necesarios para el desarrollo de fines productivos, políticos, sociales y personales. (Sánchez, 2004)

2

**Perímetro**: la medida del contorno, borde, alrededor y de la curva que forma un polígono.

(Mieles, 2008)

**Prisma**: Cuerpo limitado por dos polígonos planos, paralelos e iguales, que se llaman bases, y por tantos paralelogramos cuantos lados tengan dichas bases, las cuales, según su forma, dan nombre al prisma: triangular, pentagonal, etc. (Española, 2022)

**Topográfico**: se conoce como la medición de extensiones de tierra tomando los datos para su representación gráfica en un plano a escala, y determina distancias horizontales entre puntos y objetos sobre la superficie terrestre. (Gámez, 2015)

### **I. INTRODUCCIÓN**

<span id="page-18-0"></span>Las actividades artísticas en la niñez, adolescencia y edad adulta se han convertido en más que un medio de distracción, llegando a ser una forma de trabajo para muchos. Dentro de las actividades artísticas y el arte en el país, principalmente en municipios como Yamaranguila, Intibucá los lencas sobresalen por sus creativas y coloridas obras mayormente en tejidos y barro.(Tips, 2021)

El municipio de Yamaranguila, en el departamento de Intibucá, es una extensión territorial de 293km<sup>2</sup> y una topografía montañosa en suelos muy fértiles (Instituto Nacional de Estadística, 2018), con habitantes trabajadores que tienen un gran deseo de superación.

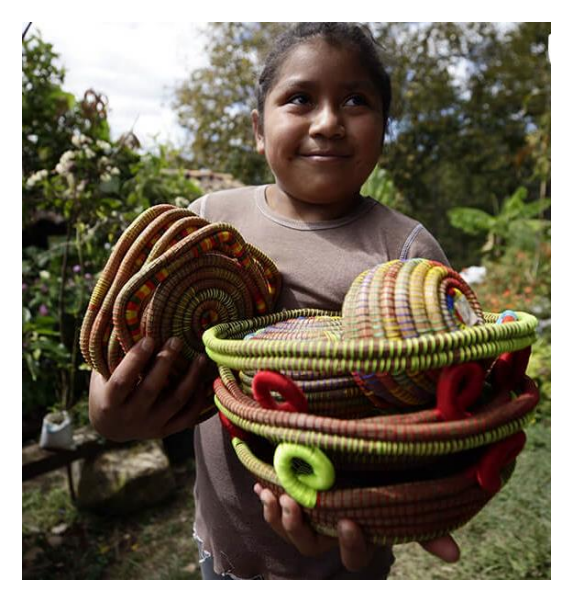

**Ilustración 1 Referente de la artesanía lenca de acícula de pino**

<span id="page-18-1"></span>Fuente: (Aldea de Cofradía en Yamaranguila, 2021)

El arte en zonas del país como Yamaranguila y principalmente la formación en el área artística se ha dificultado por las pocas y reducidas oportunidades para aprenderlo y perfeccionarlo por la falta de centros que se enfoquen a enseñar exclusivamente arte y sus diversas formas. En este municipio se han establecido una asociación de emprendedores artistas que se han enfocado en enseñar y formar niños y jóvenes en las diferentes expresiones del arte.

El diseño de un centro artístico exige un diseño funcional y para desarrollarlo en el municipio de Yamaranguila, departamento de Intibucá se llevó a cabo una entrevista con el alcalde municipal, quien mostró interés especial en un centro para el aprendizaje y producción artística. A través del presente informe de investigación se mostrará el resultado del diseño arquitectónico, instalaciones hidrosanitarias, eléctricas, sistema de techos y diseño estructural para un centro regional de aprendizaje y producción artística, para el municipio de Yamaranguila, departamento de Intibucá; desarrollado bajo la supervisión y asesoramiento de profesionales del área, basando los cálculos en normativas y sustento de diferentes clases de la carrera de Ingeniería Civil.

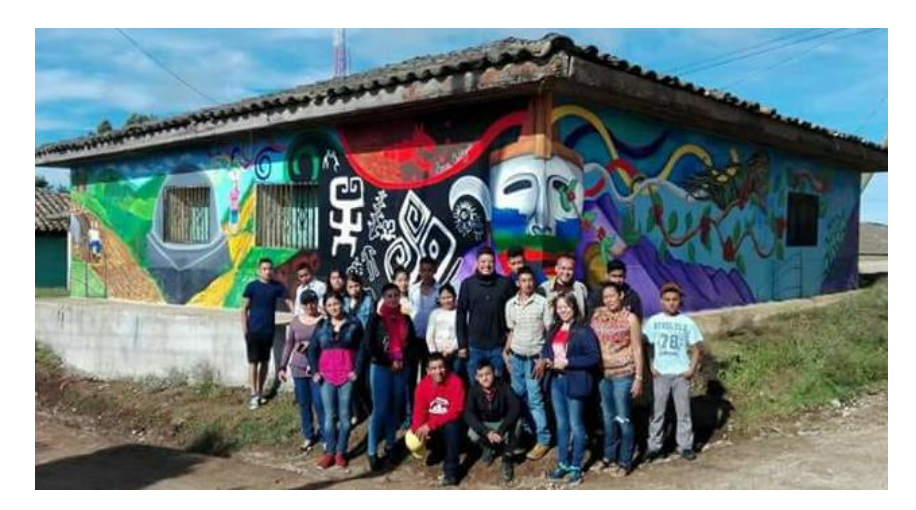

**Ilustración 2 Obra realizada por alumnos de la asociación en Yamaranguila**

<span id="page-19-0"></span>Fuente: (Lencas Chalchiguas, 2017)

#### **II. PLANTEAMIENTO DEL PROBLEMA**

#### <span id="page-20-1"></span><span id="page-20-0"></span>**2.1 PRECEDENTES DEL PROBLEMA**

Bejarano Rodríguez (2022), alcalde del municipio de Yamaranguila, departamento de Intibucá expresa que: en la actualidad los jóvenes ven con una perspectiva diferente el arte, ya no solo como una actividad extracurricular sino como una carrera para la vida, con la cual puedan generar ingresos familiares. Continúa expresando que, en el municipio de Yamaranguila y zonas aledañas hay una gran cantidad de jóvenes con habilidades artísticas, además de que existe la "Asociación de Emprendedores Artistas Lencas Chalchiguas", que tiene como propósito formar jóvenes artistas en diferentes áreas, tales como las artes plásticas, la música, el teatro y la danza, sin embargo, no se cuenta con un espacio destinado al desarrollo de actividades artísticas, que pueda albergar tanto a aprendices del arte, como a los admiradores de las diversas actividades artísticas.

De acuerdo con lo expresado por la "Asociación de Emprendedores Artistas Lencas Chalchiguas" Honduras cuenta con pocos centros de educación artística, área que ha logrado un mayor crecimiento a lo largo del siglo XXI (Chalchiguas, 2022).

#### <span id="page-20-2"></span>**2.2 DEFINICIÓN DEL PROBLEMA**

A pesar de la existencia de los centros de educación artística, éstos no son una prioridad dentro de los programas de educación del gobierno. En lo que hace referencia a los programas universitarios de educación a distancia no existen oportunidades, ya que las carreras de arte solo se imparten de manera presencial. (Chalchiguas, 2022)

6

"La escuela primaria como institución cultural solo repite lo establecido por "cultura" en los programas obligatorios que establece la Secretaría de Educación" (Chalchiguas, 2022).

Herrera Martínez (2022), coordinador de la "Asociación de Emprendedores Artistas Lencas Chalchiguas" expresa que: el municipio de Yamaranguila no cuenta con una estructura física para que los habitantes puedan participar en actividades relacionadas con el arte, ya sea como observadores o para potenciar sus habilidades artísticas.

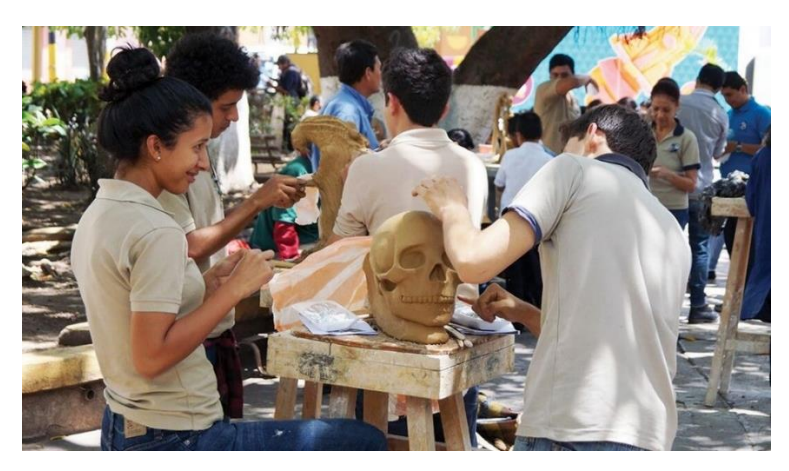

**Ilustración 3 Día Internacional de los museos; 2015.**

<span id="page-21-0"></span>Fuente: (Centro de Arte y Cultura UNAH, 2015)

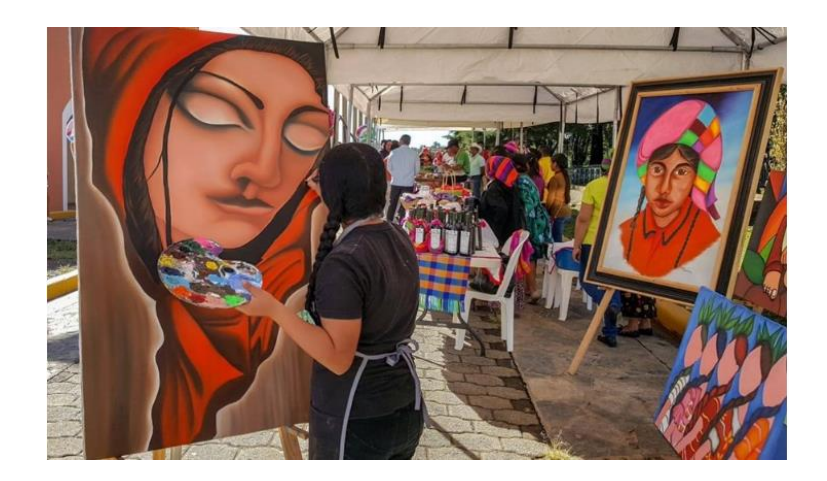

**Ilustración 4 "Yamaranguila, cuna de artistas es pueblo con encanto"**

<span id="page-21-1"></span>Fuente: (Honduras Is Great, 2019)

#### <span id="page-22-0"></span>**2.3 JUSTIFICACIÓN**

La Conferencia Mundial sobre la Educación Artística "construir capacidades creativas para el siglo XXI", llevada a cabo en Lisboa, 6-9 de marzo de 2006, desarrolló un fuerte debate alrededor de la utilidad de la educación artística, ¿sirve la educación artística solo para apreciar el arte o hay que considerarla como un medio para potenciar el aprendizaje de otras materias? (Centro de Arte y Cultura UNAH, 2015).

En relación con el acceso a la educación artística la interrogante giró alrededor de si ¿la educación artística debe ir destinada a unos pocos alumnos especialmente dotados en disciplinas muy concretas o a todos los alumnos en general? (Centro de Arte y Cultura UNAH, 2015).

Para responder a las interrogantes es necesario que exista experiencia tanto en la combinación de actividades artísticas y curriculares, así como descartar la idea preconcebida de que para el arte se nace, no se aprende, sin embargo, es necesario generar estadísticas para confirmar o descartar la hipótesis, especialmente para Yamaranguila, un municipio que se caracteriza por la tradición cultural lenca.

Para abrir el espacio que permita llevar a cabo estudios sobre el desarrollo y apreciación del arte en Yamaranguila es importante contar con un centro que lo promueva, no solo para descubrir o propiciar habilidades artísticas, sino para desarrollar la apreciación del arte entre sus habitantes, pero sobre todo para contribuir al rescate de la cultura lenca.

#### <span id="page-22-1"></span>**2.4 PREGUNTAS DE INVESTIGACIÓN**

- 1. ¿Cuál es el tipo de suelo de la zona del proyecto?
- 2. ¿Cuáles son las características topográficas del terreno propuesto para la construcción del proyecto?
- 3. ¿Qué requerimientos técnicos se deben considerar para el diseño estructural?

8

- 4. ¿Qué características arquitectónicas posee la zona del proyecto?
- 5. ¿Qué condiciones se deben considerar para el diseño hidrosanitario y eléctrico del proyecto?
- 6. ¿Qué sistema de techos se debe desarrollar para conservar las características urbanísticas de la zona?
- 7. ¿Cuál es el presupuesto del proyecto?

### <span id="page-23-1"></span><span id="page-23-0"></span>**2.5 OBJETIVOS**

2.5.1 OBJETIVO GENERAL

Realizar el diseño arquitectónico y estructural, así como los sistemas hidrosanitarios, eléctricos, de techos y presupuesto para un centro regional de aprendizaje y producción artística , para el municipio de Yamaranguila, departamento de Intibucá.

### <span id="page-23-2"></span>2.5.2 OBJETIVOS ESPECÍFICOS

- 1. Realizar el análisis de suelo la zona para definir el tipo de suelo de la zona y su comportamiento al realizar el diseño estructural del proyecto.
- 2. Realizar el levantamiento topográfico del terreno propuesto por la alcaldía municipal de Yamaranguila para la construcción utilizando una estación total.
- 3. Realizar el diseño estructural utilizando normas de diseño, con herramientas tecnológicas para desarrollo de planos y diseño estructural.
- 4. Realizar el diseño arquitectónico conservando las características urbanísticas de la zona, utilizando un programa de ingeniería para el desarrollo de planos.
- 5. Diseñar los sistemas hidrosanitarios y eléctrico utilizando una hoja electrónica de cálculo y un programa de ingeniería para el desarrollo del planos.
- 6. Diseñar el sistema de techos conservando las características urbanísticas de la zona, con un programa de ingeniería para el desarrollo de planos y un programa para diseño estructural.

7. Calcular las fichas de costos unitarios y el presupuesto del proyecto utilizando materiales de construcción de la zona para mantener las características urbanísticas de Yamaranguila, utilizando cotizaciones en el sitio y una hoja electrónica de cálculo.

### **III. MARCO TEÓRICO**

<span id="page-25-0"></span>A continuación, se presentan una serie de temas relevantes en la parte de la investigación para fortalecer el tema a desarrollar en el diseño, se menciona anteriormente en la parte de los objetivos, que el fin del presente proyecto es realizar un diseño para un centro regional de aprendizaje y producción artística, para el municipio de Yamaranguila, departamento de Intibucá.

#### <span id="page-25-1"></span>**3.1 YAMARANGUILA, INTIBUCÁ**

Dentro de esta investigación es necesario conocer el territorio en el cual se desarrolla el proyecto, es por ello por lo que a continuación se presenta una breve exposición de la cultura y características de Yamaranguila, Intibucá.

<span id="page-25-2"></span>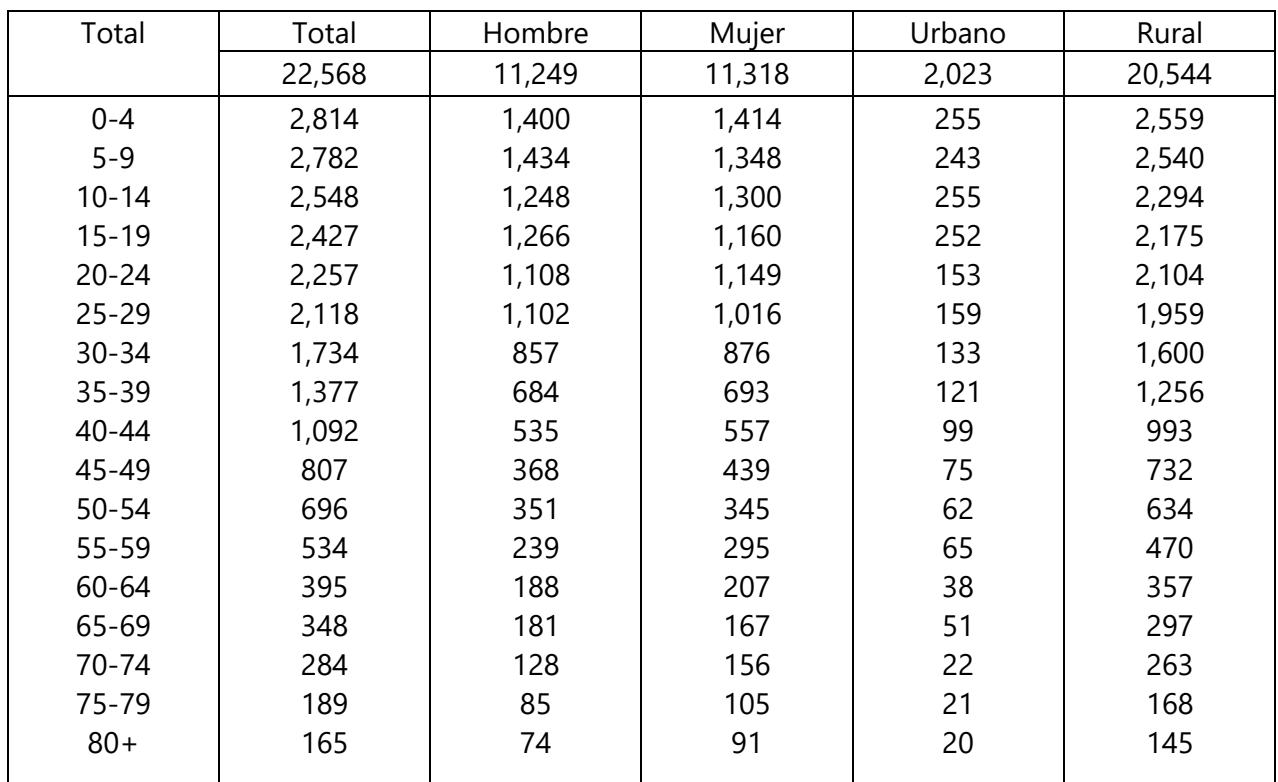

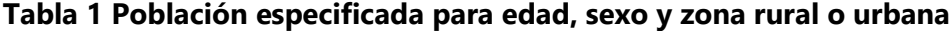

Fuente: (Instituto Nacional de Estadística, 2018)

Yamaranguila es un municipio del departamento de Intibucá, que obtuvo esta categoría en 1878 con una extensión territorial de 293 $km^2$ , el cual está conformado por 14 aldeas y 92 caseríos como se afirman en los censos nacionales de población y viviendas. Como se muestra en la Tabla 1 y en la Gráfica 1, Yamaranguila tiene 22,568 habitantes entre los cuales el 49.8% son hombres y el otro 50.02% son mujeres; de la población solo 2,023 personas residen en la zona urbana y el resto se posiciona en el área rural. Así mismo, cabe mencionar que hace 5 años el 2.54% de la población residía en otra zonas del país, lo antes mencionado se observa en la Gráfica 2. (Instituto Nacional de EstadístIca, 2018).

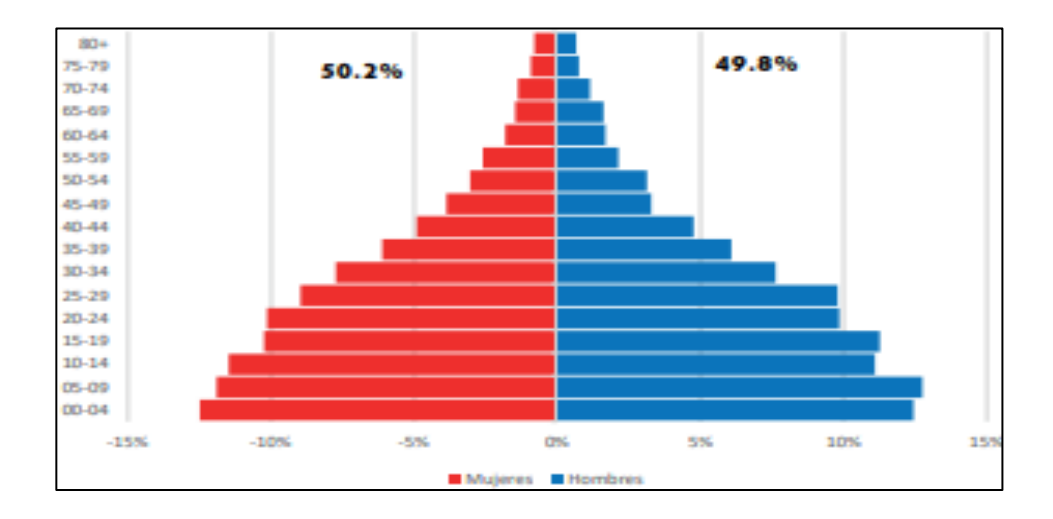

**Gráfica 1 Pirámide poblacional de Yamaranguila**

<span id="page-26-0"></span>Fuente: (Instituto Nacional de Estadística, 2018)

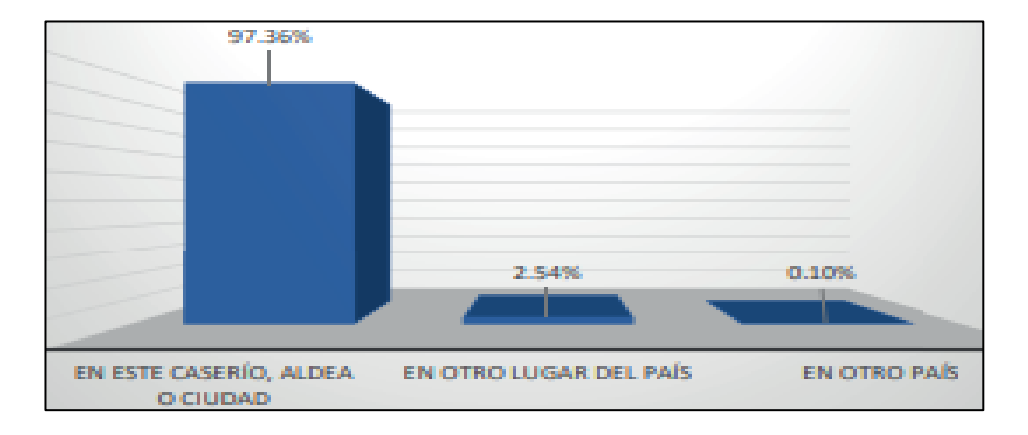

**Gráfica 2 Migración interna de la población durante más de 5 años**

<span id="page-26-1"></span>Fuente: (Instituto Nacional de Estadística, 2018)

La comunidad de Yamaranguila está ubicada en la zona limítrofe de la Ruta Lenca y posee una ubicación estratégica que atrae constantemente a los turistas. Yamaranguila se encuentra estrechamente asociada con el occidente, por lo que sus tradiciones y cultura permanecen intactas y arraigadas en los pueblos lencas de esta parte del país. (Pueblos con Encanto Honduras, 2021).

#### <span id="page-27-0"></span>3.1.1 COSTUMBRES Y TRADICIONES

Dentro de sus ritos destacan La compostura que es un rito ancestral de agradecimiento a la tierra, al maíz y al agua, otro es El Guancasco y este es un sincretismo surgido luego de la colonia donde las tradiciones lencas se unen con la religión. (Banpais, 2020)

#### <span id="page-27-1"></span>3.1.2 LENCAS

Según Lenguas de Honduras (2013) los lencas pertenecen a la etnia con mayor población en Honduras. Su residencia es mayormente en los departamentos de Intibucá, La Paz, Lempira y el sur de Santa Bárbara; en el centro y sur de los departamentos de Francisco Morazán y Valle, los cuales colindan con la población lenca de El Salvador como se observa en la Ilustración 3. El núcleo del hábitat actual de los lencas es montañoso, con pequeños valles en las montañas y su población hasta el 2013 fue de 453.672 habitantes, según el Censo de Población y Vivienda (Instituto Nacional de EstadístIca, 2018).

Los lencas son considerados un grupo de personas mesoamericanas que han ocupado diferentes partes de Honduras y El Salvador desde la época precolombina. El nombre lenca se lo dio el viajero y explorador E. G. Squier, quien en 1853 escuchó que los indios Guajiquiro del departamento de La Paz llamaban a su lengua lenca. (Lenguas de Honduras, 2013).

Suelen cultivar en milpas (maíz, frijol y cucurbitáceas), árboles frutales alpinos y hortalizas. También cabe recalcar la importancia de la producción de alfarería, es considerada herencia lenca desde tiempos inmemoriales, y la producción textil. Recientemente, su forma especial de procesar y decorar la arcilla ha sido muy bien recibida en el mercado artesanal orientado al turismo. (Lenguas de Honduras, 2013).

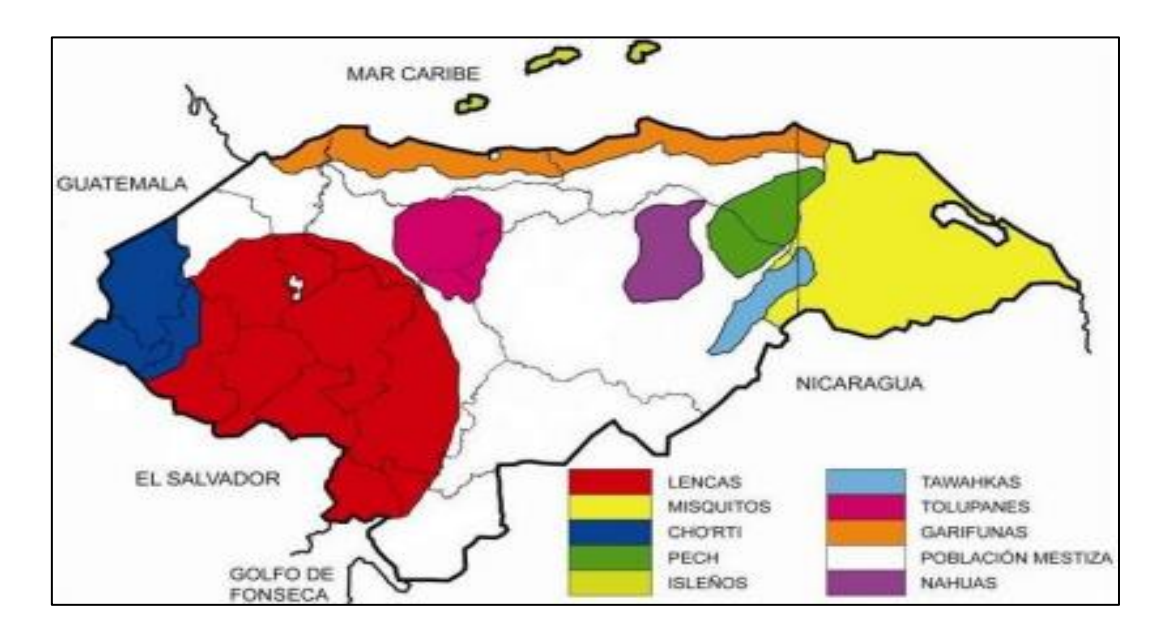

**Ilustración 5 Mapa de pueblos indígenas y afro hondureños**

<span id="page-28-0"></span>Fuente: (Secretaria de Educación, 2019)

El dialecto lenca perdió su capacidad de hablar entre principios y mediados del siglo XX debido a la discriminación contra los hablantes. En la actualidad se están llevando a cabo iniciativas para recuperar el idioma lenca en Honduras. (Lenguas de Honduras, 2013).

La etnia que se sitúa en Yamaranguila son Los lencas, por lo tanto, es conocido que su gran mayoría de pobladores son de origen lenca. Algunas características de estos habitantes es ser muy calmados, callados y obedientes, adjetivos que influyen en que el municipio sea uno de los más seguros del país. Yamaranguila también se ha convertido en un foco de atención turístico gracias a su gente y sus coloridas prendas con las cuales se visten y son imposibles pasar desapercibidas para quienes visitan este pueblo. (Pueblos con Encanto Honduras, 2021).

#### <span id="page-29-0"></span>3.1.3 ARTE LENCA

La aldea de Cofradía en Yamaranguila, Intibucá, es hogar de una de las comunidades lencas del país, distinguida por su destacada artesanía ya que es uno de los pueblos más singulares e impresionantes de Centroamérica, y dentro de las características que más destacan de estas piezas es su diseño único, elaborado con diferentes técnicas y materiales, como ser la arcilla, madera, cuero, agujas de pino entre otros más. La comunidad lenca en Cofradía se destaca por sus artesanías a base de acícula de pino (como se muestra en la Ilustración 4), pues hay muchos productos hechos solo con este material e hilo de colores, entre estos artículos los que mayormente destacan son canastas, jarrones, posavasos, joyería, joyeros y más. (Honduras Tips, 2020).

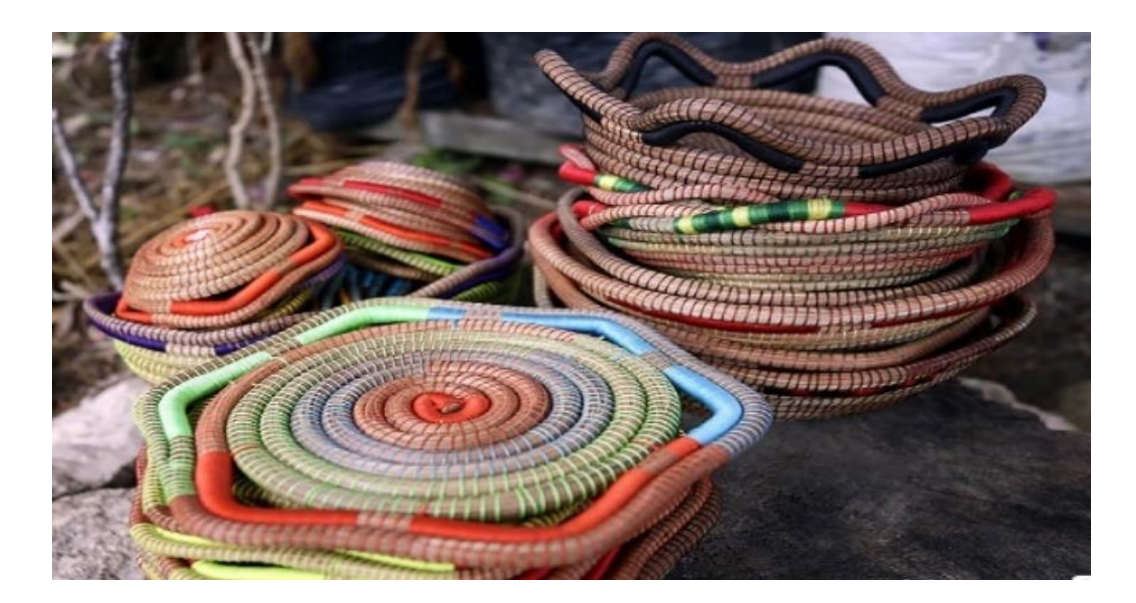

**Ilustración 6 Canastas de acícula de pino e hilo**

<span id="page-29-1"></span>Fuente: (Honduras Tips, 2020)

Cada una de las artesanías es elaborada individualmente por las mujeres lencas, quienes aprenden a crear estos artículos a temprana edad, esto ha sido parte de la costumbre lenca desde la época prehispánica. En su cultura los hombres eran los únicos encargados de recolectar los materiales y este era su único trabajo, las piezas de acícula de pino son realmente apreciables por su belleza y perfectas para la decoración del hogar. (Honduras Tips, 2020).

Las hermosas pinturas bordadas a mano no han cambiado mucho en los últimos 500 años. Este conocimiento ancestral se ha transmitido de generaciones tras generaciones, y hoy en día, hermosos tejidos lencas se fabrican en distintas cooperativas conformadas por mujeres esforzadas con el fin de mantener la tradición. En la Ilustración 5 y 6 se observan los famosos telares, los cuales pueden ser encontrados en aldeas como Togopala y El Cacao, y allí se puede conocer el proceso de elaboración de estos. (Honduras Tips, 2020).

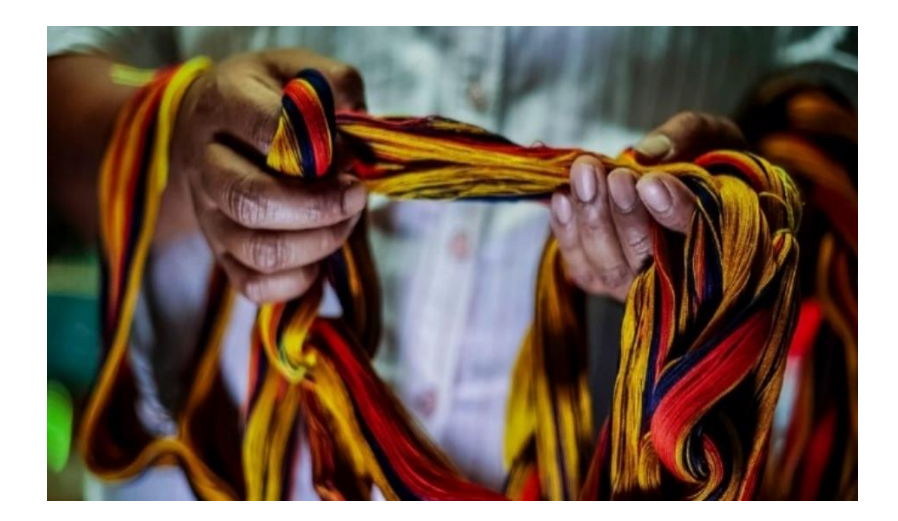

**Ilustración 7 Hilos para telares**

<span id="page-30-0"></span>Fuente: (Honduras Tips, 2020)

Por su parte, la alfarería sigue siendo una de las actividades lencas más populares, la cual no es un trabajo fácil. Los lencas se esforzaron por destacaron en su fuerza y determinación, desde la selección del barro más fino, el tallado, la cocción en horno tradicional, hasta la pintura final con los detalles más intrincados y coloridos, consiguen obtener piezas dignas de un museo. (Honduras Tips, 2020).

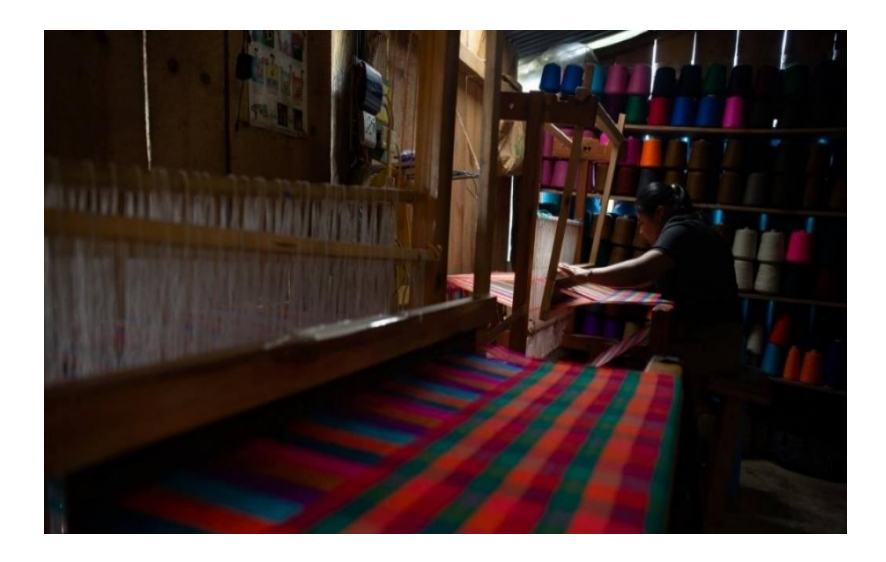

#### **Ilustración 8 Telares lencas**

<span id="page-31-1"></span>Fuente: (Honduras Tips, 2020)

#### <span id="page-31-0"></span>**3.2 CENTROS DE APRENDIZAJE ARTÍSTICO DE HONDURAS**

El arte es un medio de expresión que se utiliza de distintas formas, ya sea como relajamiento para muchos o incluso fuente de ingresos para otros ya sean adultos, jóvenes e incluso niños. La educación artística en el país puede ser medida a través de varios factores, uno de los primeros a considerar es verificar si la educación artística en el país es un derecho fundamental para niños y adultos y si existe una oportunidad de participar en el arte y cultura del país y luego el siguiente factor es determinar si la educación artística se considera un derecho universal en virtud de los convenios y tratados internacionales. (Centro de Arte y Cultura UNAH, 2015).

El Arte ha sido una faceta que ha existido con la presencia misma del ser humano en el territorio hondureño, lo cual se puede ubicar con la llegada de migraciones de grupos humanos, cazadores y recolectores que llegaron al istmo a finales de la última era del hielo, evidencia de la presencia del ser humano se tiene en la región de La Esperanza en el departamento de Intibucá, La Cueva del Gigante en La Paz, las Pisadas del Diablo en Talanga en el departamento de Francisco Morazán.

Se puede empezar nombrando la necesidad de determinar si la educación proporciona una experiencia significativamente agradable en cuanto a estructura en las zonas tanto urbanas como rurales del país. Además de esto también es importante determinar si la educación artística permite que las personas adquieran gradualmente las competencias de la materia como ser comprender, apreciar y experimentar la expresión artística a través de la cual otros, naturalmente conocidos como artistas, descubren y comparten sus ideas sobre diferentes aspectos de la existencia y la convivencia o la falta de ella. (Centro de Arte y Cultura UNAH, 2015).

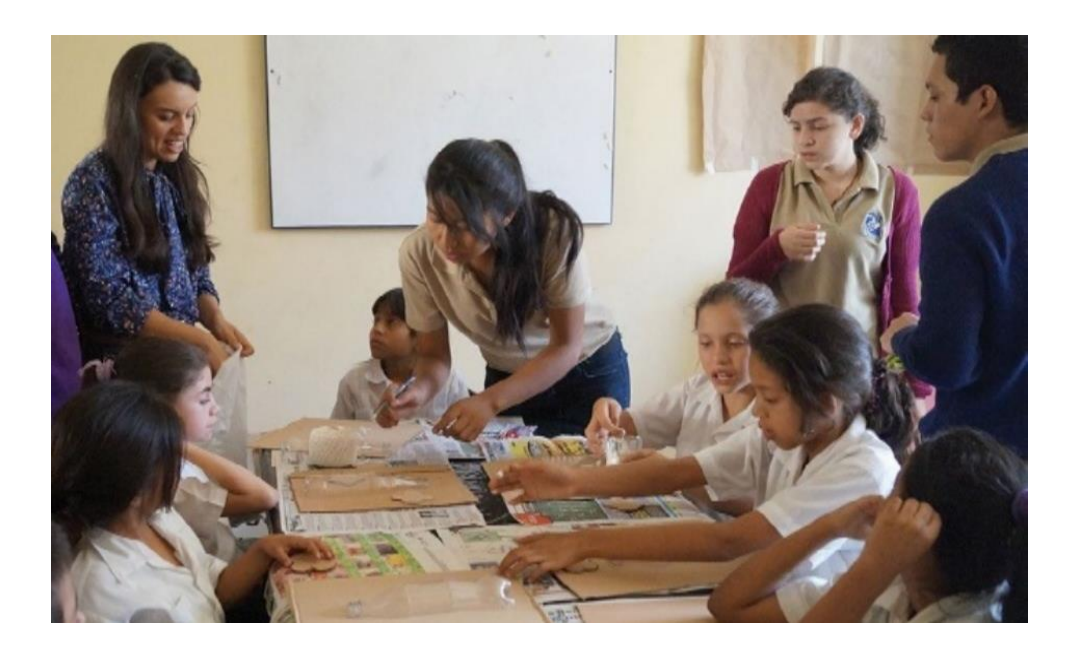

**Ilustración 9 Día Internacional de los Museos**

<span id="page-32-0"></span>Fuente: (ARTE EN LA ESCUELAS, 2015)

Exponiendo las consideraciones, se concluye que existen dos enfoques de la educación artística que no son excluyentes. La primera es la enseñanza del arte como asignatura individual, la cual tiene como objetivo respetar las etapas naturales de expresión del niño y desarrollar sus habilidades, sensibilidades y apreciación, y como segundo sería el aplicar el arte como método de enseñanza y aprendizaje. (Centro de Arte y Cultura UNAH, 2015).

Un centro artístico es una estructura física que ayuda al desarrollo de las aptitudes y habilidades artísticas de los seres humanos ofreciendo espacios cómodos y que suplan lo necesario. Así mismo es utilizado como un punto de reunión para eventos artísticos que involucren otra personas como ser la comunidad. (Bone, 2015).

Son espacios flexibles, creativos y adaptables a las distintas disciplinas artísticas, en el que pueden combinarse y convivir armoniosamente según las distintas necesidades de un grupo de personas durante un periodo de tiempo. (Castillo,2014).

#### <span id="page-33-0"></span>3.2.1 APRENDIZAJE DEL ARTE

El arte como parte de la educación es fundamental para el ser humano ya que a través de este le permite obtener competencias, habilidades y rutinas mentales que en van en conjunto con nuestra naturaleza social. Usualmente el aprendizaje artístico ayuda al crecimiento de la percepción, la movilidad, motricidad y además las relaciones sociales promueven el aprendizaje de otras áreas como lo son la lectura o las matemáticas. (Beneficios del desarrollo del arte en niños y jóvenes – Blog Colegio Cabo de Hornos, 2020).

19

#### <span id="page-34-0"></span>3.2.2 APRENDIZAJE DEL ARTE EN LA NIÑEZ Y ADOLESCENCIA

Es por ello por lo que el arte se vuelve fundamental en el aprendizaje desde primera edad, de igual forma áreas artísticas como la música además de ayudar a los infantes a relajarse promueven el desarrollo intelectual auditivo sensorial del habla y motriz, como ejemplo de ello podemos mencionar las rimas, trabalenguas, y repeticiones que ayuda a los niños a incrementar y desarrollar su vocabulario ya que con esto entienden mejor el significado de las palabras. (*Beneficios del desarrollo del arte en niños y jóvenes – Blog Colegio Cabo de Hornos*, 2020).

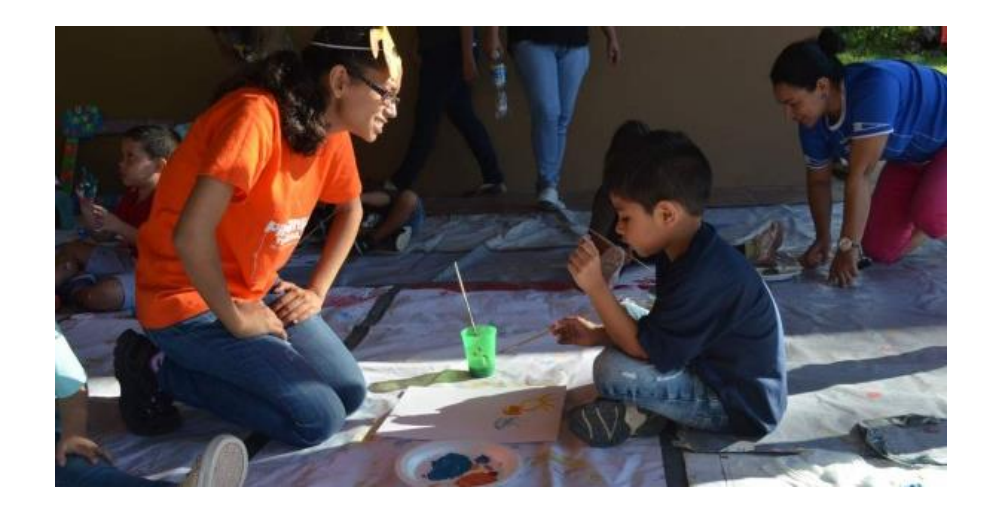

#### **Ilustración 10 Enseñanza del arte**

<span id="page-34-1"></span>Fuente: (Jóvenes impulsan el arte a través del voluntariado en Honduras, 2017)

Las etapas de la niñez y la adolescencia son las que están mayormente dispuestas y dotadas para adquirir obtener aprendizaje y conocimiento, de esto se deriva el que los niños y jóvenes pueden incorporar conocimientos, destrezas, sentimientos y valores en sus primeros años de vida. Sin embargo, una gran parte de este aprendizaje adquirido depende de lo bien o mal adaptados que estén los espacios en los que ellos se desarrollen. Pueden ser espacios de juego y arte, amplios y significativos, que puedan suplir las necesidades que el niño tenga a través de espacios óptimos para su aprendizaje.(Echeverry, 2017).

*Beneficios del desarrollo del arte en niños y jóvenes – Blog Colegio Cabo de Hornos*, (2020) afirma: "El dibujo y la pintura ayudan a desarrollar la psicomotricidad fina, la escritura, la lectura, la creatividad y genera un aumento de la autoconfianza, contribuyendo a la formación de la personalidad y la madurez psicológica".

#### *3.2.2.1 Aprendizaje del arte en edad adulta*

El practicar el arte en la edad adulta ayuda al ejercicio de la actividad cerebral y estimulo de la imaginación y creatividad, sumándole a esto que influye en el desarrollo activo de la psicomotricidad fina y gruesa. Además, tiene múltiples aprovechamientos para el bienestar integral, ayuda a disminuir el estrés brindando una mejor salud. Como lo es en los adultos mayores, el practicar dinámicas artísticas contribuye a frenar el desgaste cognitivo, a fortalecer la autoestima y salud emocional. Así mismo el realizar arte ayuda la estimulación cerebral, como lo señala la vicepresidenta de la Sociedad Española de Geriatría y Gerontología (SEGG) («Los beneficios de la práctica del arte en las personas de la tercera edad», 2018).

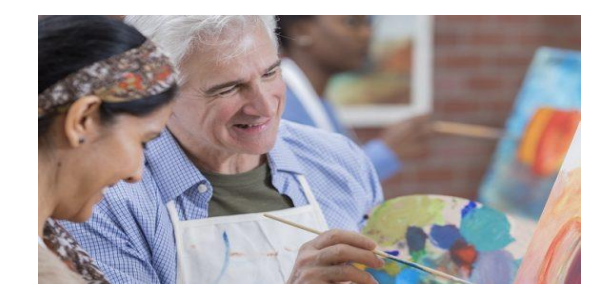

**Ilustración 11 Practica del arte en la edad adulta**

<span id="page-35-0"></span>Fuente: (Bayarri, 2018)

De igual forma las actividades como pintar o elaborar esculturas contribuyen al estimulo de los dos hemisferios del cerebro el derecho e izquierdo, con habilidades como ser la capacidad de análisis y razonamientos lógicos en el caso del hemisferio izquierdo, y en el
hemisferio derecho siendo el encargado del desarrollo de las habilidades y capacidades creativas («Los beneficios de la práctica del arte en las personas de la tercera edad», 2018).

Para terminar, adicionalmente un aprovechamiento del arte en los adultos es la relajación, como lo indica la psicóloga Amparo Calandino al mencionar que el pintar ayuda a distraer las preocupaciones cotidianas («Los beneficios de la práctica del arte en las personas de la tercera edad», 2018).

## 3.2.3 CENTROS DE ARTE EN HONDURAS

Comúnmente se suele escuchar decir que en el país no hay demasiadas actividades para realizar en el ámbito recreacional, incluso en ciudades como Tegucigalpa y San Pedro Sula lo más común para hacer es visitar centros comerciales o ir al cine. A pesar de ello, desde hace algunos años, la formación y creación de diferentes centros culturales aumento la oferta de actividades recreacionales sobre todo en Tegucigalpa y San Pedro para que las personas puedan formarse en las distintas artes o simplemente disfrutar de ellas.(Nieto, 2014).

A continuación, se nombran y muestran algunos de ellos:

• Escuela Nacional de Bellas Artes (Tegucigalpa, MDC, Francisco Morazán)

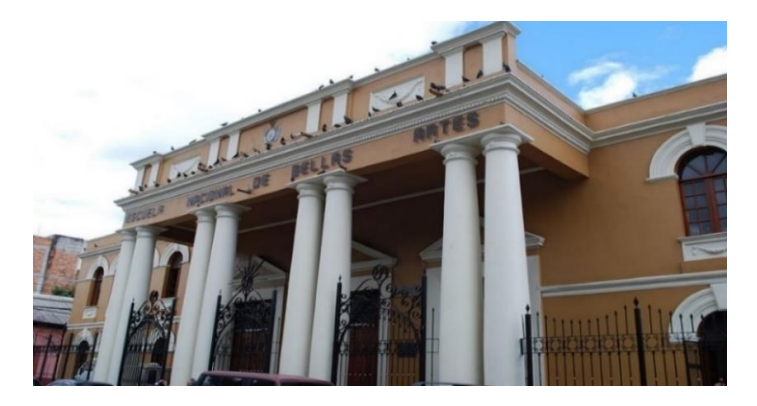

**Ilustración 12 Escuela Nacional de Bellas Artes**

Fuente: («Escuela Nacional de Bellas Artes (Honduras)», 2022)

• Arte Miel (Tegucigalpa, MDC, Francisco Morazán)

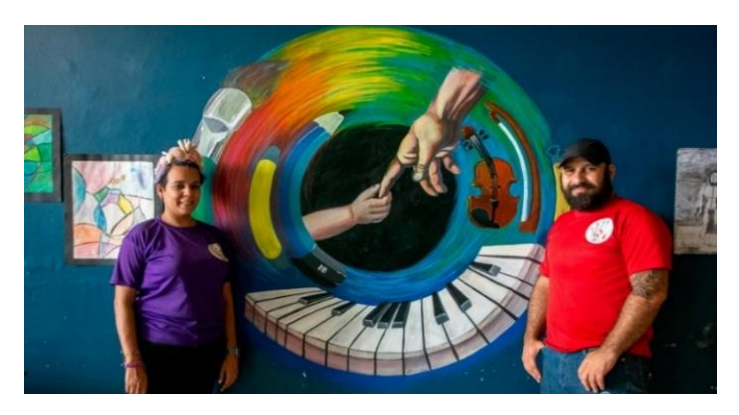

**Ilustración 13 Obra artística escuela Arte y Miel**

Fuente: (Idiáquez, 2021)

• Academia De Bellas Artes (San Pedro Sula, Cortés)

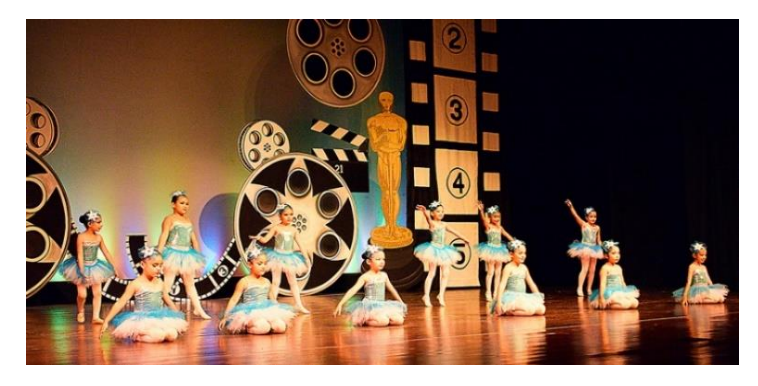

**Ilustración 14 Presentación obra artística Academia de Bellas Artes**

Fuente: (País, 2018)

• Conservatorio Sampedrano de las Artes (San Pedro Sula, Cortés)

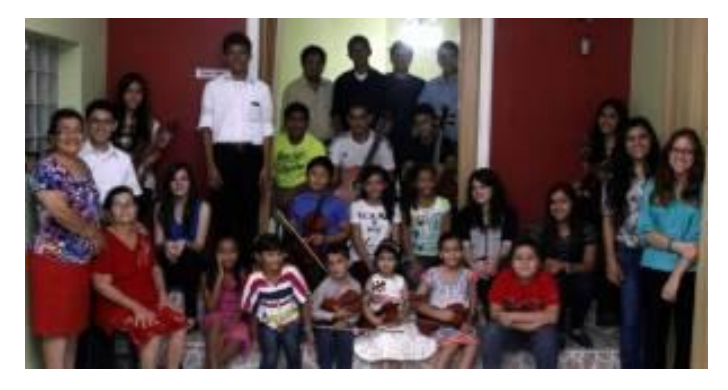

**Ilustración 15 Personal y estudiantes de conservatorio Sampedrano de las artes**

Fuente: (Torres, 2014)

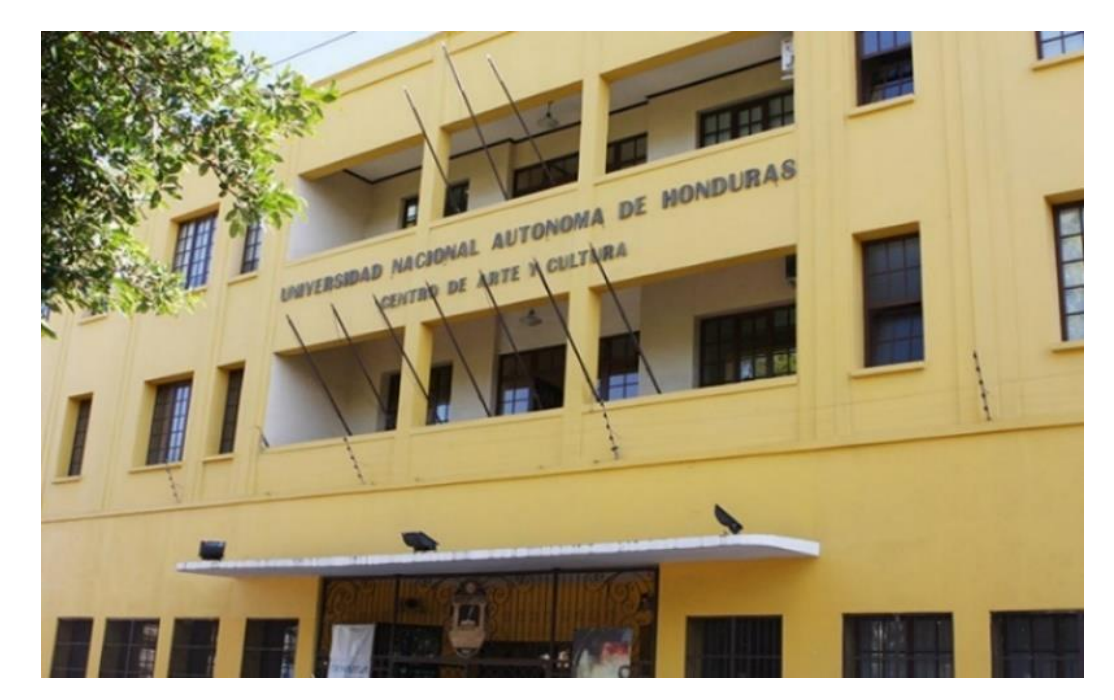

• Centro de Arte y Cultura UNAH (Tegucigalpa, MDC, Francisco Morazán)

**Ilustración 16 Centro de arte y cultura (UNAH)**

Fuente: (Tecnología, 2021)

• Centro Cultural Arte & Amistad (Tegucigalpa, MDC, Francisco Morazán)

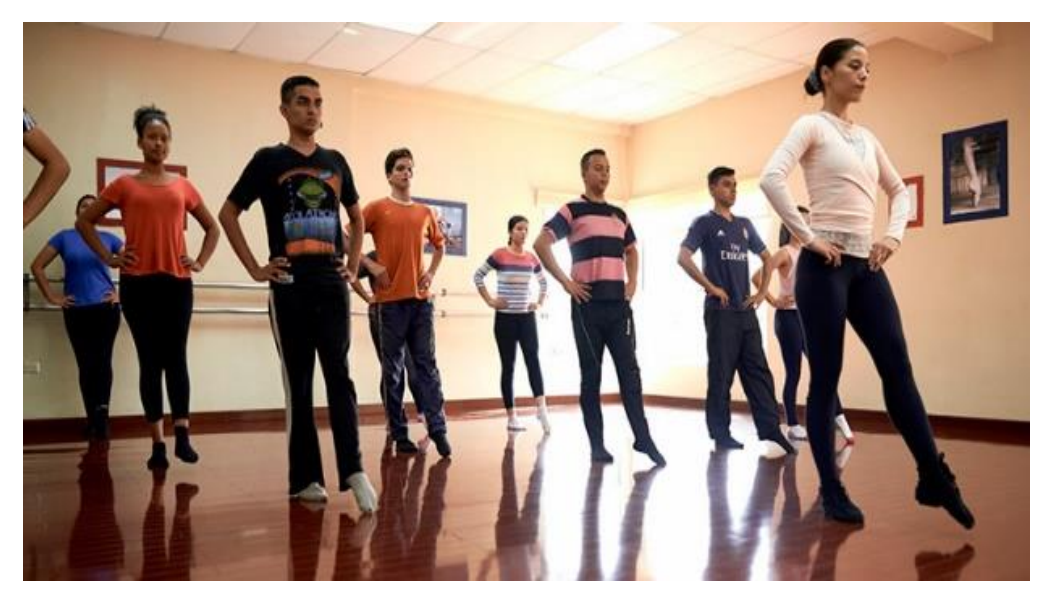

**Ilustración 17 Clase de danza en "Centro Cultural Arte y Amistad"**

Fuente: (Diario La Tribuna, 2020)

• Escuela Técnica de Artes y Oficios de Occidente (ETAOO) (Santa Rosa de Copán, Copán)

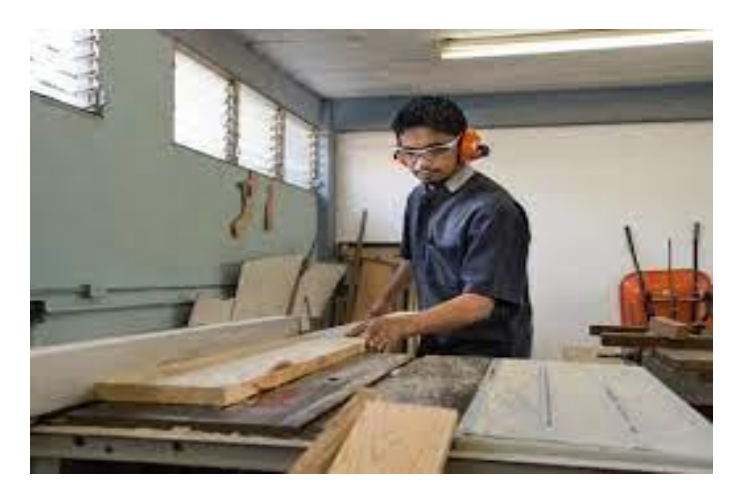

**Ilustración 18 Clase de carpintería en escuela técnica de artes y oficios** Fuente: («Escuela de Artes y Oficios de Occidente (ETAOO)», 2021)

## **3.3 CONSIDERACIONES DE LA ZONA**

Cada suelo y sus características dependen de múltiples factores, siendo algunos de los más importantes el tipo de roca del cual se originan, la antigüedad, el tipo de relieve, el clima, la flora y fauna de la zona, y así mismo los cambios provocados por las distintas actividades de los seres humanos. Una de las características que nos pueden brindar información es el tamaño de las partículas minerales, ya que con esto podemos obtener propiedades físicas del suelo, como ser la textura, estructura, capacidad de drenaje, y aireación. (*Nociones ambientales básicas para profesores rurales y extensionistas*, 1996).

## 3.3.1 TIPO DE SUELO

De acuerdo con la clasificación de suelos de Simmons y Castellanos (1969), existen dos tipos de suelos dominantes en el municipio: suelos Milile y suelos de los valles, con una superficie de 17871.6 ha, Milile de menos de 30 cm de profundidad y valle. es de 11 941.6 hectáreas con una profundidad de más de 30 cm. (Municipalidad de Yamaranguila, Intibucá, 2015).

#### *3.3.1.1 Suelos Milile Ojojona*

La tierra vegetal predomina en la parte alta y se caracterizan por cenizas volcánicas profundas, bien drenadas y con un alto grado de fertilidad. Ocupa terrenos muy ondulados con una pendiente inferior al 30% y, a menudo, se pueden encontrar en amplios picos a más de 1.400 metros sobre el nivel del mar, suelen ser suelos con muy buen potencial para actividades agrícolas (Municipalidad de Yamaranguila, Intibucá, 2015).

#### 3.3.2 ENERGÍA ELÉCTRICA

La Empresa Nacional de Energía Eléctrica (ENEE) ha ayudado este año a más de 2.000 vecinos de diferentes veredas de la provincia de Intibucá, desarrollando proyectos energéticos realizados con sus propios recursos, junto con su propia cultura, alcaldía y aportes municipales. Las comunidades beneficiadas de la Ciudad de Yamaranguila son Lodo Negro, Las Mesas Aldea Semane, Las Arenas, Aldea El Pelón, Los Olivos, San Antonio, San Miguel y El Aguacate. Además de El Poryszne, Las Golondrinas, Yapanpuque, Manueles Lemus, El Rosario, San Isidro, Pelón Centro y Santa Rosa de la Lima, así como las comunidades de Santa Anita en el municipio de La Esperanza y Laguna Madre Vieja Aldea Maracia en el municipio de Intibucá. Cerca de 404 casas en estos pueblos ya están conectadas a la red, donde se han instalado medidores; Cabe señalar que el costo de estos proyectos supera los \$461.000. Según Josué Ramón Rodríguez, especialista en gestión integral de proyectos de la ENEE, estos nuevos clientes de la red también se benefician de un buen alumbrado público, lo que les brinda mayor seguridad y confianza durante la noche (ENEE, 2022).

#### 3.3.3 AGUA POTABLE Y ALCANTARILLADO SANITARIO

En convocatoria del año 2016, la Agencia Asturiana de Cooperación al Desarrollo, la cual también es conocida por sus siglas AACD, perteneciente al Principado de Austrias, se encargó de cofinanciar el proyecto "Diagnóstico y mejoramiento de sistemas de agua potable y saneamiento básico en comunidades indígenas de los municipios de la Esperanza, Intibucá y Yamaranguila, Departamento de Intibucá, Honduras"(Rzepka, 2017).

El proyecto finalizó en el mes de junio del a)año 2017 beneficiando a un total de ocho comunidades con los siguientes resultados: cuatro depósitos de agua con capacidades entre 14.000 y 20.000 galones; siete obras de captación de agua con filtros primarios; un módulo de pila y ducha, y por último la instalación de 1.250m de tubería de conducción y distribución. Cada una de las infraestructuras antes mencionadas contribuyeron a la mejora de las condiciones sanitarias y la calidad de vida de 6.829 personas que ahora tienen acceso al agua potable (Rzepka, 2017).

### **3.4 NORMATIVAS Y CONSIDERACIONES DE DISEÑO**

El diseño de un producto ya sea un artefacto, un proceso, sistemas e incluso una infraestructura se encuentra en el eje de las áreas de la ingeniería. Así mismo el diseño en la ingeniería conlleva un trabajo sistemático, creativo y flexible, sustentado a través de las matemáticas, las ciencias naturales y demás ciencias de la ingeniería, como ser la generación, la evaluación ordenada y secuencial, y el tomar las especificaciones y ponerlas a prueba para la creación de los distintos productos tecnológicos que se pueden llegar a obtener a través de estos procesos y que estos productos sirvan como medio de facilitación para alcanzar los

27

objetivos establecidos y cumplir con las restricciones para llegar a suplir una necesidad (*Generalidades\_Diseno.pdf*, 2013).

La normalización se define como la actividad que busca determinar un proceso que unifique criterios con relación a determinadas materias, además de facilitar el uso de un lenguaje común dentro del campo de actividad establecido. Estos instrumentos contribuyen al desarrollo adecuado de la edificación de obras, edificios o conjuntos habitacionales o de oficinas, esto según la experta en el tema, María del Rosario Miranda Reyes. Por medio de una conferencia transmitida por video, aseguró que, en la construcción, la normatividad representa un actor decisivo para el proceso de cualquier edificación, además explico que existen diferentes tipos de normalización entre los que destacan los de la Asociación, la Nacional, la Regional y la Internacional (*Importancia de la aplicación de normas en la industria de la construcción*, 2017).

#### 3.4.1 ENSAYOS DE LABORATORIO

Los ensayos de laboratorio aquí especificados fueron utilizados para definir la tipología de suelo, a continuación, se detallan de acuerdo con la norma correspondiente de cada ensayo y su procedimiento.

### *3.4.1.1 Análisis granulométrico mecánico por tamizado*

El análisis granulométrico como bien lo dice su nombre "granulometría" es la distribución por tamaños de las partículas de un suelo y así conocer la distribución de tamaños de las partículas que componen una muestra de suelo y se lleva a cabo separándose mediante tamices. En esta práctica tenemos como objetivo determinar en forma cuantitativa la distribución de las partículas del suelo mayores de 0.074mm y elaborar la Curva Granulométrica del suelo ensayado. La importancia de este procedimiento es que nos permite conocer la medida de los granos o partículas del suelo en estudio y a través de este análisis podemos obtener información importante como lo son propiedades mecánicas del mismo y realizar el cálculo de la abundancia de cada uno de los granos según su tamaño dentro de la escala granulométrica esto para determinar si el suelo es bien graduado o mal graduado (*Universidad Tecnológica Centroamericana Manual Laboratorio de Suelos*, s. f.).

## *3.4.1.2 ASTM D-421*

Esta práctica se realiza para preparar muestras para pruebas de tamaño de partícula y de plasticidad donde se desea determinar los valores de prueba en muestras secadas al aire, o donde se sabe que el secado al aire no tiene un efecto en los resultados de las pruebas en relación con las muestras preparadas de acuerdo con la Práctica D 2217 (ASTM, 2002)

## *3.4.1.3 Procedimiento*

Se inicia tomando una muestra de suelo conteniendo partículas de varios tamaños y esta mezcla se seca al horno y se determina su masa total seca. Luego se eliminan los grumos de la muestra a tamaños de partículas elementales y este suelo ya preparado se utiliza para realizar la granulometría gruesa vertiendo el suelo a través de los tamices: 3", 2½", 2",1½", 1",¾", ⅜" y #4 colocados de mayor a menor ubicando al final el fondo (*Universidad Tecnológica Centroamericana Manual Laboratorio de Suelos*, s. f.).

Luego se tamiza el material colocándolo en el agitador mecánico durante 15, al finalizar con el tamizado se recupera el material retenido en cada tamiz asegurándose que las partículas hayan sido retenidas en cada tamiz, este paso puede realizarse tomando los pesos de forma individual o acumulada y se finaliza pesando el contenido del fondo de forma individual (*Universidad Tecnológica Centroamericana Manual Laboratorio de Suelos*, s. f.).

Posteriormente se obtiene una mezcla con un peso aproximado de 300 g, con la que se realiza una granulometría fina, luego se pesa la muestra tomada de un cuarto y se lava en un tamiz de 200 para eliminar su menor tamaño. . La muestra se coloca en un horno y se seca a 110 ± 5 °C durante 2 horas, después de lo cual se coloca en los tamices n.° 10, n.° 0, n.° 100, n.° 200 e inferiores desde las aberturas más grandes a las más pequeñas y se procede de la siguiente manera. dar es como sigue: para granulometría gruesa (*Universidad Tecnológica Centroamericana Manual Laboratorio de Suelos*, s. f.).

## *3.4.1.4 Cálculos*

Se calcula el porcentaje de suelo retenido en cada uno de los tamices con la siguiente ecuación:

 $Rn = Wn/Wt$ 

### **Ecuación 1 Porcentaje de suelo retenido**

Wn= Masa retenida

Wt= Masa total

Se calcula el porcentaje retenido acumulado en cada tamiz con la siguiente ecuación:

 $%RA = (W_{RA}/W_{T})$ \*100

## **Ecuación 2 Porcentaje retenido acumulado**

 $W_T$  = Peso total de la Muestra

 $W_{RA}$  = Peso retenido Acumulado

 $\%_{RA}$  = Porcentaje Retenido Acumulado

 $\%_{Pa}$  = Porcentaje Pase

 $W_t \rightarrow 100\%$ 

 $WRA = %RA$ 

 $\%_{Pa} = 100\% - \%_{RA}$ 

Para el coeficiente de uniformidad Cu y el Coeficiente de curvatura Cc que son una indicación de la uniformidad y la gradación del suelo respectivamente, se utilizan las siguientes ecuaciones para definirlos

$$
Cu = \frac{D60}{D10}
$$

#### **Ecuación 3 Coeficiente de uniformidad**

 $Cc = \frac{D30^2}{D10 \times D60}$ 

## **Ecuación 4 Coeficiente de curvatura**

## *3.4.1.5 Límites de Atterberg*

El ensayo llamado "Límites de Atterberg" también conocido como ensayo de límites de plasticidad, tiene como objetivo conocer la plasticidad de una muestra de suelo de pase #4, conocido como suelo fino. Así mismo, el ensayo pretende determinar los factores de contracción del suelo por medio de cálculos respectivos al ensayo. Por último, utilizando los datos calculados se pretende clasificar la muestra de suelo por medio del método de clasificación de la AASHTO y por el de USC. La importancia de este ensayo reside en conocer los límites líquidos, plástico y el límite de contracción, de esta manera se puede conocer el tipo de suelo analizado y predecir el tipo de comportamiento que este tendrá al momento de aplicársele un esfuerzo determinado (*Universidad Tecnológica Centroamericana Manual Laboratorio de Suelos*, s. f.).

## *3.4.1.6 ASTM D-4318*

El ensayo de los límites de Atterberg se rige por la norma ASTM D 4318 el cual rige las pruebas que son usadas como parte integral de diferentes clasificaciones de ingeniería para caracterizar las fracciones de suelo de grano fino.

31

#### *3.4.1.7 Procedimiento*

Para estos ensayos se necesita el suelo que pasa el tamiz ASTM Nº40 ya que a este es al que se le realiza el análisis y se inicia tomando una muestra de unos 70 gr. de suelo (*Universidad Tecnológica Centroamericana Manual Laboratorio de Suelos*, s. f.).

Límite Líquido: Él límite líquido se defino como el contenido de humedad para la cual una acanaladura en el equipo normalizado requiere 25 golpes par cerrase en una longitud de 13 mm. Primero se inspecciona que el aparato para determinar el LL este en buen estado y luego se procede al llenado de copa con mezcla homogénea de suelo con agua. El llenado horizontal se hace hasta que se forme una superficie horizontal se forma una zanja en el suelo, manteniendo perpendicular el acanalador a la superficie de la copa de bronce (*Universidad Tecnológica Centroamericana Manual Laboratorio de Suelos*, s. f.).

Siguiendo el proceso de la copa se hace rotar la manivela a una velocidad constante de 2 vueltas por segundo mientras se cuenta el número de golpes necesarios para cerrar la zanja en una longitud de 13 mm y luego desde la zona en que se cerró la zanja, se extrae el suelo para determinar su humedad. Estos pasos se deben repetir por lo menos para dos porciones adicionales en la muestra, añadiendo agua hasta que el suelo tenga una consistencia que él número de golpes requeridos para cerrar la ranura estará arriba de 25 y debajo de 25 y para la siguiente iteración el número de golpes debe ser menor que 35 y exceder a 15 (*Universidad Tecnológica Centroamericana Manual Laboratorio de Suelos*, s. f.).

Finalmente el contenido de agua del suelo se expresará como su contenido de humedad, en porcentaje del peso del suelo secado al horno y con esto se dibuja una gráfica en papel semilogarítmico colocando en las abscisas el número de golpes y en las ordenadas de 25 golpes se notará como límite líquido del suelo y se indicará redondeándolo al número más próximo (*Universidad Tecnológica Centroamericana Manual Laboratorio de Suelos*, s. f.).

Límite Plástico se define por convención como el contenido de humedad para el cual un cilindro de 3mm de diámetro comienza a desarmarse, se trabaja con el material que se trabajó en el LL formando cilindros de 3 mm de diámetro. Luego cuando el cilindro comienza a desarmarse y no puede formarse nuevamente, se determina su humedad. Se calcula el LP, expresándolos como un contenido de humedad referido en el porcentaje, al peso del suelo secado al horno y esto se repite tres veces para sacar un promedio y se expresa redondeándolo al número entero más próximo (*Universidad Tecnológica Centroamericana Manual Laboratorio de Suelos*, s. f.).

*3.4.1.8 Cálculos*

Límite Liquido:

 $W_u = \frac{P_{L+Sh}-P_{L+SS}}{P_{L+SS}-P_L} * 100$ 

#### **Ecuación 5 Limite liquido**

Donde

 $P_{L+Sh}$ = Peso de latita más Suelo Húmedo

 $P_{L+SS}$ = Peso de latita más Suelo Seco

 $P_L$ = Peso de Latita

LL = W% al entrar con 25 golpes en la gráfica del Límite Liquido

Límite Plástico:

$$
W_u = \frac{P_{L+Sh} - P_{L+SS}}{P_{L+SS} - P_L} * 100
$$

#### **Ecuación 6 Limite plástico**

Donde

 $P_{L+Sh}$ = Peso de latita más Suelo Húmedo

 $P_{L+SS}$ = Peso de latita más Suelo Seco

 $P_L$ = Peso de Latita

LP= Un promedio de los W% más cercanos en el Límite Plástico

Índice de Plasticidad.

#### IP= LL –LP

### **Ecuación 7 Índice de plasticidad**

Actividad

 $IP$ 

% de suelo más fino que 0.002 mm A

## **Ecuación 8 Índice de actividad**

### 3.4.2 DISEÑO ESTRUCTURAL

El diseño estructural se trabajó en 3 elementos del proyecto siendo estos las vigas, columnas, y cimentaciones, definiendo y explicando cada uno y los pasos para su diseño.

## *3.4.2.1 Consideraciones de análisis*

Las consideraciones de interés para el análisis estructural se basan en temas como las condiciones del suelo, cargas vivas, fuerzas de viento y fuerzas sísmicas. A medida que se desarrollan nuevos sistemas, que se dispone de nuevos materiales o que repetidamente suceden fallas de sistemas aceptados, los contenidos de los reglamentos y normas se revisan y se actualizan (Reyes, 2018).

### *3.4.2.1.1 Cargas vivas*

Las cargas vivas son las que pueden actuar o no sobre una estructura, incluyen el peso de las personas, mobiliario, y otros tipo de elementos no fijo en la edificación. Estas cargas varían a lo largo del tiempo, principalmente si la función del edificio cambia, estas están especificadas por los códigos para diferentes tipos de edificios, representan una estimación conservadora de la carga máxima que se puede generar por el funcionamiento previsto del edificio. Al diseñar los elementos, también se tiene que considerar las cargas vivas derivadas del proceso constructivo, particularmente si éstas son grandes, y en el Código Hondureño de Construcción se especifican cargas vivas a emplearse para el análisis estructural (Reyes, 2018).

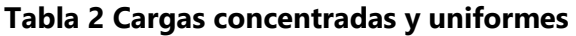

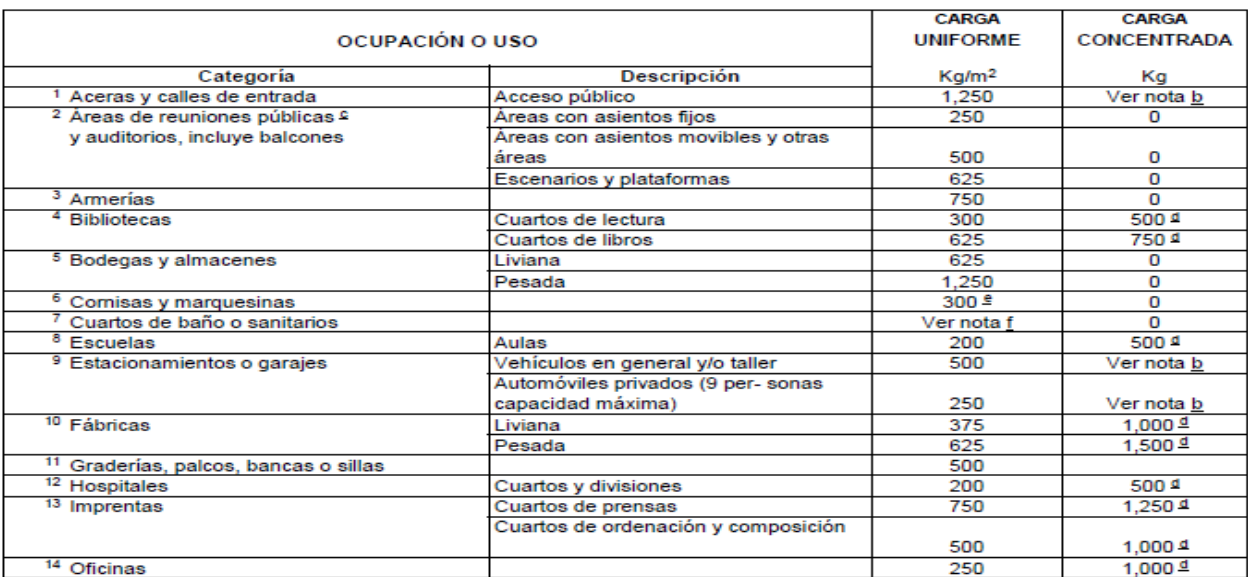

Fuente: (*CHOC*, 2018)

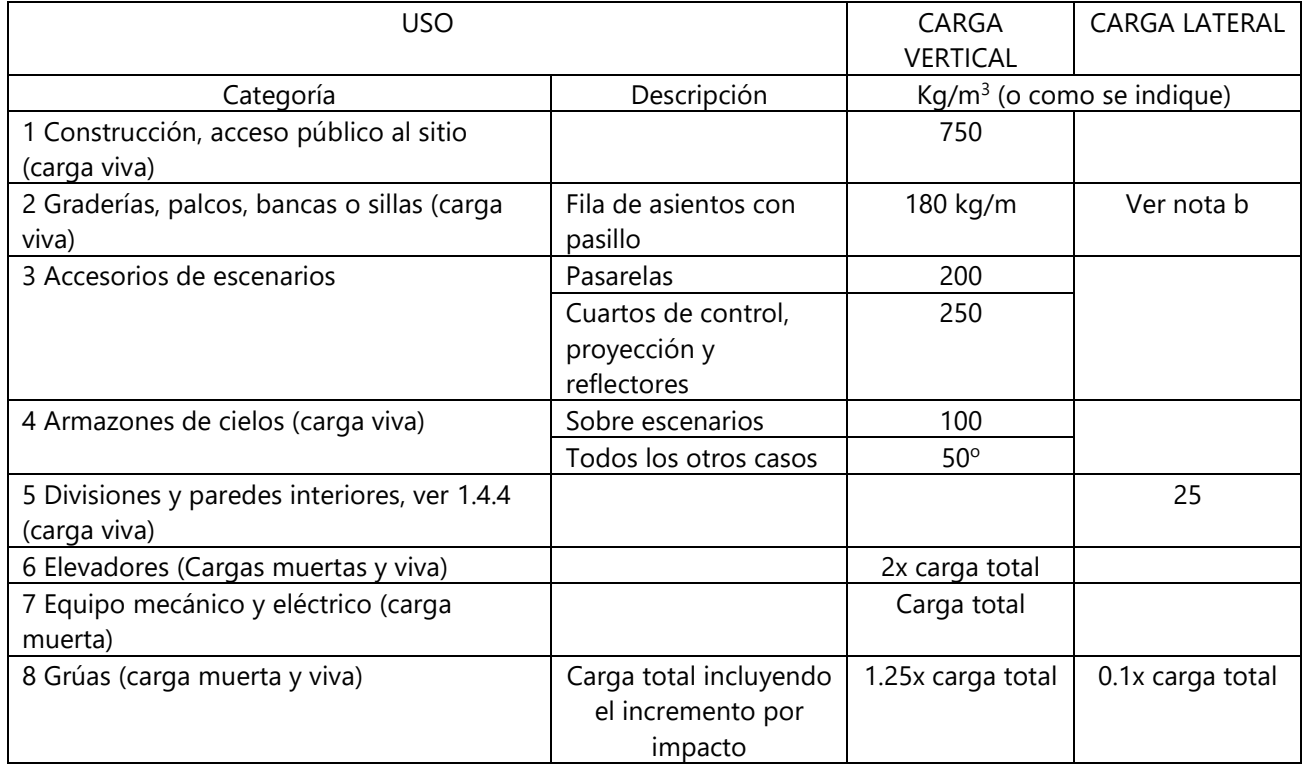

# **Tabla 3 Cargas especiales**

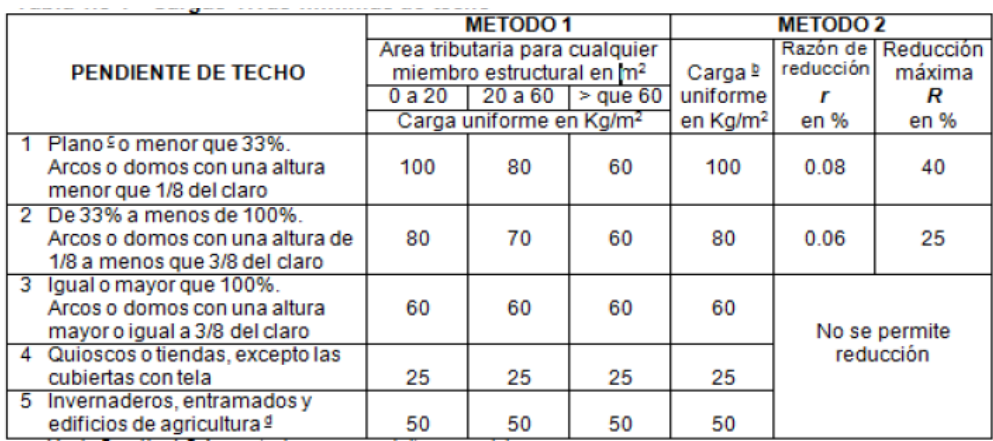

#### **Tabla 4 Cargas vivas mínimas de techo**

Fuente: (*CHOC*, 2018)

## *3.4.2.1.2 Cargas muertas*

Las cargas muertas son aquellas asociadas con el peso de la estructura y sus componentes permanentes ( techos, tuberías etc). La carga muerta por instalaciones y soporte para dispositivos se puede tomar en cuenta añadiendo de 30 a 70 Kg/ m 2 al peso del sistema de piso. Los muros fijos o divisorios se toman en cuenta añadiendo 100 Kg/ m 2 a la carga muerta de piso (*CHOC*, 2018)

## *3.4.2.1.3 Fuerzas sísmicas*

Los movimientos del terreno generados por las fuerzas sísmicas producen vibraciones en los edificios. La fuerza cortante basal de diseño en una dirección dada se calcula mediante la expresión (*CHOC*, 2018):

## $V = ((Z^*I^*C)/R_W)^*W$

## **Ecuación 9 Fuerza cortante basal**

**Tabla 5 Z, factor de zona sísmica**

| Zona sísmica |  | 3a | 3b | 4a | 4b | 5а | 5b                                                            |  |
|--------------|--|----|----|----|----|----|---------------------------------------------------------------|--|
|              |  |    |    |    |    |    | $0.10$   0.15   0.20   0.25   0.30   0.35   0.40   0.45   0.5 |  |

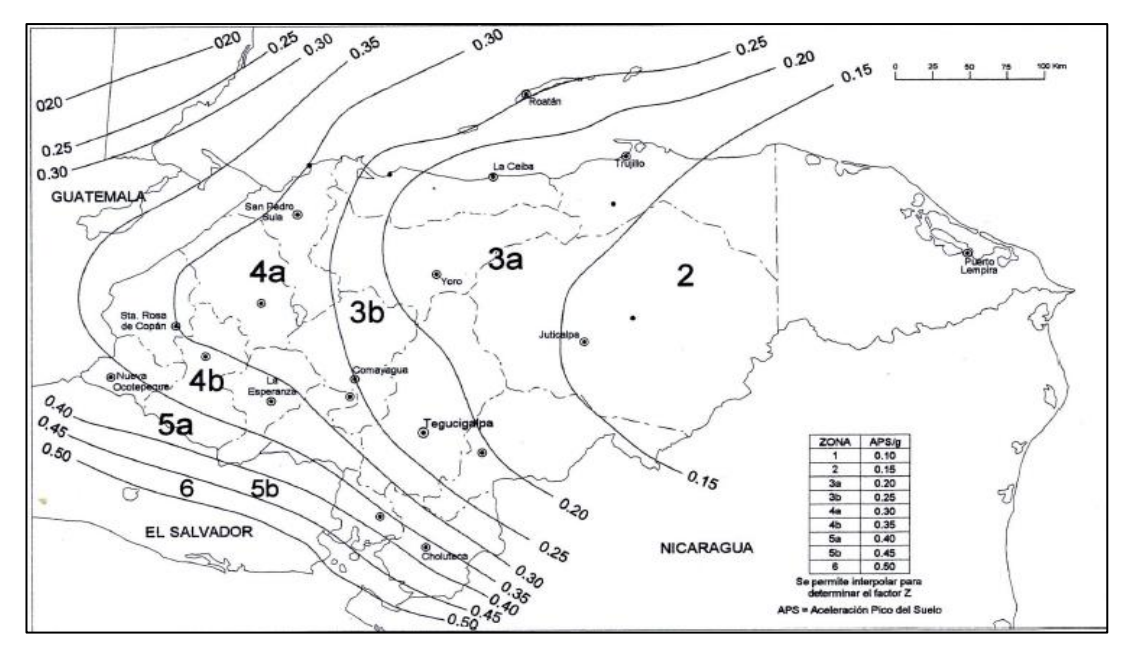

**Ilustración 19 Mapa de zonas sísmicas**

Fuente: (*CHOC*, 2018)

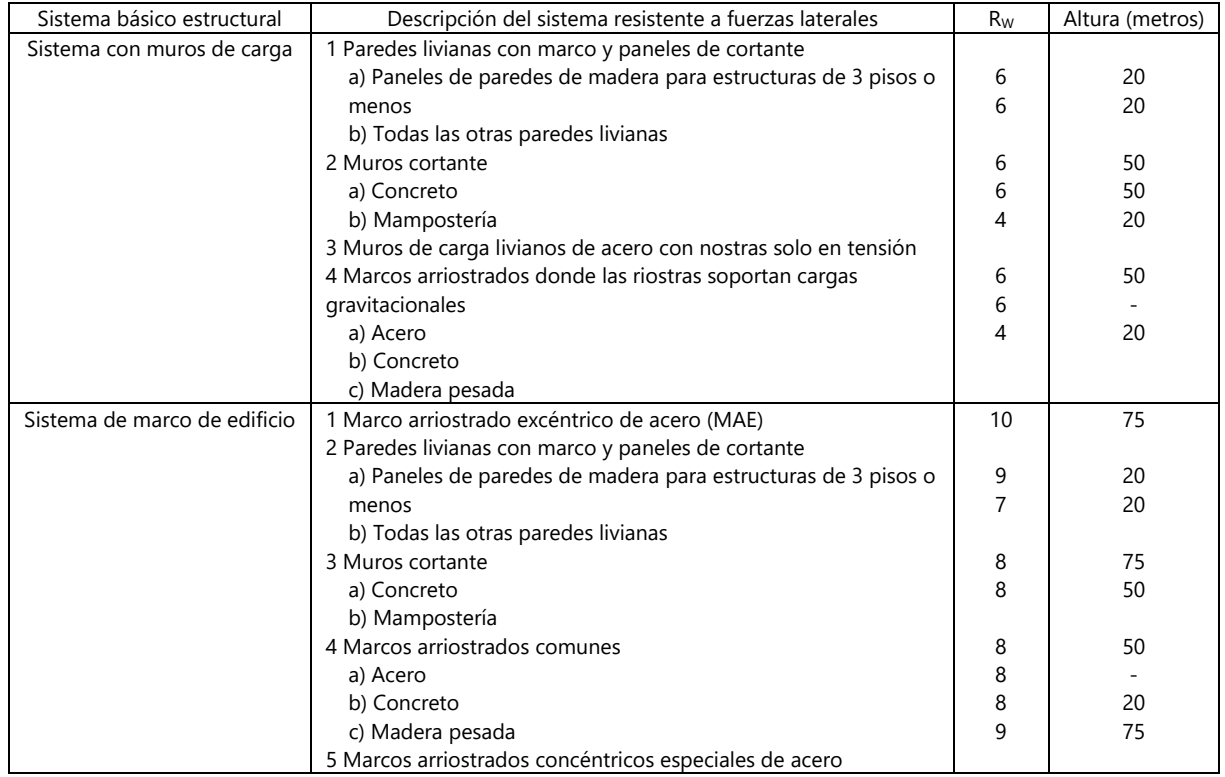

## **Tabla 6 Rw, factor de modificación de respuesta**

#### *3.4.2.1.4 Fuerzas de viento*

Los vientos fuertes producen fuerzas considerables sobre las estructuras de edificación, la presión o succión exacta aplicada por el viento a las estructuras es difícil de determinar ya que la velocidad y dirección del viento es constantemente variable, sin embargo, es posible entender muchos aspectos de su comportamiento y llegar a cargas de diseño razonables. La magnitud de las presiones del viento sobre una estructura depende de velocidad del mismo, al igual que de la forma y rigidez de la estructura, además de la rugosidad y perfil del terreno que la rodea, y sumando a esto la influencia de estructuras cercanas (Reyes, 2018).

La energía cinética del viento en movimiento se transforma en una presión  $qs$  (Reyes, 2018).

## $as=(mV^{2})/2$

#### **Ecuación 10 Energía cinética del viento en movimiento**

Donde m es la densidad de la masa de aire y V es la velocidad del viento (Reyes, 2018).

Para determinar una presión eólica equivalente, la cual se incrementa con la altura sobre la superficie del terreno es necesario considera que la fuerza ejercida por el viento es igual al producto de la presión eólica por el área de la superficie de la edificación (Reyes, 2018).

Las presiones de diseño del viento para edificios y estructuras, o elementos de ellos, deberán determinarse para cualquier altura de acuerdo con la siguiente ecuación (Reyes, 2018).

#### $P = CeCqqslw$

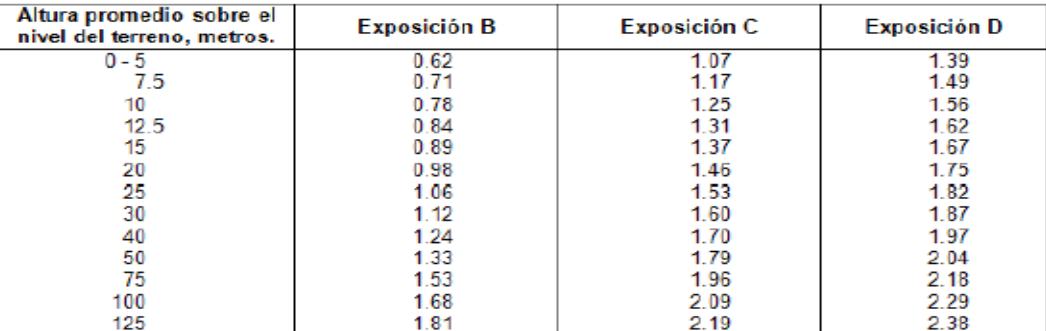

## **Tabla 7 Ce, coeficiente combinado para altura, exposición y factor de ráfaga.**

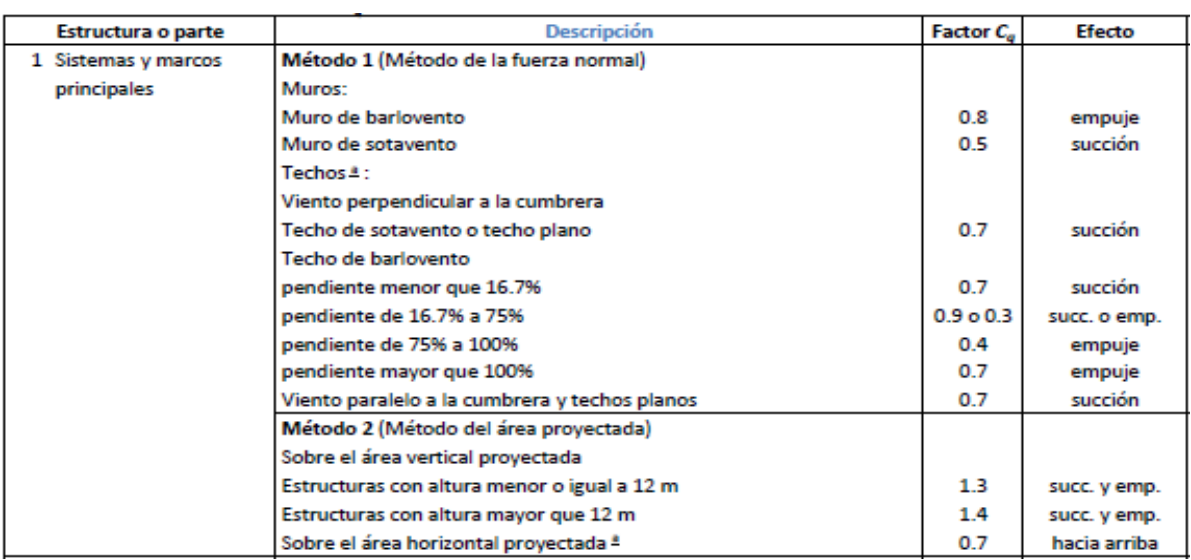

## **Tabla 8 Cq, coeficiente de presión para la estructura**

Fuente: (*CHOC*, 2018)

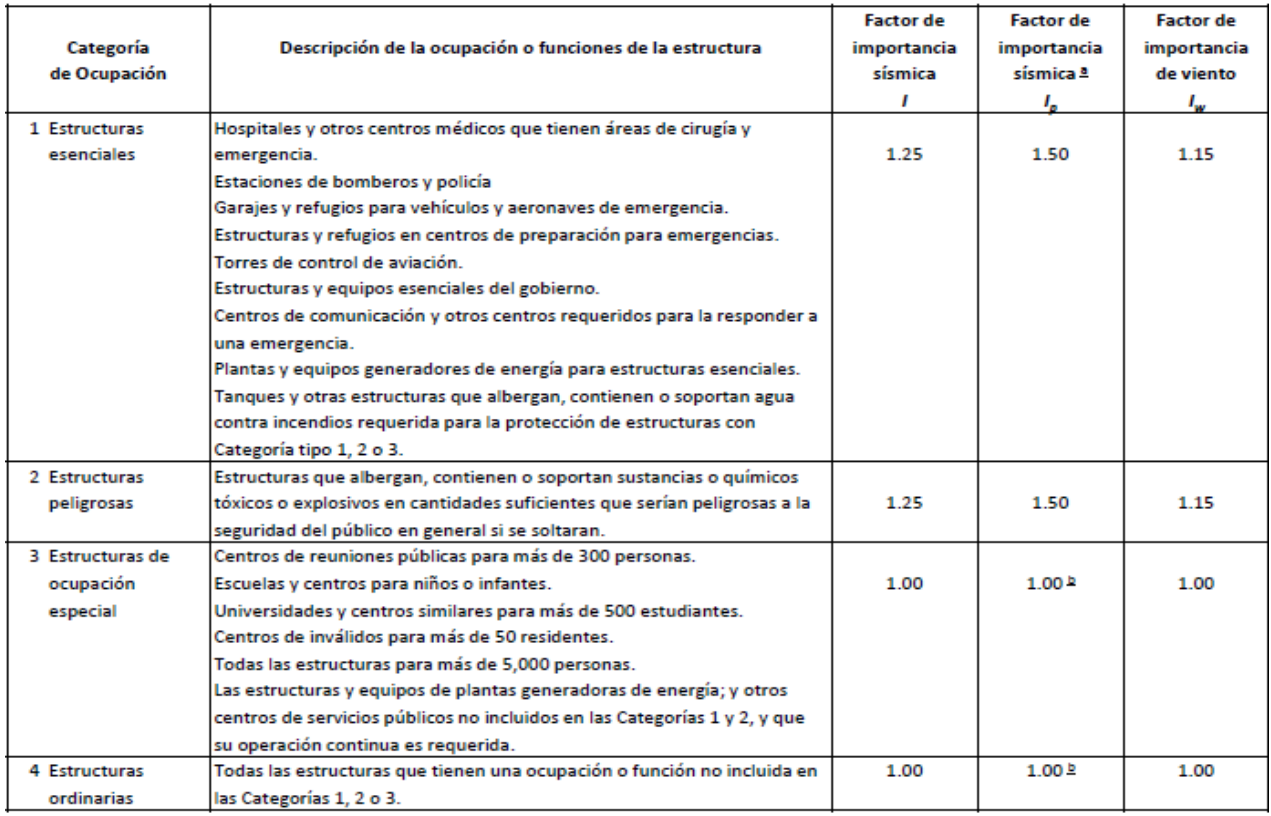

## **Tabla 9 Iw, Factor de importancia**

| Velocidad básica del viento ª<br>Km/h | Presión estática del viento g <sub>s</sub><br>Kg/m <sup>2</sup> |
|---------------------------------------|-----------------------------------------------------------------|
| 100                                   | 48.4                                                            |
| 110                                   | 58.5                                                            |
| 120                                   | 69.6                                                            |
| 130                                   | 81.7                                                            |
| 140                                   | 94.8                                                            |
| 150                                   | 108.8                                                           |
| 160                                   | 123.8                                                           |
| 170                                   | 139.8                                                           |
| 180                                   | 156.7                                                           |
| 190                                   | 174.6                                                           |
| 200                                   | 193.4                                                           |

**Tabla 10 qs, presión básica del viento para la altura estándar de 10 m**

#### Fuente: (*CHOC*, 2018)

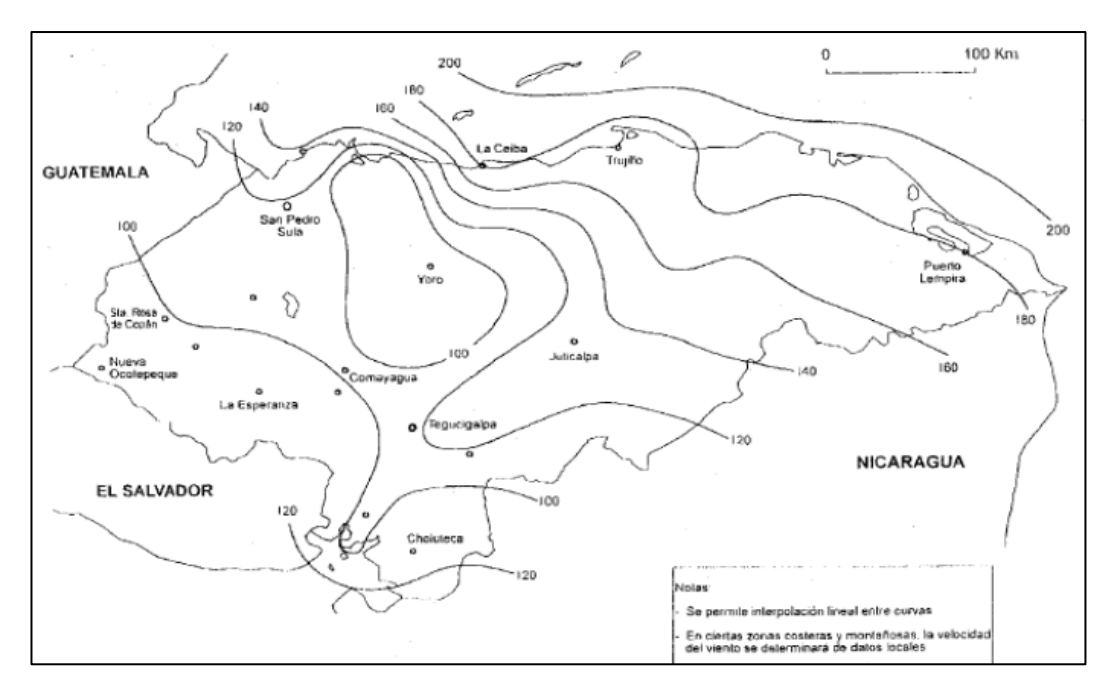

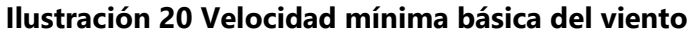

Fuente: (*CHOC*, 2018)

## *3.4.2.2 Vigas*

El concreto sujeto a esfuerzos es resistente a compresión y débil en tensión, por ello la razón de la incorporación de refuerzo. En una viga sujeta a cargas externas (, se desarrollan momentos a flexión ( -flexion-vigas-y-losas.pdf, ACI, 2017).

El diseño de vigas comprende dos acciones básicas:

El dimensionamiento de su sección. Este punto tiene que ver con la dimensión vertical que asegure las mínimas deflexiones consideradas en el elemento sujeto a cargas de servicio y la dimensión horizontal adecuada ( -flexion-vigas-y-losas.pdf, ACI, 2017).

La determinación del área de acero, de refuerzo y complementario. El acero de refuerzo definirá la resistencia y el tipo de falla del miembro y el acero complementario el desempeño del miembro por otros efectos ( -flexion-vigas-y-losas.pdf, ACI, 2017).

## *3.4.2.3 Formulaciones para el Diseño*

#### Dimensionamiento de la sección, datos previos

Claro, L. Es la longitud del miembro. El claro está limitado entre apoyos. Una viga continua como parte de una edificación puede contener varios claros. El diseño contempla el claro de esa viga limitada entre apoyos ( -flexion-vigas-y-losas.pdf, ACI, 2017).

Condición de apoyo. Es la condición de restricción de movimiento a cada extremo de la viga. La magnitud y sentido del momento lo determina la condición de apoyo. Las condiciones de apoyo comunes se incluyen en tipos de vigas simplemente apoyadas, empotradas, voladizo, etc ( -flexion-vigas-y-losas.pdf, ACI, 2017).

Geometría de la sección. Se determina por aspectos arquitectónicos o de desempeño en servicio de la viga( -flexion-vigas-y-losas.pdf, ACI, 2017).

Recubrimiento, r .Es una capa de protección por el mismo concreto dada al acero de refuerzo para prevenir su deterioro por corrosión u otras eventualidades. El recubrimiento está en función del nivel de exposición del entorno con la estructura. ( -flexion-vigas-y-losas.pdf, ACI, 2017).

Peralte total, h. En vigas rectangulares es la altura total de la sección del elemento. En vigas T o L es la suma del peralte del alma,  $h_w$  y el espesor del patín,  $h_f$ . El peralte total es el mínimo valor de peralte que asegurará mínimas deflexiones. ( -flexion-vigas-y-losas.pdf, ACI, 2017).

41

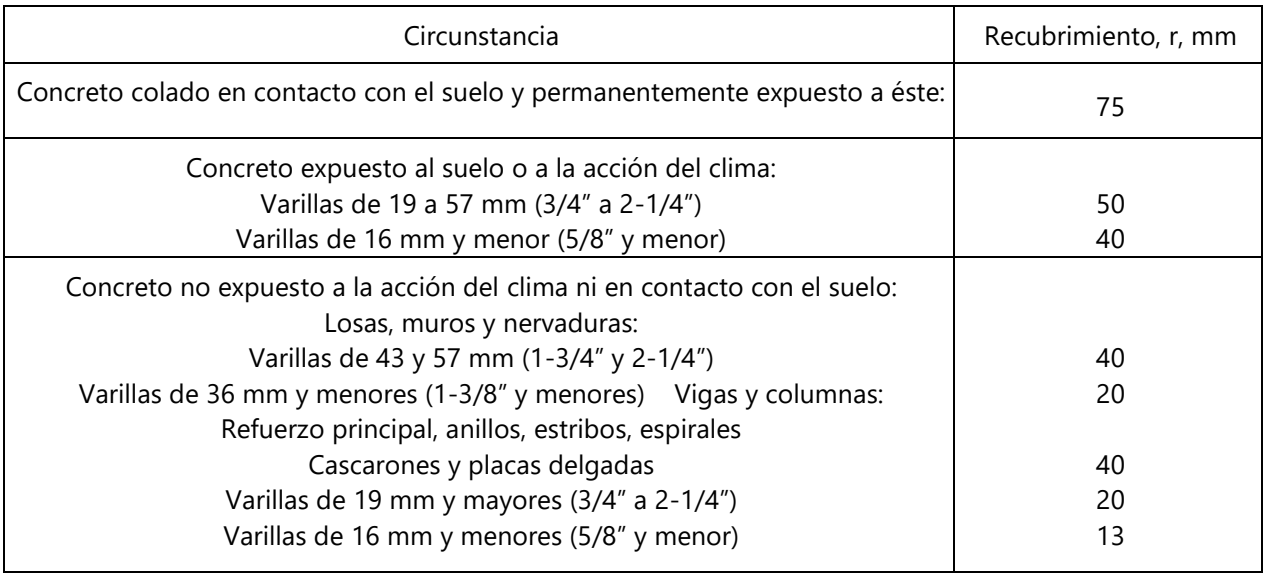

## **Tabla 11 Recubrimientos mínimos (ACI 7.7.1).**

**Tabla 12 Peraltes mínimos, hmin para control de deflexiones (ACI 9.5.2.1).**

| Miembros                                      | Libremente<br>Apoyados | Un<br>Extremo<br>continuo | Ambos Extremos Continuos | Voladizo |
|-----------------------------------------------|------------------------|---------------------------|--------------------------|----------|
| Vigas o losas nervadas en una<br>dirección    | L/16                   | L/18.5                    | L/21                     | L/8      |
| macizas en<br>una solal<br>Losas<br>dirección | L/20                   | L/24                      | L/28                     | L/10     |

Peralte efectivo a tensión, d o dt. El peralte efectivo, d es la altura desde el punto de la fibra a compresión más extrema al centroide de la capa de varillas en tensión. El peralte efectivo de la capa más tensionada,  $d_t$  es la altura desde el punto de la fibra más extrema en compresión al centroide de la capa de varillas más alejada en tensión.  $d = d_t$  cuando existe una sola capa de varillas ( -flexion-vigas-y-losas.pdf, ACI, 2017).

Peralte efectivo a compresión, d'. Es la altura desde la fibra a compresión más extrema al punto en el centroide de la capa de varillas en compresión ( -flexion-vigas-y-losas.pdf, ACI, 2017).

Base en alma,  $b_w$  y en patín, b.  $b_w$  es el ancho del alma de una viga rectangular, T o L. En vigas T o L, b es el ancho total que componen los patines ( -flexion-vigas-y-losas.pdf, ACI, 2017).

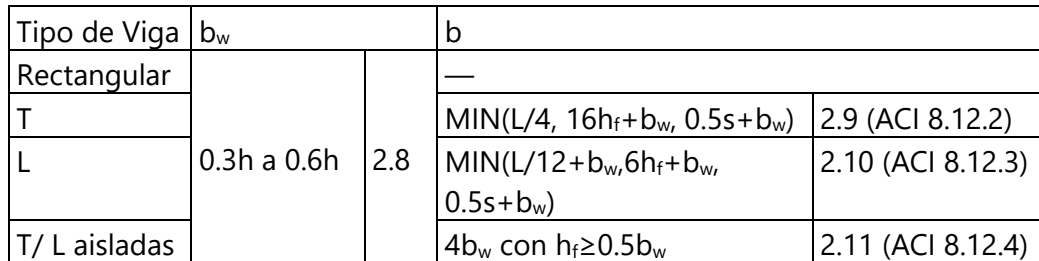

*3.4.2.4 Cálculo del acero de refuerzo*

Datos previos para todas las secciones

Como características del material,  $f_c$  es la resistencia a la compresión especificada del concreto a los 28 días de edad, y f<sup>y</sup> es la resistencia a la fluencia especificada del acero ( -flexionvigas-y-losas.pdf, ACI, 2017).

Las dimensiones geométricas han sido ya descritas en el dimensionamiento.

Momento solicitante o último, M<sup>u</sup>

El momento último se puede obtener de un análisis estructural o de una forma aproximada de acuerdo con el ACI 8.3.3. ( -flexion-vigas-y-losas.pdf, ACI, 2017).

El diseño a flexión está relacionado con este elemento mecánico. El momento es el elemento mecánico que actúa en el elemento en el plano x-y. El sentido del momento define en la sección de la viga los esfuerzos a compresión y tensión, útiles para saber en qué sentido (superior o inferior) se ha de colocar el refuerzo de acero. Por lo general, el valor mayor de la magnitud del momento se toma en cuenta para el diseño de la viga en toda su longitud. En la Ilustración 2.7 se muestran dos ejemplos de vigas donde actúa tanto un momento positivo y uno negativo respectivamente. Se toma arbitrariamente al momento positivo como aquel en el

mismo sentido de las manecillas de reloj y el negativo al contrario de estas ( -flexion-vigas-ylosas.pdf, ACI, 2017).

## **Tabla 13 Cálculo de Momentos Últimos. ACI 8.3.3.**

Debe haber más de dos claros. Los claros deben ser aproximadamente iguales, sin embargo, para dos claros de diferente longitud adyacentes, claro largo < 1.2 claro corto. c) Las cargas deberán ser uniformes. La carga viva no deberá exceder 3 veces la carga muerta. Los miembros deben ser prismáticos. Momento positivo: Claros externos: Extremo discontinuo, libremente apoyado,  $M_u = w_uL^2/11$ Extremo discontinuo sujeto a soporte,  $M_u = w_uL^2/14$ Claros interiores,  $M_u = w_uL^2/16$ Momento negativo en paño exterior del primer soporte interno: Dos claros,  $M_u = w_u L^2/9$ Más de dos claros,  $M_u = w_u L^2 / 10$ Momento negativo en otros paños de soportes interiores,  $M_u = w_uL^2/11$  Momento negativo en paños de todos los soportes para: Losas con claros que no excedan 3m y vigas donde la relación de la sumatoria de las rigideces de sus columnas / la sumatoria de las rigideces de las vigas exceda 8 en cada extremo del claro,  $M_u = w_uL^2/12$ Momento negativo en paño interior de soporte exterior para miembros construidos monolíticamente con los soportes: Soporte es viga de borde,  $M_u = w_uL^2/24$ Soporte es columna,  $M_u = w_uL^2/16$ 

Momento nominal,  $M_n$ 

El momento nominal, M<sub>n</sub> es el momento interno determinado por la mecánica del material que debe resistir la sección. El momento nominal se determina a partir del cálculo del

momento generado por el producto de la fuerza del concreto por el brazo de palanca o el producto de la fuerza del acero por el brazo de palanca. La ubicación de  $M_n$  puede ser en el baricentro de los esfuerzos del concreto o en aquel de los esfuerzos en el acero ( -flexion-vigasy-losas.pdf, ACI, 2017).

El área de acero máxima, Asmax determina el valor máximo del contenido de acero que la sección debe contener para asegurar su falla dúctil. Luego de acuerdo con el área calculada, se debe seleccionar el número y diámetro de varillas, para vigas el número de varillas,  $N_b$  se puede calcular de la siguiente forma, seleccionando un determinado diámetro de varilla,  $d_{\rm b}$ :

 $N_b = A_s/a_s$ 

Donde a<sup>s</sup> es el área de la varilla seleccionada ( -flexion-vigas-y-losas.pdf, ACI, 2017).

La separación libre horizontal entre varillas, sl<sub>b</sub> y vertical, sl<sub>bv</sub> es el espacio libre entre varillas contenidas en una viga o losa. Tal espacio permite un suficiente alojamiento de concreto en todos los puntos de cada varilla para transferir los esfuerzos adecuadamente ( -flexion-vigas-ylosas.pdf, ACI, 2017).

### *3.4.2.5 Columnas*

El diseño de columnas cargadas excéntricamente, de acuerdo con el método de análisis por compatibilidad de deformaciones ya descrito, requiere la selección de una columna de prueba. La columna de prueba se investiga entonces para determinar si es adecuada para resistir cualquier combinación de  $Pu y M$ ,, que pueda actuar sobre ella en caso de sobrecarga en la estructura, es decir, para observar si  $Pu \, y \, M$ , resultantes del análisis de la estructura, caen dentro de la región limitada por la curva marcada como "resistencia de diseño del ACI", al dibujarlos en el diagrama de interacción de resistencias (Nilson & Darwin, 1997a).

45

Asimismo, un diseño económico exige que la combinación de  $Pu y M$ , que controla esté muy cerca de la curva límite. Si no se cumplen estas condiciones, se debe seleccionar una nueva columna de prueba (Nilson & Darwin, 1997a).

Aunque es posible desarrollar un programa de computador muy simple, basado en el análisis de compatibilidad de deformaciones, para calcular puntos en la curva de resistencia de diseño e incluso dibujar esta curva para cualquier columna de prueba, en la práctica se utilizan ayudas de diseño como las que están disponibles en manuales y volúmenes especiales publicados por el American Concrete Institute y por el Concrete Reinforcing Steel Institute (Nilson & Darwin, 1997a).

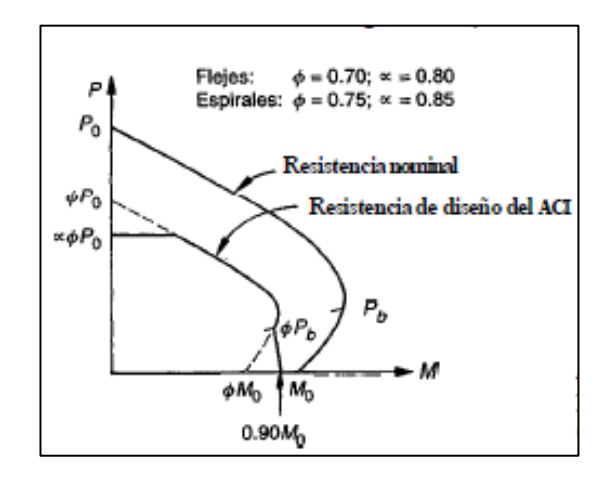

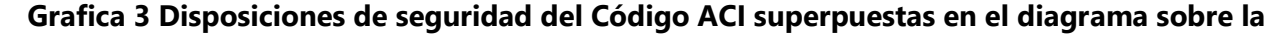

### **interacción de resistencia de una columna**

Fuente: (Nilson & Darwin, 1997b)

Éstos comprenden los casos prácticos más frecuentes como columnas rectangulares o cuadradas reforzadas en forma simétrica y columnas circulares reforzadas con espiral. También están disponibles comercialmente una serie de programas de computador (por ejemplo

PCACOL, Portland Cement Association, Skokie, Illinois, y HBCOLUMN, Concrete Reinforcing Steel Institute, Schaumburg, Illinois) (Nilson & Darwin, 1997a).

Disposiciones de seguridad del Código ACI superpuestas en el diagrama sobre la interacción de resistencia de una columna (Nilson & Darwin, 1997a).

Las gráficas A.5 de anexos representativas de las gráficas de diseño de columnas encontradas en este caso para un concreto con fi = 4000 lb/pulg^2 y un acero con resistencia a la fluencia fy = 60 klb/pulg<sup> $\wedge$ 2 para diferentes espesores de recubrimiento (Nilson & Darwin,</sup> 1997a).

Las gráficas consisten en curvas de interacción de resistencia del tipo mostrado en la gráfica 3 y marcadas con "resistencia de diseño del ACI", es decir, que ya tienen incorporadas las disposiciones de seguridad del Código. Sin embargo, en lugar de dibujar ØPn vs. ØMn se utilizan parámetros correspondientes para hacer que las gráficas sean aplicables a casos más generales, esto es, la carga se dibuja como Ø $Pn/Ag$  mientras que el momento se expresa como (Ø $Pn/$  $Ag)(e/h)$ .Se dibujan varios grupos de curvas para diferentes valores de  $\rho_q = A_{st}/A_q$  éstas se usan, en la mayor parte de los casos, en conjunto con un grupo de líneas radiales que representan diferentes relaciones de excentricidad e/h (Nilson & Darwin, 1997a).

Para el cálculo:

(a) Seleccionar unas dimensiones tentativas para la sección transversal b y h

(b) Calcular la relación y basada en los requisitos de recubrimiento hasta el centroide de las barras y seleccionar la gráfica correspondiente para el diseño de columnas.

(c) Calcular Pu/Ag y Mu/Agh, donde Ag = bh.

(d) A partir de la gráfica y para los valores encontrados en (c), leer la cuantía de acero pg que se requiere.

(e) Calcular el área total de acero A, = pgbh.

(1) Seleccionar la cuantía de acero pg.

(2) Escoger un valor tentativo para h y calcular elh y.

(3) De la gráfica correspondiente, leer P,IAg y calcular el área requerida Ag.

(4) Calcular  $b =$  Aglh.

(5) Revisar el valor tentativo de h si se requiere obtener una sección bien proporcionada.

(6) Calcular el área total de acero As, = pgbh (Nilson & Darwin, 1997a).

## *3.4.2.6 Cimentación*

La subestructura o cimentación es aquella parte de la estructura que se coloca generalmente por debajo de la superficie del terreno y que transmite las cargas al suelo o roca subyacentes. Todos los suelos se comprimen al someterlos a cargas y causan asentamientos en la estructura soportada. Los dos requisitos esenciales en el diseño de cimentaciones son: que el asentamiento total de la estructura esté limitado a una cantidad tolerablemente pequeña y que, en lo posible, el asentamiento diferencial de las distintas partes de la estructura se elimine (Nilson & Darwin, 1997a).

Las zapatas superficiales pueden clasificarse como zapatas para muros y zapatas para columnas. Los esquemas en planta de los tipos más comunes. Una zapata para muro consiste en una franja de concreto reforzado más ancha que el muro y que distribuye su presión. Las zapatas para columnas individuales son por lo general cuadradas, algunas veces rectangulares, y representan el tipo de cimentación más sencillo y económico (Nilson & Darwin, 1997a).

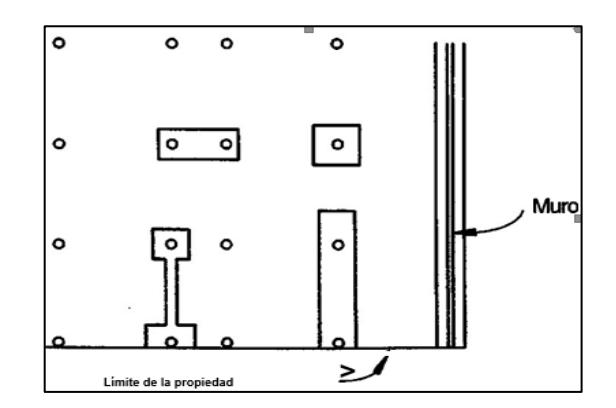

**Ilustración 21 Tipos de zapatas**

Las zapatas individuales y las zapatas combinadas para columnas son los tipos de cimentaciones superficiales más utilizados en suelos con capacidad razonable de carga. Si el suelo es blando o las cargas de las columnas son grandes, las áreas requeridas para las zapatas son tan grandes que se convierten en antieconómicas; en este caso, a menos que las condiciones del suelo exijan una cimentación profunda, se adopta una solución consistente en una losa de cimentación o en una cimentación flotante. Este tipo de cimentación consta de una losa maciza de concreto reforzado que se extiende bajo todo el edificio y que, en consecuencia, distribuye la carga de la estructura sobre la máxima área disponible (Nilson & Darwin, 1997a).

En construcciones corrientes, la carga sobre un muro o columna se transmite verticalmente a la zapata, la cual a su vez la sostiene la presión hacia arriba del suelo sobre el cual descansa. Si la carga es simétrica con respecto al área de contacto, la presión de contacto se supone uniformemente distribuida, se sabe que esto es apenas aproximadamente cierto (Nilson & Darwin, 1997a).

Para zapatas que descansan sobre suelos granulares gruesos, la presión es mayor en el centro de la zapata y disminuye hacia el perímetro, a causa de que los granos individuales de este tipo de suelos están relativamente sueltos de manera que el suelo localizado en las cercanías del perímetro puede correrse ligeramente hacia afuera en la dirección de menores esfuerzos en el suelo (Nilson & Darwin, 1997a).

En contraste, en suelos arcillosos las presiones son mayores cerca del borde que en el centro de la zapata, puesto que en este tipo de suelos la carga produce una resistencia a cortante alrededor del perímetro, la cual se adiciona a la presión hacia arriba. Se acostumbra a ignorar estas variaciones con respecto a la distribución uniforme: (1) porque su cuantificación n  $\sim$  d r i c aes incierta y altamente variable, dependiendo del tipo de suelo, y (2) porque su influencia en las magnitudes de los momentos flectores y de las fuerzas cortantes sobre la zapata es relativamente baja (Nilson & Darwin, 1997a).

 Las presiones de contacto admisibles se determinan a partir de los principios de la mecánica de suelos, con base en ensayos de carga y otras determinaciones experimentales. Las presiones de contacto admisibles qa para cargas de servicio se escogen de tal forma que se tenga un factor de seguridad entre 2.5 y 3.0 para que no se exceda la capacidad portante del suelo particular y que los asentamientos se mantengan dentro de unos límites tolerables(Nilson & Darwin, 1997a).

Una vez que se determina el área requerida de la zapata, ésta debe diseñarse para desarrollar la capacidad necesaria para resistir todos los momentos, cortantes y otras acciones internas que producen las cargas aplicadas. (Nilson & Darwin, 1997a).

En planta, las zapatas para columnas individuales son en general cuadradas. Se utilizan zapatas rectangulares cuando las restricciones de espacio obligan a esta selección o si la columna apoyada tiene una sección transversal rectangular bastante alargada. En su forma más simple, constan de una losa sencilla (Nilson & Darwin, 1997a).

Las zapatas para columnas individuales representan voladizos que se proyectan hacia afuera desde la columna en las dos direcciones y cargados hacia arriba con la presión del suelo. En la superficie inferior se producen los correspondientes esfuerzos de tensión en estas dos direcciones. En consecuencia, estas zapatas se refuerzan mediante dos capas de acero perpendiculares entre sí y paralelas a los bordes (Nilson & Darwin, 1997a).

El área requerida de contacto se obtiene dividiendo la carga total, que incluye el peso propio de la zapata, por la presión de contacto seleccionada. En esta etapa debe estimarse el peso de las zapatas que generalmente está entre un cuatro por ciento y un ocho por ciento de la carga de la columna, intervalo en el que el primer valor es aplicable a los tipos de suelo más fuertes (Nilson & Darwin, 1997a).

Al calcular los momentos flectores y los cortantes, únicamente se considera la presión hacia arriba q, generada por las cargas mayoradas de la columna. El peso mismo de la zapata no produce momentos ni cortantes, al igual que no existen, obviamente, momentos ni cortantes en un libro que descansa sobre la superficie de una mesa (Nilson & Darwin, 1997a).

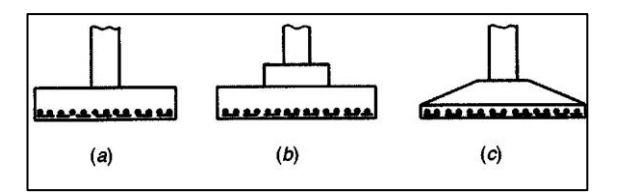

#### **Ilustración 22 Tipos de zapatas para columnas individuales.**

Una vez determinada el área requerida de la zapata, Área a partir de la presión de contacto admisible q, y de la combinación más desfavorable de cargas de servicio, incluyendo el peso de la zapata y el relleno por encima de ésta (y todas las sobrecargas que puedan presentarse), debe determinarse la altura h de la zapata. En zapatas aisladas, la altura efectiva d es regulada principalmente por cortante. Puesto que estas zapatas se someten a una acción en dos direcciones, es decir, se flexionan en las dos direcciones principales, su comportamiento a cortante se parece al de las losas planas en inmediaciones de las columnas (Nilson & Darwin, 1997a).

El caso de columnas sometidas a cargas considerables, en particular si están soportadas por suelos relativamente blandos o poco uniformes, se recurre a la utilización de cimentaciones continuas. Éstas pueden ser zapatas continuas, que soportan todas las columnas en determinada fila, o dos conjuntos de estas zapatas en franjas que se intersecan formando ángulos rectos, de modo que conformen una cimentación reticular continua (Nilson & Darwin, 1997a).

Los muros de contención se utilizan para detener masas de tierra u otros materiales sueltos cuando las condiciones no permiten que estas masas asuman sus pendientes naturales. Estas condiciones se presen- tan cuando el ancho de una excavación, corte o terraplén está restringido por condiciones de propiedad, utilización de la estructura o economía. Por ejemplo, en la construcción de vías férreas o de carreteras, el ancho de servidumbre de la vía es fijo y el corte o terraplén debe estar contenido dentro de este ancho. De manera similar, los muros de los sótanos de edificios deben ubicarse dentro de los límites de la propiedad y contener el suelo alrededor del sótano (Nilson & Darwin, 1997a).

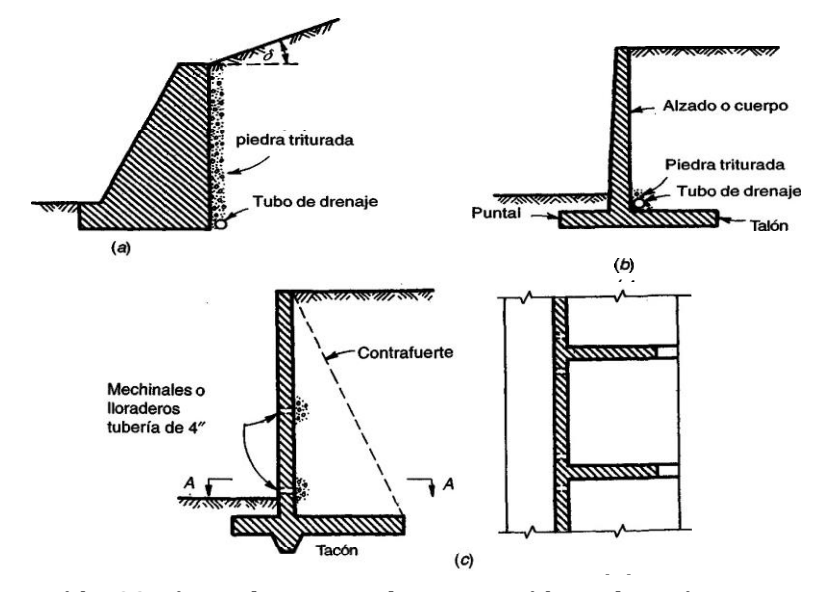

*A-A*  **Ilustración 23 Tipos de muros de contención y drenajes posteriores: (a) muro de gravedad; (b) muro en voladizo; (c) muro con contrafuertes.**

Con respecto a su comportamiento físico, los suelos y otras masas granulares ocupan una posición intermedia entre los líquidos y los sólidos. Si se descarga arena desde una volqueta, ésta fluye, pero, a diferencia de un líquido sin fricción, no asumirá una superficie horizontal; se mantiene por sí misma en una pila estable cuyos lados conforman un ángulo de reposo con la horizontal cuya tangente es casi igual al coeficiente de fricción intergranular (Nilson & Darwin, 1997a).

Si se excava un hueco en suelo arcilloso, sus lados pueden mantenerse verticales hasta profundidades considerables sin necesidad de soporte lateral; es decir, la arcilla se comportará como un sólido y mantendrá la forma que se le dé. Sin embargo, si el hueco se inunda, los lados ceder y en muchos casos la arcilla saturada se convertirá prácticamente en un líquido. La arcilla es capaz de mantener su forma mediante su cohesión interna, pero la inundación reduce esa cohesión en forma sustancial, a menudo hasta cero (Nilson & Darwin, 1997a).

Si se construye un muro en contacto con un sólido, por ejemplo, un corte en roca, no se ejercerá presión sobre ésta. Por otro lado, si un muro contiene líquido como en el caso de un embalse, estará sometido a la presión hidrostática w, h, donde w, es el peso unitario del agua y h es la distancia desde la superficie. Asimismo, si un muro vertical contiene suelo, la presión de tierra aumenta en forma proporcional a la profundidad, pero su magnitud es donde w es el peso unitario del suelo y Co es una constante conocida como el coeficiente depresión de tierra en reposo (Nilson & Darwin, 1997a).

En el cálculo de las presiones de tierra sobre muros, con frecuencia se encuentran tres condiciones usuales de carga: (1) relleno con superficie horizontal en la parte superior del muro, (2) relleno con superficie inclinada con pendiente hacia arriba y hacia atrás desde la parte superior del muro, y (3) relleno con superficie horizontal que soporta una carga adicional uniformemente distribuida (sobre- carga) como la que generan mercancías en patios de almacenamiento o por tráfico en una carretera (Nilson & Darwin, 1997a).

El aumento de la presión producido por una sobrecarga uniformes (caso 3) se calcula convirtiendo esta carga en una altura de tierra equivalente imaginaria h' por encima de la parte superior del muro, de manera que y midiendo la profundidad hasta determinado punto sobre el muro a partir de esta superficie imaginaria. Esto equivale a remplazar h por (h + h') en la ecuación (17.1) (Nilson & Darwin, 1997a).

54

En ocasiones, los muros de contención deben construirse para condiciones en las cuales el nivel freático está por encima de la base del muro, en forma permanente o de acuerdo con la estación. En este caso, la presión del suelo por encima del nivel freático se determina de la manera usual. La parte del muro por debajo del nivel freático se somete a la suma de las presiones de agua y de tierra (Nilson & Darwin, 1997a).

Un muro puede fallar de dos maneras diferentes: (1) las partes individuales pueden no ser suficiente- mente fuertes para resistir las fuerzas que actúan, como cuando un muro en voladizo vertical se agrieta por la acción de la presión de tierra que actúa sobre él, y (2) el muro como un todo puede desplazarse por la presión de tierra, sin que se presente una rotura interna (Nilson & Darwin, 1997a).

Para diseñar contra la primera posibilidad se requiere la determinación de las dimensiones, espesores y refuerzos necesarios para resistir los momentos y los cortantes; este procedimiento no es en ningún momento diferente del utilizado para calcular las dimensiones y el refuerzo que se requieren en otros tipos de estructuras de concreto. Pueden aplicarse los factores de carga y los coeficientes de reducción de resistencia usuales estipulados por el Código ACI (Nilson & Darwin, 1997a).

## *3.4.2.7 Mampostería confinada*

Para el diseño de los muros de mampostería confinada, se considera que los elementos de confinamiento de concreto armado (castillos y soleras), no contribuyen a incrementar la resistencia del muro al cortante. La función de estos elementos es la de evitar una falla frágil luego de producido el agrietamiento diagonal de la mampostería. Los elementos de refuerzo de concreto armado deben cumplir en forma independiente la función de confinamiento en el plano del muro y de apoyo del resto de la mampostería ante fuerzas horizontales perpendiculares al muro, se deben confinar todos los muros (*norma-minima-mamposteria\_mtimp-001.pdf*, 2017).

El refuerzo mínimo en los elementos de concreto reforzado, será establecido de acuerdo con los requerimientos mínimos del código ACI-318 para soleras y castillos. El espaciamiento máximo de las soleras de confinamiento en paredes de mampostería confinada será de 2.5 m. El espaciamiento máximo de los castillos de confinamiento en las paredes de mampostería confinada será de 3.0 m. Los elementos de confinamiento deberán tener un ancho y una altura mínimos igual al espesor del muro (*norma-minima-mamposteria\_mti-mp-001.pdf*, 2017).

#### 3.4.3 SISTEMA ELÉCTRICO

Para conocer el factor de corrección por temperatura utilizamos la Tabla de Factores de Corrección por Temperatura:

| Temperatura    | Factor                                 |      |      |  |  |  |
|----------------|----------------------------------------|------|------|--|--|--|
| ambiental      | Temperatura de operación del conductor |      |      |  |  |  |
| 0 <sup>C</sup> | 60 C                                   | 75 C | 90 C |  |  |  |
| 30             | 1.00                                   | 1.00 | 1.00 |  |  |  |
| $31 - 35$      | 0.91                                   | 0.94 | 0.95 |  |  |  |
| $36 - 40$      | 0.82                                   | 0.88 | 0.91 |  |  |  |
| $41 - 45$      | 0.71                                   | 0.82 | 0.87 |  |  |  |
| 46-50          | 0.58                                   | 0.75 | 0.82 |  |  |  |
| $51 - 55$      | 0.41                                   | 0.67 | 0.76 |  |  |  |
| 56-60          |                                        | 0.58 | 0.71 |  |  |  |
| 61-70          |                                        | 0.38 | 0.58 |  |  |  |

**Tabla 14 Factores de corrección por temperatura**

Tomando como referencia la siguiente ecuación para realizar la corrección por temperatura:

## Corrección = Ampacidad \* Factor de Corrección \* Factor de Corrección por Temperatura

Para establecer los calibres de los cables de los circuitos ramales de la edificación se toma en consideración la caída del voltaje y pérdidas por agrupamiento.

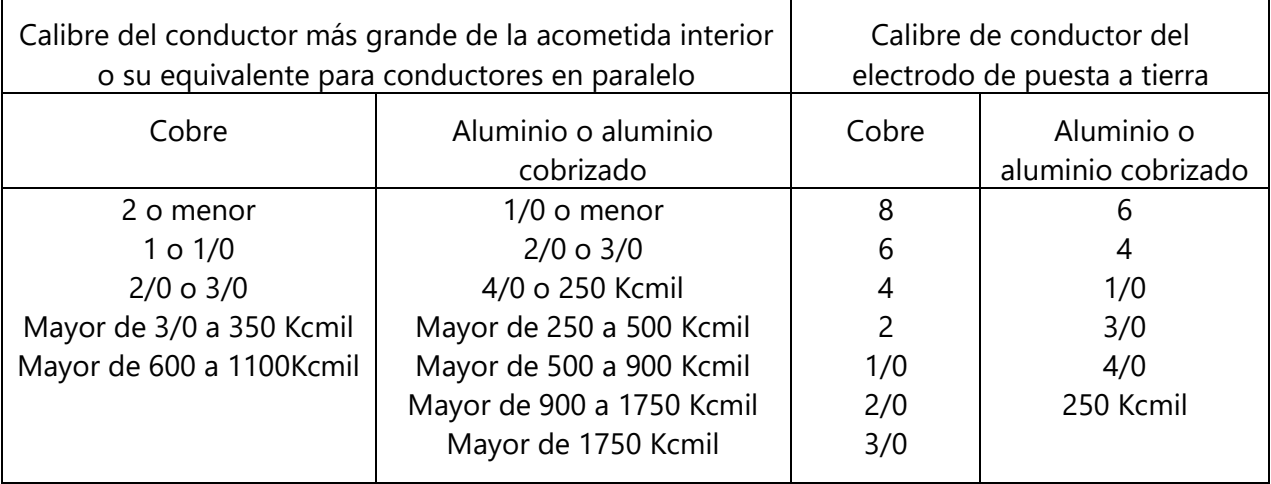

## **Tabla 15 Conductor del electrodo de puesta a tierra para sistemas de corriente alterna**

## Caída de Voltaje

Se consideró un cable tipo, a una temperatura ambiente máxima en la zona de la instalación y una temperatura de trabajo del cableado.

Para poder conocer el factor de corrección por agrupamiento utilizamos la Tabla de Factores de Agrupamiento para Cables en Tubería Conduit:

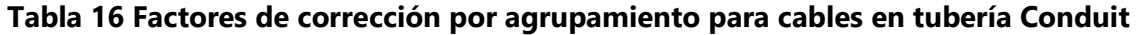

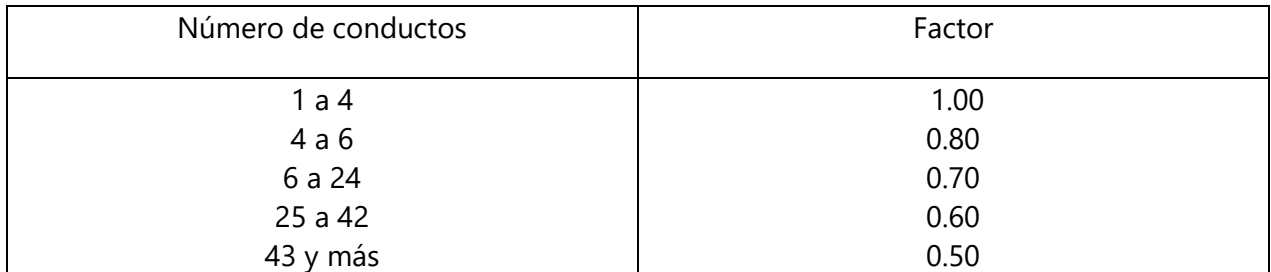

Por Caída de Voltaje:

Para conocer la resistencia del calibre del cable se utiliza la Tabla 17 de Propiedades de Conductores:
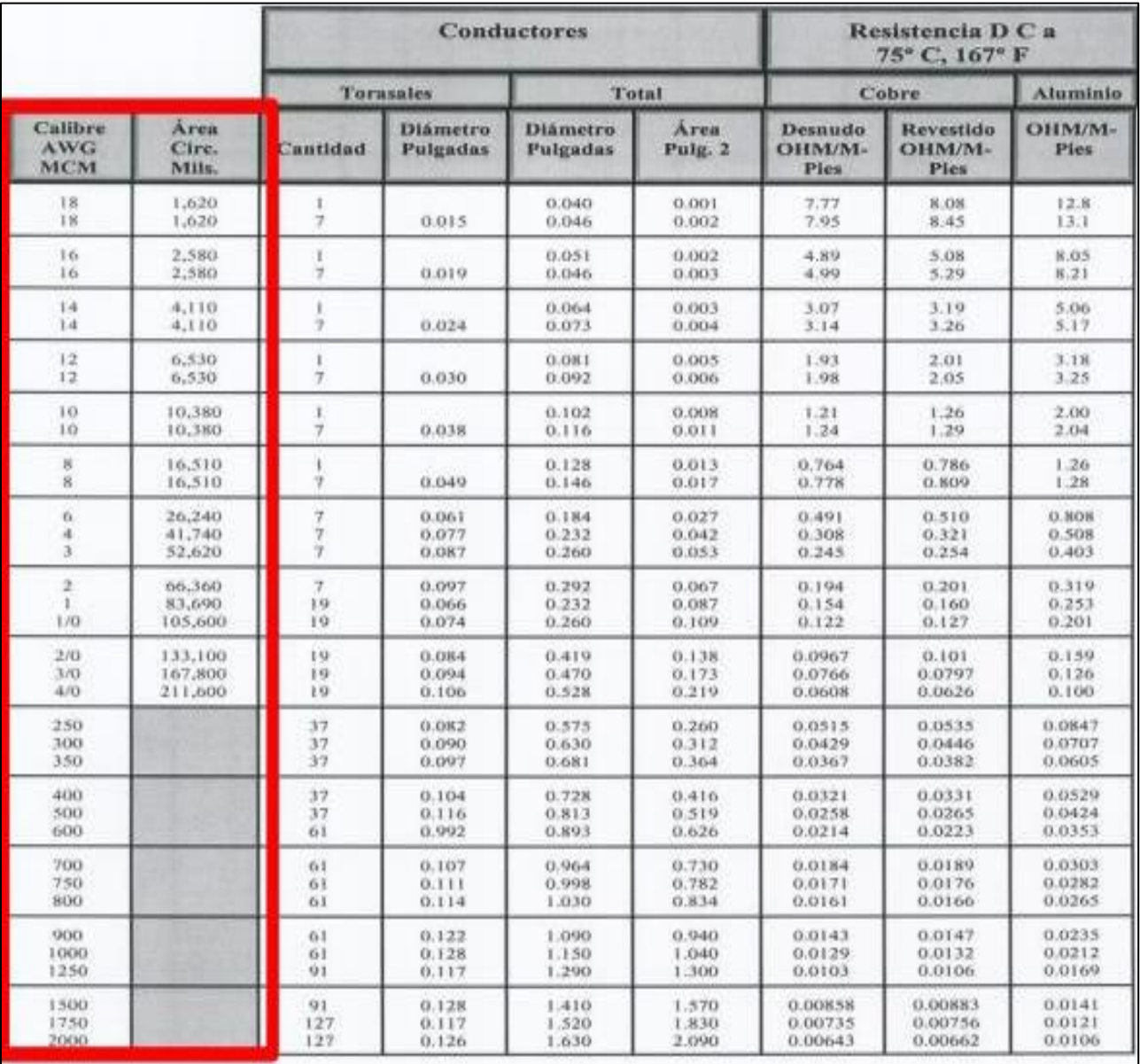

### **Tabla 17 Propiedades de conductores**

Para conocer la distancia en pies se tomó en consideración el elemento del circuito más lejano al centro de carga, se midió la distancia desde este punto hasta el centro de carga, en metros, y luego se hizo la conversión a pies.

Tomando en consideración los circuitos se establece la siguiente ecuación:

Caida de voltaje = Amperios \* Resistencia \* 2 \* Dist en pies 1000

## **Ecuación 11 Caída de voltaje**

Por Agrupamiento:

Para poder conocer el calibre del cable utilizamos la Tabla 18:

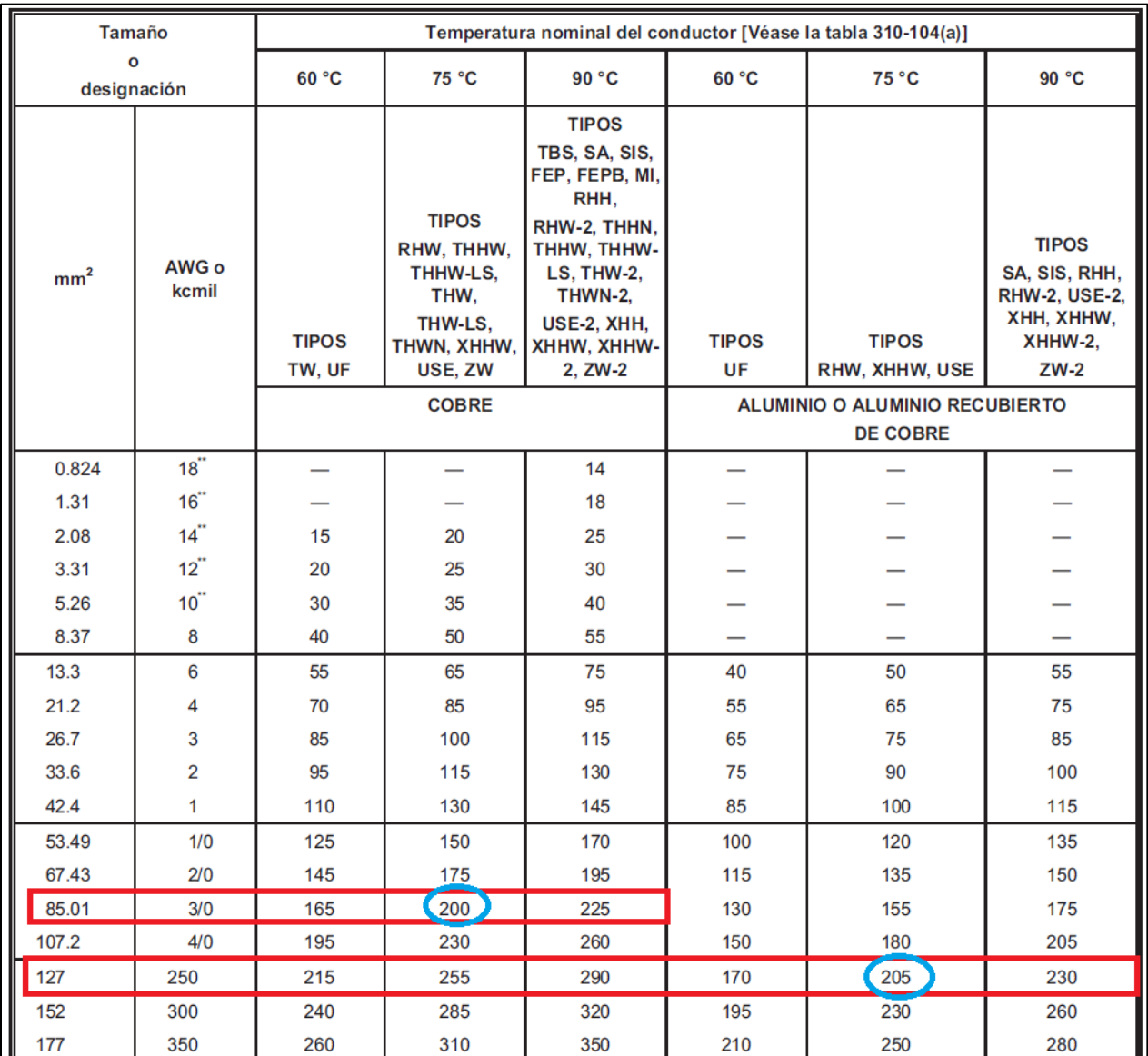

## **Tabla 18 Calibre de cable por agrupamiento**

Diámetros y distribución de ductos

Una vez tenemos la caída de voltaje y los datos de correcciones necesarias tomando en cuenta tanto el factor por agrupamiento como el factor por temperatura, se procede a distribuir los circuitos en los ductos para determinar el diámetro de estos.

Se tomaron los diámetros de los ductos a partir de la tabla:

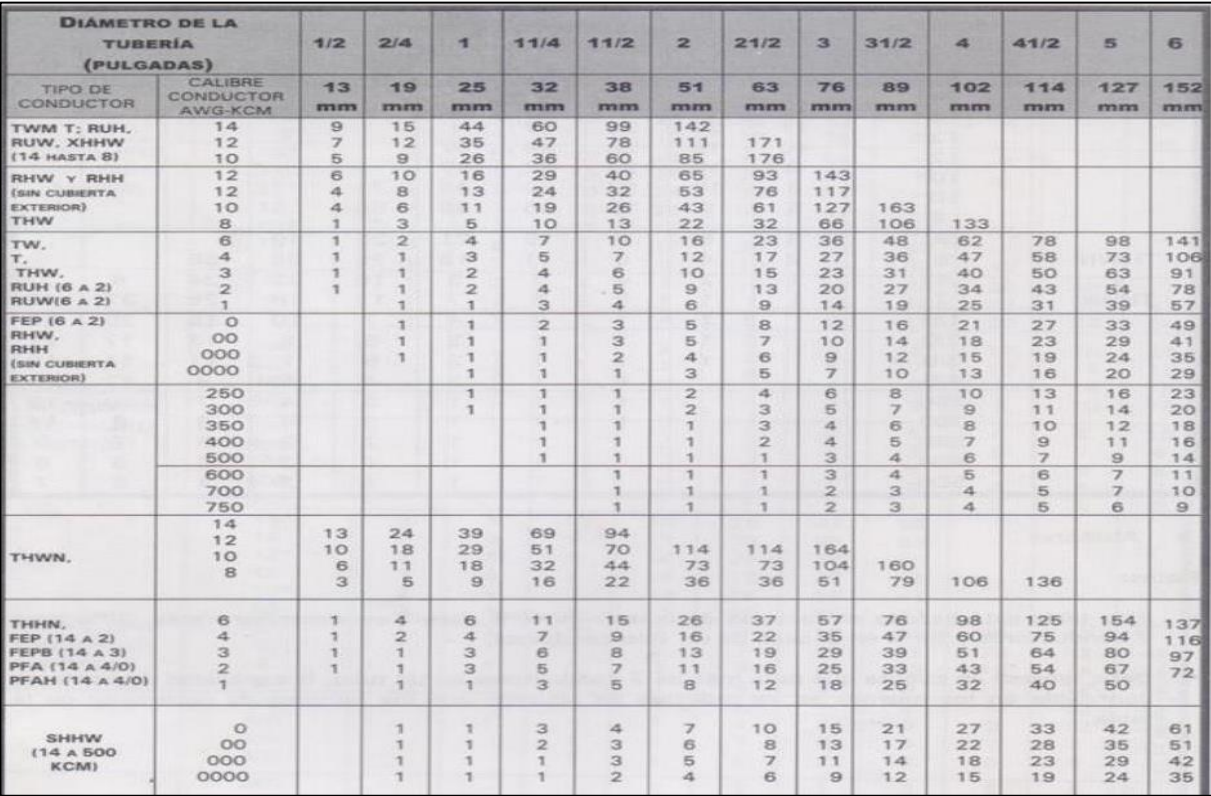

## **Tabla 19 Número máximo de conductores en medidas comerciales de tubería Conduit**

Cálculo de calibre de cable vivo Acometida:

• Iluminación: Sumando todas las luminarias requeridas por cada área

Centro de carga y aterrizaje

El balance de centro de carga se realizó tomando en cuenta todos los circuitos y sus amperajes, y calcular un arreglo de ellos que pudieran equilibrar el amperaje total de todos los circuitos en dos cantidades.

Características del Centro de Carga

- Capacidad de las barras
- Polos por barra

## **Iluminación**

Para comprender como es este proceso de cálculo, se define una serie de pasos específicos a realizarse

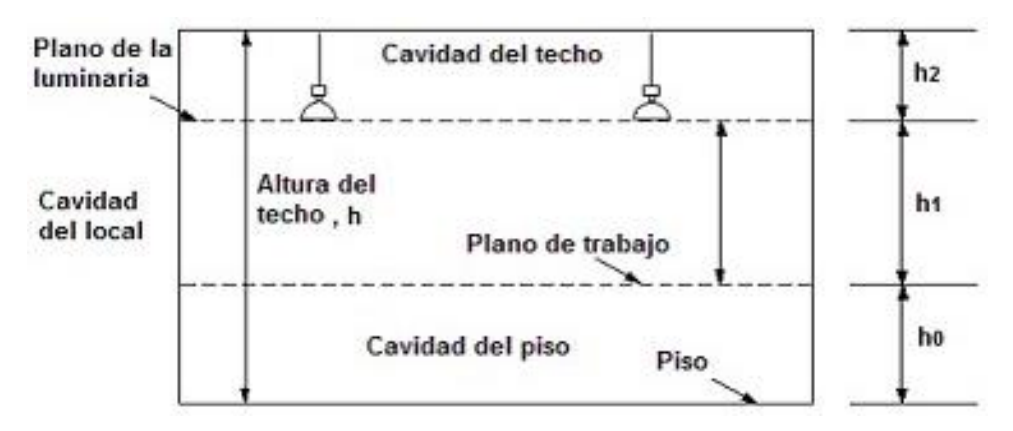

**Ilustración 24 Esquema de iluminación**

### Cálculos

A continuación, se expresa el procedimiento para llevar a cabo los resultados:

Se definimos las dimensiones de las cavidades, se recopilan datos de reflectancia para paredes, suelo, y techo.

### **Tabla 20 Reflexión recomendada en porcentaje**

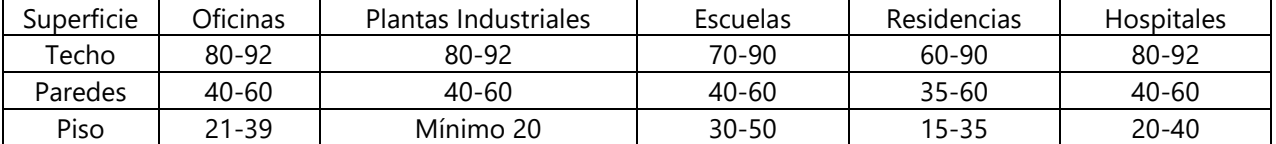

También se toma como dato la iluminación media que debe de haber en cada emplazamiento según la zona en la que se está trabajando, en todos los casos se utiliza la iluminación recomendada, ya que se requiere que el sistema de iluminación no sea demasiado costoso:

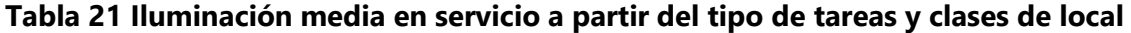

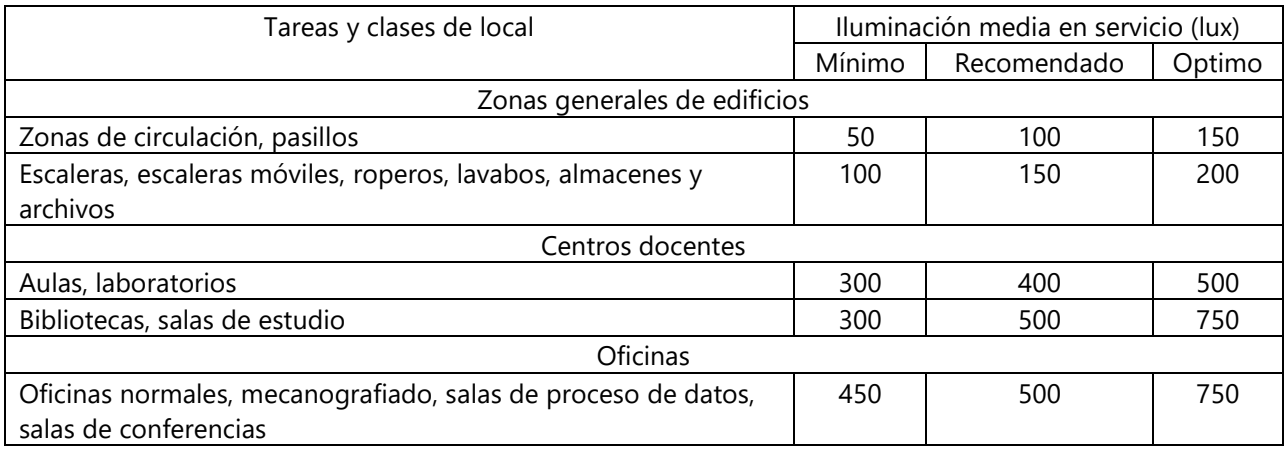

Luego de definir la reflectancia de cada espacio, tenemos que calcular la relación de cavidad de piso, y la relación de cavidad de techo, las paredes se quedan con el valor de la tabla.

$$
CR = -\frac{5h(L+A)}{L*A}
$$

**Ecuación 12 relación de cavidad de piso, y la relación de cavidad de techo**

Donde:

A=Ancho de sala

L=Largo de sala

h= Altura según la cavidad, ya sea cavidad local, cavidad techo, o cavidad suelo

Este valor se calcula para cada espacio.

Teniendo ese índice, ubicamos ese valor en la primera columna de la siguiente tabla:

| Relación<br>de Cavidad | % de Reflexión del Piso o Techo |    |    |    |    |    |    |    |                         |    |    |    |    |    |    |    |    |    |
|------------------------|---------------------------------|----|----|----|----|----|----|----|-------------------------|----|----|----|----|----|----|----|----|----|
|                        |                                 | 90 |    |    | 80 |    |    | 70 |                         |    | 50 |    |    | 30 |    |    | 10 |    |
| del Techo<br>o Piso.   | Reflexión de la Pared<br>% de   |    |    |    |    |    |    |    |                         |    |    |    |    |    |    |    |    |    |
|                        | 70                              | 50 | 30 | 70 | 50 | 30 | 70 | 50 | 30                      | 70 | 50 | 30 | 50 | 30 | 10 | 50 | 30 | 10 |
|                        |                                 |    |    |    |    |    |    |    | % de Reflexión Efectiva |    |    |    |    |    |    |    |    |    |
| 0                      | 90                              | 90 | 90 | 80 | 80 | 80 | 70 | 70 | 70                      | 50 | 50 | 50 | 30 | 30 | 30 | 10 | 10 | 10 |
| 0.2                    | 88                              | 86 | 85 | 78 | 77 | 76 | 68 | 67 | 66                      | 49 | 48 | 47 | 29 | 29 | 28 | 10 | 10 | 9  |
| 0.4                    | 86                              | 83 | 81 | 76 | 74 | 72 | 67 | 65 | 63                      | 48 | 46 | 45 | 29 | 27 | 26 | 11 | 10 | 9  |
| 0.6                    | 84                              | 80 | 76 | 75 | 71 | 68 | 65 | 62 | 59                      | 47 | 45 | 43 | 28 | 26 | 25 | 11 | 10 | 9  |
| 0,8                    | 82                              | 77 | 73 | 73 | 69 | 65 | 64 | 60 | 56                      | 47 | 43 | 41 | 27 | 25 | 23 | 11 | 10 | 8  |
| 1.0                    | 80                              | 74 | 69 | 71 | 66 | 61 | 63 | 58 | 53                      | 46 | 42 | 39 | 27 | 24 | 22 | 11 | 9  | 8  |
| 1.2                    | 78                              | 72 | 65 | 70 | 64 | 58 | 61 | 56 | 50                      | 45 | 41 | 37 | 26 | 23 | 20 | 12 | 9  |    |
| 1.4                    | 77                              | 69 | 62 | 68 | 62 | 55 | 60 | 54 | 48                      | 45 | 40 | 35 | 26 | 22 | 19 | 12 | 9  |    |
| 1.6                    | 75                              | 66 | 59 | 67 | 60 | 53 | 59 | 52 | 45                      | 44 | 39 | 33 | 25 | 21 | 18 | 12 | 9  |    |

**Tabla 22 Reflexión efectiva de la cavidad de piso o techa**

Se ha considerado que, todo valor superior a 1.6 se tomara de ese renglón. Se ubica el porcentaje de reflexión del piso o techo según lo antes definido en la tabla, y se ubica el porcentaje de reflexión de la pared y se coloca el porcentaje que aparece reflejado en esa tabla, se debe de hacer el cálculo tanto para la cavidad de suelo como para la cavidad de techo. Se crea el factor de corrección para reflexiones efectivas de piso, teniendo en consideración ambas reflexiones antes definidas en la tabla anterior, y utilizaremos la siguiente para calcular:

#### **Tabla 23 Factores de corrección para reflexiones efectivas de la cavidad de piso, diferentes**

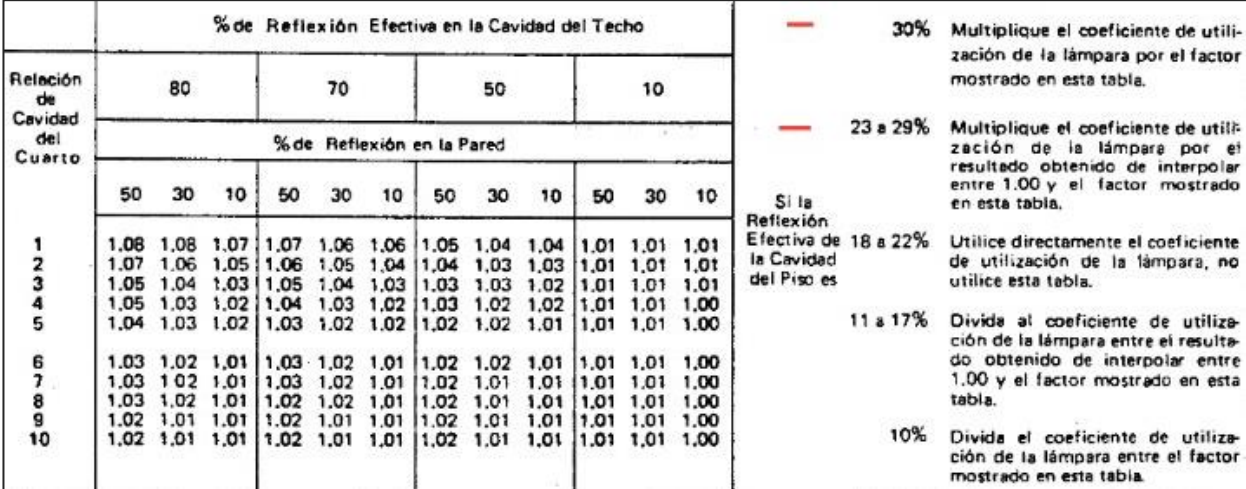

**del 20%**

Es necesario que para los cálculos ya se tenga la reflexión de suelo, ya que se observar que en la columna derecha se mencionan ciertos porcentajes según sea el caso.

Luego se ubica la reflexión efectiva de cavidad de techo (La que se calculó en el paso anterior), y con la misma fórmula de CR, se tiene que calcularlo esta vez con la altura de la cavidad local del espacio, y lo que se hace con el índice que indicara la tabla, es lo que dice en la columna derecha según el coeficiente de piso.

Luego para definir el coeficiente de utilización de la lampara se investiga un aproximado para el tipo de luminaria escogido, y a ese valor se multiplica o lo divide entre el factor de corrección antes calculado, depende el caso.

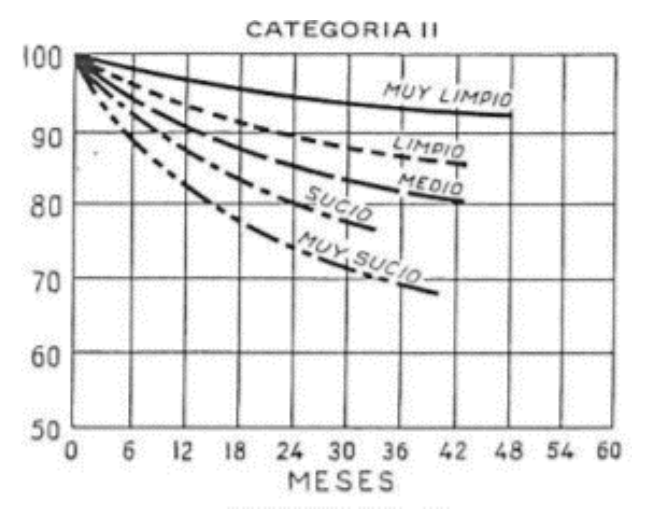

**Ilustración 25 Categoría de iluminación**

Se hace un pequeño análisis del tipo de espacio y se define entre muy limpio a muy sucio, y la frecuencia con la que se supone que se hará una limpieza del emplazamiento, el punto aproximado que se seleccione será el porcentaje LDD.

Cálculo del factor de mantenimiento:

#### $Factor$  mantenimiento = LDD  $*$  Depreciacion

#### **Ecuación 13 Factor de mantenimiento**

Calculo cantidad de luminarias que debe de haber en el espacio:

$$
\emptyset = \frac{E * S}{Cu * Fm}
$$

**Ecuación 14 Cantidad de luminarias**

Donde:

∅=Flujo luminoso total

E= de iluminación (Especificaciones técnicas, se debe de ver las características de las luminarias dadas y convertirlo a 150 pies bujía)

S= Superficie de plano de trabajo (El área)

Cu= Coeficiente de utilización (El coeficiente corregido anteriormente con las tablas)

Fm= Factor de mantenimiento.

Teniendo ahora el flujo luminoso total, es decir la cantidad de lúmenes que habrá en el espacio, se tiene que calcular el número de luminarias de este tipo que se colocaran:

$$
N=\frac{\emptyset}{\emptyset i}
$$

#### **Ecuación 15 número de luminarias de cada tipo**

Donde:

N=Número de luminarias

∅=Flujo luminoso total

∅i=Flujo luminoso por lampara

Este resultado N nos da el número de luminarias que será necesario para el emplazamiento, en caso de que sea mayor a 1 luminaria se deberá de realizar un cálculo para ubicar las luminarias.

Luego se tiene que calcular la ubicación de estas luminarias, en caso de requerir solamente 1, se

recomienda colocarla en el centro del emplazamiento, en caso de requerir más se sugiere hacer uso de la siguiente ecuación:

$$
N_{ancho} = \sqrt{\left(\frac{N}{Largego}\right) * (Ancho)}
$$

#### **Ecuación 16 Ubicación de luminarias al ancho**

 $N_{largo} = N_{ancho} *$ Largo Ancho

#### **Ecuación 17 Ubicación de luminarias al largo**

Se tiene que aclarar que, todas las áreas a excepción del exterior fueron calculadas con este método, por lo que hemos diseñado una plantilla en Excel donde se encuentra cada detalle de cada área definida.

3.4.4 RAMPA DE ACCESO

La pendiente se puede expresar como un porcentaje, que es la relación entre la altura final(h) y la distancia de la sección transversal (d) en el plano horizontal, multiplicado por 100 (*Arcus Global*, 2019).

Pendiente en porcentaje = (h/d) x 100

A partir de esta operación podemos resolver el valor de cada término. La rampa existente tiene 1 m de altura, 10 m de horizontal y una pendiente del 10%. En este sentido, conocer la altura a mantener en nuestro proyecto nos permite revisar las recomendaciones de pendiente según sea necesario (*Arcus Global*, 2019).

La pendiente máxima recomendada de la rampa exterior se puede determinar en función de la altura a mantener y la longitud del tramo. Basado en promedios y consideraciones de diferentes países (incluidas las regulaciones y el Manual Iberoamericano). Las pendientes del 12 al 10 % se utilizan solo para alturas muy pequeñas, por ejemplo, escalones de hasta 20 cm. A medida que la altura exige más esfuerzo, las pendientes comienzan a disminuir hasta alcanzar los valores recomendados del 8% hasta una altura de 50 centímetros; 6% hasta 100 centímetros; 5% hasta 150 centímetros; y 4% para adultos mayores (*Arcus Global*, 2019).

En cuanto a la longitud de la rampa para vías cortas -hasta 1,5 metros- la pendiente debe ser inferior al 12%. Debe ser inferior al 10% para recorridos de hasta 3 metros de longitud e inferior al 8% para tramos de hasta 9 metros, teniendo siempre en cuenta los factores relacionados con la altura mencionados anteriormente (*Arcus Global*, 2019).

La rampa no debe ser demasiado larga sin rellano - hasta 9 metros - porque cuesta subir solo o llevar peso en silla de ruedas (*Arcus Global*, 2019).

#### **3.5 COSTOS Y PRESUPUESTOS**

Un presupuesto consiste en determinar los gastos en los que se piensa incurrir al desarrollar un proyecto, programa o portafolio. Constituye la base que refleja los gastos reales y es donde se estima el costo final de la obra. Las estimaciones de los costos iniciales se basan en distintas técnicas de estimación, ya sea comparativas o paramétricas. Se caracterizan por ser refinadas y alcanzables, se investiga la conveniencia de la obra y se realiza una comprensión exhaustiva de alcance, se desarrolla el cronograma y los recursos. Se determina el costo base de la obra con base en el cronograma. Esto normalmente se compone de costos asociados entre los que se encuentran:

• Recursos como el personal o los contratistas

- Alojamiento e infraestructura que pueden representar alquiler de oficinas o el apoyo de sistemas
- Consumibles, entre los que se encuentra la energía o la papelería
- Los gastos relacionados a viajes del personal y sus viáticos
- Bienes de capital, por ejemplo, la compra de herramientas y equipos

Los costos básicos cuentan con dos pares de atributos posibles:

- 1 Directos: los costos directos son gastos que se atribuyen directamente al proyecto, programa o portafolio.
- 2 Indirectos: los costos indirectos, son los gastos generales que se comparten con otras partes de la organización de acogida.

Fijos y Variables: los costos fijos son los que independientemente de cómo y cuánto avance el trabajo, siguen siendo los mismos, un ejemplo claro de esto son los costos de capital. Los costos variables se caracterizan por su fluctuación de acuerdo con la cantidad utilizada, por ejemplo, los sueldos, honorarios y demás. (*Presupuestos y control de costos - Praxis Framework*, 2019).

#### 3.5.1 FICHAS DE COSTOS UNITARIOS

La ficha de costo unitarios se define como una tabla de cálculo donde se refleja la información relacionada con los materiales, mano de obra, herramienta y equipo de cada una de las actividades que conforman un proyecto.

Para calcular el costo unitario de una actividad es necesario definir que componentes se requieren para construir o adquirir cada actividad del proyecto, de manera que se cuente con un archivo de fichas de costos unitarios o centro de costos que sea actualizado de acuerdo con el tipo de proyecto y la zona donde será construido.

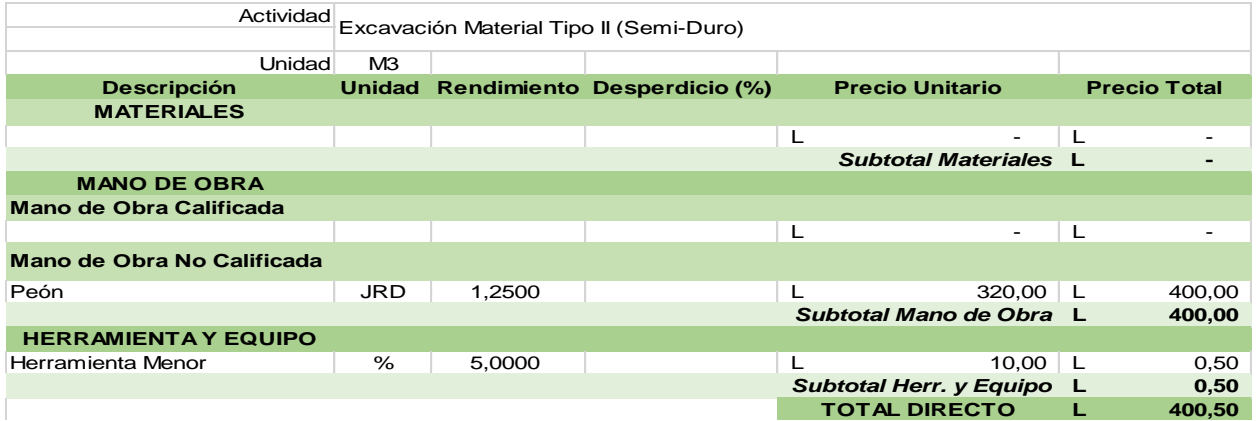

### **Tabla 24 Ejemplo ficha unitaria de costos**

Fuente: (López Zerón, 2021)

## *3.5.1.1 Presupuesto de obra*

Un presupuesto es la presentación por escrito del costo de una obra o proyecto y estará compuesto por una serie de partidas y subpartidas dentro de las cuales deberán de estar todos los conceptos que comprenden la obra a realizar, en el presupuesto se nos indicara el costo de cada uno de los conceptos mediante un precio previamente analizado, obteniendo el costo total por partida y subpartida para que finalmente la suma de todas nos dé el costo total por ejecutar la obra.(*UNAM México*, 2021).

### *3.5.1.2 Precio unitario*

El precio unitario es el costo por unidad de obra (m2, m3, ml, pieza, kg, etc.) de un concepto o trabajo, que se tendrá que pagar a un contratista, empresa o maestro de obra por haberlo ejecutado de acuerdo con ciertas especificaciones, características y alcances, requeridas

y especificadas con anterioridad. El precio unitario de un concepto de trabajo estará compuesto de la siguiente estructura.(*UNAM México*, 2021):

a) Pu = costo directo + costo indirecto + utilidad.

### *3.5.1.3 Costo directo*

El Costo Directo estará compuesto por la suma del costo de todos los insumos o materiales, mano de obra, maquinaria y equipo necesario para la realización de un concepto de trabajo, en donde se deberá de considerar la importancia de integrar hasta el más mínimo elemento necesario para la ejecución del concepto, ya que de un buen análisis depende el éxito de la obra. .(*UNAM México*, 2021).

### *3.5.1.4 Costo indirecto*

El Costo Indirecto estará compuesto por aquellos gastos que no se consideraron y que no pueden estar dentro del Costo Directo pero que son necesarios para la ejecución del proyecto, tales como los gastos por la Administración de Obra, Administración Central, Financiamiento en su caso, Fianzas y Seguros e Imprevistos. .(*UNAM México*, 2021).

### *3.5.1.5 Factor de sobrecosto*

El cálculo del factor de sobre costo para empresas constructoras es de vital importancia debido a que permite saber el precio de venta de una obra o producto realizado y en base a eso la utilidad que se quiere obtener o se ha obtenido. Conocer el precio de venta final del producto u obra, ayudará a garantizar el cumplimiento de las obligaciones de la empresa junto a una utilidad justa, en donde también se podrá medir el desempeño y rendimiento de la empresa y de esta forma poderse mantener con precios competitivos en el mercado. En base a los estudios realizados para el cálculo del factor de sobre costo, en función al costo primo del producto u obra se concluye que el factor de sobre costo se obtiene de la sumatoria de los costos indirectos de fabricación, los gastos administrativos, impuestos y la utilidad que se busque obtener, mismas variables que afectan este factor. A medida que los costos de fabricación y gastos administrativos aumenten la utilidad de la obra va a ser menor, Debido a esto tendremos que ver si nuestros procesos necesitan mejoras.(Marmol Wilches, 2014)

# **IV. METODOLOGÍA**

En la presente metodología se presentan una serie de apartados relacionados con el procedimiento llevado a cabo para la realización del proyecto "diseño de centro regional de aprendizaje y producción artística", en el cual se detallas aspectos como técnicas aplicadas, instrumentos y materiales utilizados, además de la metodología de estudio en la que se presentan los desarrollos de los cálculos y especificaciones del proyecto.

## **4.1 TÉCNICAS E INSTRUMENTOS APLICADOS**

A continuación, en el siguiente apartado se muestra una serie de técnicas e instrumentos utilizados para lograr el proceso del diseño del centro regional de aprendizaje y producción artística en Yamaranguila, Intibucá.

## 4.1.1 RECONOCIMIENTO DEL SITIO

Con ayuda de un representante de la alcaldía de Yamaranguila y los coordinadores de la asociación Lencas Chalchiguas, con el objetivo de definir el área a utilizar para el proyecto, se realizó una visita al terreno designado para la construcción del centro regional de aprendizaje y producción artística para Yamaranguila, Intibucá, tal como se observa en la [Ilustración 26.](#page-85-0)

<span id="page-85-0"></span>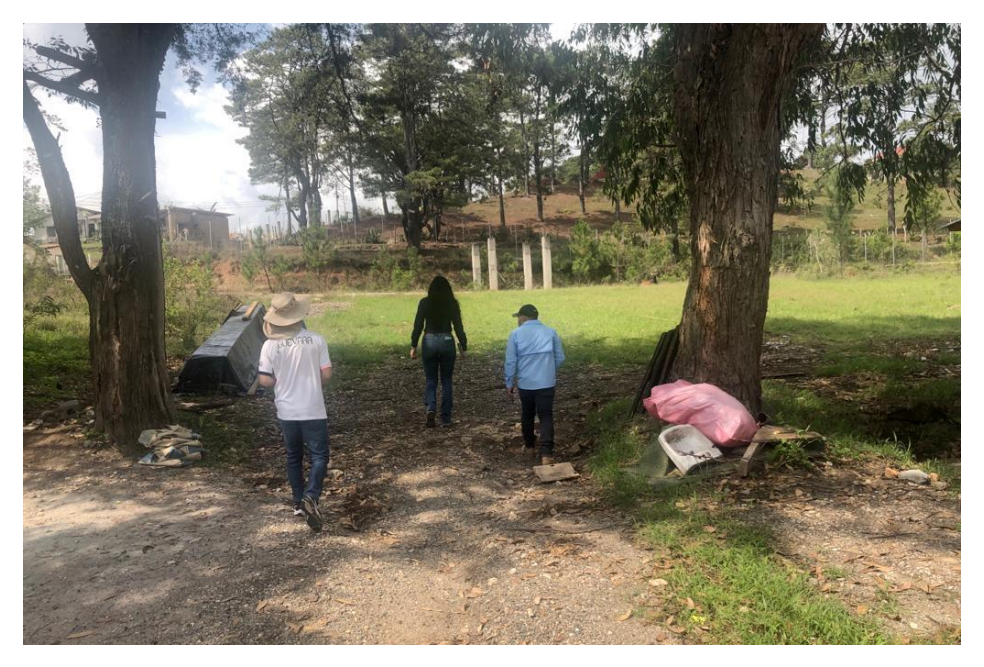

**Ilustración 26 Visita para reconocimiento del sitio**

## *4.1.1.1 Herramientas tecnológicos*

Los dispositivos tecnológicos utilizados para el reconocimiento del sitio, también conocidos como dispositivos electrónicos, son instrumento móviles que pueden ser conectados a redes de internet externa (Wifi) o internamente (datos).

- Teléfono inteligente: El dispositivo fue requerido para obtener imágenes en tiempo real del área designada para la construcción.
- Tableta: Fue utilizada como medio de registro para información de campo necesaria para el levantamiento topográfico y diseño de los planos arquitectónicos y estructurales.

## 4.1.2 UBICACIÓN DEL SITIO

Esta técnica fue ejecutada con el objetivo de definir la ubicación exacta del sitio del proyecto en el terreno seleccionado.

## *4.1.2.1 Herramienta tecnológica de ubicación del sitio*

Se hizo uso de una aplicación virtual para la ubicación geográfica del sitio del proyecto, tal como se muestra en la [Ilustración 27.](#page-86-0)

<span id="page-86-0"></span>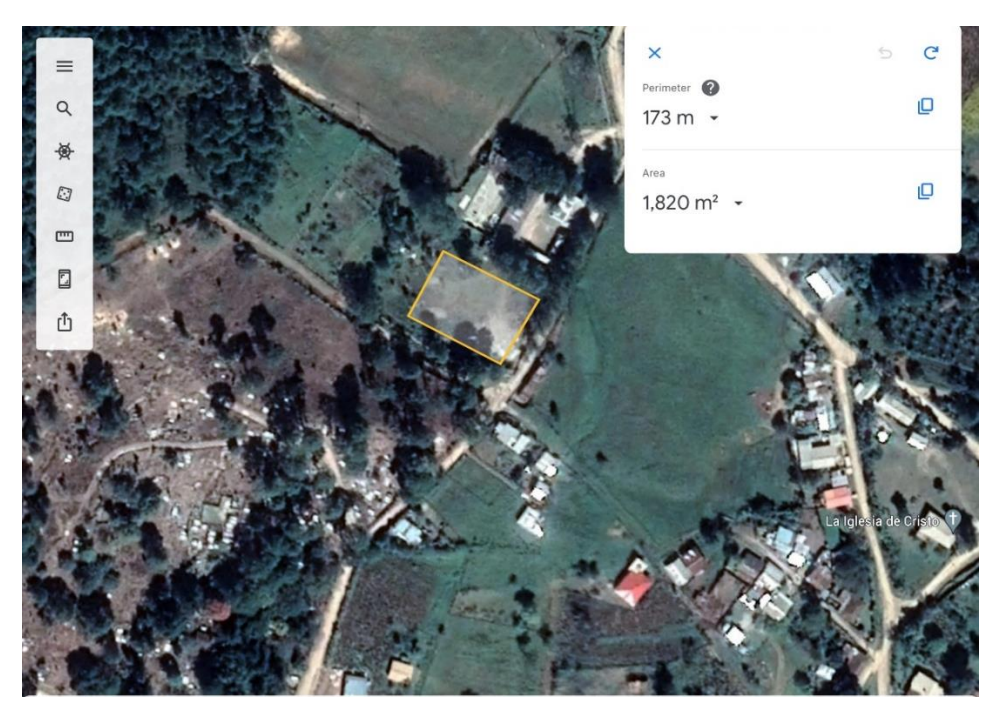

**Ilustración 27 Ubicación del sitio con herramienta tecnológica**

## 4.1.3 MEDICIÓN DEL SITIO

Este procedimiento se llevó a cabo con ayuda de los ingenieros de la mancomunidad Cuenca del Río San Juan (MANCURIS), y un representante de la alcaldía de Yamaranguila, lo que se realizó para delimitar el área de construcción, ubicación de las conexiones eléctricas e hidrosanitarias necesarias para el diseño del proyecto.

# *4.1.3.1 Estación total*

La estación total fue utilizada para realizar el levantamiento topográfico del sitio del proyecto, con equipo complementario consistente en trípode y prisma, tal como puede observarse en la [Ilustración 28.](#page-87-0)

![](_page_87_Picture_4.jpeg)

**Ilustración 28 Dispositivo estación total**

# *4.1.3.2 Cinta métrica*

<span id="page-87-0"></span>Esta herramienta fue utilizada para la medición del perímetro del terreno designado para la construcción del proyecto, tal como puede observarse en la [Ilustración 29.](#page-87-1)

<span id="page-87-1"></span>![](_page_87_Picture_8.jpeg)

**Ilustración 29 Uso de cinta métrica para medición del terreno**

#### 4.1.4 ENSAYOS DE LABORATORIO

Esta parte del proyecto se llevó a cabo tomando dos ensayos principales los cuales se utilizaron para determinar el tipo de suelos, ambos ensayos están dentro de la normativa ASTM. Para realizar los ensayos de laboratorio fue necesario ir primero a la zona del proyecto y tomar muestras del suelo para luego llevarlas al laboratorio de la universidad y allí realizar los ensayos correspondientes.

## *4.1.4.1 Granulometría*

El análisis granulométrico como bien lo dice su nombre "granulometría" es la distribución por tamaños de las partículas de un suelo y así conocer la distribución de tamaños de las partículas que componen una muestra de suelo y se lleva a cabo separándose mediante tamices. Esta práctica tiene como objetivo determinar en forma cuantitativa la distribución de las partículas del suelo mayores de 0.074mm y la elaboración de la Curva Granulométrica del suelo ensayado.

La importancia del procedimiento es que permite conocer la medida de los granos o partículas del suelo en estudio y a través del análisis brinda información importante como lo son las propiedades mecánicas y al igual el cálculo de la abundancia de cada uno de los granos según su tamaño dentro de la escala granulométrica y con esto determina si el suelo es bien graduado o mal graduado.

El inicio consiste en la realización de un análisis granulométrico de una muestra de suelo suelto recolectada anteriormente, en el caso 3 muestras, el mismo procedimiento se repite tres veces para cada muestra.

![](_page_88_Picture_6.jpeg)

**Ilustración 30 Muestra de suelo**

Antes de empezar a manipular la muestra de suelo suelto, esta se secó por medio de horno por 24 horas para remover el contenido de humedad que el suelo contiene.

Por medio de la utilización de almádanas, se proporcionan golpes a la muestra de suelo con el propósito de deshacer los grumos que contiene el suelo. De este modo no se altera el análisis granulométrico debido a datos erróneos en los porcentajes de retenido en los tamices.

Luego de azotar el suelo y obtener una muestra libre de grumos, se procede a realizar el cuarteo del suelo para lograr obtener una muestra significativa del suelo a analizar. Para el cuarteo se utiliza la cuarteadora mecánica ubicada en el laboratorio.

Se comienza el proceso de cuarteo colocando la muestra de suelo libre de grumos sobre el contenedor superior de la maquina cuarteadora. Se verifica que la muestra sea colocada uniformemente sobre toda la longitud del contenedor, de este modo se garantiza un cuarteo exitoso.

![](_page_89_Picture_4.jpeg)

**Ilustración 31 Muestra de suelo en cuarteadora**

Luego de verificar la muestra de suelo, se jala la palanca ubicada en el extremo de la máquina para que el muestreo de lleve a cabo. Se requiere limpiar los bordes de las aberturas de la máquina de modo que el suelo no quede retenido en la máquina y pueda caer totalmente en los recipientes inferiores.

![](_page_90_Picture_0.jpeg)

**Ilustración 32 Recipientes de la cuarteadora**

El proceso que realiza la maquina termina al momento que el suelo repose totalmente en los dos recipientes inferiores. Por medio de análisis propio se elige el contenedor que contenga la muestra más significativa. Se repite el proceso de cuarteo tres veces más.

Se recolectan los tamices necesarios para realizar un tamizado de suelo grueso para la muestra

de suelo. Se verifica que los números de tamices a utilizar sean los correctos.

![](_page_90_Picture_5.jpeg)

**Ilustración 33 torre de tamices**

Luego de obtener los tamices correctos, estos se colocan en una torre. El orden de colocación de estos debe de ir desde el más grande hasta el de menor tamaño.

![](_page_91_Picture_0.jpeg)

**Ilustración 34 Peso de muestra significativa**

Antes de colocar la muestra representativa de suelo, se requiere pesar 1000g de la muestra obtenida.

![](_page_91_Picture_3.jpeg)

**Ilustración 35 Colocación de muestra en torre de tamices**

Luego de obtener el dato de peso de toda la muestra, esta se coloca en la torre de tamices procurando que todo el material sea introducido en los tamices. Posteriormente se coloca una tapadera al primer tamiz de la torre y se lleva a la maquina tamizadora, donde esta recibirá movimientos verticales y horizontales por 15 minutos para procurar un tamizado correcto.

![](_page_92_Picture_0.jpeg)

**Ilustración 36 Torre de tamices en máquina tamizadora**

![](_page_92_Picture_2.jpeg)

**Ilustración 37 Máquina Tamizadora**

Pasados los 15 minutos, se retira la torre de tamiz de la máquina tamizadora con el cuidado de no botar los tamices y se pesa el suelo retenido en cada tamiz anotando cada uno de los datos. Es necesario destapar los tamices con precaución para evitar que el suelo se pierda y los datos sean alterados. Al momento de verter el suelo es necesario que los tamices estén separados, de lo contrario el material contenido en el tamiz inferior se regresará al superior y el tamizado perderá su propósito. Se requiere repetir el proceso de tamizado con el material contenido en el fondo de la torre de tamiz, se utilizan los tamices requeridos para el análisis de granulometría fina. Luego se repiten los pasos.

![](_page_93_Picture_0.jpeg)

**Ilustración 38 Peso de suelo retenido en tamiz**

Por último, se obtiene la graduación del suelo en contenedores diferentes que contiene el retenido de los tamices.

## *4.1.4.2 Límites de Atterberg*

El ensayo llamado "Límites de Atterberg" también conocido como ensayo de límites de plasticidad, tiene como objetivo conocer la plasticidad de una muestra de suelo de pase #4, conocido como suelo fino. Así mismo, el ensayo pretende determinar los factores de contracción del suelo por medio de cálculos respectivos al ensayo. Por último, utilizando los datos calculados se pretende clasificar la muestra de suelo por medio del método de clasificación de la AASHTO y por el de USC.

La importancia de este ensayo reside en conocer los límites líquidos, plástico y el límite de contracción, de esta manera se puede conocer el tipo de suelo analizado y predecir el tipo de comportamiento que este tendrá al momento de aplicársele un esfuerzo determinado

El propósito de esta práctica es saber la cantidad de humedad que necesita nuestra muestra de suelo para llegar al límite plástico y para llegar al límite líquido. Primeramente, se colocan aproximadamente 20 gramos que pasen el tamiz #40 porque necesitamos trabajar con la granulometría fina.

A continuación, se utiliza el suelo que pasa por el tamiz mencionado anteriormente. Se coloca en una bandejita y se le agrega agua destilada y se mezcla hasta obtener una consistencia moldeable.

![](_page_94_Picture_1.jpeg)

**Ilustración 39 Mezcla del suelo con agua destilada**

Cuando la mezcla de suelo y agua destilada sea moldeable y puede formarse bolitas se procede a hacer rollitos con la mano de aproximadamente 3 mm sobre la placa de vidrio tomando en consideración que sean exactamente 3 mm ya que si se pasa de ese diámetro debe agregársele más suelo, en cambio, si se rompe antes de llegar a los 3 mm es necesario agregar más agua destilada para mejorar su consistencia.

Debe realizarse el proceso tres veces hasta lograr el diámetro requerido y luego colocar los rollitos en las latitas y pesar el contenido en la balanza.

Luego se determina el contenido de humedad del límite líquido. Comenzando con la calibración de la copa de Casagrande para no alterar resultados.

Utilizando 100 gramos de la muestra de suelo que pasa el tamiz #40 se agrega agua destilada en un recipiente y se comienza a combinar hasta obtener una pasta más líquida que la de la práctica anterior.

![](_page_95_Picture_0.jpeg)

**Ilustración 40 Haciendo la pasta de suelo y agua destilada**

Al obtener la pasta con la consistencia deseada se vierte sobre la copa del aparato de Casagrande de manera que se forme una superficie horizontal.

![](_page_95_Picture_3.jpeg)

**Ilustración 41 Llenado horizontal de la copa**

Luego de llenarlo horizontalmente, haciendo uso del ranurador hacemos una ranura de 13 mm justamente en el centro de la pasta perpendicular a la manivela.

Se procede a darle vueltas a la manivela de aproximadamente dos vueltas por segundo buscando ver cuántos golpes son necesarios para que la ranura se cierre. Este procedimiento debe realizarse hasta lograr que la ranura en la muestra se cierre entre 15 y 25 golpes, en exactamente 25 golpes y entre los de 25 y 35 golpes.

Por último, colocar las cinco (5) muestras obtenidas en latitas y colocarlas en el horno

#### 4.1.5 PLANOS

Con el propósito de trasladar los datos obtenidos en el levantamiento topográfico a una imagen representativa del terreno designado para el proyecto se realizó un plano en el software de Civil 3D en el que se representaron las curvas de nivel, conexiones posibles a servicios básicos de agua potable y alumbrado público. De igual forma para representar el diseño arquitectonico para el proyecto se trabajó en el programa de dibujo AutoCAD, al igual que los detalles estructurales de cimentación, columnas y soleras.

#### 4.1.6 ELABORACIÓN DE INFORME TÉCNICO

Con el fin de redactar a detalle cada una de las partes individuales que conforman el proyecto, se realizó un sustento teórico enriquecido a través de una investigación basada en información fidedigna.

## *4.1.6.1 Procesador de textos*

Esta herramienta fue utilizada durante todo el desarrollo del proyecto en cuestión, como base de la redacción de cada etapa del informe. El procesador de textos utilizados fue Word, este software permite al consumidor la elaboración y desarrollo de documentos.

## *4.1.6.2 Computadora*

Este dispositivo electrónico fue requerido tanto para la elaboración del informe como para la creación y diseño de los planos arquitectónicos y estructurales.

82

#### *4.1.6.3 Sitios web*

A través de una variedad de fuentes bibliográficas obtenidas de distintos sitios web, se extrajo una sinopsis detallada de cada tema y subtema seleccionado para la investigación y elaboración del marco teórico. Uno de los sitios web consultados fue el centro de recursos para el aprendizaje y la investigación (CRAI).

### **4.2 METODOLOGÍA DE ESTUDIO**

Consideraciones de diseño

- Se considerará una altura de 3 metros para cada nivel de la edificación
- Los elementos de iluminación quedan a criterio de los diseñadores siempre y cuando respeten los criterios de luminarias definidos por los métodos aprendidos en las clases magistrales.
- La ubicación y cantidad de tomacorrientes deberá ser establecida por el estudiante con la justificación debida de su decisión en el presente capitulo.
- Realizar el cálculo de calibres de cable para el sistema de acometida de la edificación. Con base a los elementos considerados como especiales en la sección anterior de descripción de elementos de consumo definir el consumo de los elementos especiales.
- Establecer los calibres de cables de los circuitos ramales de la edificación tomando todas las consideraciones pertinentes como ser caída de voltaje y perdidas por agrupamiento.
- Establecer los diámetros y distribución de circuitos en los ductos de la edificación. Esta distribución queda a criterio del alumno.
- Identificar según el fabricante elegido en los aparatos hidrosanitarios los MCA (metros de columna de agua) con las que deben trabajar y plantear un diseño de red para agua potable que cumpla con estas consideraciones de presión de agua y distribución de puntos de uso que aparecen en los planos.
- Diseñar el drenaje para agua residual de la edificación.

#### 4.2.1 LEVANTAMIENTO TOPOGRÁFICO

Para el levantamiento topográfico se utilizó como referencia la clase de topografía 1 y 2, además de la colaboración de ingenieros de la mancomunidad que brindaron el préstamo del equipo, así como la asistencia para la dirección en esta etapa.

#### 4.2.2 ANÁLISIS DE SUELOS

Para el desarrollo de esta etapa se realizaron estudios de suelos y sus respectivos cálculos, además se utilizó el documento científico "Guía Metodológica para la Elaboración de Planes de Desarrollo Municipal" ya que en la misma se encuentra la información relevante sobre las características físicas del tipo de suelo.

### *4.2.2.1 Granulometría*

Los datos obtenidos en laboratorio para análisis de granulometría gruesa son los siguientes:

![](_page_98_Picture_151.jpeg)

**Tabla 25 Datos granulometría gruesa**

El porcentaje de error obtenido debe ser menor al 1%, en caso contrario debe realizarse nuevamente el proceso. Este porcentaje se obtiene con la siguiente fórmula:

$$
\%error = \left(1-\tfrac{Mf}{Mi}\right) * 100 < 1\%
$$

#### **Ecuación 18 Porcentaje de error obtenido**

%error=
$$
\left(1 - \frac{1000}{1000.05}\right) * 100 < 1\%
$$
  
0.00499% < 1%

Los datos obtenidos en laboratorio para la granulometría son los siguientes:

![](_page_99_Picture_172.jpeg)

## **Tabla 26 Datos granulometría fina**

El porcentaje de error para la granulometría fina es:

$$
\%error \left(1 - \frac{1000}{999.68}\right) * 100
$$

## **Ecuación 19 Porcentaje de error**

 $0.03201\% < 1\%$ 

# *4.2.2.2 Granulometría gruesa*

La masa retenida es obtenida sumando la masa retenida en cada tamiz.

Para conocer el porcentaje de suelo retenido en el tamiz de #4 se aplica la siguiente fórmula:

$$
\%Rn = \left(\frac{Massa\,retenida}{Mass\,total}\right) * 100
$$

#### **Ecuación 20 Porcentaje Masa retenida**

$$
\%Rn = \left(\frac{0}{1000}\right) * 100
$$

 $%Rn = 0%$ 

El porcentaje de suelo retenido acumulado se obtiene de igual manera solo que en este se usa la masa retenida acumulada de la siguiente manera:

$$
\%Ra = \left(\frac{Masa \, retenida \, acumulada}{Masa \, total}\right) * 100
$$

### **Ecuación 21 Porcentaje Masa retenida Acumulada**

$$
\%Ra = \left(\frac{0}{1000}\right) * 100
$$

$$
\%Ra = 0\%
$$

El porcentaje de pase se obtiene:

$$
%pase = 100\% - %Ra
$$

## **Ecuación 22 Porcentaje que pasa**

%pase = 100% − 0%

 $%*parse* = 100%$ 

Finalmente se realiza el mismo procedimiento para cada tamaño de tamiz teniendo como resultado la siguiente tabla con los valores obtenidos:

![](_page_100_Picture_198.jpeg)

![](_page_100_Picture_199.jpeg)

### *4.2.2.3 Granulometría fina*

La masa retenida acumulada es obtenida sumando la masa retenida en cada tamiz.

Para conocer el porcentaje de suelo retenido en el tamiz de #10 se aplica la siguiente fórmula:

$$
\%Rn = (Masa retenida/Masa total) * 100
$$

#### **Ecuación 23 Porcentaje masa retenida**

 $% Rn = 33.955%$ 

El porcentaje de suelo retenido acumulado se obtiene de igual manera solo que en este se usa

la masa retenida acumulada de la siguiente manera:

Masa retenida acumulada

 $% Ra =$  (2008)  $* 100$ 

Masa total **Ecuación 24 Porcentaje masa retenida acumulada**

 $% Ra = 95.67%$ 

El porcentaje de pase se obtiene:

 $%base = 100\% - %Ra$ 

#### **Ecuación 25 Porcentaje que pasa**

% = 100% − 95.67%

 $% \text{base} = 4.33\%$ 

Finalmente se realiza el mismo procedimiento para cada tamaño de tamiz teniendo como resultado la siguiente tabla con los valores obtenidos:

### **Tabla 28 Granulometría fina**

![](_page_101_Picture_180.jpeg)

Haciendo uso del diámetro del tamiz en milímetros y del porcentaje de suelo que pasa, nos queda la siguiente curva granulométrica fina

Granulometría Combinada

Al combinar ambas gráficas tenemos el análisis granulométrico completo, el cual queda de la siguiente manera:

![](_page_102_Picture_147.jpeg)

**Tabla 5: Granulometría combinada** 

Coeficiente de Curvatura

En donde los valores de D30, D10 y D60 son:

D60=5.90 mm

D30= 0.80 mm

D10=0.19 mm

Reemplazando los valores se obtiene un coeficiente de curvatura de:

$$
Cc = \frac{0.80^2}{0.19 * 5.90}
$$

 $Cc = 0.57 < 1$ 

Coeficiente de Uniformidad

$$
Cu = \frac{5.90}{0.19}
$$

$$
\mathcal{C}u=31.052>3
$$

# *4.2.2.4 Límites de Atterberg*

Límite Plástico

Se tienen inicialmente la información recopilada en el laboratorio:

| Tabla 1 LÍMITE PLÁSTICO: DATOS DE LABORATORIO |            |            |       |  |  |  |  |
|-----------------------------------------------|------------|------------|-------|--|--|--|--|
| Lata No.                                      | $PL+SH(q)$ | $PL+SS(g)$ | PL(q) |  |  |  |  |
|                                               | 12.39      | 12.14      | 11.04 |  |  |  |  |
|                                               | 12.11      | 11.78      | 11.04 |  |  |  |  |
| 85                                            | 12.12      | 11.9       | 11.03 |  |  |  |  |

**Tabla 29 Límite Plástico. Datos de Laboratorio**

A partir de ellos se realiza el cálculo del contenido de humedad

A partir de los datos presentados se procede a realizar el cálculo del contenido de humedad:

 $WW = W2 - W3$ 

Ecuación 1 Masa del agua

 $W4 = 12.39 - 12.14 = 0.25$ 

 $W8 = 12.11 - 11.78 = 0.33$ 

 $W85 = 12.12 - 11.9 = 0.22$ 

 $WS = W3 - W1$ 

Ecuación 2 Masa del suelo seco

 $W4 = 12.14 - 11.04 = 1.1$  $W8 = 11.78 - 11.04 = 0.74$  $W85 = 11,9 - 11.03 = 0.87$ 

$$
W\% = \frac{WW}{WS} \times 100
$$

#### **Ecuación 26 Contenido de humedad**

0.25  $W4\% = \overline{1.1} \times 100 = 22.73\%$  $W2\% = \frac{0.33}{0.74} \times 100 = 44.59\%$ 0.22  $W85\% = \overline{0.87} \times 100 = 25.29\%$ 

Cálculo del límite plástico

Obtenidos los anteriores valores se procede a calcular el límite plástico LP:

 $\Sigma$  W%i  $LP =$ Cantidad de latas **Ecuación 27 Limite plástico**

 $22.73 + 44.59 + 25.59$  $LP =$  $\overline{3}$ 

 $LP = 30.87 \approx 31$ 

## **Tabla 30 Resultados de Cálculos Contenido de Humedad (LP)**

![](_page_104_Picture_115.jpeg)

### **Tabla 31 Resultados de Cálculo de Límite Plástico**

LÍMITE PLÁSTICO

31.00

#### **Tabla 32 Límite Líquido: Datos de Laboratorio**

![](_page_105_Picture_96.jpeg)

En este caso se repiten los mismos cálculos haciendo uso de las mismas ecuaciones que en el límite plástico, por lo que se procede a colocar las tablas de resultados:

| Tabla 5  | <b>CÁLCULOS</b> |       |       |  |  |  |  |
|----------|-----------------|-------|-------|--|--|--|--|
| Lata No. | Ww              | Ws    | W%    |  |  |  |  |
| 1        | 3.52            | 9.03  | 38.98 |  |  |  |  |
| 20       | 4.25            | 11.21 | 37.91 |  |  |  |  |
| 26       | 4.32            | 10.8  | 40.00 |  |  |  |  |
| 29       | 5.1             | 12.68 | 40.22 |  |  |  |  |
| 48       | 4.33            | 11.09 | 39.04 |  |  |  |  |

**Tabla 33 Resultados de Contenido de humedad (LL)**

Para encontrar el Límite Líquido (LL), es necesario realizar una relación % de humedad vs No. de golpes, yendo los primeros en el eje vertical y los últimos en la abscisa.

Se procede a tomar la lectura a los 25 golpes hasta tocar la gráfica y posteriormente se toma el valor en el eje vertical, el cual viene a ser el LL que se anda buscando:

![](_page_106_Figure_0.jpeg)

**Gráfica 11 Límite Líquido (LL)** 

Se encontró un valor de Límite Líquido de 39%.

CÁLCULO DE ÍNDICE DE PLASTICIDAD

 $IP = LL - LP$ 

## **Grafica 4 índice de Plasticidad**

 $IP = 39 - 31$ 

 $IP = 8$ 

# CLASIFICACIÓN DEL SUELO

Se prosigue con la clasificación del suelo haciendo uso del índice de Plasticidad. Para ello es necesario recopilar la siguiente información del ensayo de Granulometría, previamente realizado:

![](_page_107_Picture_101.jpeg)

## **Tabla 34 Granulometría combinada**

![](_page_107_Figure_2.jpeg)

# **Grafica 5 Granulometría combinada**
#### COEFICIENTE DE CURVATURA

El coeficiente de curvatura nos indica la gradación del suelo, para obtener ese valor se aplica la fórmula:

$$
Cc = \frac{D302}{D10 * D60}
$$

En donde los valores de D30, D10 y D60 son:

$$
D60 = 5.90 \, \text{mm}
$$
\n
$$
D30 = 0.80 \, \text{mm}
$$
\n
$$
D10 = 0.19 \, \text{mm}
$$

Reemplazando los valores se obtiene un coeficiente de curvatura de:

$$
_{Cc} = \frac{0.80^2}{0.19 * 5.90}
$$

$$
Cc = 0.57
$$

#### COEFICIENTE DE UNIFORMIDAD

El coeficiente de uniformidad nos indica la uniformidad del suelo, este valor se obtiene con la fórmula:

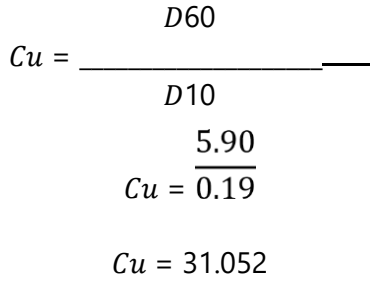

clasificación según SUCS

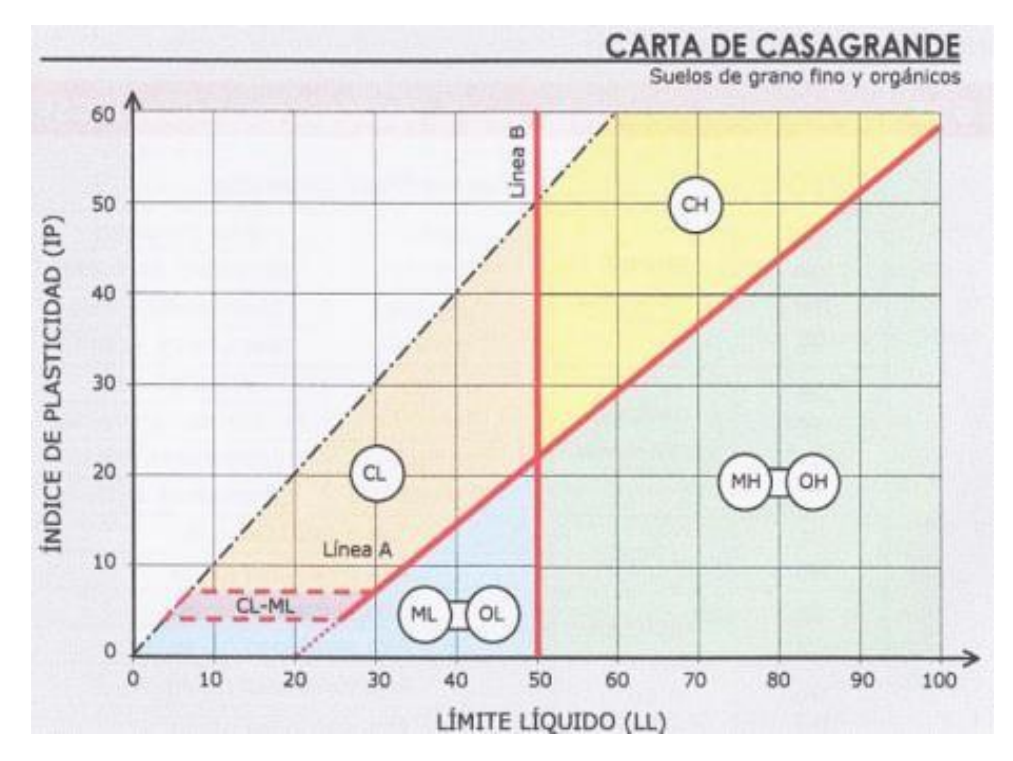

**Gráfica 14 Carta de Casagrande** 

| Información necesaria:                           |
|--------------------------------------------------|
| $Cc = 0.57$                                      |
| $Cu = 31.05$                                     |
| $IP = 8$                                         |
| $LL = 39$                                        |
| Grueso $(\%) = 94.51\%$                          |
| Grava $(\%) = 29.30\%$                           |
| Arena (%) = $70.7 - 5.49 = 65.21\%$              |
| Finos $\left(\% \right) = 5.49\%$ Clasificación: |
| Suelo Grueso: %Grueso > %Fino                    |
| Suelo Arenoso: %Arena > %Grava                   |

GRUPO: SP

El suelo es limo-arcilloso

\*\*No fue necesario el uso de la Carta de Casagrande.

Clasificación según la AASHTO

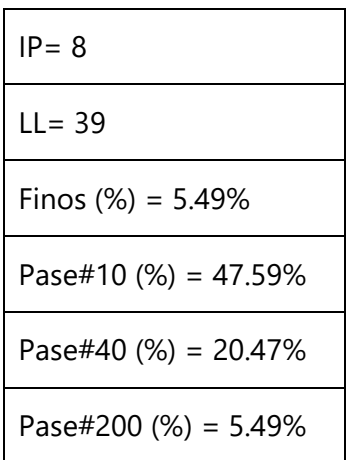

Clasificación:

Grupo: A-2-4

IG: 0

Tipología: Gravas y arenas limosas o arcillosas.

Calidad: Buena/Aceptable.

#### 4.2.3 DISEÑO ARQUITECTÓNICO

En esta etapa del diseño se utilizó como referencia la clase de dibujo par ingeniería 1, en la cual se recibió la inducción al software AutoCAD y se brindaron las indicaciones básicas para trabajar en este. De igual forma se recibió la instrucción y apoyo de dos profesionales del área de arquitectura que se encargaron de verificar que el diseño cumpliera con los parámetros básicos del diseño arquitectónico.

### *4.2.3.1 Herramienta tecnológica para diseño*

Para el desarrollo de los planos arquitectónicos se utilizó un software de diseño y equipo tecnológico consistente en una computadora portátil.

### *4.2.3.2 Conceptos de ingeniería civil*

Para el diseño arquitectónico, estructural, instalaciones eléctricas e hidrosanitarias, se utilizaron conceptos aprendidos en las siguientes asignaturas:

- Diseño estructural
- Diseño de cimentaciones
- Instalaciones en edificaciones
- Dibujo para ingeniería
- Topografía

#### 4.2.4 DISEÑO ESTRUCTURAL

Para el diseño se dividieron los elementos de la edificación según fueron diseñados, comenzando con los techos, luego el diseño de columnas, vigas y cimentación del proyecto que estas últimas 3 fueron diseñadas en conjunto.

### *4.2.4.1 Diseño de sistema de techos*

Para el diseño de techos se analizó un sistema de dos aguas y se trabajó con un sistema de canaletas galvanizadas que forman vigas de 25 m y descansan sobre las paredes elevadas mejor conocidas como paredes culata.

Además del sistema de canaletas que descansa sobre las paredes se tomó como cubierta lamina de Aluzinc calibre 16 y se plasmó el sistema en planos a través del software de dibujo AutoCAD.

Datos iniciales

Ancho: 25m

Largo: 24.8m

Pendiente: 15%(la pendiente mínima es de 5%, así que está pendiente cumple)

Cubierta: lamina de Aluzinc calibre 26

Cumbrera:

 $h_{\text{techo}} \frac{12.4*15}{100}$  $\frac{1.4*13}{100} = 1.86 \ m$  Longitud real:

$$
L_{techo~inclina do} = \sqrt{(12.4^2 + 1.86^2)} = 12.54 \text{m}
$$

Distancia entre canaletas:

$$
L_{\text{entre apoyos}} = \left(\frac{12.54m}{10 \text{ espacios}}\right) = 1.254m < 1.5 \therefore \text{ cumple}
$$

Cargas muertas:

Peso Propiedades Aluzinc calibre 26: 4.69kg/m<sup>2</sup>

 $C_d = 4.69 \text{kg/m}^2$ \*3.81m<sup>2</sup> = 17.8689kg

Cargas vivas:

Área tributaria=25m\*1.254m(valor promedio entre espacios)=31.35m<sup>2</sup>

∴ tabla CHOC indica tomar valor 80kg/m<sup>2</sup>

 $C_1 = 80 \text{kg/m}^2 \cdot 1.254 = 100.32 \text{kg}$ 

Cargas de viento

Velocidad viento=100km/h

F presión estática (qs)= 48.4kg/m2

Cc=0.62 exposición B

Coeficiente de presión(Cq)=0.7 succión

Factor de importancia(Iw)=1

P=(0.62)(0.7)(48.4)(1)

 $P = 21.0056kg/m^2$ 

Cargas sísmicas

 $Z = 0.35$ 

 $I = 1.00$ 

 $C = 2.75$ 

 $Rw=12$ 

W=17.8689kg

### V=((0.35)(1)(2.75)/(12))\*17.8689Kg

 $V = 1.4332kg/m^2$ 

Análisis hiperestático del sistema de canaletas en apoyos más críticos

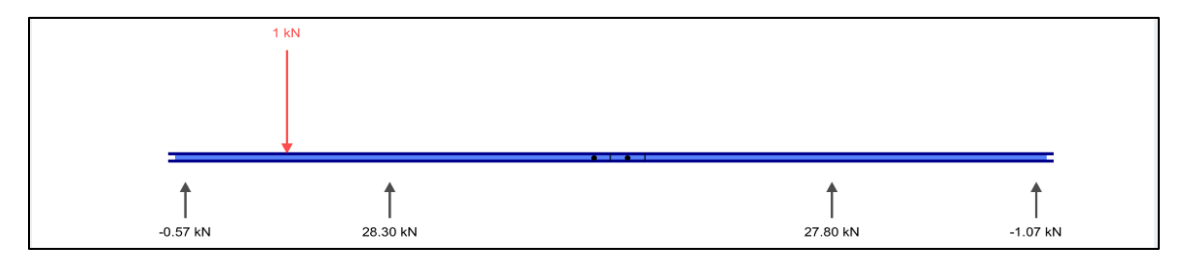

**Grafica 6 Análisis hiperestático del sistema de canaletas en apoyos más críticos**

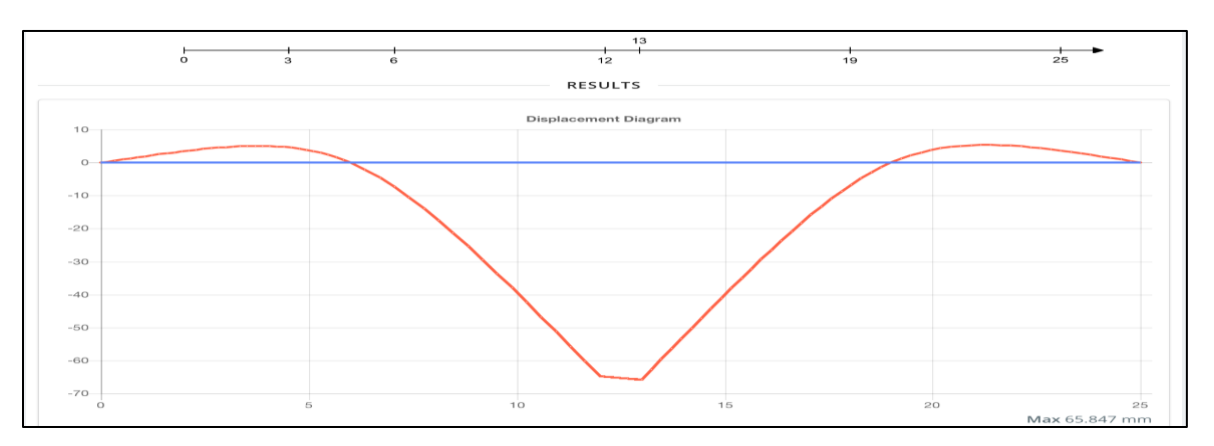

**Grafica 7 Diagrama de desplazamiento del sistema de canaletas**

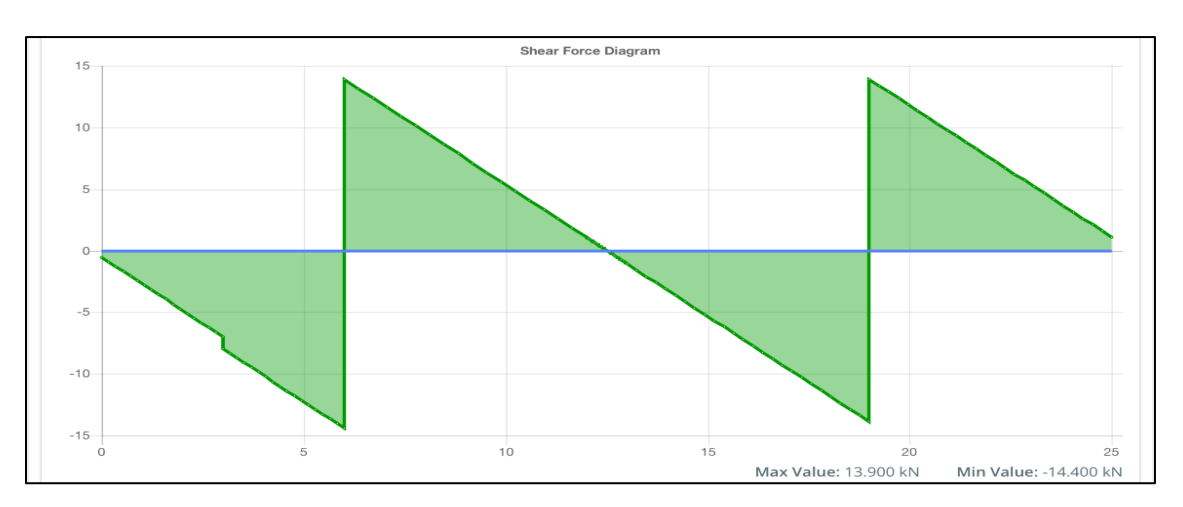

**Grafica 8 Diagrama de fuerza cortante del sistema de canaletas**

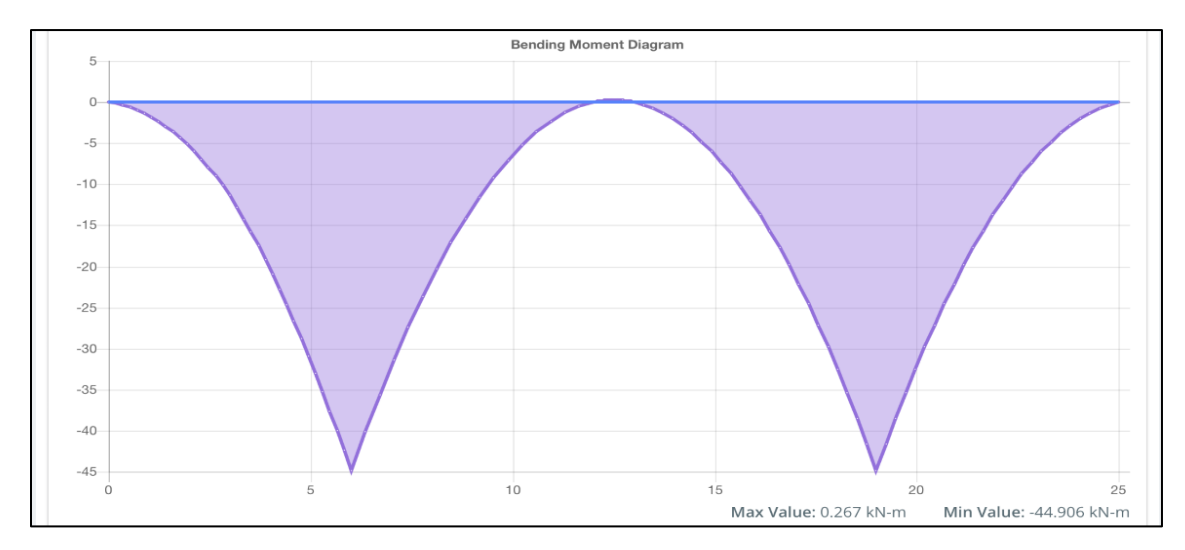

**Grafica 9 Diagrama de momento de flexión del sistema de canaletas**

Modelación y análisis de sistema de canaletas en RAM Elements

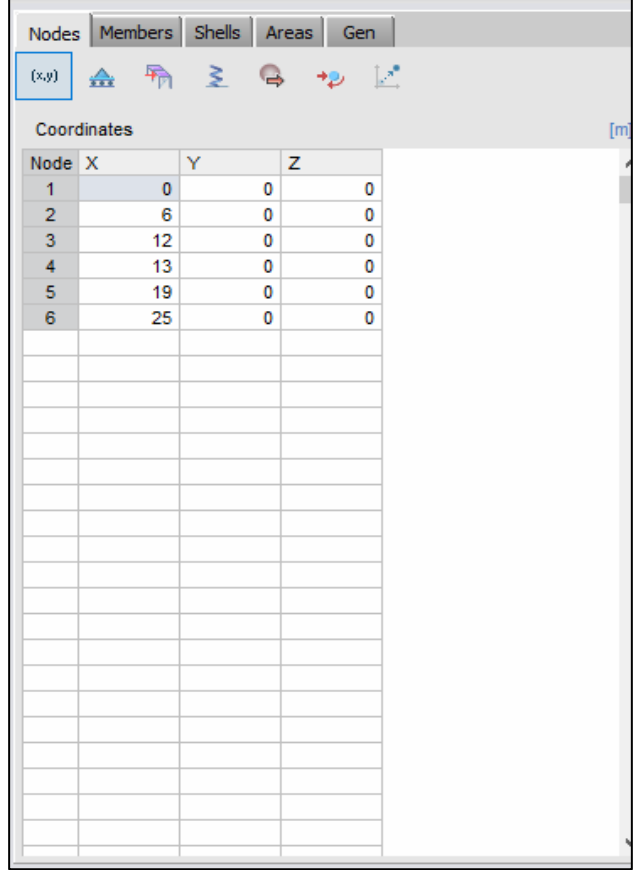

# **Ilustración 42 Colocación de puntos en distancias establecidas de sistema de canaletas en**

### **RAM Elements**

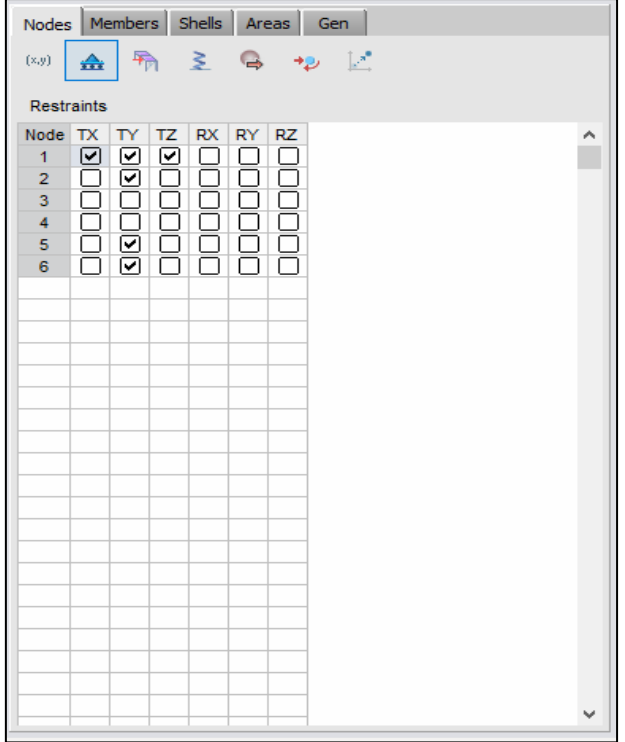

**Ilustración 43 Restricciones en los apoyos del sistema de canaletas en RAM Elements**

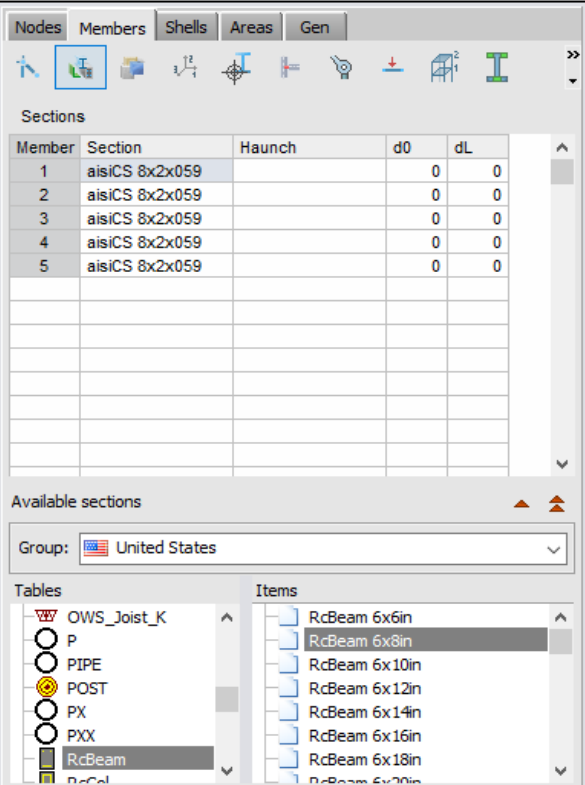

**Ilustración 44 Asignación de sección transversal de sistema de canaletas en RAM Elements**

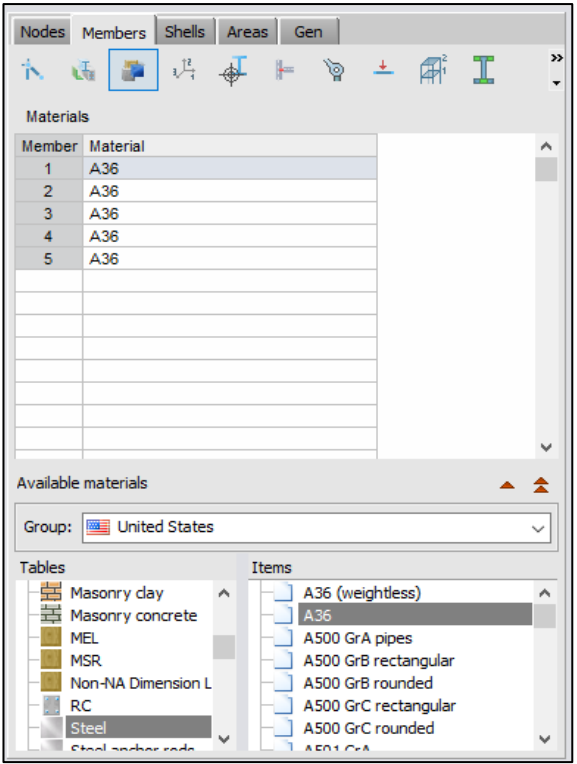

**Ilustración 45 Asignación de material de sistema de canaletas en RAM Elements**

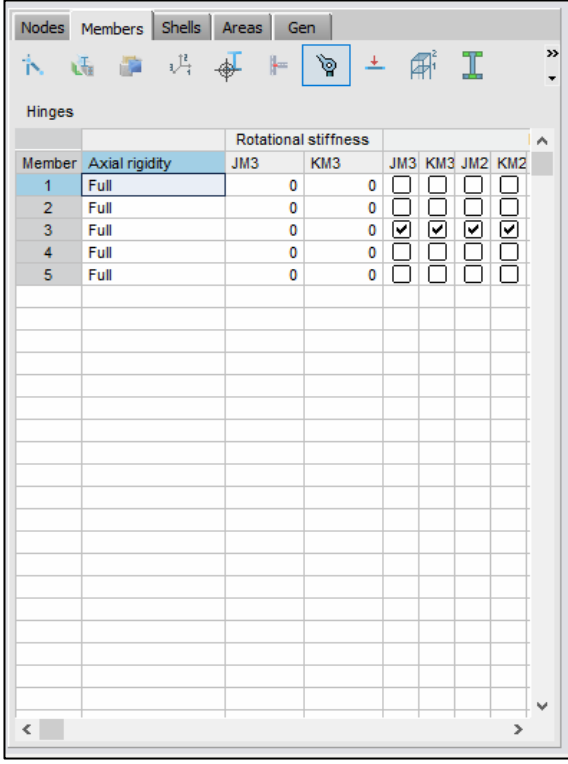

**Ilustración 46 Rotula en unión de sistema de canaletas en RAM Elements**

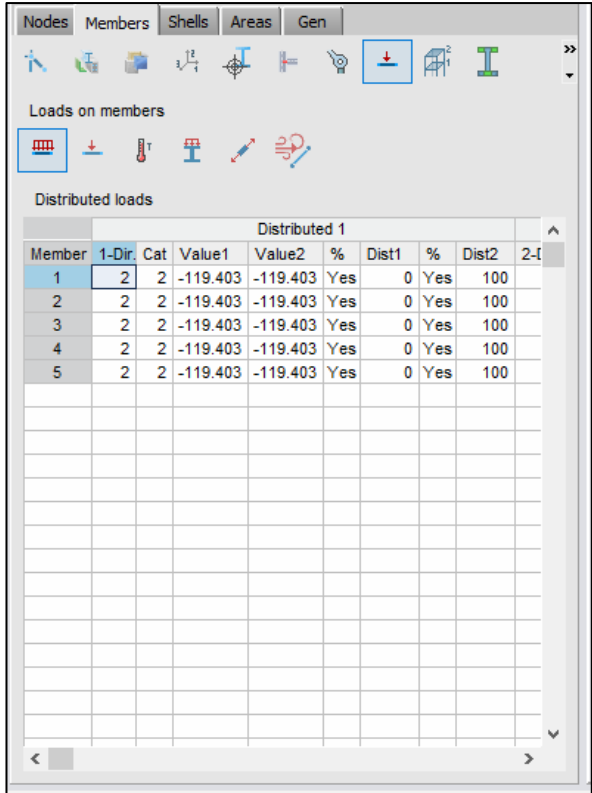

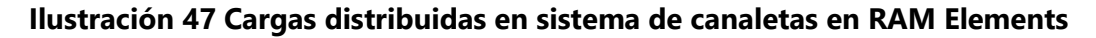

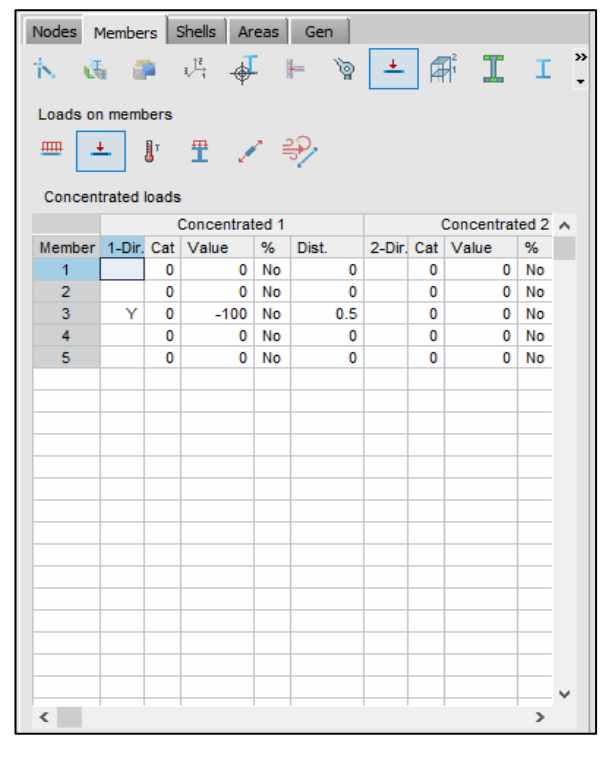

**Ilustración 48 Cargas puntuales en sistema de canaletas en RAM Elements**

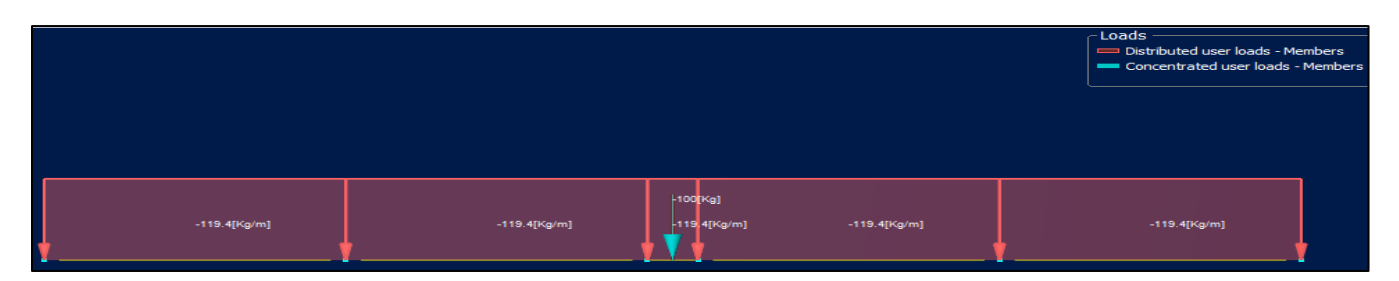

**Ilustración 49 Modelación de cargas en viga de sistema de canaletas en RAM Elements**

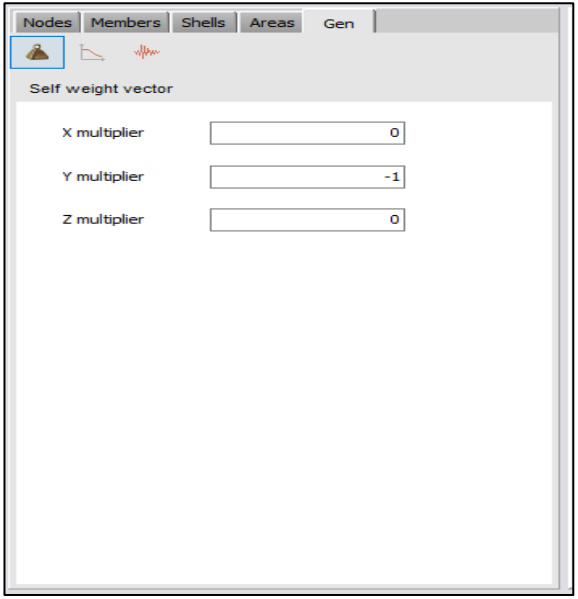

**Ilustración 50 Aplicación de peso propio en sistema de canaletas en RAM Elements**

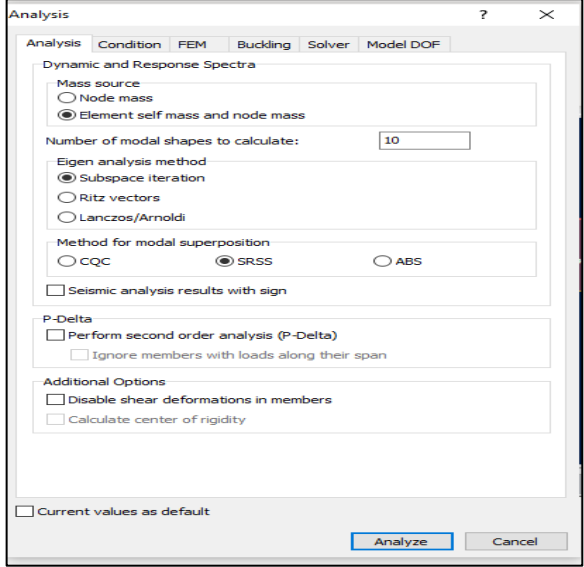

**Ilustración 51 Especificación de tipo de análisis**

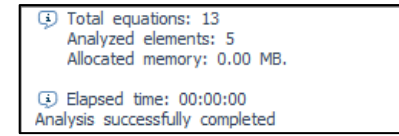

**Ilustración 52 Nota del programa del análisis realizado con éxito**

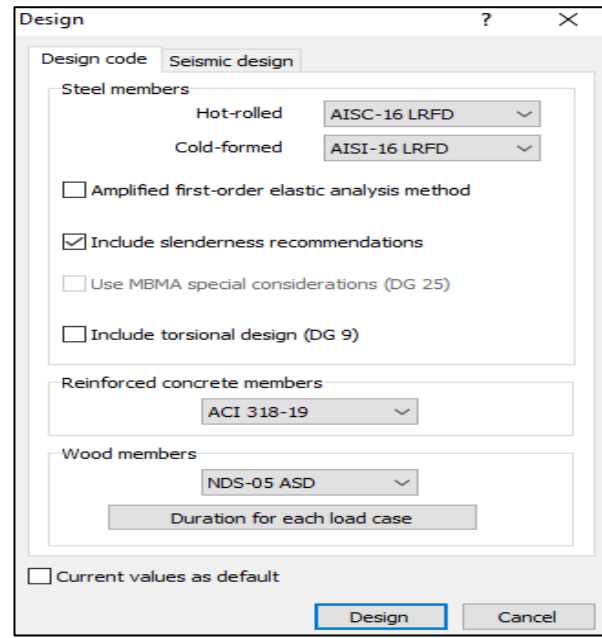

**Ilustración 53 Definición de diseño de acuerdo con AISC-16 LRFD**

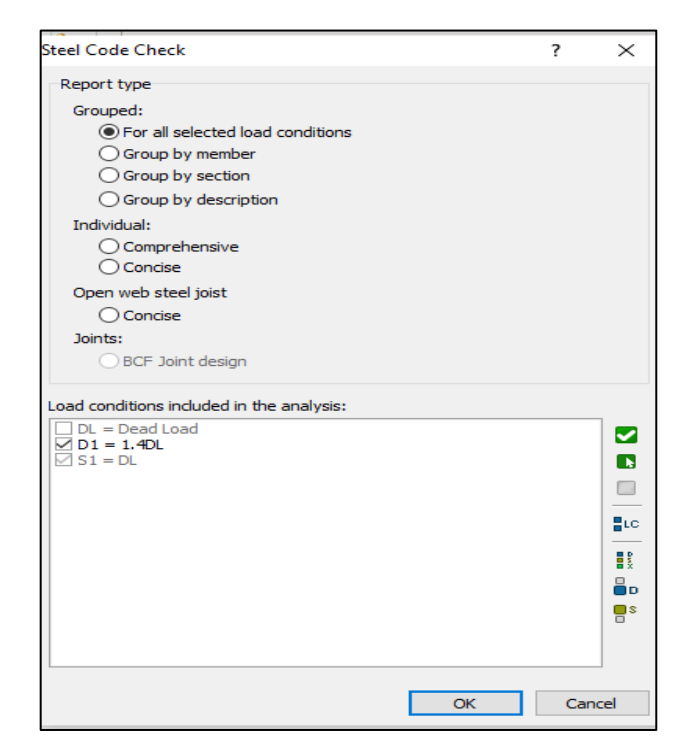

**Ilustración 54 Revisión de Código de acero para el sistema**

5 steel members designed according to code AISI 2016 LRFD Design completed

# **Ilustración 55 Nota del programa sobre el diseño realizado de acuerdo con el Código asignado para el diseño**

*4.2.4.2 Diseño de vigas, columnas, y cimentación aislada.*

Las vigas diseñadas para la edificación se analizaron como vigas de concreto reforzado, simplemente apoyadas, las vigas del sistema son 2 y se diseñaron para apoyar sobre estas las canaletas del sistema de techos que necesitaban descansar sobre estas como apoyo. Ambas vigas se consideraron como iguales y se diseñaron a través del software de modelación y diseño "RAM Elements".

Al igual que las vigas, las columnas se diseñaron para la solución al apoyo que necesitan las canaletas del sistema de techos, y como son requeridas las vigas estas necesitan descansar sobre columnas, en este caso son 4 columnas ya que cada viga recae sobre dos columnas. Todas se tomaron como iguales y se diseñaron a través del software de modelación y diseño "RAM Elements".

En conjunto con las vigas y columnas, la cimentación aislada se diseñó en el software de diseño "RAM Elements". La cimentación aislada es una zapata cuadrada bajo dimensiones de diseño que cumplen con las cargas que recaen en el sistema o modelo diseñado.

Una vez ingresados los datos el programa solicita especificar las revisiones a realizar y bajo que reglamentos o especificaciones diseñar el elemento para luego proceder a realizar la revisión del elemento formado, indicando si es necesario rediseñarlo o si el elemento cumple y o no.

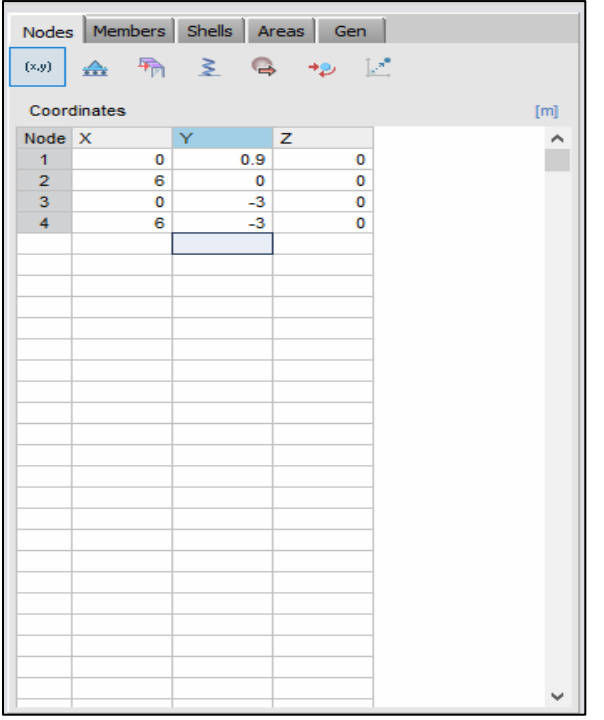

**Ilustración 56 Colocación de puntos en distancias establecidas de marco de viga, columnas** 

**y zapatas aisladas en RAM Elements**

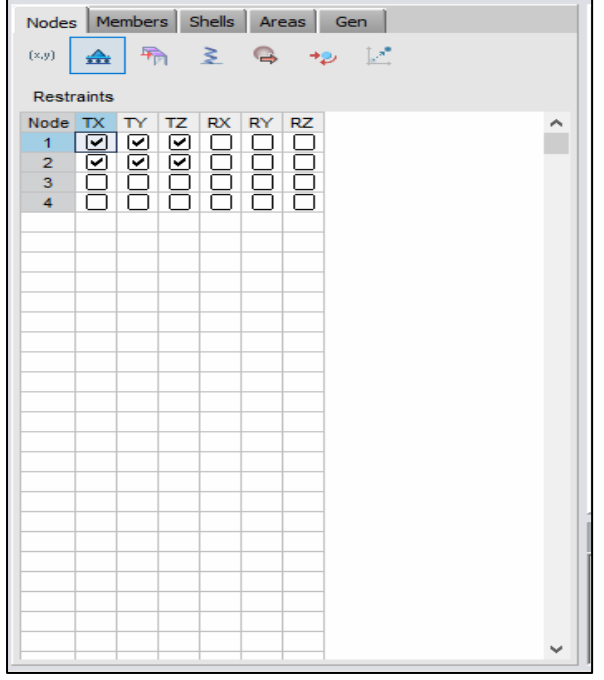

**Ilustración 57 Restricciones en los apoyos de marco viga, columna y zapata aislada en** 

## **RAM Elements**

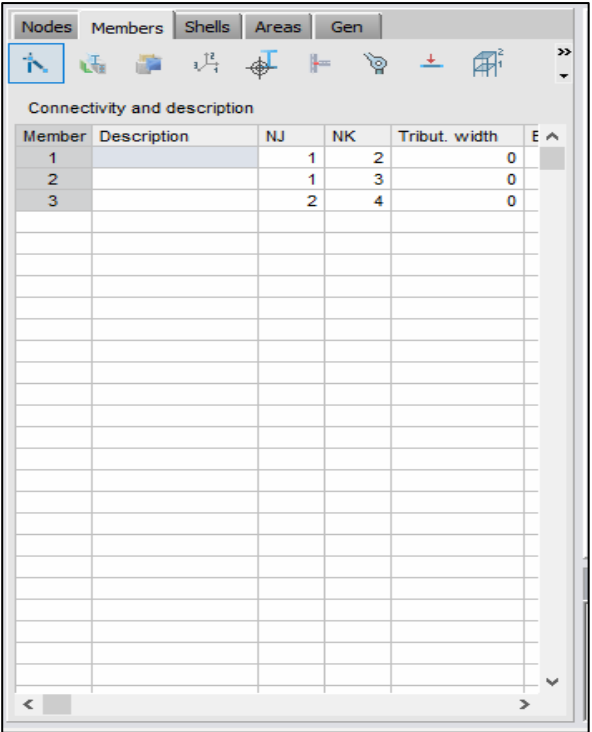

**Ilustración 58 Descripción de la conexión entre los miembros del marco**

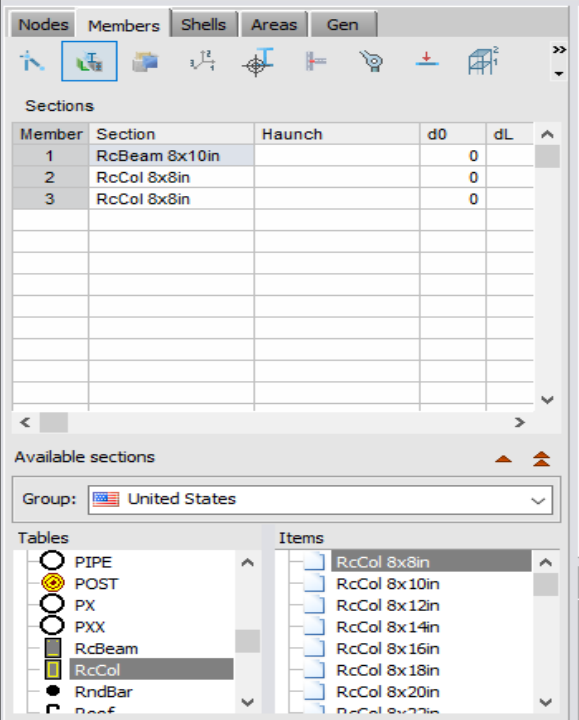

# **Ilustración 59 Asignación de secciones transversales de elementos de marco en RAM**

#### **Elements**

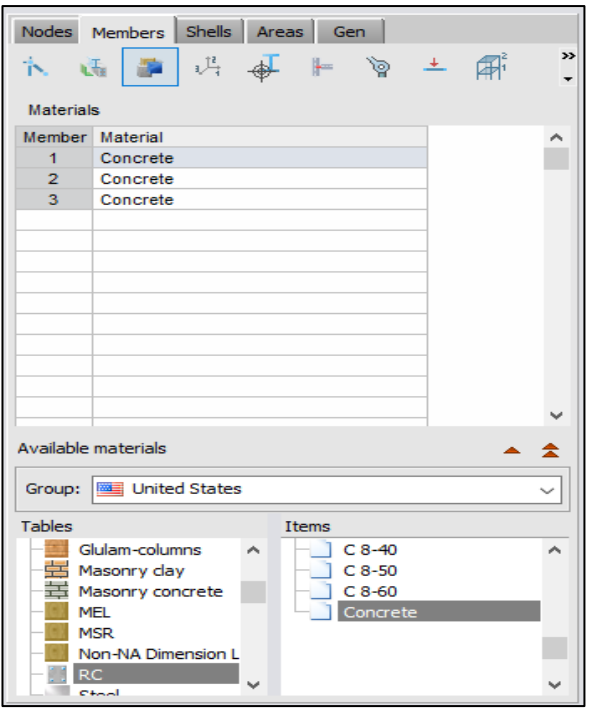

**Ilustración 60 Asignación de materiales de los miembros del sistema de marco en RAM** 

**Elements**

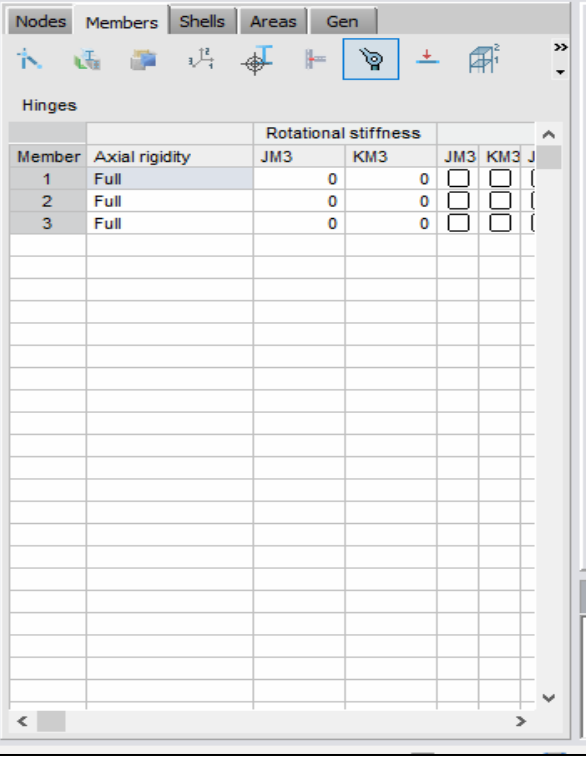

**Ilustración 61 Rotulas en uniones del sistema de marco en RAM Elements**

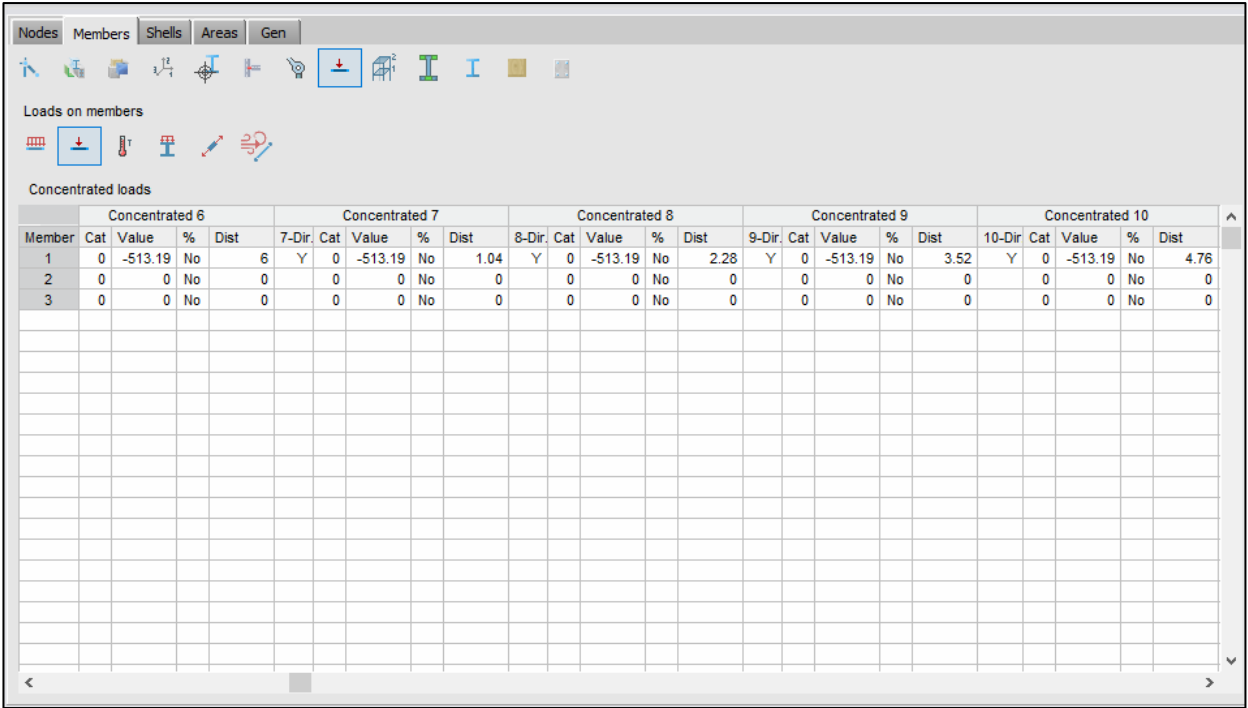

**Ilustración 62 Cargas puntuales en miembros de sistema de marco en RAM Elements**

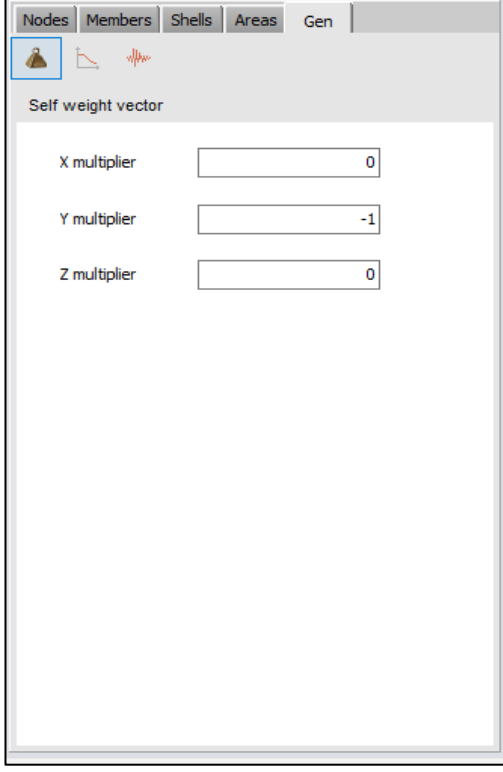

**Ilustración 63 Aplicación de peso propio a los miembros del sistema de marco en RAM** 

**Elements**

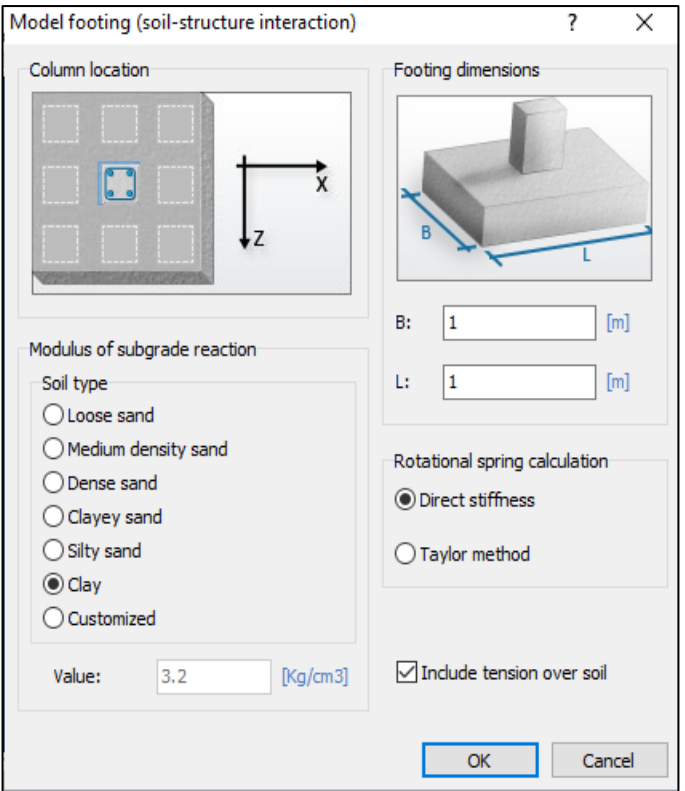

### **Ilustración 64 Predimensionamiento de zapatas aisladas para el sistema de marco**

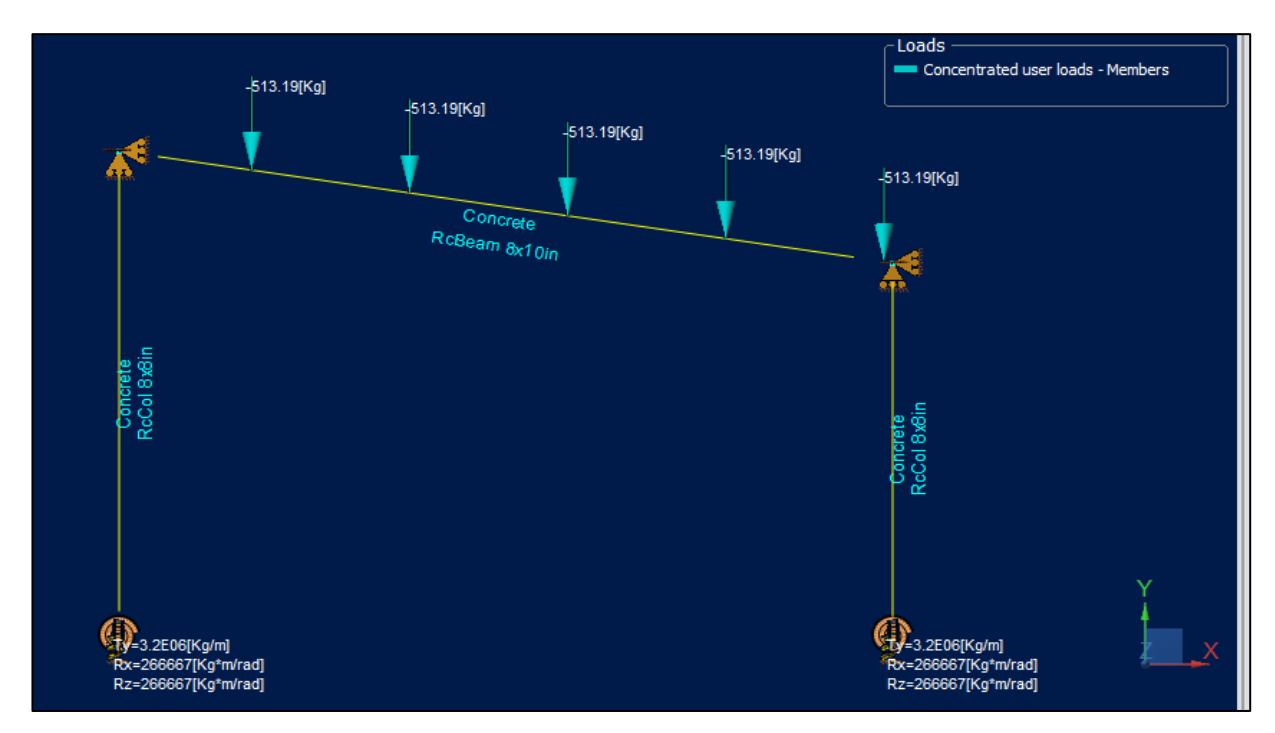

**Ilustración 65 Modelación del sistema con cargas en RAM Elements**

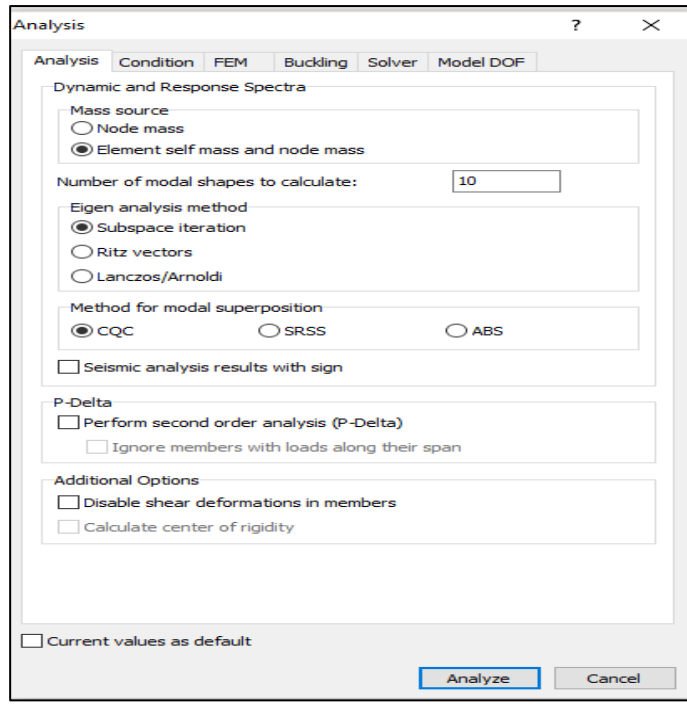

**Ilustración 66 Especificación de tipo de análisis a aplicar en sistema de marco**

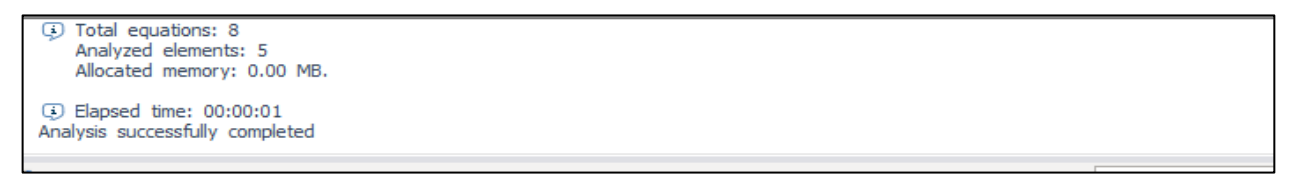

**Ilustración 67 Nota del programa del análisis del marco realizado con éxito**

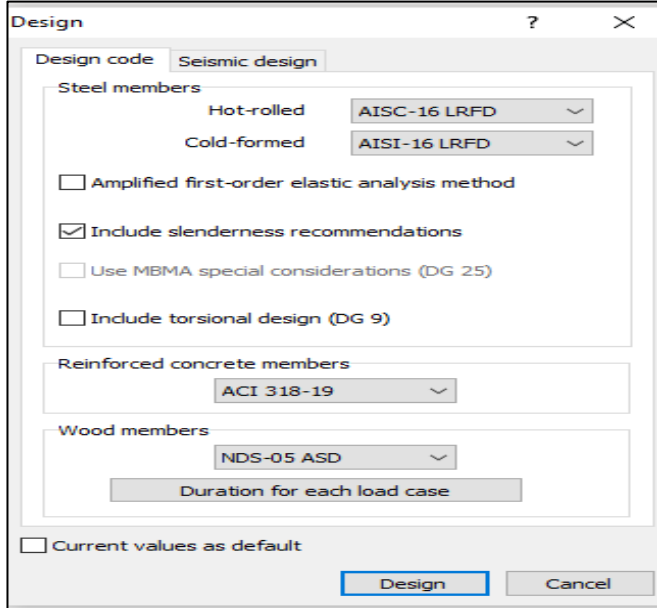

**Ilustración 68 Definición de diseño del sistema de marco de acuerdo con AISC-16 LRFD**

.<br>sign completed

**Ilustración 69 Nota del programa sobre el diseño del sistema de marco realizado de** 

**acuerdo con el Código asignado para el diseño**

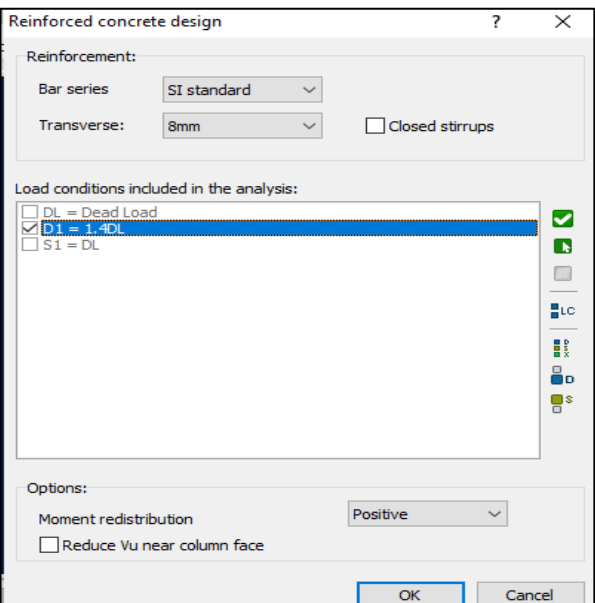

**Ilustración 70 Revisión de diseño de sistema de marco de concreto reforzado**

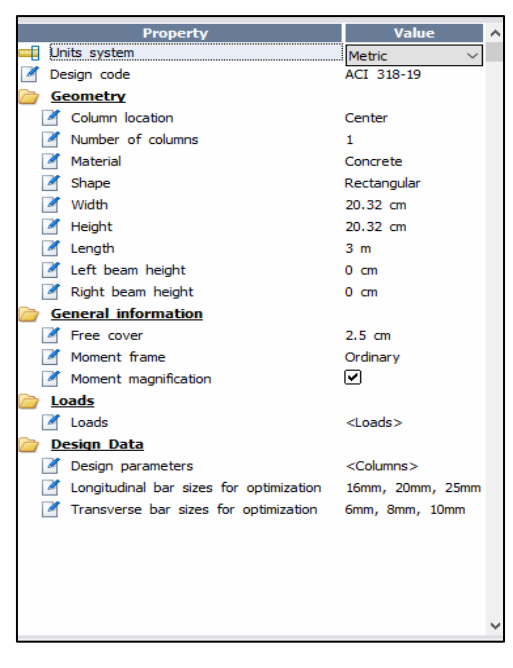

**Ilustración 71 Predimensionamiento de columnas de concreto reforzado del sistema de** 

**marco**

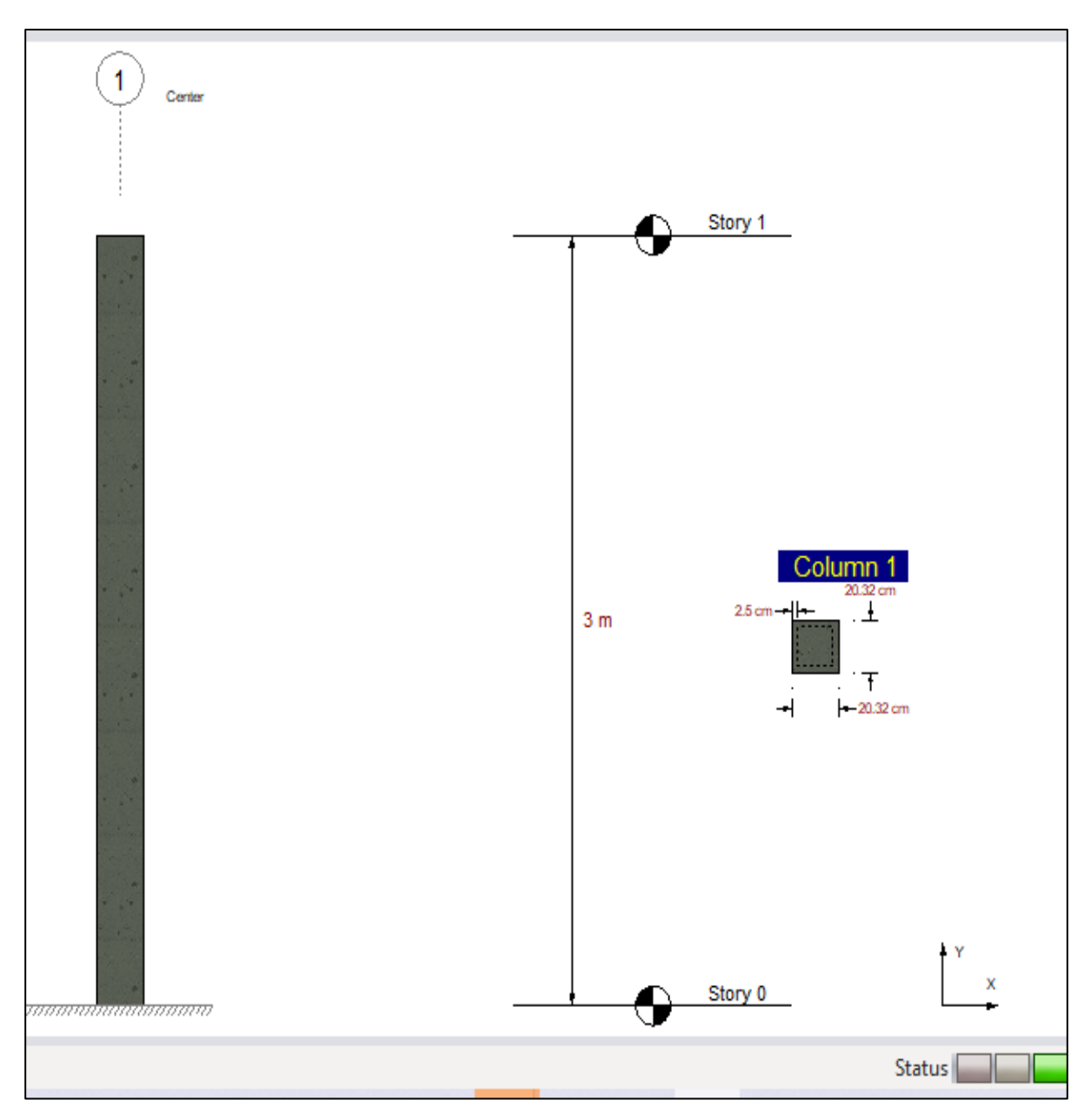

**Ilustración 72 Modelación de columna de concreto reforzado para el sistema de marco que cumple**

## *4.2.4.3 Diseño de cimentación corrida*

Se diseñaron dos tipos de cimentaciones, zapatas aisladas para que descansen las columnas y para el resto de la edificación zapata que consta de la cimentación como tal y la sobre elevación, esta zapata está diseñada con bloque de 6 armado de acero con varilla de ½ pulgada en cada agujero, la sobre elevación será con soleras de 15cm de ancho \*20 cm de alto.

### *4.2.4.4 Muro de contención*

El terreno del proyecto cuenta con desniveles significativos por lo cual es necesario hacer un relleno y así mismo colocar un muro alrededor del plantel en el que estará la edificación. En este se tomo la altura de 2.731m como altura base para todo el muro.

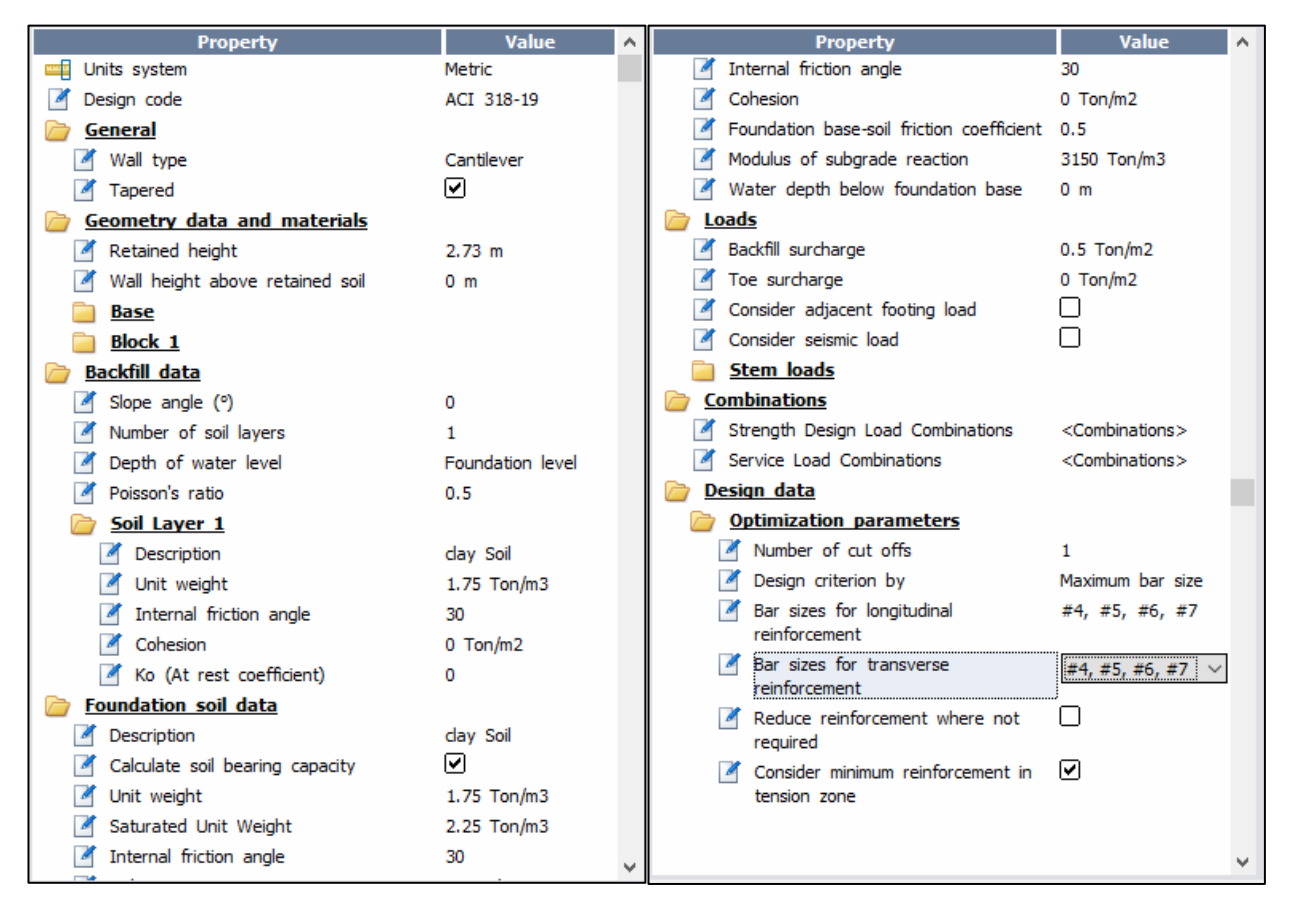

#### **Ilustración 73 Predimensionamiento de muro de contención en RAM Elements**

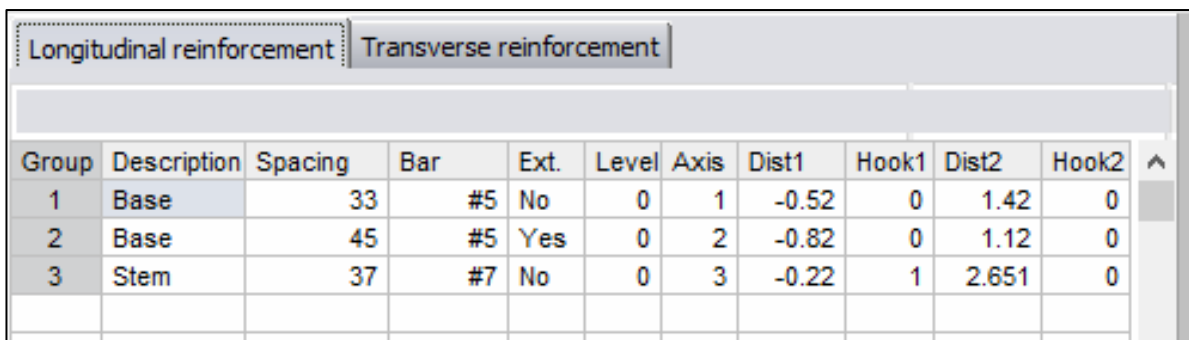

#### **Ilustración 74 Especificaciones de las varillas longitudinales de refuerzo del muro de**

#### **contención**

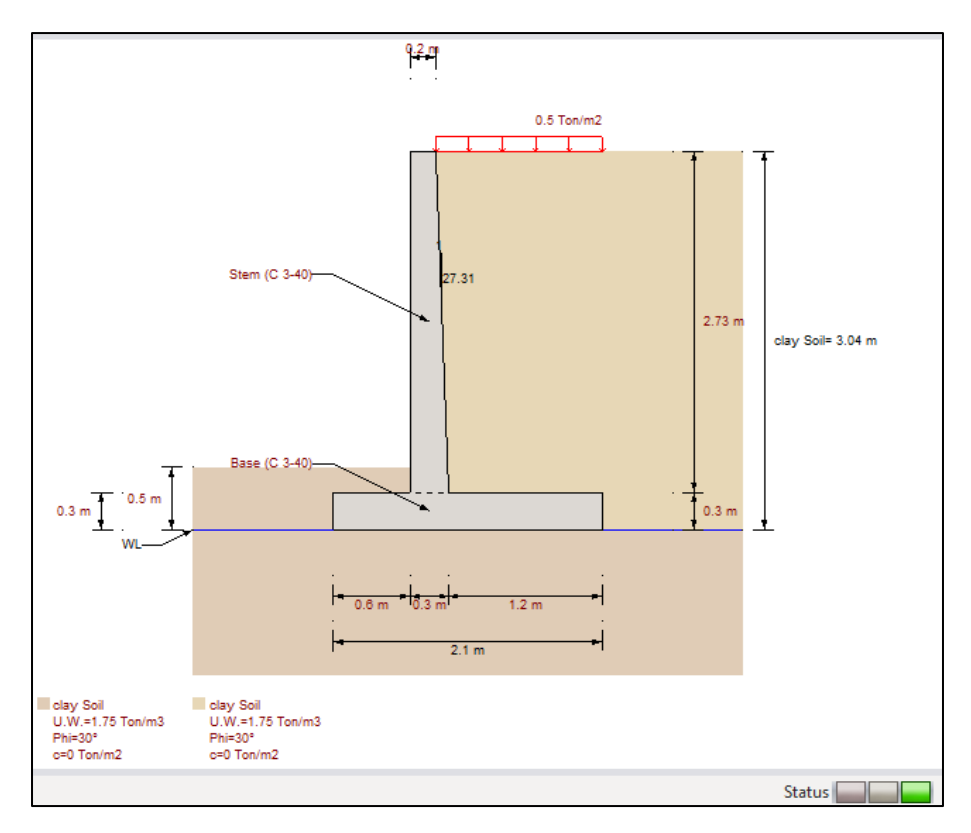

**Ilustración 75 Descripción grafica del muro de contención y comportamiento**

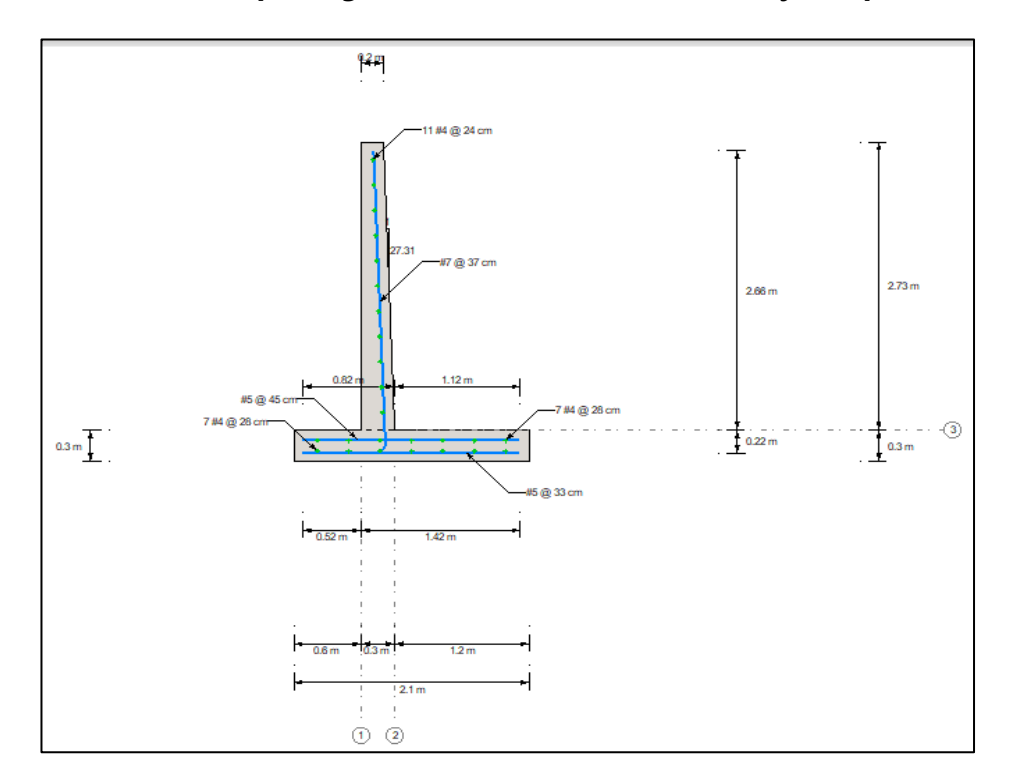

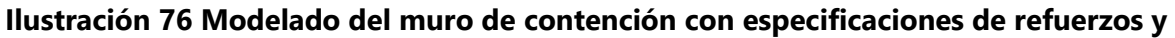

**dimensiones**

### *4.2.4.5 Diseño de acceso*

Se diseño para el acceso a la edificación una rampa con una longitud de 2.5 metros, una pendiente de 10% y un ancho libre de 2 metros, además de 2 escalones de 12cm cada uno con ancho libre también de 2 metros y ambos accesos sin barandal. Así mismo alrededor de toda la edificación se encuentra una acera con ancho libre de 2 metros.

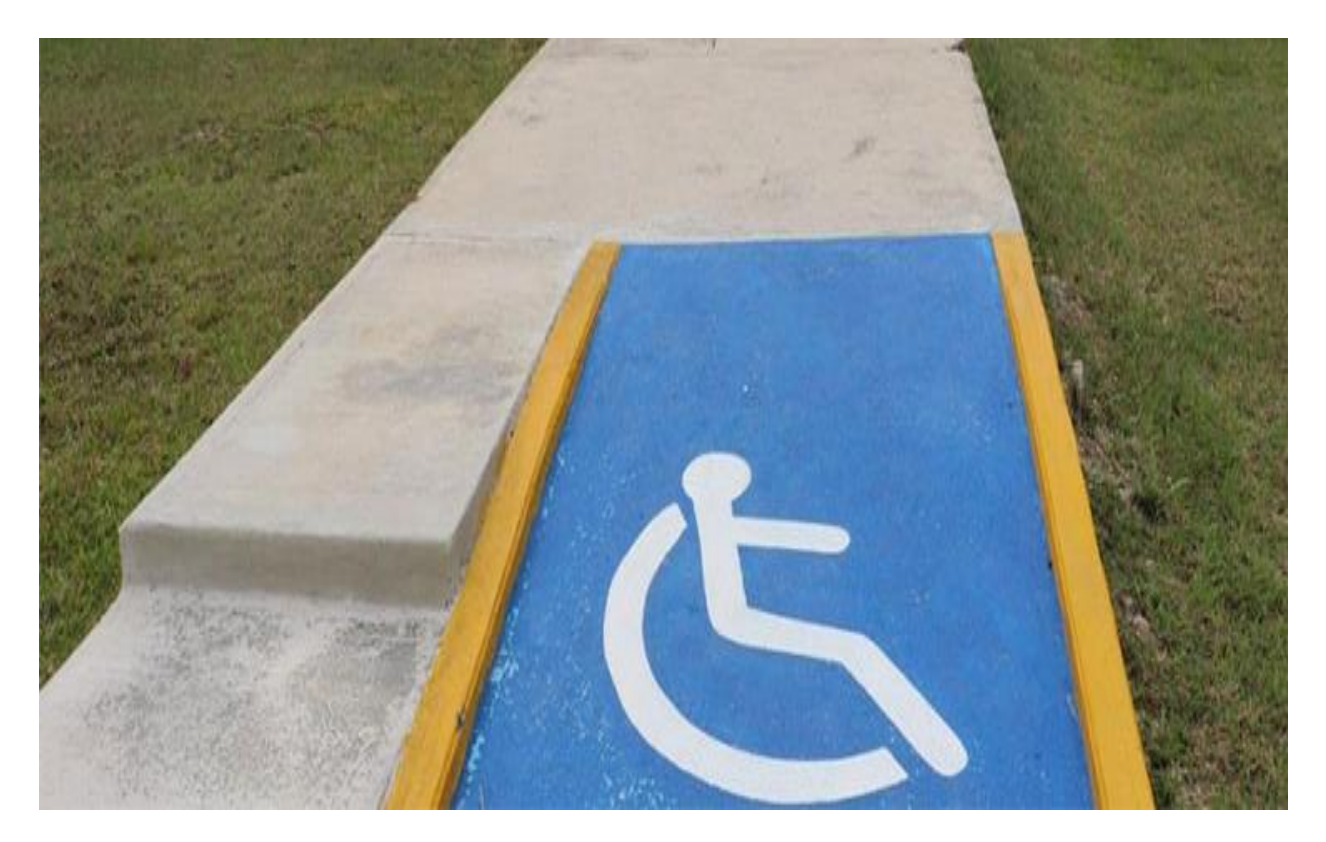

# *4.2.4.6 Diseño de mampostería confinada*

Se ubicaron los castillos de confinamiento de concreto reforzado en:

- Todas las esquinas del diseño
- Todas las intersecciones de paredes
- En el interior de las paredes de mampostería a una distancia no mayor de 3.0 m centro a centro de los castillos.

Se ubicaron soleras de confinamiento de concreto reforzado en:

- Todas las paredes de mampostería en la parte inferior que se conecta con la cimentación corrida.
- Todas las paredes de mampostería como soleras intermedias o cargados a la altura final de todas las ventanas y puertas, siendo una altura uniforme de 2.15m.
- Todos los bordes superiores de las paredes de mampostería siendo estas paredes culata.

### 4.2.5 DISEÑO SISTEMA ELÉCTRICO

Se diseñó el sistema eléctrico de la edificación utilizando bibliografía para el cálculo de los sistema de fuerza y distribución, a partir de la planta de distribución del edificio.

Dentro de las instalaciones eléctricas, se realizó el cálculo de cada circuito, conectados a un único centro de carga, dentro de los cuales fueron considerados los temas de corrección por agrupamiento y temperatura, así como por caída de voltaje. Además, se calcularon el número de luminarias correspondiente a cada zonificación dentro y fuera del centro. Todos estos cálculos fueron realizados considerando una eficiente cantidad de lúmenes de manera que se lograra, garantizara y cumpliera, con el flujo luminoso mínimo.

### *4.2.5.1 Cálculos para el diseño de instalaciones eléctricas*

#### **Tomacorrientes**

Para todos los tomacorrientes dobles de 120V se estableció un valor de potencia de 180W de acuerdo con lo establecido aprendido en la clase de instalaciones en edificaciones. A continuación, se detallan las cantidades de tomacorrientes por espacio de trabajo.

Todas los espacios cuentan con tomacorrientes de 120V y algunos cuentan con uno o dos tomacorriente de 220V para posibles equipos especiales.

Los baños del área administrativa y baños para el resto del publico cuentan con un tomacorriente de 120V.

Tomando en consideración los siguientes circuitos se establecieron los siguientes calibres:

• Tomas Área A Voltaje = 120V Potencia = 1260W

Amperaje = 10.5A Tipo de Cable = THWN Calibre del Cable Actual=#14 Factor de Corrección por Agrupamiento = 0.6 Factor de Corrección por Temperatura = 1 Ampacidad Actual del Cable = 20A

 $Correción = Ampacidad * Factor de Corrección * Factor de Corrección por Temperatura$ 

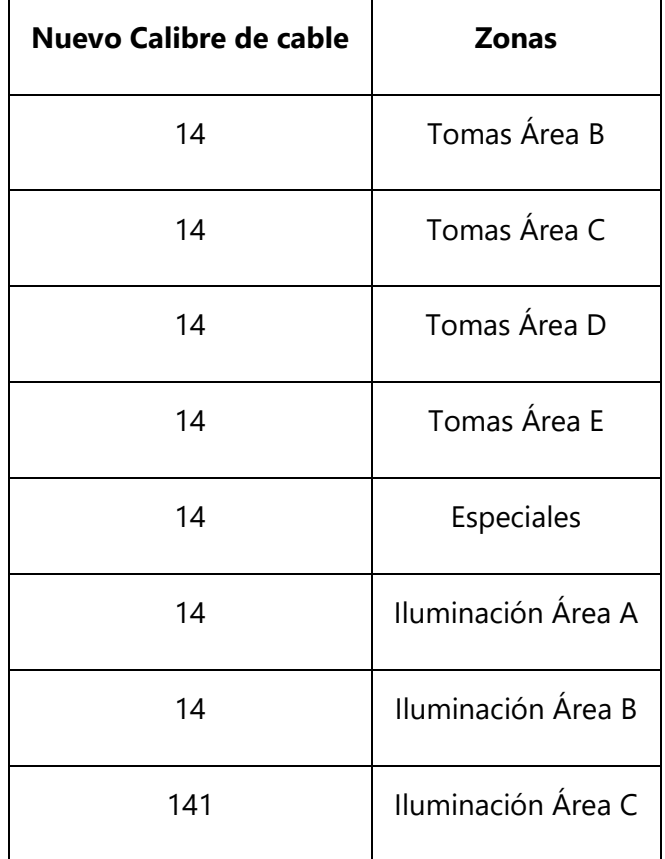

 $Correción = 20 * 0.6 * 1 = 12$ 

#### Caída de Voltaje

Se consideró un cable tipo THWN, a una temperatura ambiente máxima en la zona de la instalación de 26°C y una temperatura de trabajo del cableado de 75°C.

Por Caída de Voltaje:

Tomando en consideración los siguientes circuitos se establecieron los siguientes calibres:

Tomas Área A Calibre del Cable Actual = #14 Voltaje = 120V Parámetro de 3% = 3.6V Amperaje = 10.5A Resistencia = 3.26 Distancia en Pies = 143.602ft

> Caida de voltaje = Amperios \* Resistencia \* 2 \* Dist en pies 1000

 $Ca$ ída de Voltaje = 9.83099

Como la caída de voltaje es mayor al parámetro de 3% esto indica que el calibre del cable no es el adecuado, por lo que se debe elegir un calibre mayor que cumpla con el parámetro.

Nuevo Calibre del Cable = #8 Voltaje = 120V Parámetro de 3% = 3.6V Amperaje = 10.5A Nueva Resistencia = 0.809 Distancia en Pies = 143.602ft

> Nueva Caida de voltaje = Amperios ∗ Resistencia ∗ 2 ∗ Dist en pies 1000

Nueva Caída de Voltaje = 2.4397

Como la nueva caída de voltaje es menor al parámetro de 3% esto indica que el nuevo calibre del cable es el adecuado.

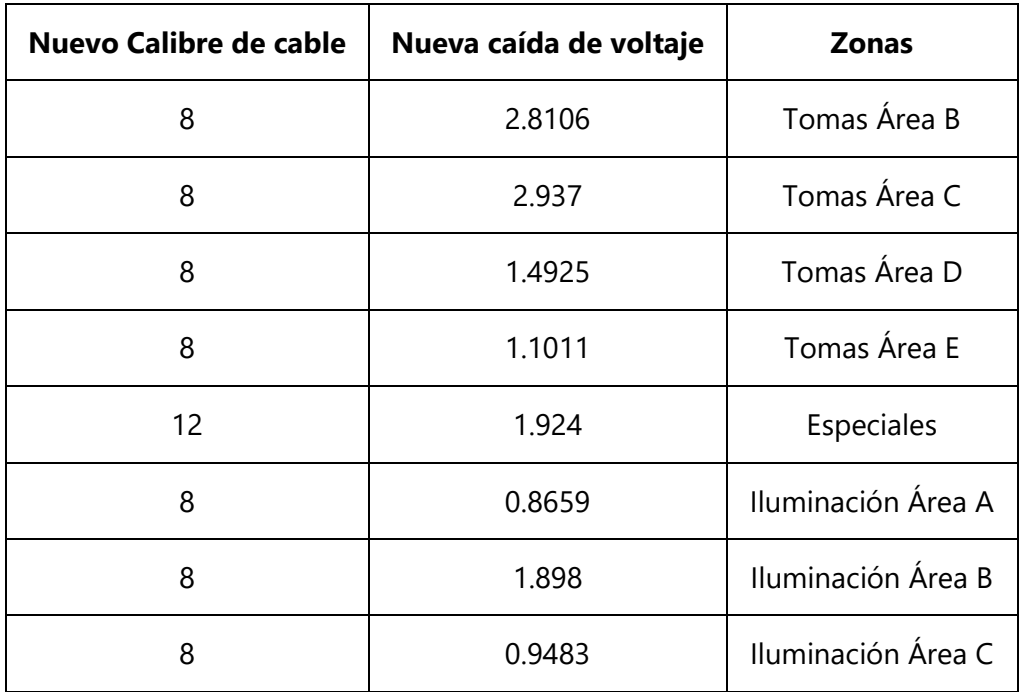

Diámetros y distribución de ductos

La división de circuitos para cada ducto se tomó de la siguiente manera:

**Tabla 35 Primer ducto**

| Iluminación Área A | 261  | W | 120  | 2 1 7 5 1 | A | CALIBRE 8 |
|--------------------|------|---|------|-----------|---|-----------|
| Tomas Área B       | 1620 | W | 120. | 13.5      |   | CALIBRE 8 |

El grupo de circuitos equivalen a 4 cables de calibre 8, por lo que se recomienda: DUCTO 1/2 (13mm)

### **Tabla 36 Segundo ducto**

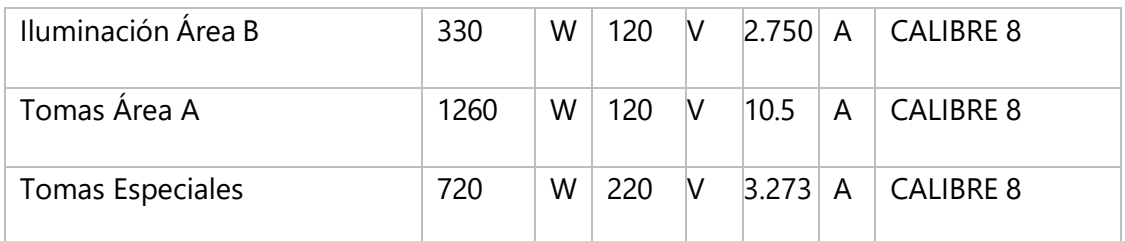

El grupo de circuitos equivalen a 10 cables de calibre 8, por lo que se recomienda: DUCTO 1/2 (13mm)

| Iluminación Área C | 268  | W | 120 | V | 2.233 | A | <b>CALIBRE 8</b> |
|--------------------|------|---|-----|---|-------|---|------------------|
| Tomas Área D       | 1080 | W | 120 |   | 9     | А | <b>CALIBRE 8</b> |
| Tomas Área E       | 720  | W | 120 |   | 6     | А | <b>CALIBRE 8</b> |

**Tabla 37 Tercer ducto**

El grupo de circuitos equivalen a 6 cables de calibre 8, por lo que se recomienda: DUCTO 1/2

## (13mm)

# **Tabla 38 Cuarto ducto**

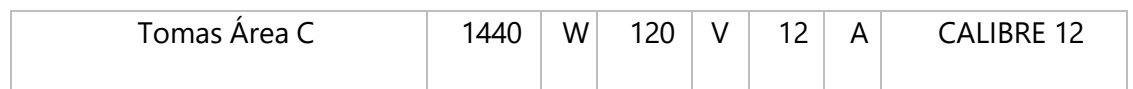

El grupo de circuitos equivalen a 4 cables de calibre 12, por lo que se recomienda: DUCTO 1/2

## (13mm)

# **Circuitos**

- Circuito #1: Tomacorrientes Áreas A
- Circuito #2: Tomas Áreas B
- Circuito #3: Tomas Área C
- Circuito #4: Tomas Área D
- Circuito #5: Tomas Área E
- Circuito #6: Iluminación Área A (PASILLO Y LOBBY 7\*13=91, 7\*12=84, 43\*2=86)
- Circuito #7: Iluminación Área B (3\*43=129, 7\*12=84, 9\*13=117)
- Circuito #8: Iluminación Área C (2\*43=86, 4\*13=52, 10\*12=120, 5\*2=10)
- Circuito #9: Tomas Especiales

| Tomas Área A            | 1260 | W | 120 | V      | 10.500 | A |
|-------------------------|------|---|-----|--------|--------|---|
| Iluminación Área A      | 261  | W | 120 | $\vee$ | 2.175  | A |
| Iluminación Área B      | 330  | W | 120 | V      | 2.750  | A |
| Iluminación Área C      | 268  | W | 120 | $\vee$ | 2.233  | A |
| Tomas Área B            | 1620 | W | 120 | V      | 13.500 | A |
| Tomas Área C            | 1440 | W | 120 | $\vee$ | 12.000 | A |
| Tomas Área D            | 1080 | W | 120 | $\vee$ | 9.000  | A |
| Aparatos pequeños       | 3000 | W | 120 | $\vee$ | 25.00  | A |
| Tomas Área E            | 720  | W | 120 | V      | 6.000  | A |
| <b>Tomas Especiales</b> | 720  | W | 220 | V      | 3.273  | A |

**Tabla 39 Potencia, voltaje y amperaje de cada circuito**

Cálculo de calibre de cable vivo Acometida:

- Iluminación: Sumando todas las luminarias requeridas por cada área dando como total 859 Watts.
- Aparatos pequeños: 3000 (Tomando la sugerencia del NEC) TOTAL: 3,859 Watts

3000 al 100%: 3000 W íntegros

Resto al 35%: 300.65 W

TOTAL: 3300.65 W

Total, Carga Efectiva: 3300.65 W

## **Tabla 40 Calibre de cable alimentador**

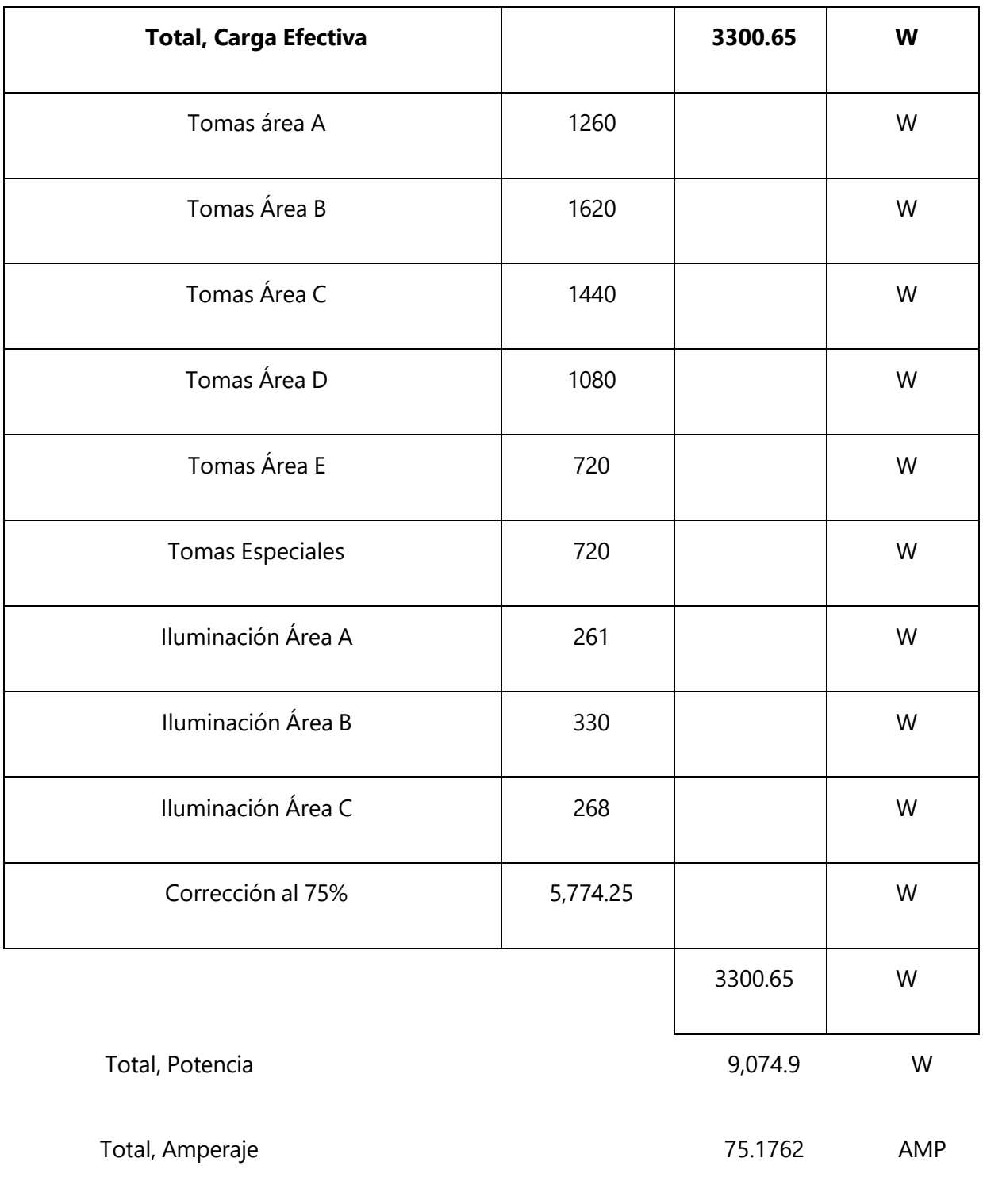

Calibre de Cable **No. 1/0 THWN** 

Centro de carga y aterrizaje

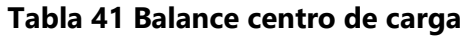

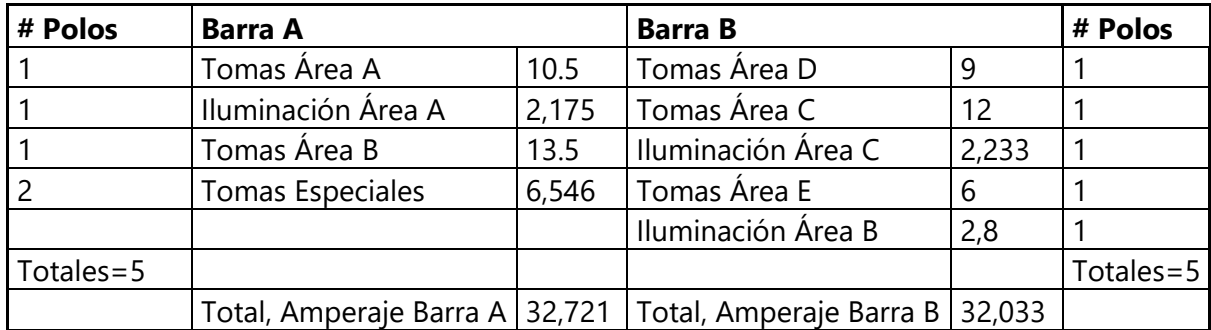

Características del Centro de Carga

- Capacidad de las barras: 33 AMP o más
- Polos por barra: 5 Polos (recomendable 6)

Iluminación

La cavidad de suelo 0.8m, para sanitarios o espacios más reducidos lo tomamos como 1m.

tenemos un coeficiente de utilización general será de 98%

Se han escogido luminarias de categoría 2

Calculamos el factor de mantenimiento:

En este caso hemos utilizado una depreciación lumínica del 90% en todas las luminarias.

Se tiene que aclarar que, todas las áreas a excepción del exterior fueron calculadas con este método, por lo que hemos diseñado una plantilla en Excel donde se encuentra cada detalle de cada área definida, a continuación, se muestra:

Área Lobby

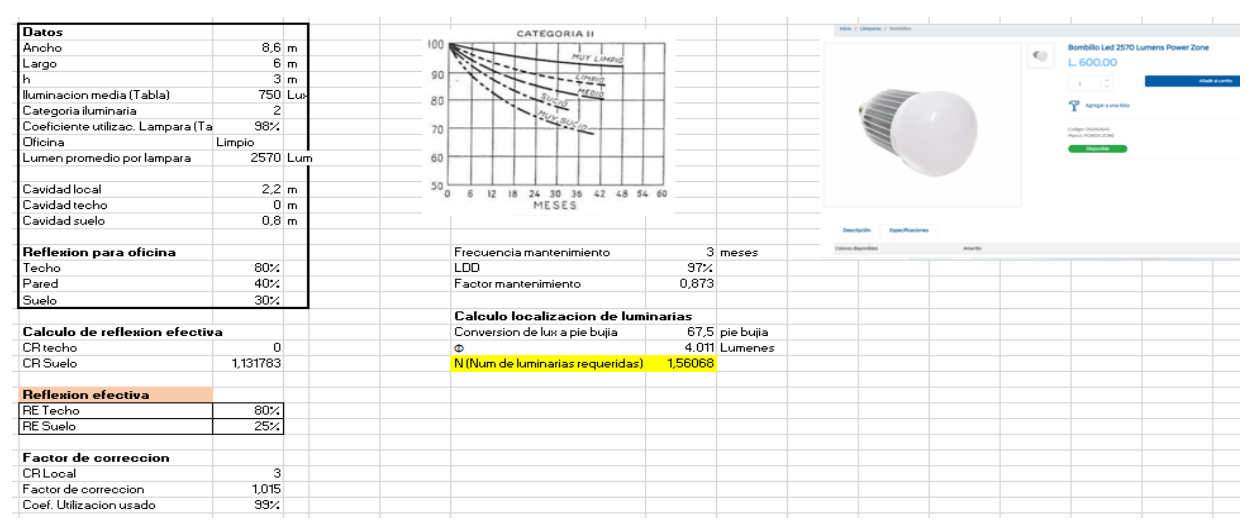

## **Ilustración 77 Calculo de luminarias, área Lobby**

Luminarias requeridas=1.56 Redondeamos al entero mayor=2 luminarias

## 4.2.6 DISEÑO HIDROSANITARIO

Se diseño el sistema hidrosanitario del centro tomando en cuenta los sistemas de agua potable y aguas residuales, contando con que el sistema de agua potable es abastecido directamente del sistema que viene desde la carretera como en el plano topográfico se muestra.

Lavamanos

Presión: 80 psi= 87.90 m.c.a

Caudal instantáneo: 0.1 lt/seg

Sanitario

Presión: 80 psi= 56.26 m.c.a

Caudal instantáneo: 1.25 lt/seg

Cálculo de diámetro

Para el cálculo de diámetros correspondientes a cada aparato sanitario; Lavamanos del área de tallado en madera y pirograbado.

Lavamanos 1

 $Q=0.1$  lt/seg

 $V=1.5$  m/s

$$
d = 35.68 \sqrt{\frac{Q}{V}}
$$

$$
d = 35.68 \sqrt{\frac{0.1}{1.5}}
$$

$$
d = 9.2 \, mm = 0.36'' \rightarrow 0.75''
$$

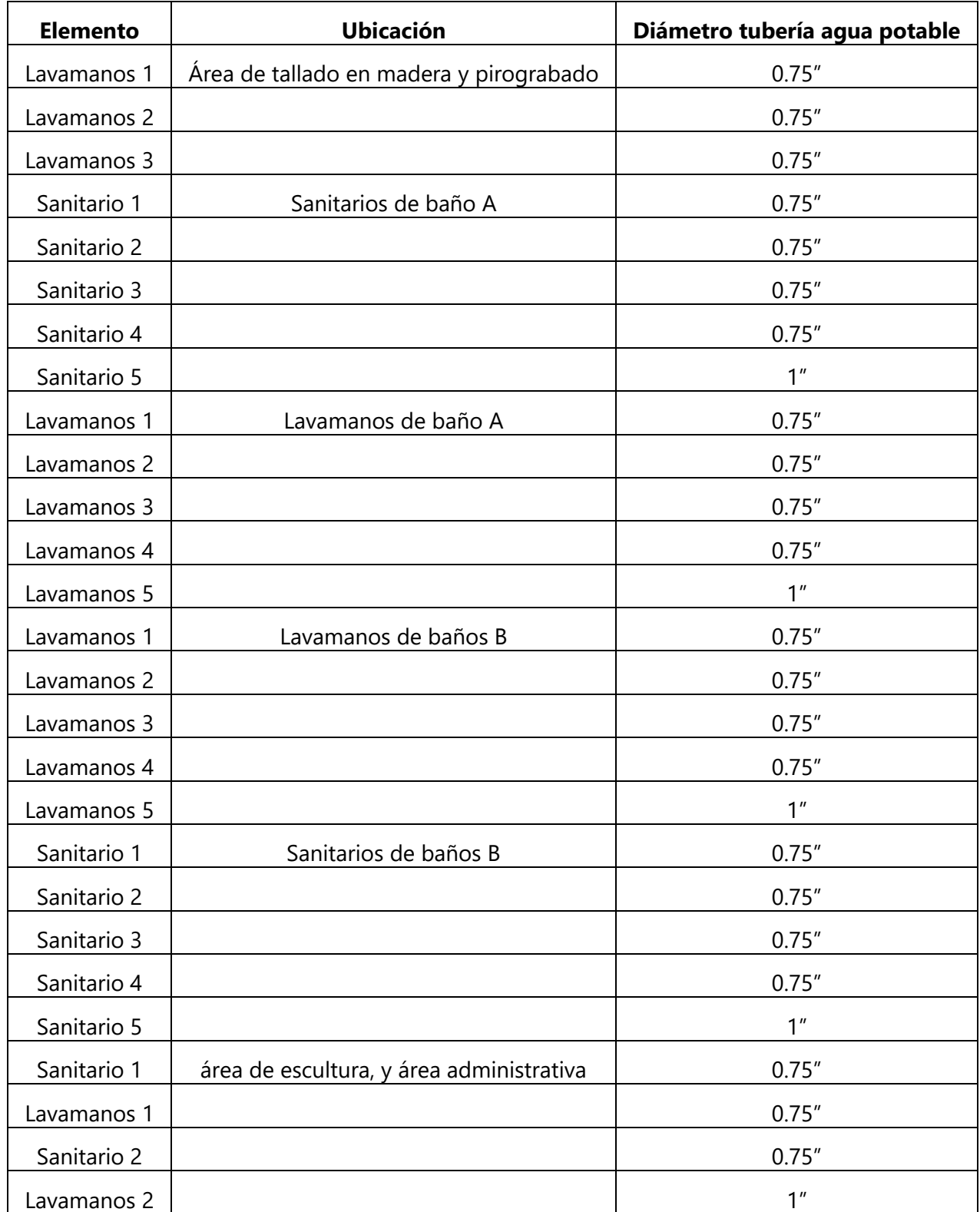

Se utilizará un sistema de tanque elevado y se calculará la potencia de la bomba requerida para abastecer todo el sistema.

Cálculo de Pérdidas Longitudinales:

hf=10.67\*(Q/C)^1.852\*(L/d^4.87)

se define un solo diámetro de tubería para mantener la presión en toda la edificación de un solo nivel, se escoge el diámetro más pequeño para el sistema.

Para tubería de 3/4": (d = 0.0191 m, Q = 0.00029m3/s, L = 51 m)

$$
h_f = 10.67 * \left(\frac{0.00029}{130}\right)^{1.852} * \left(\frac{51}{0.0191^{4.87}}\right) = 4.3695
$$
 mca

Cálculo de Pérdidas por Accesorios:

$$
h_{acc} = k * \left(\frac{V^2}{2 * g}\right)
$$

- $\bullet$  1 válvula de cierre, k = 2.5
- 11 codos  $90^{\circ}$ , k = 0.40
- $\bullet$  30 Tee línea recta,  $k = 0.10$
- $\bullet$  1 válvulas de compuerta,  $k = 5.00$
- $\bullet$  12 válvulas de mariposa,  $k = 0.24$
- $\bullet$  1 reductor gradual,  $k = 0.25$

Válvula de cierre:  $h_{acc} = (2.5) *$ 1.5 2  $\frac{12}{2*9.81}$  = 0.29 mca

 $\textit{Code }90^{\circ}: h_{acc} = 11 * (0.40) *$  $1.5^{2}$  $\frac{12}{2*9.81}$  = 0.50 mca

 $\textit{Tree}: h_{acc} = 30 * (0.10) *$  $1.5^{2}$  $\frac{12}{2*9.81} = 0.344$  mca

Válvula de compuerta:  $h_{acc} = (5) *$  $1.5^{2}$  $\frac{12}{2*9.81} = 0.573$  mca

Válvula de mariposa:  $h_{acc} = 12 * (0.24) *$  $1.5^{2}$  $\frac{12}{2*9.81} = 0.33$  mca

 $Reductor\, gradual: h_{acc} = (0.25)*$ 1.5 2  $\frac{12}{2*9.81}$  = 0.03 mca

 $h_{accT} = 2.067 \ m$ 

Ubicación más Crítica del Sistema:

Lavamanos área dibujo y pintura:

- Se necesita 2 m.c.a. (mínimo)
- $Z = 41.3 m$

$$
Z_1 + \frac{P_1}{\rho * g} + \frac{{V_1}^2}{2 * g} + HB = Z_2 + \frac{P_2}{\rho * g} + \frac{{V_2}^2}{2 * g} + h_{fT} + h_{accT}
$$

$$
-2 + HB = 41.3 + 2 + \frac{1.5^2}{2 * 9.81} + 4.37 + 2.067
$$

 $HB = 47.85$  mca

$$
P_{teórica} = (47.85mca) * (997 \frac{kg}{m^3}) * (9.81 \frac{m}{s^2}) * (0.00029 \frac{m^3}{s}) = 135.72W
$$

 $P_{real} =$ 135.72 0.7  $= 193.89W *$  (  $1$   $hp$ 746  $= 0.2599$  hp (: usar una bomba de 0.75hp)

 $P_{mayorizada} = 135.72W * 1.25 \approx 169.65W$ 

Sistema Agua residual

#### **Tabla 42 Colector 1**

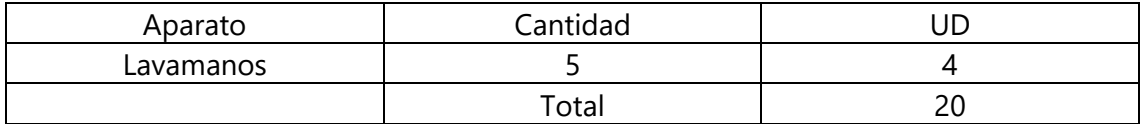

∴ se usa pendiente 2%, en la tabla como máximo de UD 21 se recomienda un diámetro de 75 mm.

#### **Tabla 43 Colector 2**

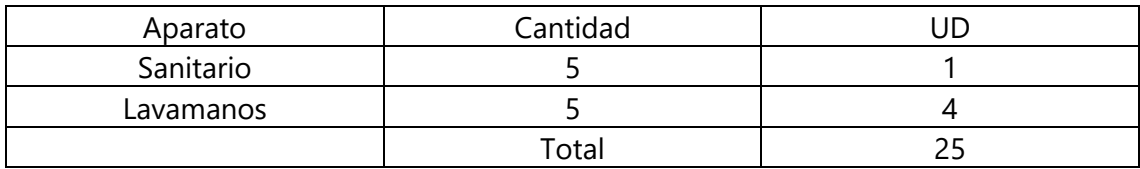

∴ se usa pendiente 2%, en la tabla como máximo de UD 26 se recomienda un diámetro de 100 mm, al igual que para los sanitarios 100 mm (4").
#### **Tabla 44 Colector 3**

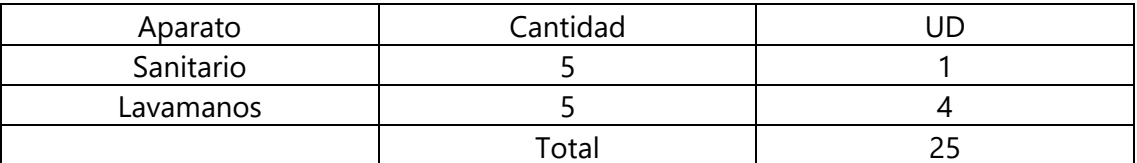

∴ se usa pendiente 2%, en la tabla como máximo de UD 26 se recomienda un diámetro de 100 mm, al igual que para los sanitarios 100 mm (4").

#### **Tabla 45 Colector 4**

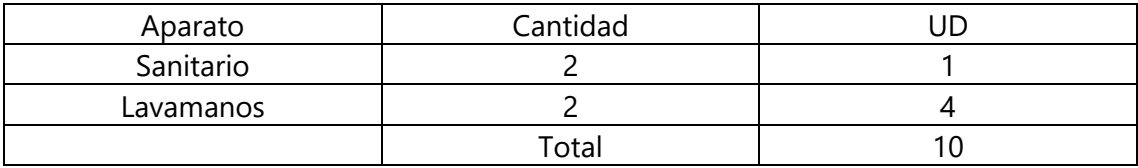

∴ se usa pendiente 2%, en la tabla como máximo de UD 11 se recomienda un diámetro de 63 mm.

La caja de registro ubicada en el exterior al lado izquierdo de la edificación para luego ser distribuida a la fosa séptica de la calle. Con dimensiones 40 x 40 cm y una altura de 40 cm.

#### 4.2.7 PRESUPUESTO

Se calculó el presupuesto realizando hojas de cálculo para definir cada sección de las fichas unitarias de costo, por ello se presenta a continuación un comprendido de costos de mano de obra calificada y no calificada en las tablas 36 y 37, los cuales están en base a jornada laboral y luego con estos costos se calcularon cada una de las fichas de costos unitarios que se encuentran detalladas en anexos desde el anexo número 14 hasta el 42 y finalizar haciendo el cálculo del presupuesto con dichas fichas y las cantidades de obra del proyecto obteniendo como resultado una suma total en presupuesto como se muestra en la tabla 38 de resultados.

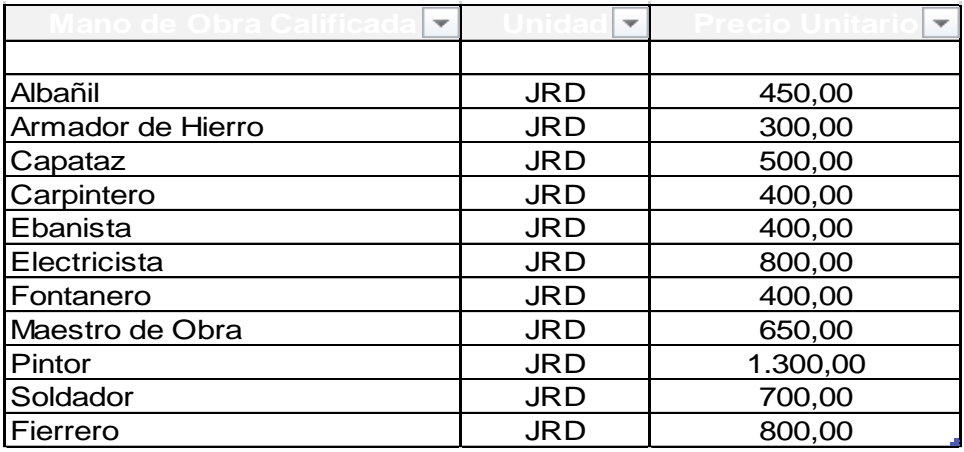

# **Ilustración 78 Listado mano de obra calificada**

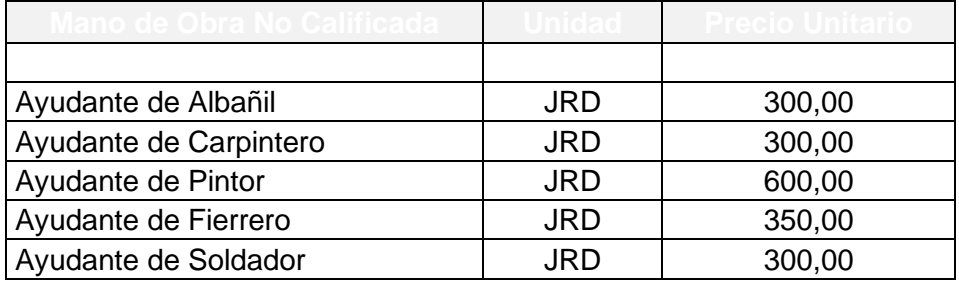

**Ilustración 79 Listado mano de obra no calificada**

# **V. RESULTADOS Y ANÁLISIS**

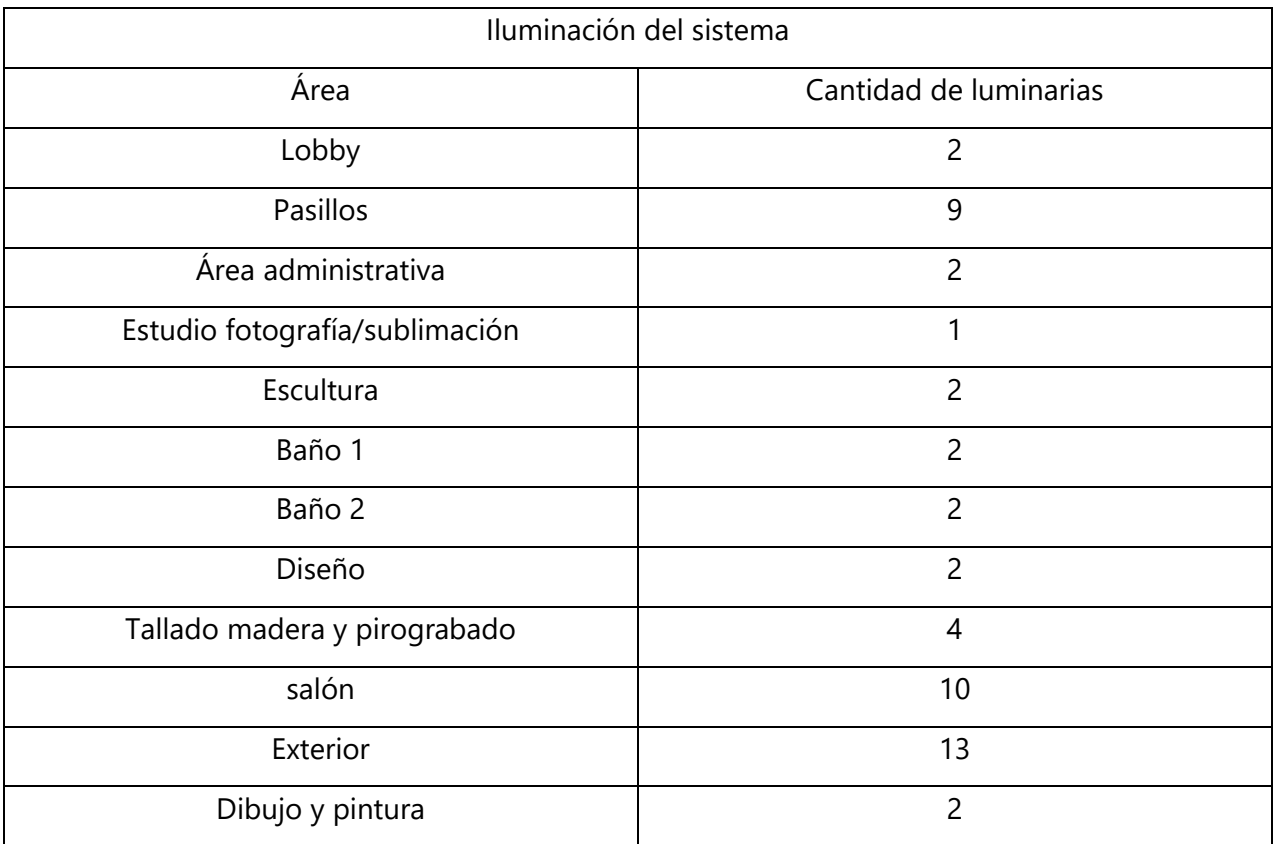

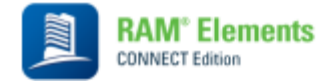

**Current Date:** 13/10/2022 1:02

**Units system:** Metric

**File name:** C:\Users\Zury Hernandez\Downloads\diseño canaletas.retx

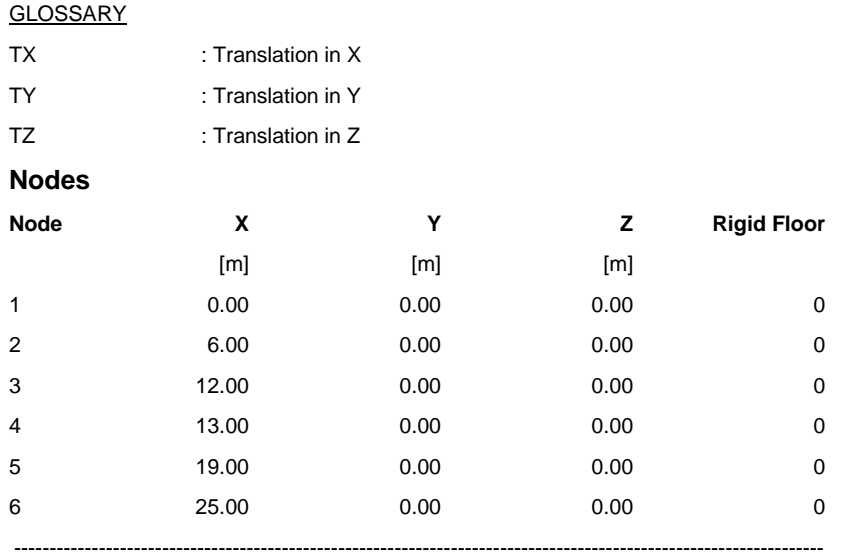

#### **Restraints**

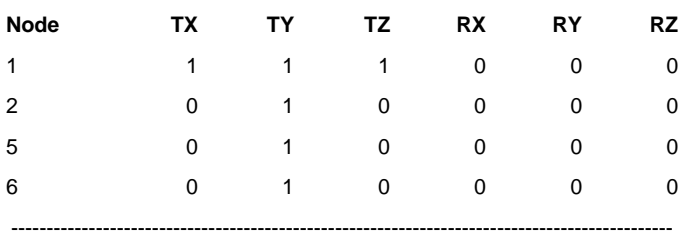

#### **Members**

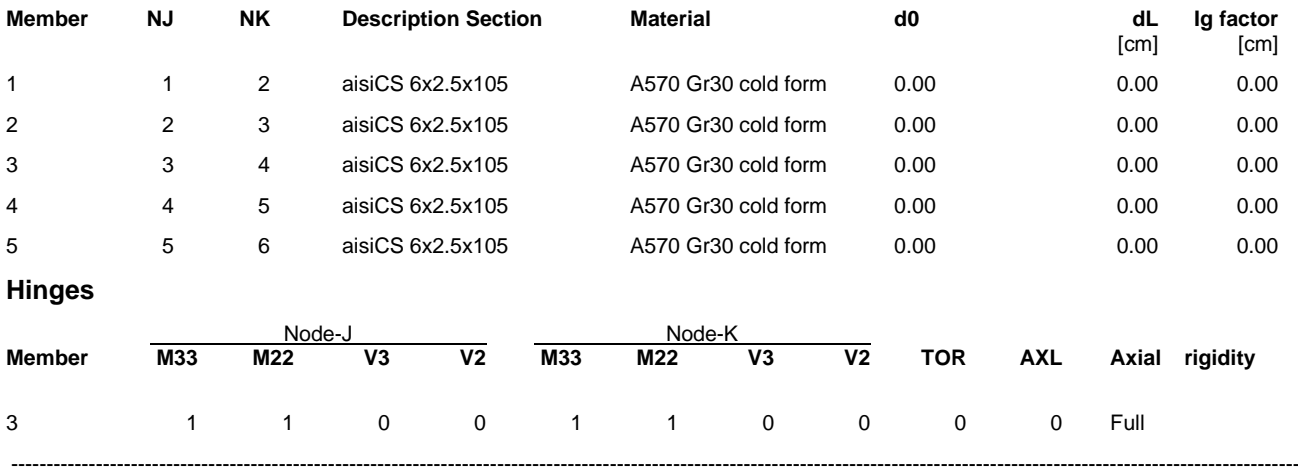

# Geometry data

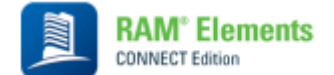

**Current Date:** 29/09/2022 14:31

**Units system:** Metric

# Design Results

#### **Reinforced Concrete Footings**

#### **GENERAL INFORMATION:**

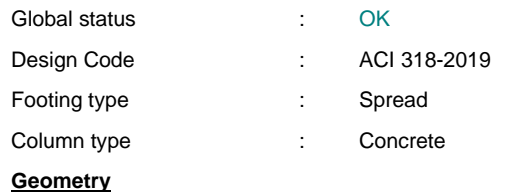

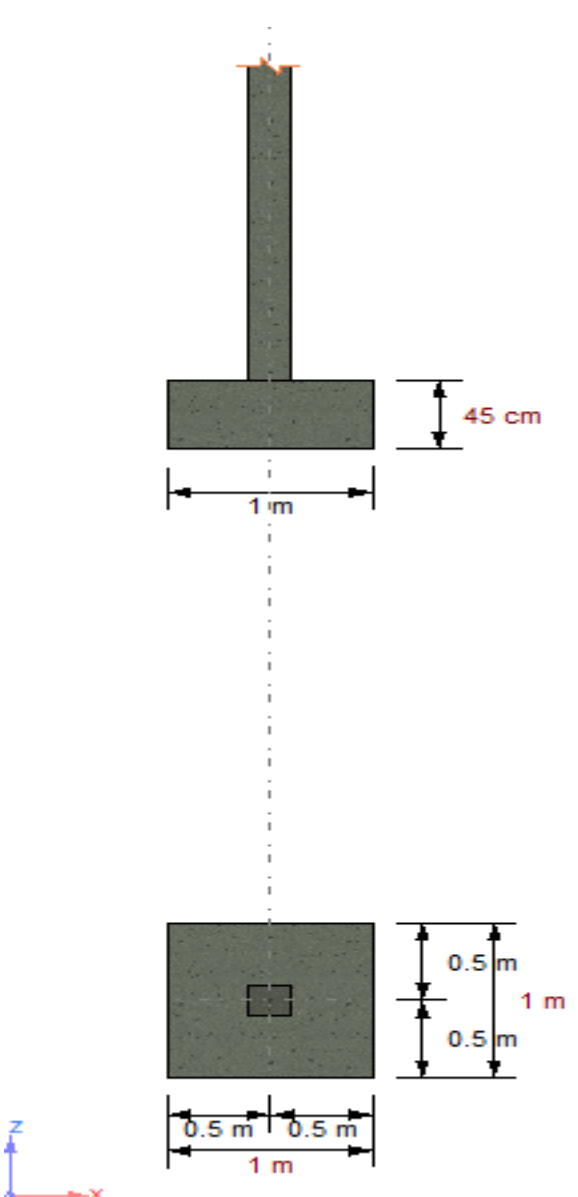

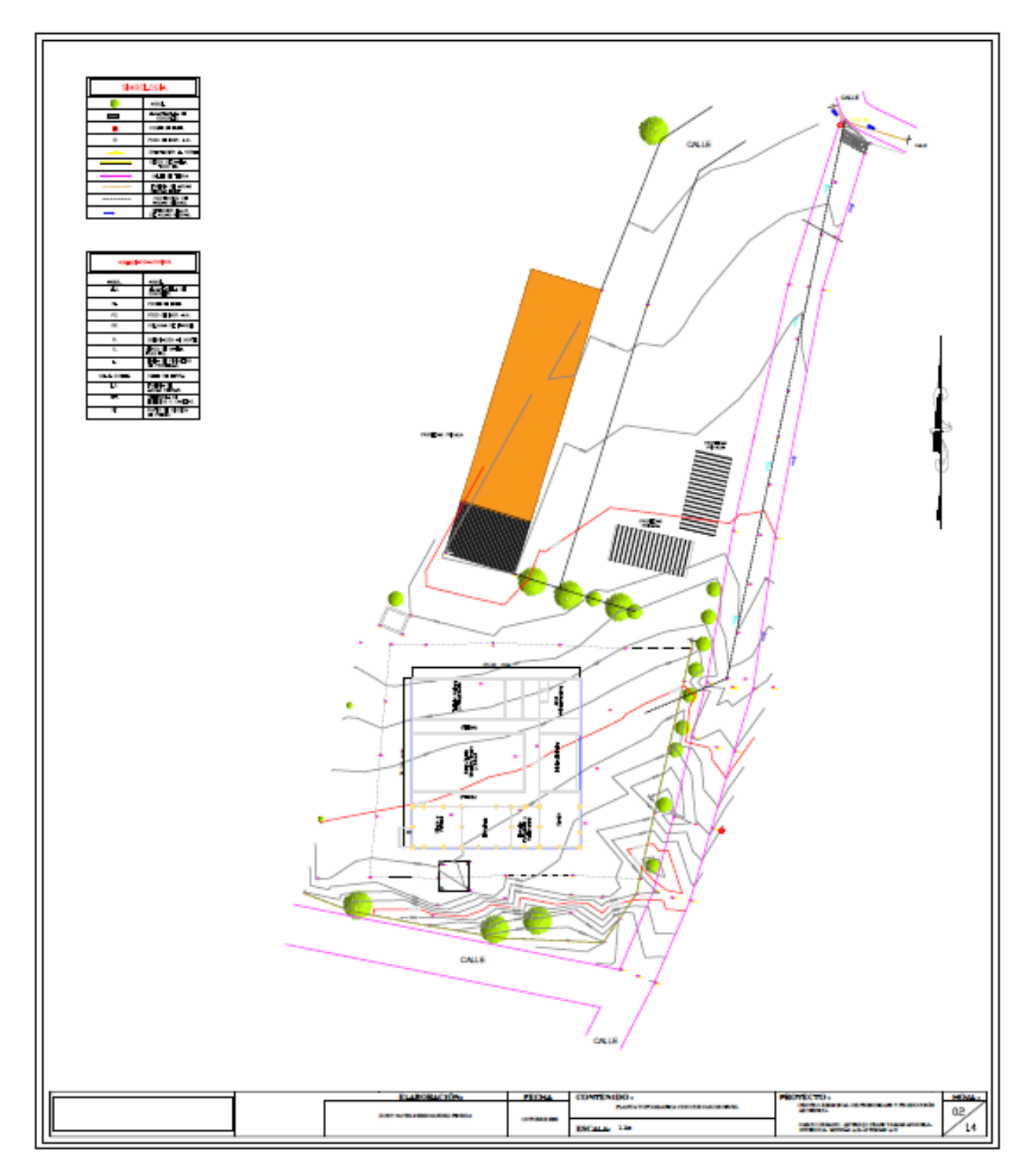

**Ilustración 80 Plano topográfico**

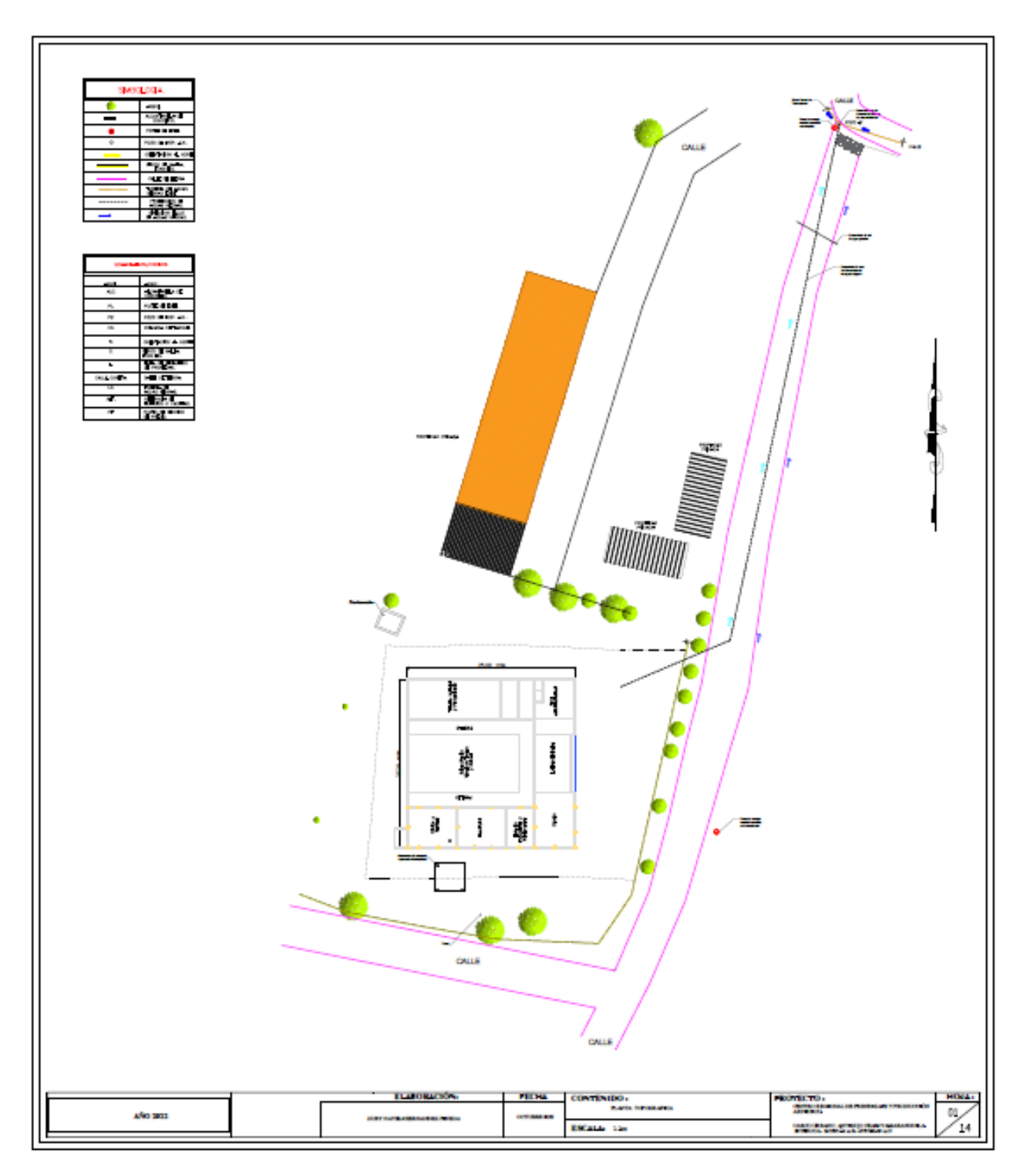

**Ilustración 81 Plano topográfico con planta arquitectónica**

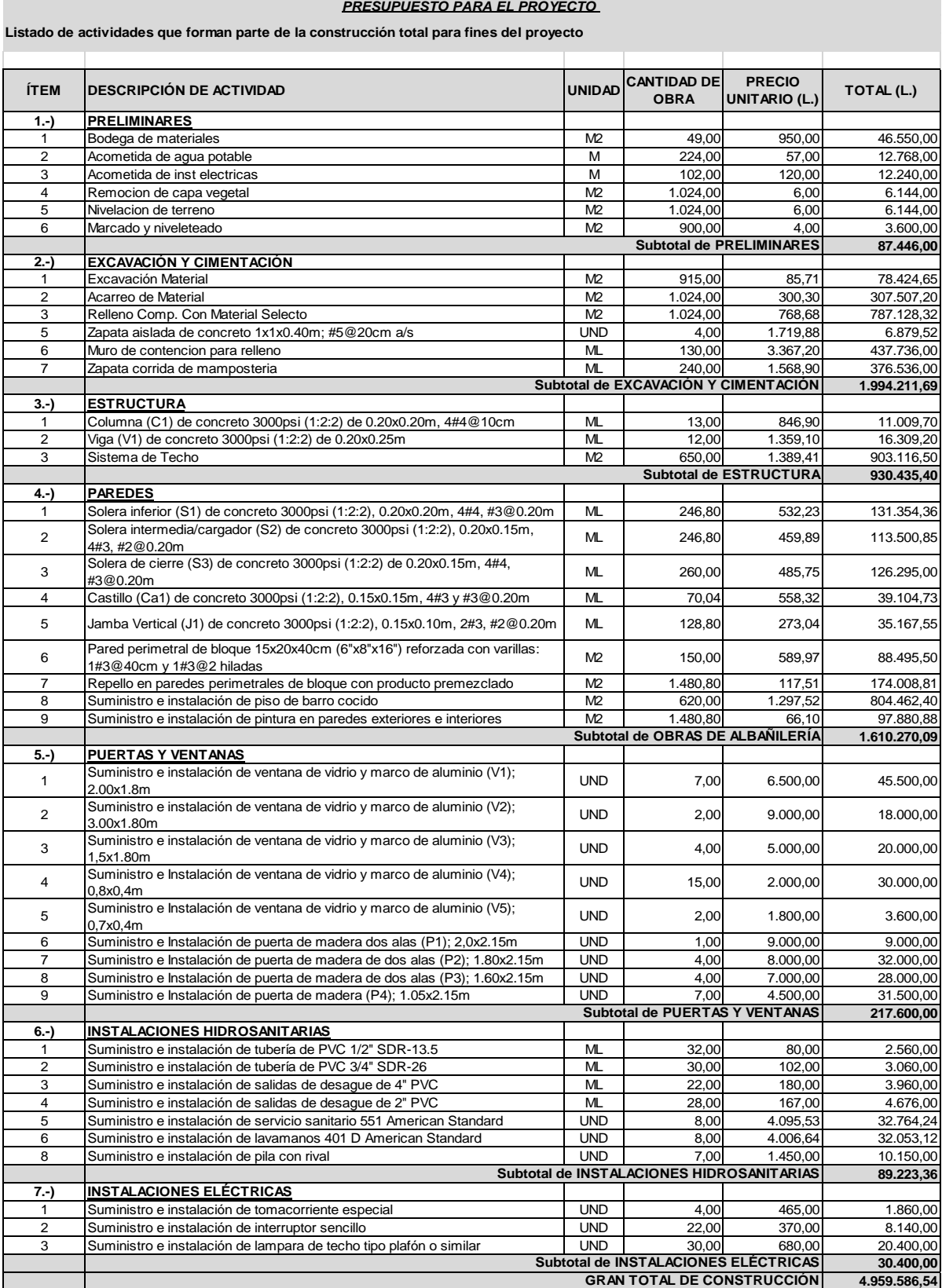

# **Ilustración 85 Presupuesto de proyecto**

#### **VI. CONCLUSIONES**

Se realizó el diseño arquitectónico y estructural, así como los sistemas hidrosanitarios, eléctricos, de techos y presupuesto para un centro regional de aprendizaje y producción artística, todos los sistemas diseñados cumpliendo con las normativas pertinentes, al igual que los miembros estructurales de la edificación. Así mismo se ha plasmado cada uno de los diseños a través de planos, documentos de RAM Elements y hojas de cálculo según se presentó el caso.

- 1. El ensayo de suelos se realizó con muestras tomadas en el sitio, obteniendo como resultado un suelo limo arcilloso.
- 2. Se llevó a cabo el levantamiento topográfico del terreno designado para el proyecto y con este se obtuvo una topografía irregular, con pendientes significativas necesitando realizar un relleno para poder desarrollar el proyecto en dicho plantel.
- 3. Se realizó el diseño estructural, tomando en cuenta las normativas pertinentes para cada uno de los elementos, como ser la cimentación que en este caso fue una zapata corrida de acuerdo con la normativa ACI. También se efectuó el diseño de dos vigas que se utilizaron como solución al apoyo de las canaletas del diseño de techo, cuatro columnas que serán las que estarán a los extremos de ambas vigas y las canaletas para el sistema de techos, todos los elementos diseñados por medio de un software de diseño estructural en el cual se introducen los claros de las vigas o alturas de columnas, el material, y el tipo de sección a utilizar, además de las cargas vivas y muertas que recaerán sobre el elemento.
- 4. El diseño arquitectónico se ejecutó a través del software de diseño AutoCAD, logrando una edificación de un nivel, con castillos cada 3 metros, paredes y puertas confinadas, además de soleras inferiores y superiores. También en el diseño se especificó que las ventanas serán de aluminio y vidrio, y las puertas de madera.
- 5. Se desarrolló el sistema hidrosanitario definiendo todos los diámetros de la tubería del sistema de agua potable, de igual forma el sistema de aguas residuales se definió calculando los diámetros de los colectores. En el sistema eléctrico se calculó 9 circuitos incluyendo el de tomas especiales, iluminación, y tomas convencionales en toda la

141

edificación, los tres sistemas se diseñaron a través del software de diseño AutoCAD en tres planos diferentes.

- 6. Se proyecto un sistema de techos de dos aguas, con un sistema de canaletas galvanizadas que forman vigas de 25 m y descansan sobre las paredes culata. Tomando en cuenta que las canaletas se encuentran comercialmente en lances de 6m, cada viga está conformada por 4 lances y 1m de un lance más, aclarando que la pieza de canaleta de 1m quedo en el centro de la viga formada, esto con la finalidad de tener un sistema que cumpla con el análisis hiperestático. Además del sistema de canaletas que descansa sobre las paredes se tomó como cubierta lamina de Aluzinc calibre 16 y se plasmó el sistema en planos a través del software de dibujo AutoCAD.
- 7. Se calculó las fichas de costos unitarios y el presupuesto del proyecto utilizando precios locales actualizados y una hoja electrónica de cálculo, se delimito 7 subdivisiones las cuales fueron actividades preliminares, excavaciones y cimentaciones, miembros estructurales, paredes o albañilería, puertas y ventanas, instalaciones eléctricas e instalaciones hidrosanitarias. Cada ficha de trabajo se estimó con los precios ya fuese por metro lineal, m2, m3, o unidad dependiendo de la actividad, en base a rendimientos, desperdicios se obtuvo el valor total de cada actividad y finalmente de todo el proyecto que fue de L 4,959,586.54

# **VII. RECOMENDACIONES**

Evaluar de acuerdo con la magnitud en proyectos futuros de diseño la distribución individual o en parejas para mayor soporte en cuanto a la realización del informe y desarrollo del diseño. De igual forma delimitar el diseño del proyecto a un enfoque en específico para lograr finalizar el diseño con éxito.

- Efectuar el ensayo de suelos con suficiente anticipación para facilitar la elaboración de los cálculos.
- Dibujar el plano con los datos del levantamiento topográfico desde un inicio junto con las curvas de nivel para observar la topografía del terreno con más claridad.
- Calcular los miembros del diseño estructural una vez se ha realizado la investigación del marco teórico.
- Acompañar el diseño arquitectónico con la asesoría de un arquitecto o utilizar un proyecto arquitectónico ya existente.
- Analizar el sistema hidrosanitario y eléctrico bajo la asesoría de un ingeniero especialista en instalaciones para facilitar las correcciones.
- Realizar el diseño del sistema de techos tomando en cuenta las fuerzas de viento, aunque la edificación sea de un solo nivel y la carga sea mínima para que quede constancia en cualquier caso de este cálculo.
- Calcular el presupuesto del proyecto con costos locales para tener un presupuesto más acertado.

## **VIII. BIBLIOGRAFÍA**

- 1. Banpais. (2020). Costumbres y tradiciones de las etnias. Obtenido de Cultura: https://blog.banpais.hn/articulos-de-interes/costumbres-y-tradiciones-de-las-etnias
- 2. Centro de Arte y Cultura UNAH. (2015). El estado actual de la educación formal en Artes Plásticas en Honduras. Escuela Nacional de Bellas Artes. Revista Arte & Cultura.
- 3. Chalchiguas, A. d. (2022). Centro regional de aprendizaje y producción artística como fomento al crecimiento personal y emprendimiento en el occidente de Honduras. Yamaranguila: Lencas Chalchiguas.
- 4. ENEE. (2022). Empresa Nacional de Energía Eléctrica. Obtenido de ELECTRIFICACIÓN RURAL: http://www.enee.hn/index.php/noticias/noticias/156-periodistas/1540-mas-dedos-mil-intibucanos-goza-ahora-de-la-energia-electric
- 5. Honduras Is Great. (2019). Vea por qué Yamaranguila fue declarada Pueblo con Encanto. Obtenido de Honduras Is Great: https://hondurasisgreat.org/yamaranguila-pueblo-conencanto/
- 6. Honduras Tips. (10 de Julio de 2018). Lo mejor de Honduras. Obtenido de Conozcamos Yamaranguila, un referente de Intibucá: https://www.hondurastips.hn/2018/07/10/conozcamos-yamaranguila-un-referente-deintibuca/2/
- 7. Honduras Tips. (2020). Lo mejor de Honduras. Obtenido de Lencas: https://www.hondurastips.hn/2011/11/17/lencas/
- 8. Honduras Tips. (2020). Lo Mejor de Honduras. Obtenido de Aldea de Cofradía en Yamaranguila: un referente de la artesanía lenca de acícula de pino: https://www.hondurastips.hn/2021/03/04/aldea-de-cofradia-en-yamaranguila-unreferente-de-la-artesania-lenca-de-acicula-de-pino/
- 9. Honduras Tips. (2020). Lo Mejor de Honduras. Obtenido de Mujeres lencas, guardianas de la cultura e historia: https://www.hondurastips.hn/2021/01/15/mujeres-lencasguardianas-de-la-cultura-e-historia-fotos-leonel-estrada/
- 10. Instituto Nacional de Estadística. (2018). INE. Obtenido de Yamaranguila, Intibucá Información General: https://www.ine.gob.hn/V3/imag-doc/2019/08/Municipioyamaranguila-intibuca.pdf
- 11. Lenguas de Honduras. (2013). Lenca. Obtenido de Lenguas de Honduras: https://lenguasdehonduras.hn/pueblo-lenca/
- 12. Municipalidad de Yamaranguila, Intibucá. (2015). PLAN DE DESARROLLO MUNICIPAL CON ENFOQUE EN ORDENAMIENTO TERRITORIAL. Yamaranguila, Intibucá: Mancomunidad Cuenca del Rio San Juan (MANCURISJ).
- 13. Pueblos con Encanto Honduras. (2021). Yamaranguila, Pueblo con Encanto reinado por los Lencas. Obtenido de Honduras somos para ti: https://www.marcahonduras.hn/pueblosconencanto/yamaranguila/#:~:text=Los%20lenc as%2C%20son%20la%20etnia,m%C3%A1s%20seguros%20a%20nivel%20nacional.
- 14. *A7.pdf*. (s. f.). Recuperado 29 de junio de 2022, de http://www.ptolomeo.unam.mx:8080/xmlui/bitstream/handle/132.248.52.100/510/A7.pdf ?sequence=7
- 15. *Aldea de Cofradía en Yamaranguila: Un referente de la artesanía lenca de acícula de pino*. (2021, marzo 4). Honduras Tips. https://www.hondurastips.hn/2021/03/04/aldea-decofradia-en-yamaranguila-un-referente-de-la-artesania-lenca-de-acicula-de-pino/
- 16. *American Concrete Institute*. (s. f.). Recuperado 24 de septiembre de 2022, de https://www.concrete.org/
- 17. *ARTE EN LA ESCUELAS*. (s. f.). Issuu. Recuperado 27 de agosto de 2022, de https://issuu.com/centrodearteyculturaunah/docs/revista\_arte\_y\_cultura\_vol\_ii/s/1052879 0
- 18. Bayarri, M. (2018, octubre 22). Los beneficios de la práctica del arte en las personas de la tercera edad. *Funiber Blogs - FUNIBER*. https://blogs.funiber.org/gerontologia/2018/10/22/funiber-beneficios-practica-arte-latercera-edad
- 19. *Beneficios del desarrollo del arte en niños y jóvenes – Blog Colegio Cabo de Hornos*. (s. f.). Recuperado 25 de mayo de 2022, de https://www.colegiocabodehornos.cl/blog/2020/11/03/beneficios-del-desarrollo-delarte-en-ninos-y-jovenes/
- 20. *¡Calcula y diseña una rampa! | Arcus Global*. (2019, septiembre 5). https://www.arcusglobal.com/wp/calcula-y-disena-una-rampa/
- 21. *Capc3adtulo-4-flexion-vigas-y-losas.pdf*. (s. f.). Recuperado 24 de septiembre de 2022, de https://concretusblog.files.wordpress.com/2017/06/capc3adtulo-4-flexion-vigas-ylosas.pdf
- 22. Castillo, D. R. R. (s. f.). *DISEÑO DE UN CENTRO DE ARTE CONTEMPORÁNEO PARA EL CIRCUITO LOS CEIBOS, DEL DISTRITO TARQUI-3 UBICADO EN LA ZONA 8 DE LA CIUDAD DE GUAYAQUIL*. 167.
- 23. *CHOC-2008-Código Hondureño de La Construcción | PDF | Herida | Grúa (máquina)*. (s. f.). Scribd. Recuperado 14 de octubre de 2022, de https://es.scribd.com/document/363771688/CHOC-2008-Codigo-Hondureno-de-La-Construccion-IngenieriaReal-com
- 24. Echeverry, M. M. (s. f.). *Expresión, arte y creatividad en la niñez*. 8.
- 25. *El Centro Cultural Arte & Amistad continúa sus labores pese al confinamiento—Diario La Tribuna*. (s. f.). Recuperado 3 de octubre de 2022, de https://www.latribuna.hn/2020/10/23/el-centro-cultural-arte-amistad-continua-suslabores-pese-al-confinamiento/
- 26. Escuela de Artes y Oficios de Occidente (ETAOO). (s. f.). *CAMO*. Recuperado 3 de octubre de 2022, de https://es.camo.org/servicios/escuela-etaoo/
- 27. Escuela Nacional de Bellas Artes (Honduras). (2022). En *Wikipedia, la enciclopedia libre*. https://es.wikipedia.org/w/index.php?title=Escuela\_Nacional\_de\_Bellas\_Artes\_(Honduras) &oldid=143075529
- 28. *Generalidades\_Diseno.pdf*. (s. f.). Recuperado 10 de junio de 2022, de https://www.acofi.edu.co/wp-content/uploads/2014/03/Generalidades\_Diseno.pdf
- 29. Idiáquez, F. (2021, octubre 28). *Arte Miel: Una organización que con amor educa a niños especiales a través del arte*. RadioHouse. https://www.radiohouse.hn/2021/10/28/artemiel-una-organizacion-que-con-amor-educa-a-ninos-especiales-a-traves-del-arte/
- 30. *IMPORTANCIA DE LA APLICACIÓN DE NORMAS EN LA INDUSTRIA DE LA CONSTRUCCIÓN*. (2017, agosto 8). CMIC Yucatán. https://cmicyucatan.org/importanciade-la-aplicacion-de-normas-en-la-industria-de-la-construccion/
- 31. *Jóvenes impulsan el arte a través del voluntariado en Honduras*. (s. f.). www.elheraldo.hn. Recuperado 27 de agosto de 2022, de https://www.elheraldo.hn/honduras/jovenesimpulsan-el-arte-a-traves-del-voluntariado-en-honduras-DNEH1087510
- 32. Los beneficios de la práctica del arte en las personas de la tercera edad. (2018, octubre 22). *Funiber Blogs - FUNIBER*. https://blogs.funiber.org/gerontologia/2018/10/22/funiberbeneficios-practica-arte-la-tercera-edad
- 33. *Marco\_Participacion\_para\_pueblos\_Indigenas.pdf*. (s. f.). Recuperado 28 de mayo de 2022, de https://www.se.gob.hn/media/files/comunicados/Marco\_Participacion\_para\_pueblos\_Indi

genas.pdf

- 34. Marmol Wilches, A. A. (2014). *Análisis para cálculo de un factor de sobrecosto para empresas constructoras de edificación.* http://repositorio.ucsg.edu.ec/handle/3317/2659
- 35. Nilson, A. H., & Darwin, D. (1997a). *Design of concrete structures* (12th ed). McGraw-Hill.
- 36. Nilson, A. H., & Darwin, D. (1997b). *Design of concrete structures* (12th ed). McGraw-Hill.
- 37. *Nociones ambientales básicas para profesores rurales y extensionistas*. (s. f.). Recuperado 28 de mayo de 2022, de https://www.fao.org/3/w1309s/w1309s04.htm
- 38. *Norma-minima-mamposteria\_mti-mp-001.pdf*. (s. f.). Recuperado 15 de octubre de 2022, de https://sjnavarro.files.wordpress.com/2008/08/norma-minima-mamposteria\_mti-mp-001.pdf
- 39. País, R. E. (2018, julio 3). *Academia de Bellas Artes: Vibrante Dance Academy Awards*. EL PAÍS. https://www.elpais.hn/2018/07/03/academia-bellas-artes-vibrante-danceacademy-awards/
- 40. *Presupuestos y control de costos—Praxis Framework*. (s. f.). Recuperado 28 de mayo de 2022, de https://www.praxisframework.org/es/knowledge/budgeting-and-cost-control
- 41. Reyes, V. A. M. (s. f.). *CIV-310 ANÁLISIS HIPERESTÁTICO I*. 31.
- 42. Rzepka, P. C. (2017, noviembre 16). Agua potable y saneamiento básico en comunidades indígenas de los municipios de La Esperanza, Intibucá y Yamaranguila, Departamento de Intibucá, Honduras. *Geólogos del Mundo*. https://www.icog.es/geologosdelmundo/index.php/2017/11/16/agua-potablesaneamiento-basico-comunidades-indigenas-los-municipios-la-esperanza-intibucayamaranguila-departamento-intibuca-honduras/
- 43. Tecnología, D. E. de G. de. (s. f.-a). *El CAC se prepara para continuar difundiendo la cultura en tiempos de pandemia*. Recuperado 3 de octubre de 2022, de https://presencia.unah.edu.hn/noticias/el-cac-se-prepara-para-continuar-difundiendo-lacultura-en-tiempos-de-pandemia/
- 44. Tecnología, D. E. de G. de. (s. f.-b). *SEIS CENTROS CULTURALES PARA VISITAR EN TEGUCIGALPA*. Recuperado 10 de junio de 2022, de https://presencia.unah.edu.hn/archivo/2014/seis-centros-culturales-para-visitar-entegucigalpa/
- 45. Tips, P. H. (2021, enero 15). *Mujeres lencas, guardianas de la cultura e historia (Fotos Leonel Estrada)*. Honduras Tips. https://www.hondurastips.hn/2021/01/15/mujereslencas-guardianas-de-la-cultura-e-historia-fotos-leonel-estrada/
- 46. Torres, R. D. (s. f.). *Conservatorio Sampedrano de las Artes, un instituto para grandes y chicos*. www.laprensa.hn. Recuperado 3 de octubre de 2022, de https://www.laprensa.hn/sociales/conservatorio-sampedrano-de-las-artes-un-institutopara-grandes-y-chicos-JBLP713831
- 47. *Universidad Tecnológica Centroamericana Manual Laboratorio de Suelos*. (s. f.). 72.

# **IX. ANEXOS**

# **Anexo 1 – Descripción de elementos de consumo**

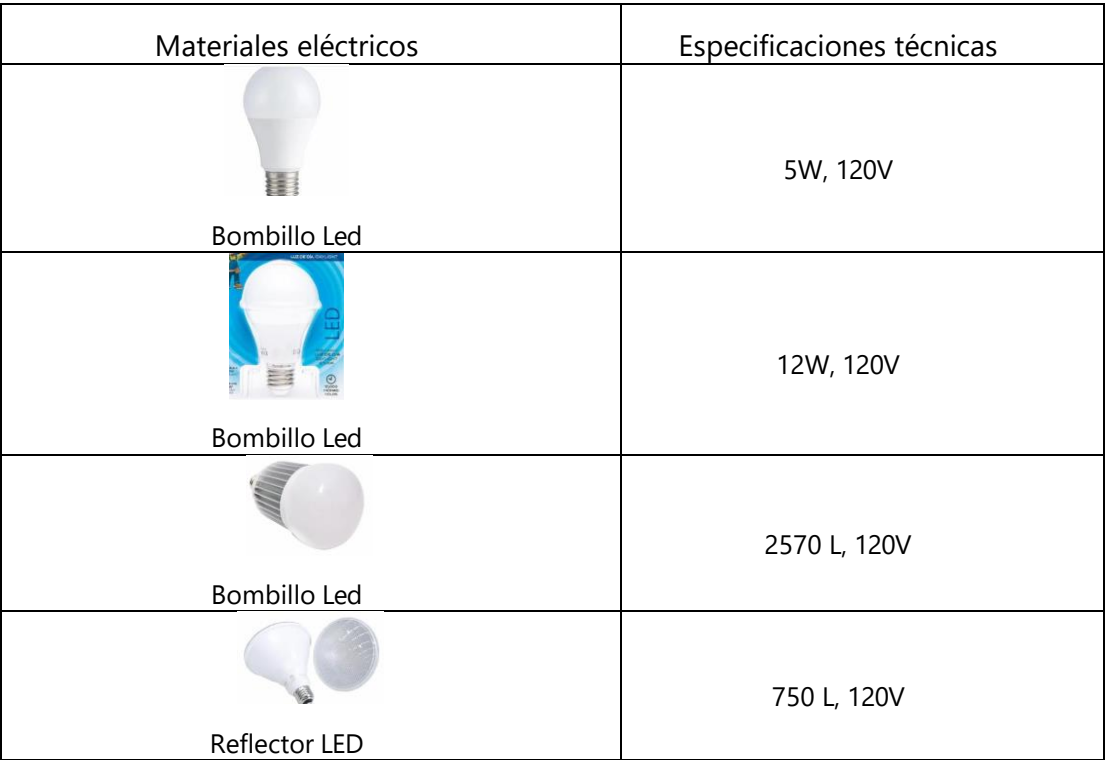

## **Tabla 46 Descripción de elementos de consumo**

#### **Anexo 2 – Descripción de lavamanos**

**Lavamanos**

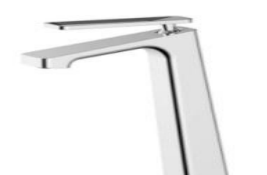

SERIE GRIFERÍA MODERNA<br>**Grifería Lavamanos<br>Monocontrol alta<br>Moderna**<br>INSPIRACIÓN MODERNO<br>Ref 19.01897.002

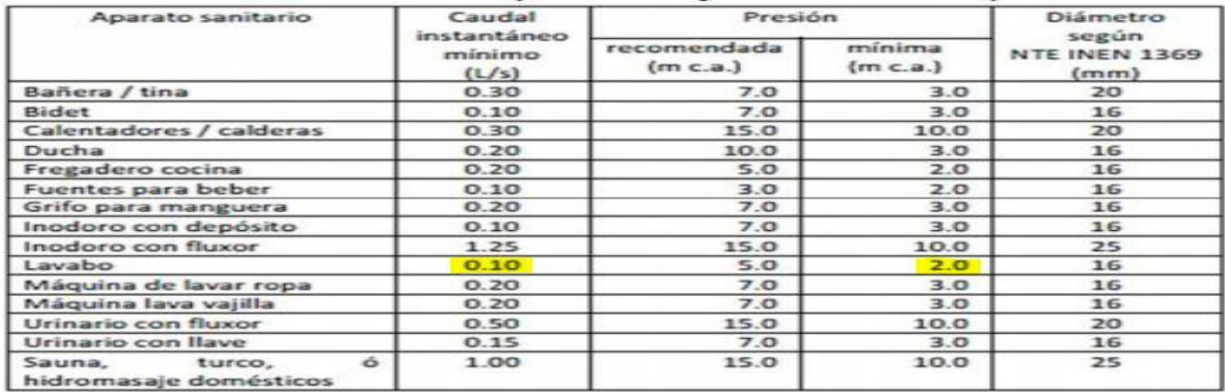

# **Anexo 3 – Descripción de sanitarios**

#### **Sanitario**

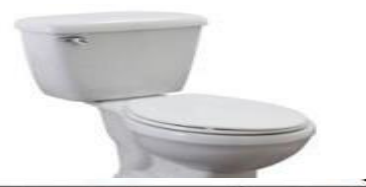

SERIE OTROS<br>**Sanitario Two Piece<br>Hydra**<br>INSPIRACIÓN ATEMPORAL

Ref 2116551

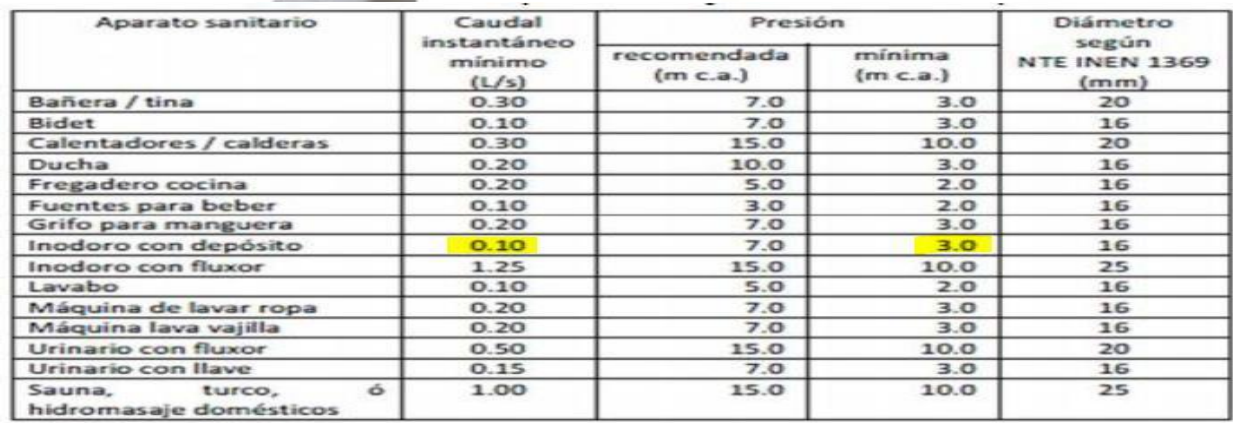

#### **Anexo 4 – Asesoria1**

ACTA DE ASESORAMIENTO TÉCNICO

#### NOMBRE DEL PROYECTO:

"CENTRO REGIONAL DE APRENDIZAJE Y PRODUCCIÓN ARTÍSTICA DE YAMARANGUILA, INTIBUCÁ"

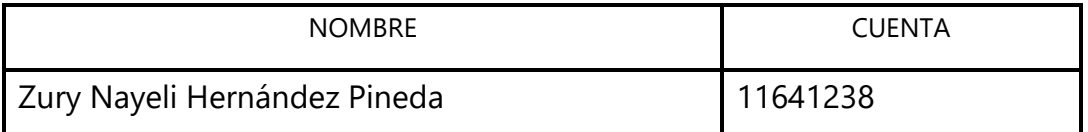

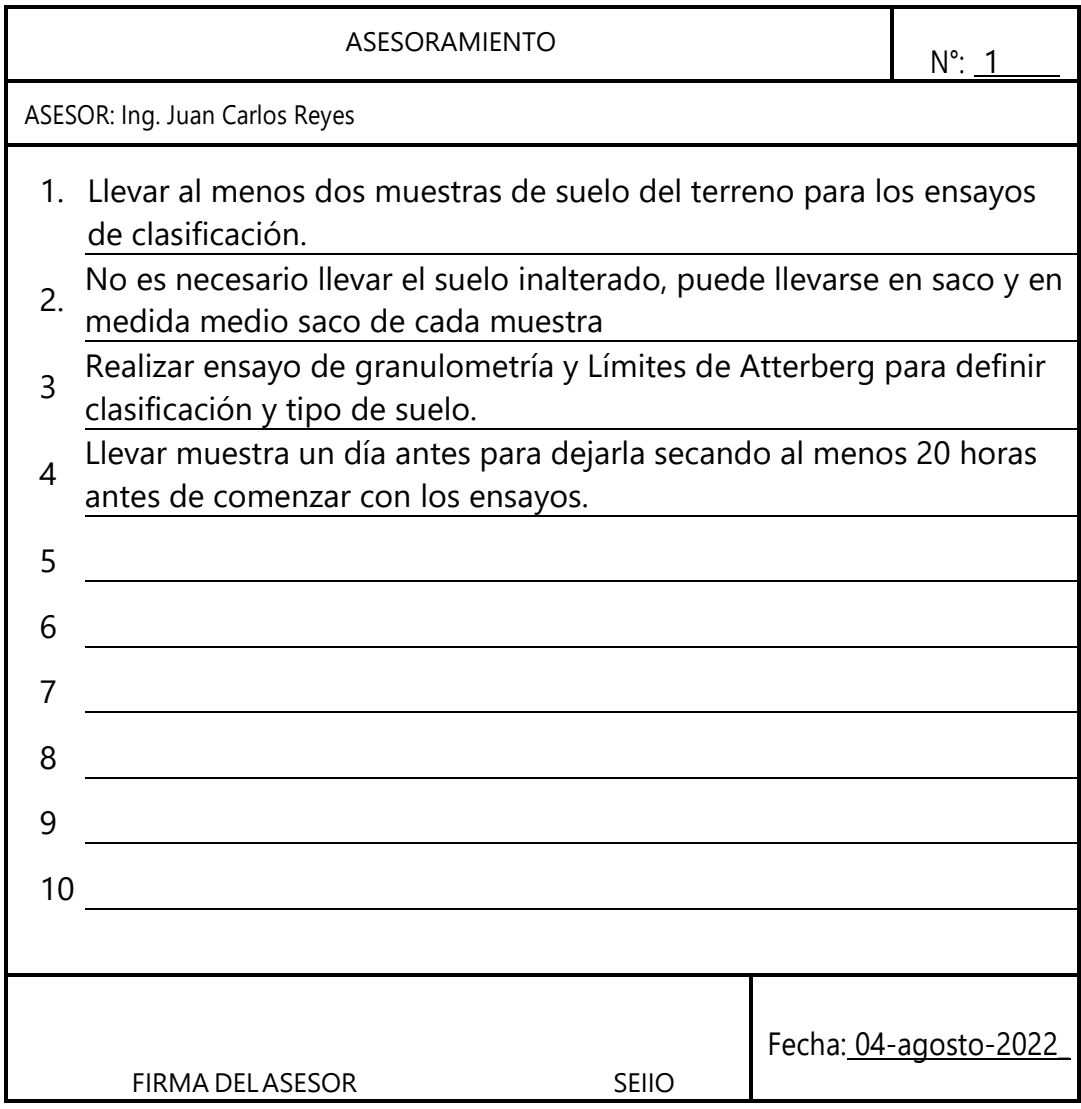

# **Anexo 5 – Asesoría 2**

ACTA DE ASESORAMIENTO TÉCNICO

#### NOMBRE DEL PROYECTO:

"CENTRO REGIONAL DE APRENDIZAJE Y PRODUCCIÓN ARTÍSTICA DE YAMARANGUILA, INTIBUCÁ"

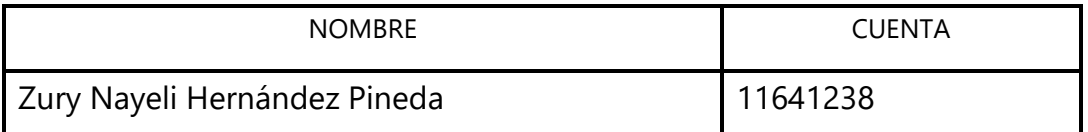

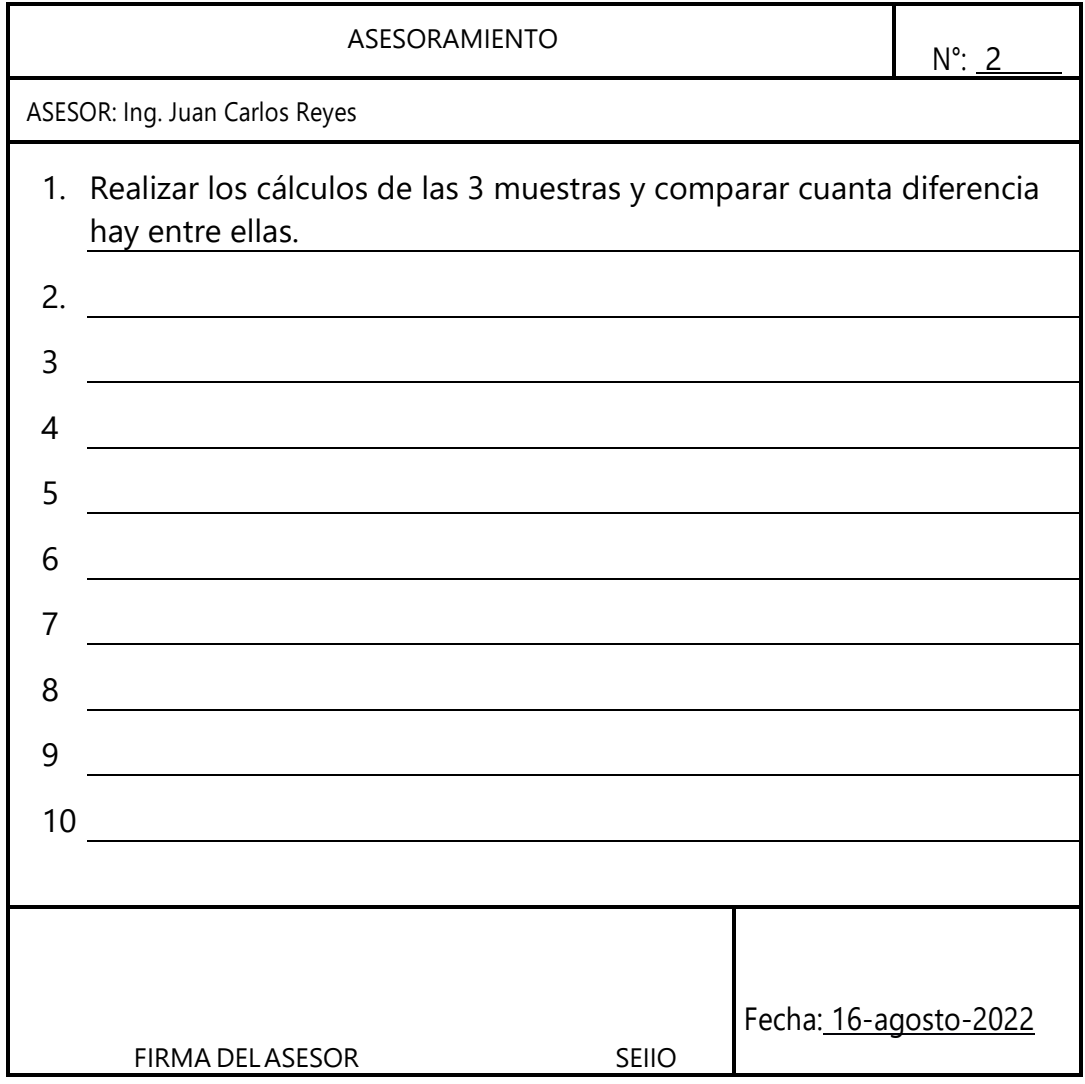

#### **Anexo 6 – Asesoria3**

ACTA DE ASESORAMIENTO TÉCNICO

#### NOMBRE DEL PROYECTO:

"CENTRO REGIONAL DE APRENDIZAJE Y PRODUCCIÓN ARTÍSTICA DE YAMARANGUILA, INTIBUCÁ"

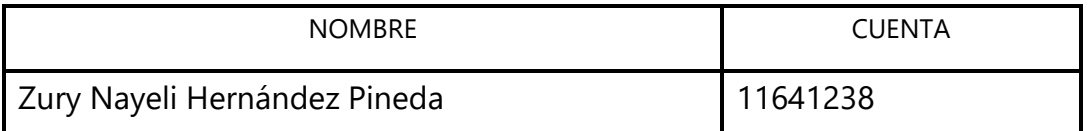

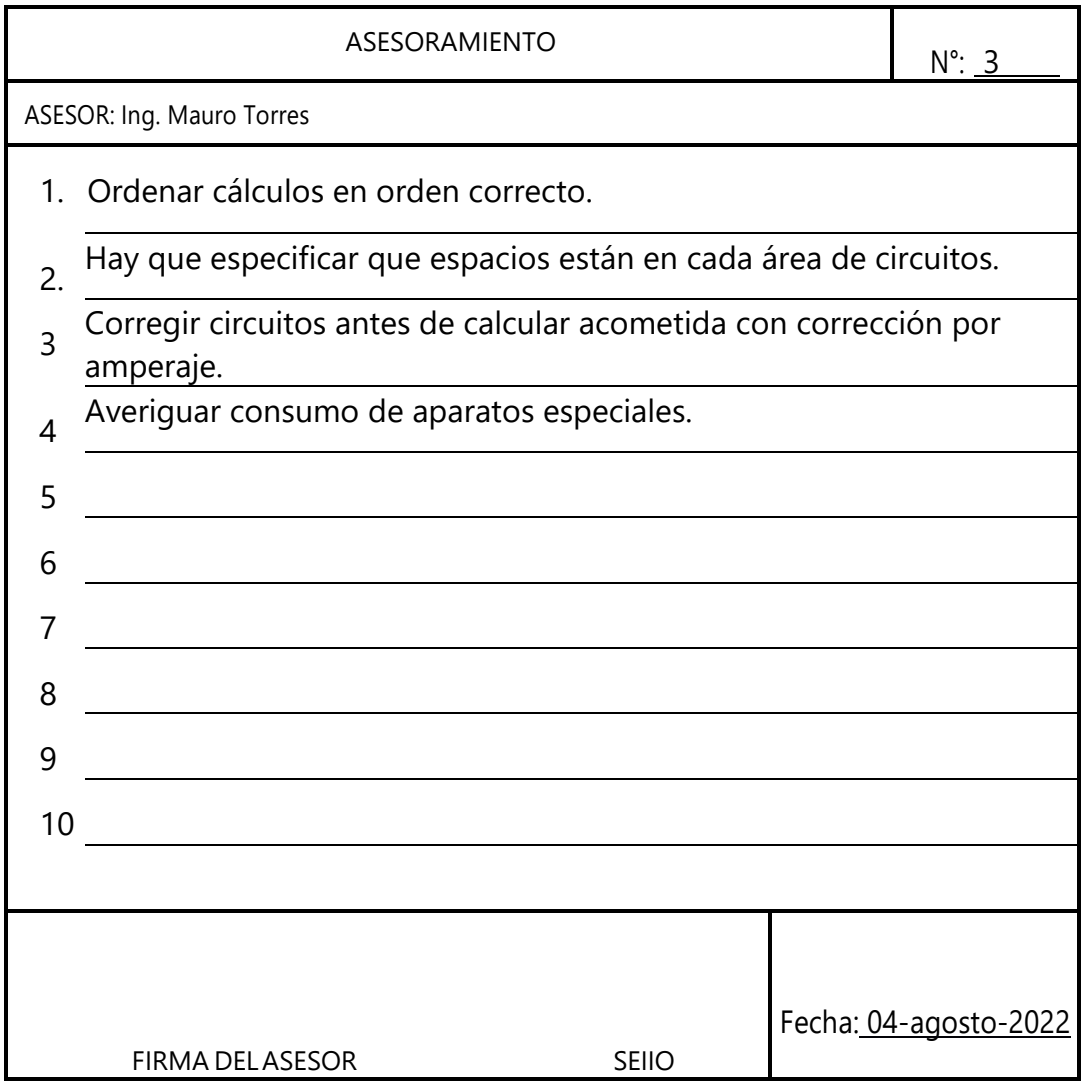

# **Anexo 7 – Asesoría 4**

NOMBRE DEL PROYECTO:

"CENTRO REGIONAL DE APRENDIZAJE Y PRODUCCIÓN ARTÍSTICA DE YAMARANGUILA, INTIBUCÁ"

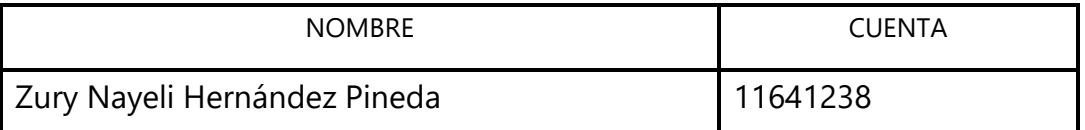

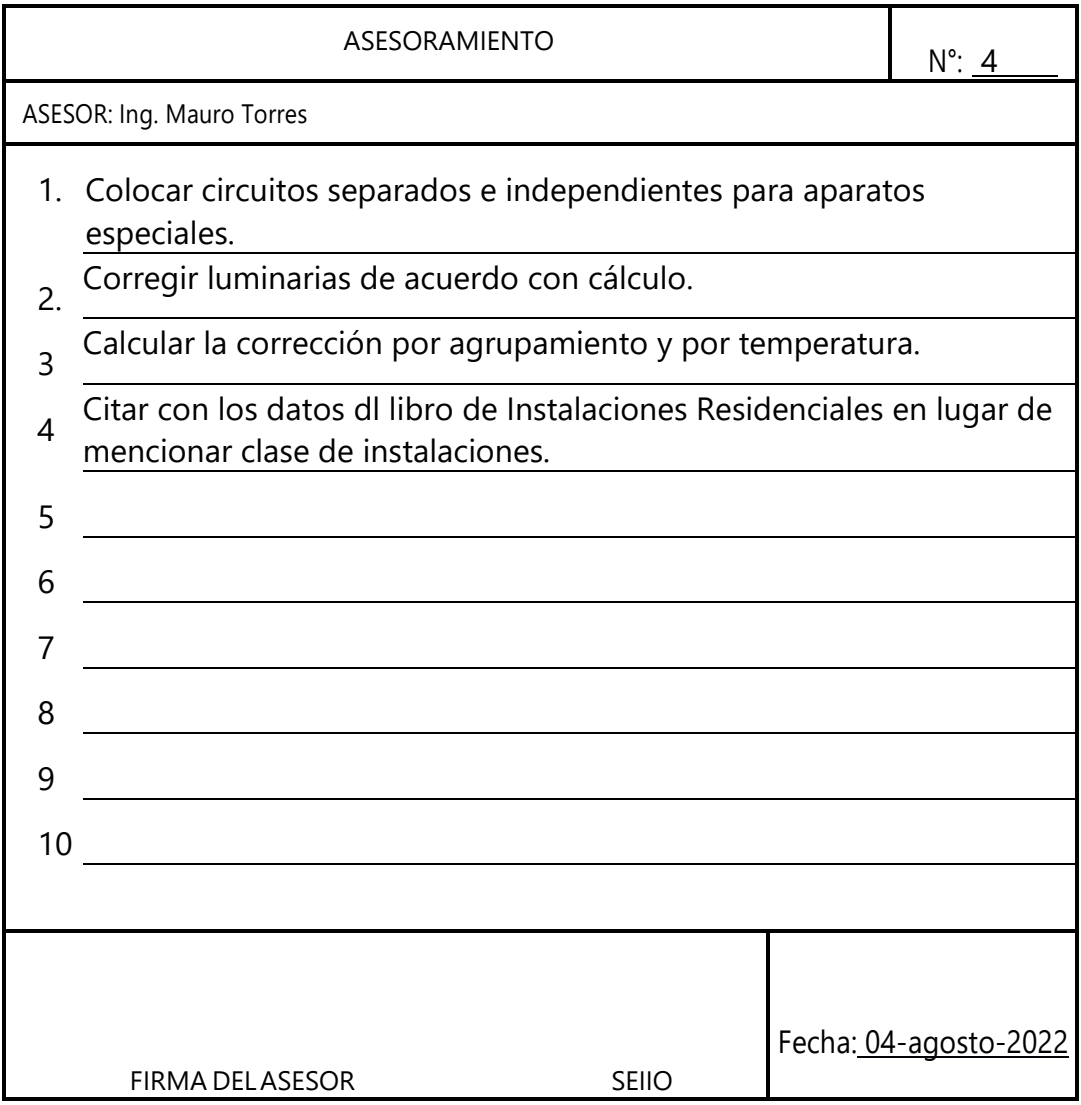

### **Anexo 8 – Asesoría 5**

ACTA DE ASESORAMIENTO TÉCNICO

#### NOMBRE DEL PROYECTO:

"CENTRO REGIONAL DE APRENDIZAJE Y PRODUCCIÓN ARTÍSTICA DE YAMARANGUILA, INTIBUCÁ"

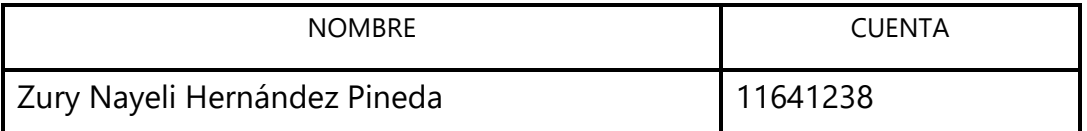

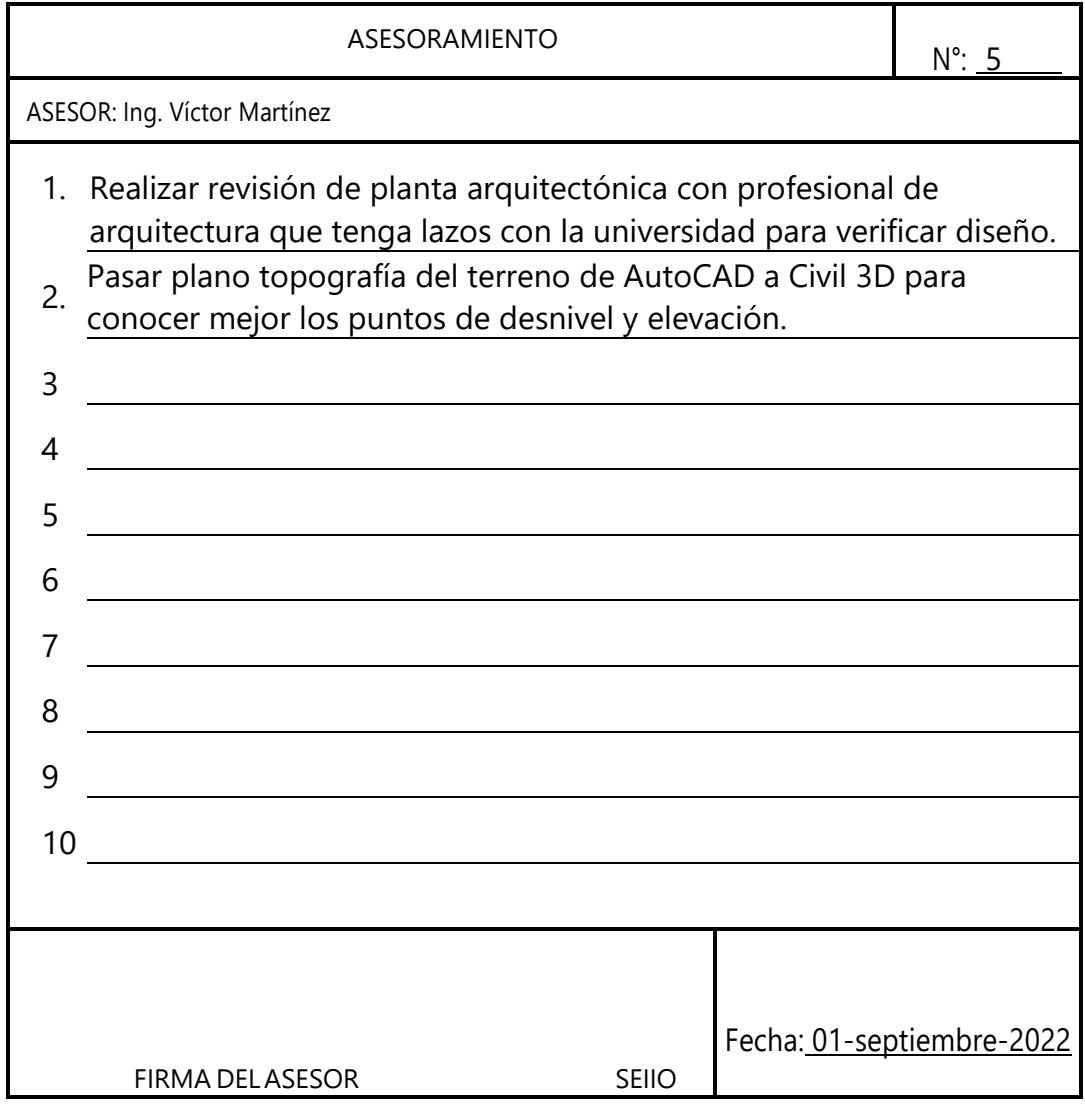

### **Anexo 9 – Asesoría 6**

ACTA DE ASESORAMIENTO TÉCNICO

NOMBRE DEL PROYECTO:

"CENTRO REGIONAL DE APRENDIZAJE Y PRODUCCIÓN ARTÍSTICA DE YAMARANGUILA, INTIBUCÁ"

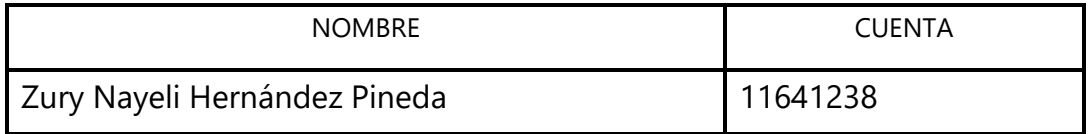

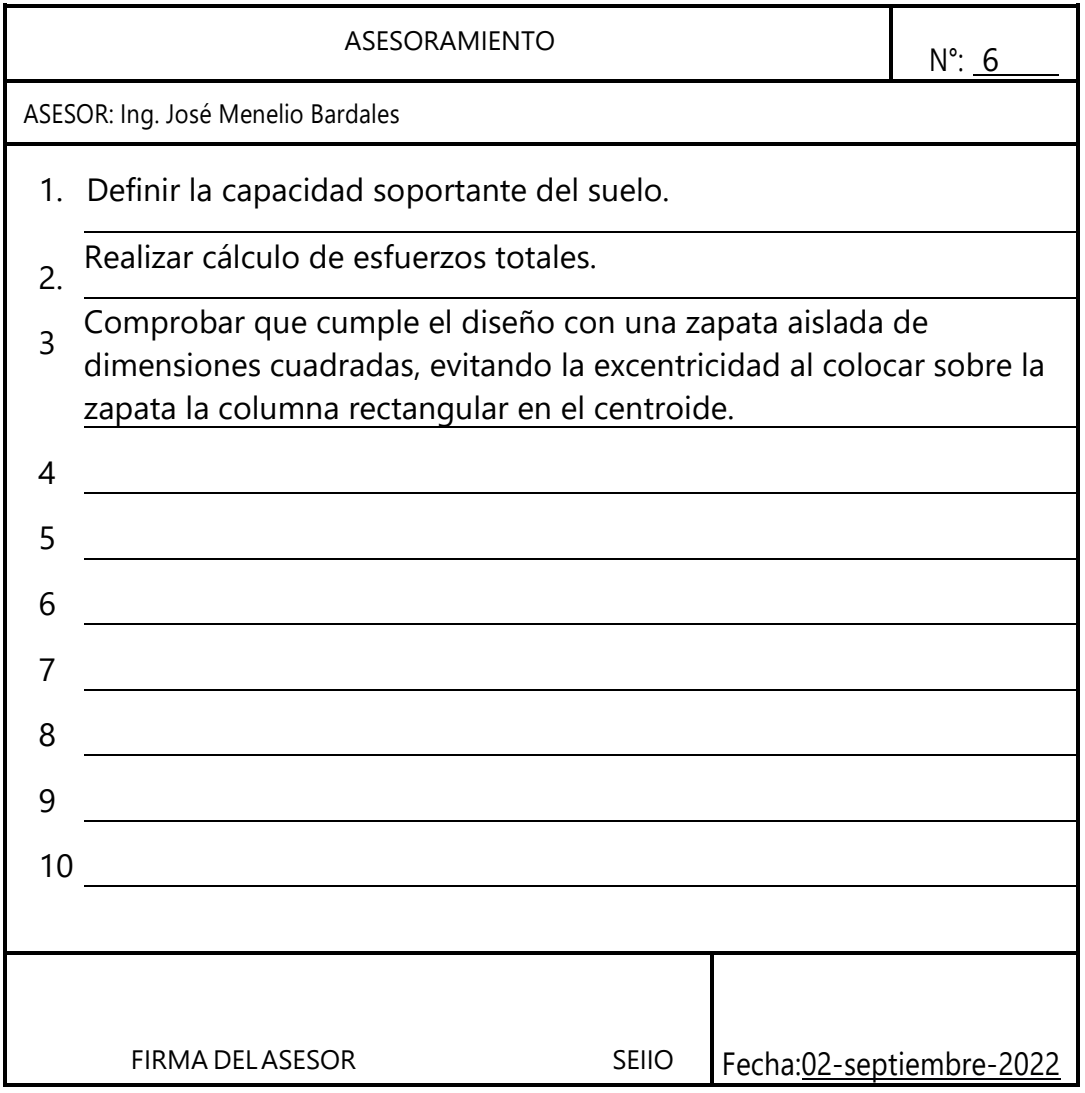

# **Anexo 10 – Asesoría 7**

ACTA DE ASESORAMIENTO TÉCNICO

#### NOMBRE DEL PROYECTO:

"CENTRO REGIONAL DE APRENDIZAJE Y PRODUCCIÓN ARTÍSTICA DE YAMARANGUILA, INTIBUCÁ"

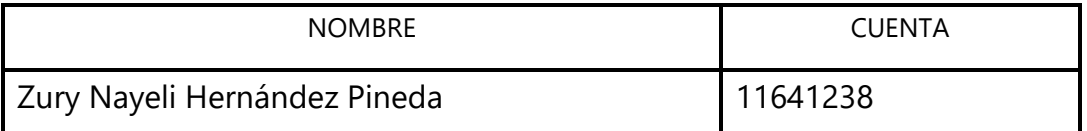

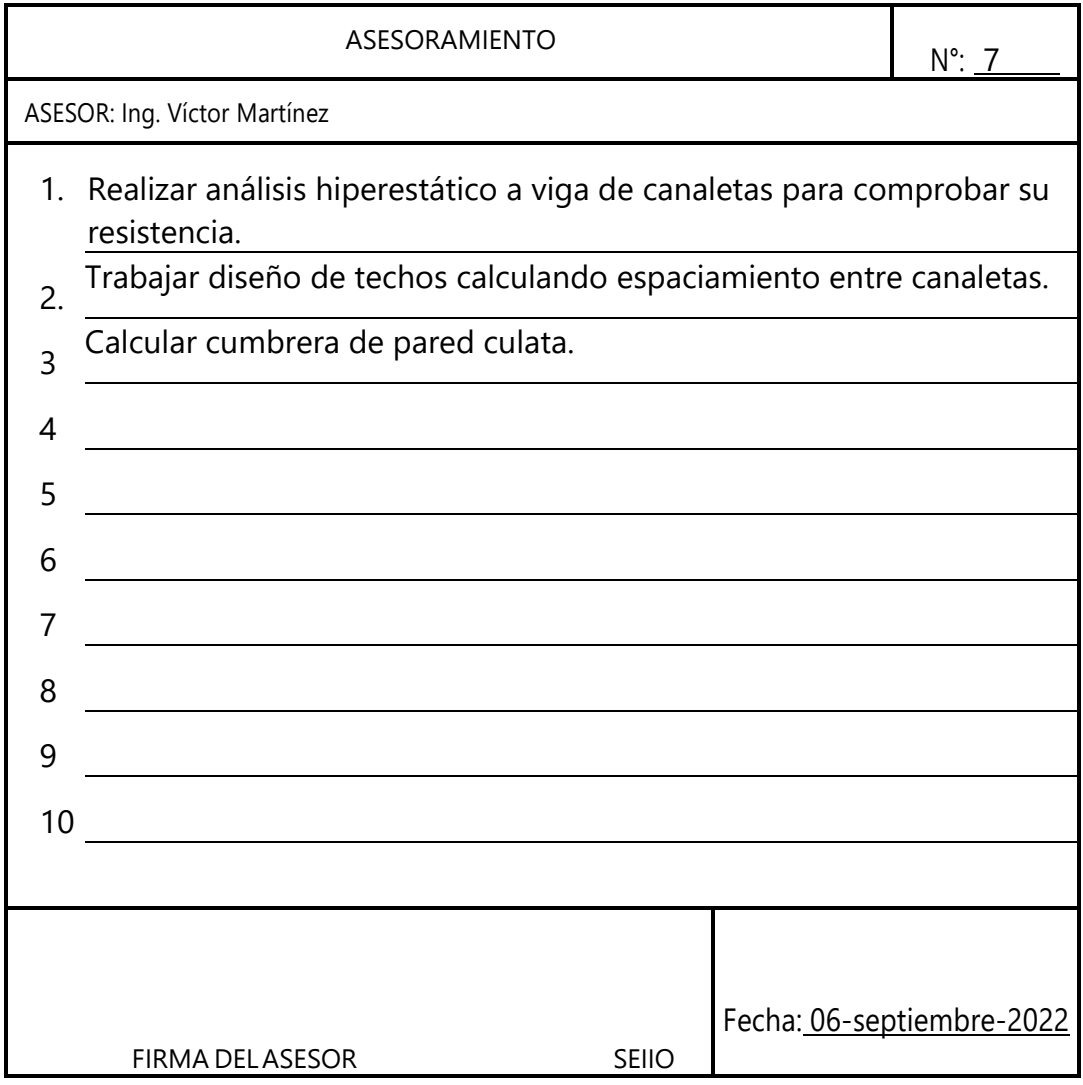

# **Anexo 11 – Asesoría 8**

ACTA DE ASESORAMIENTO TÉCNICO

#### NOMBRE DEL PROYECTO:

"CENTRO REGIONAL DE APRENDIZAJE Y PRODUCCIÓN ARTÍSTICA DE YAMARANGUILA, INTIBUCÁ"

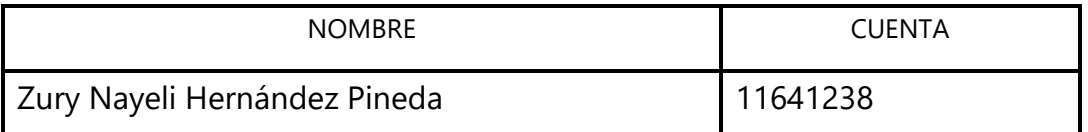

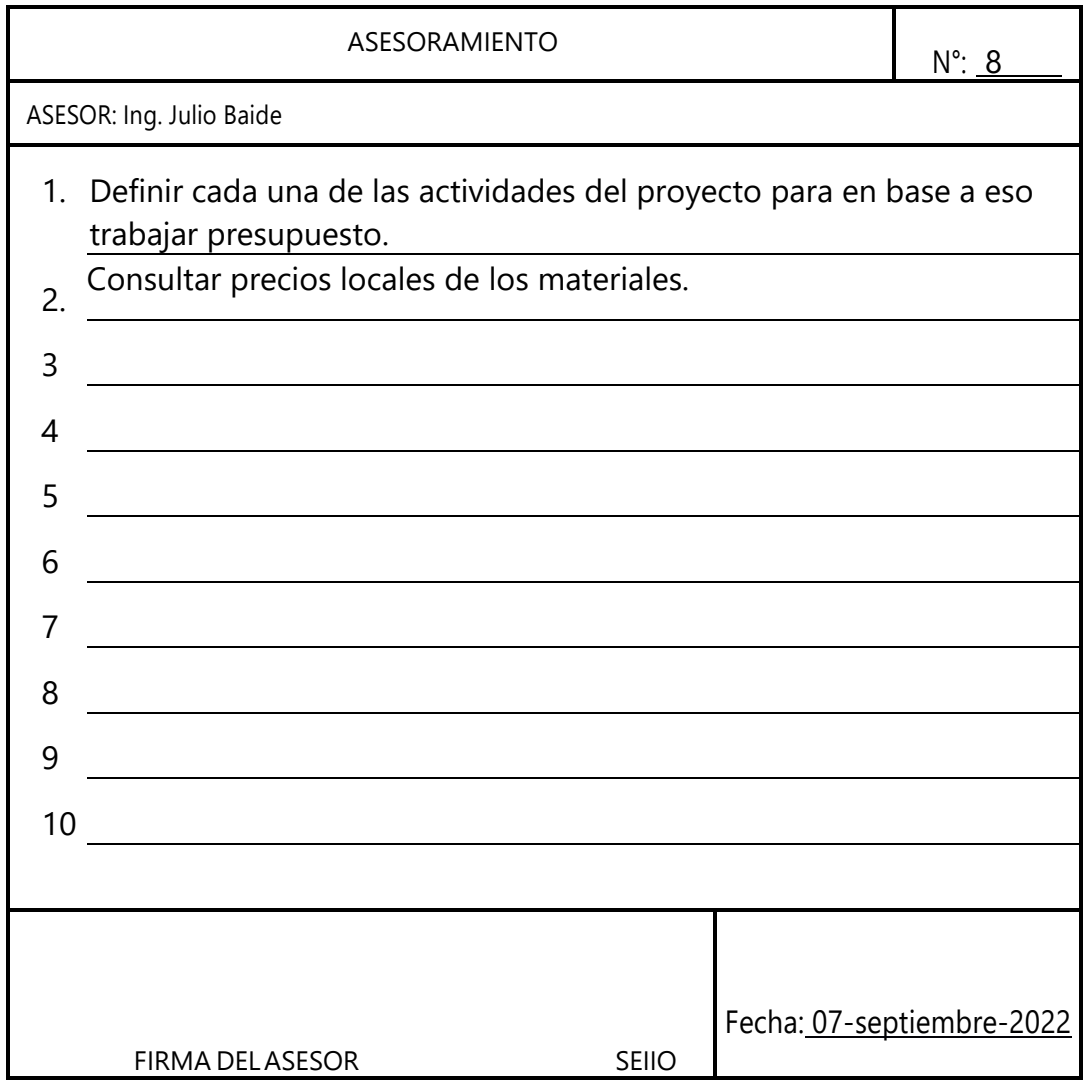

# **Anexo 12 – Asesoría 9**

ACTA DE ASESORAMIENTO TÉCNICO

#### NOMBRE DEL PROYECTO:

"CENTRO REGIONAL DE APRENDIZAJE Y PRODUCCIÓN ARTÍSTICA DE YAMARANGUILA, INTIBUCÁ"

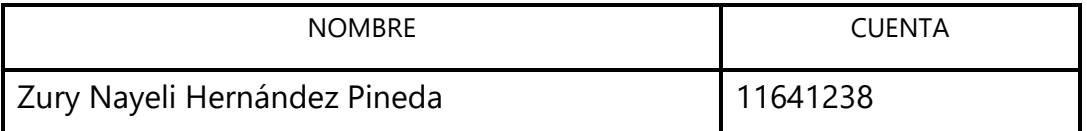

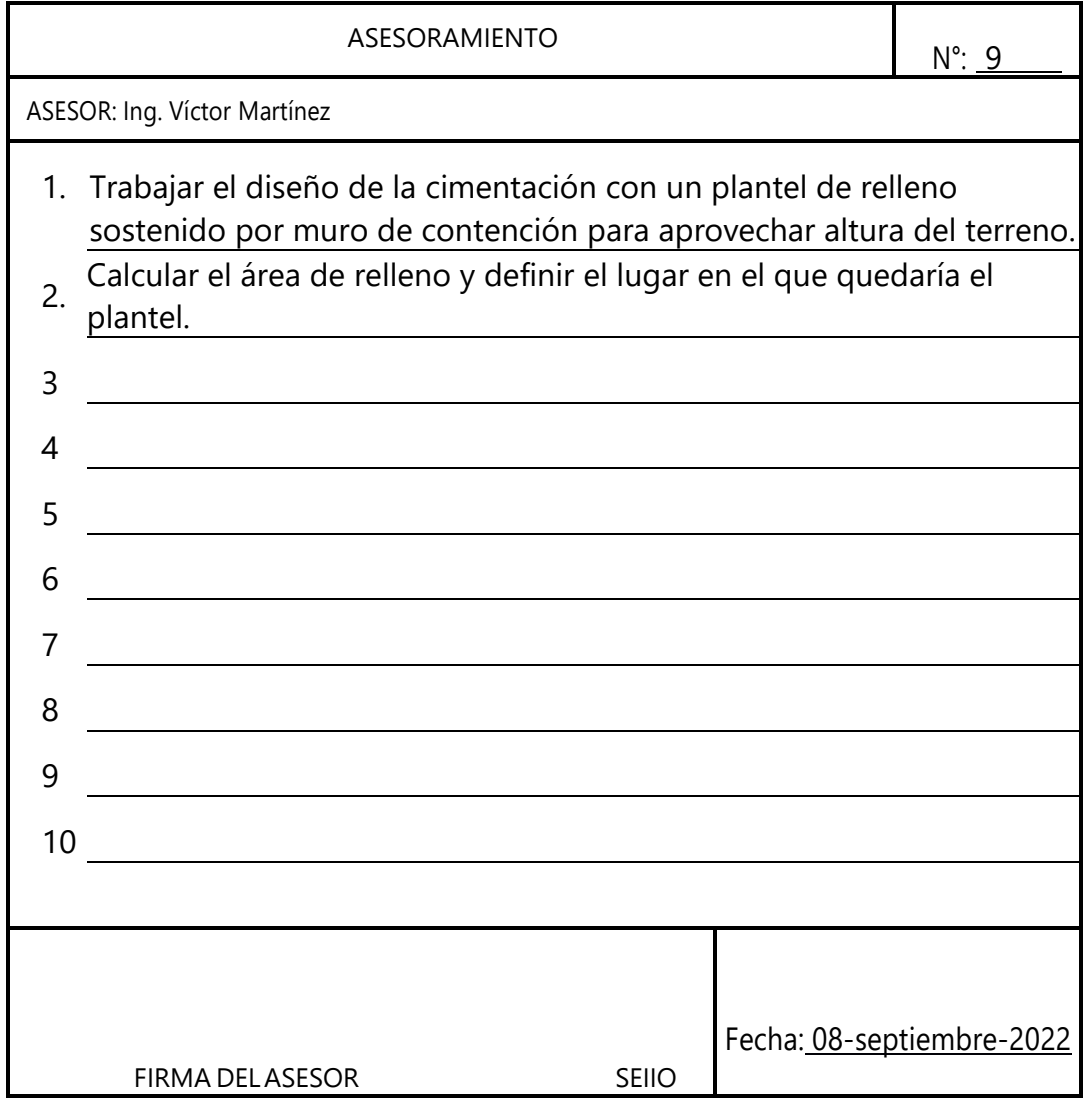

# **Anexo 13 – Asesoría 10**

ACTA DE ASESORAMIENTO TÉCNICO

NOMBRE DEL PROYECTO:

"CENTRO REGIONAL DE APRENDIZAJE Y PRODUCCIÓN ARTÍSTICA DE YAMARANGUILA, INTIBUCÁ"

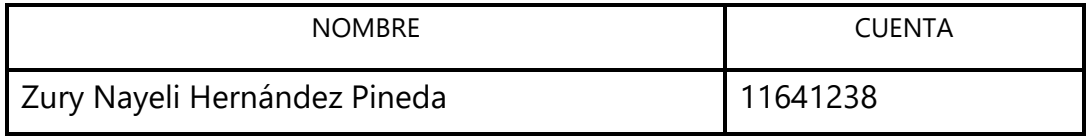

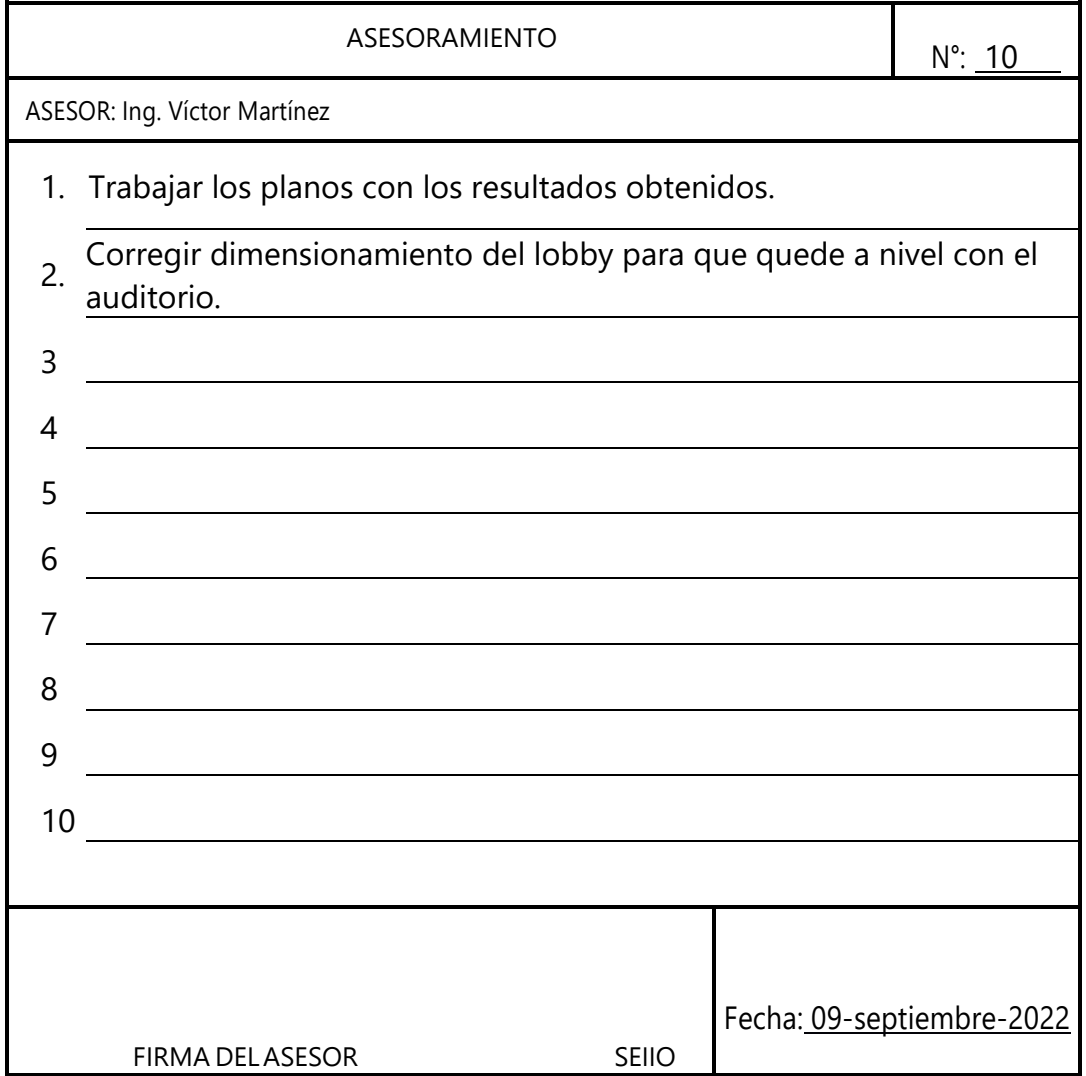

**Anexo 13- Grafica 4**

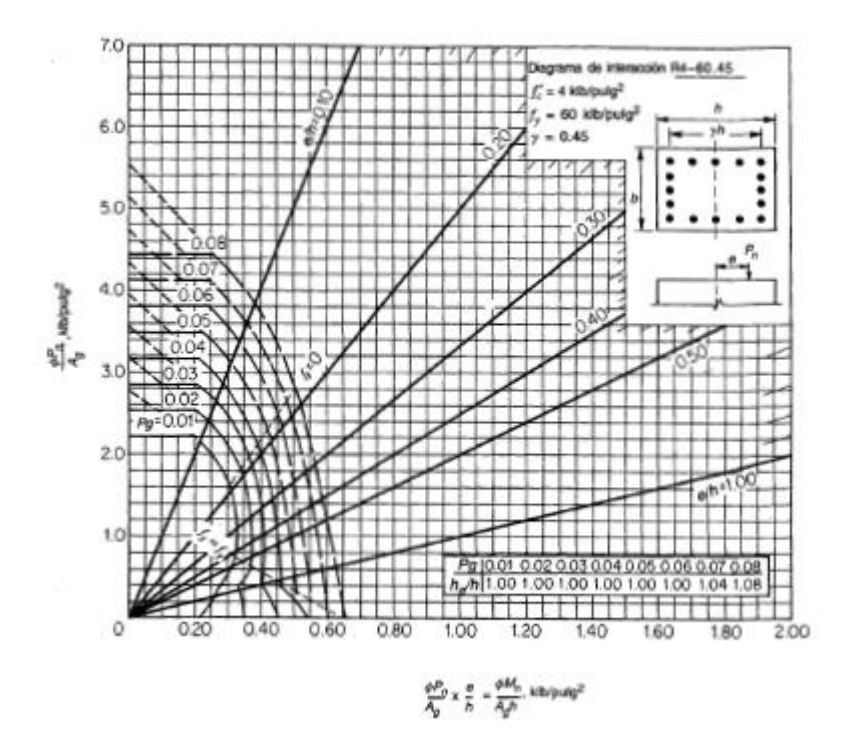

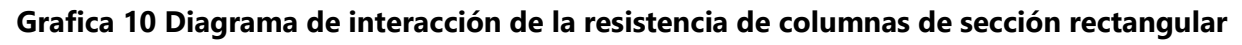

**con barras en las cuatro caras y y=0.45**

Fuente: (American Concrete Institute, 2008)

#### **Anexo 14-Ficha 1**

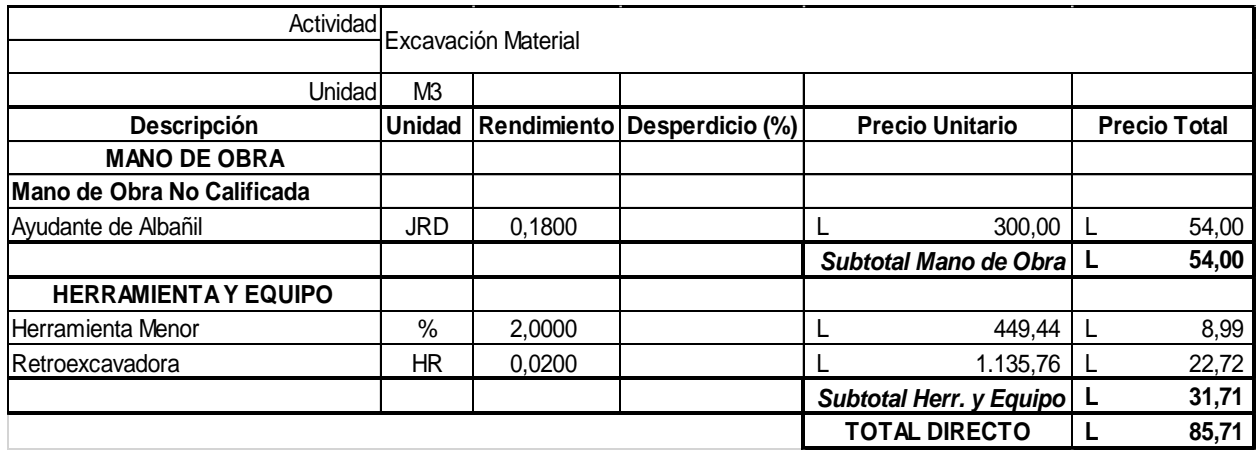

# **Ilustración 86 Ficha de costos unitarios: Excavación de material**

#### **Anexo 15-Ficha 2**

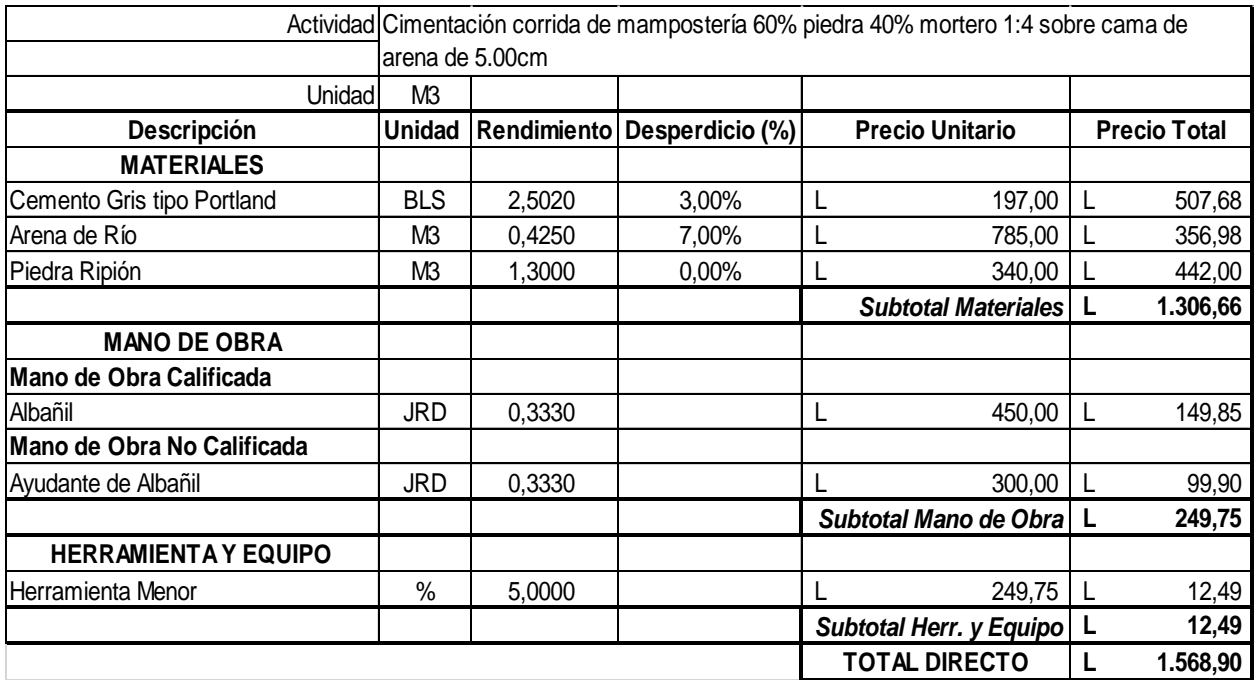

### **Ilustración 87 Ficha de costos unitarios: Cimentación corrida**

# **Anexo 16-Ficha 3**

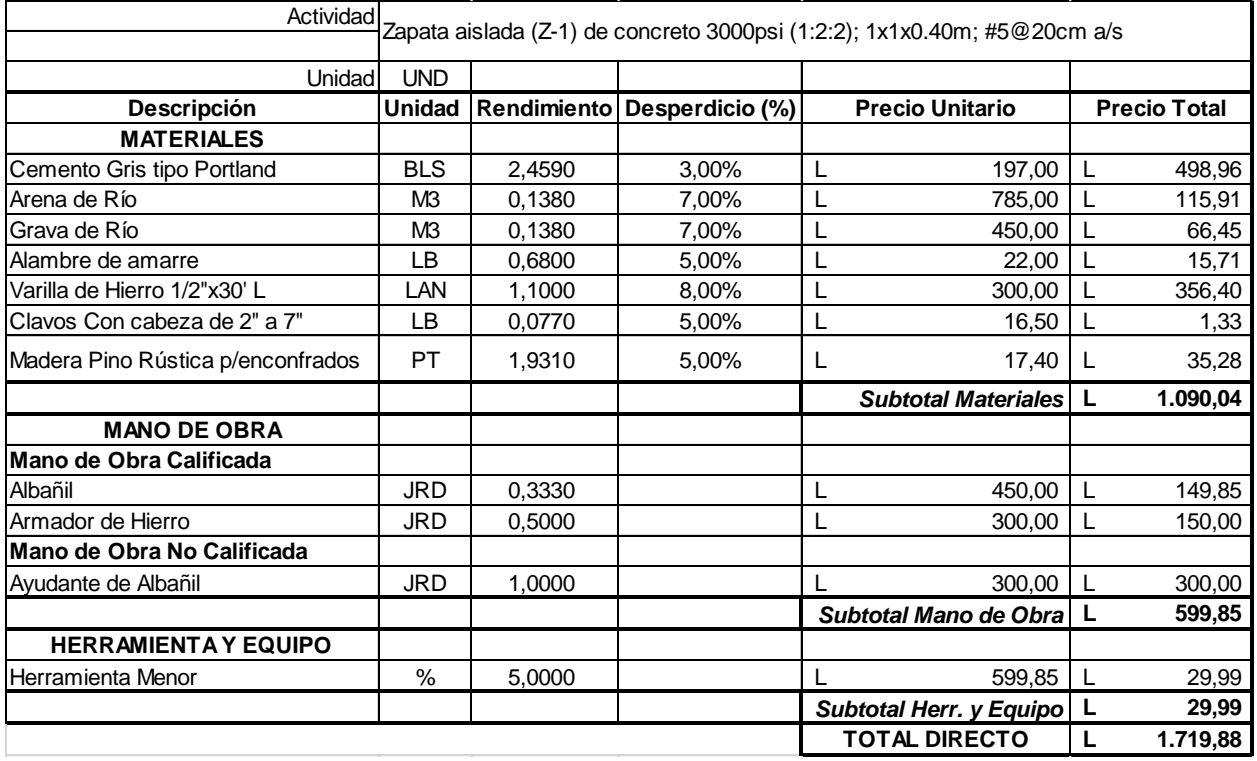

# **Ilustración 88 Ficha de costos unitarios: Zapata aislada**

# **Anexo 17-Ficha 4**

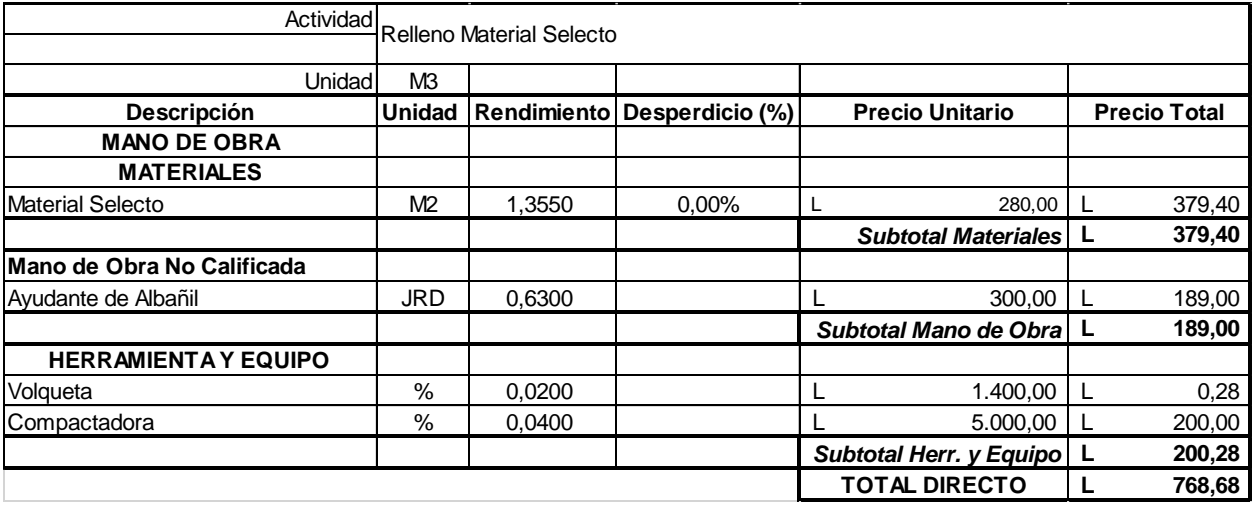

# **Ilustración 89 Ficha de costos unitarios: Relleno material selecto**

## **Anexo 18-Ficha 5**

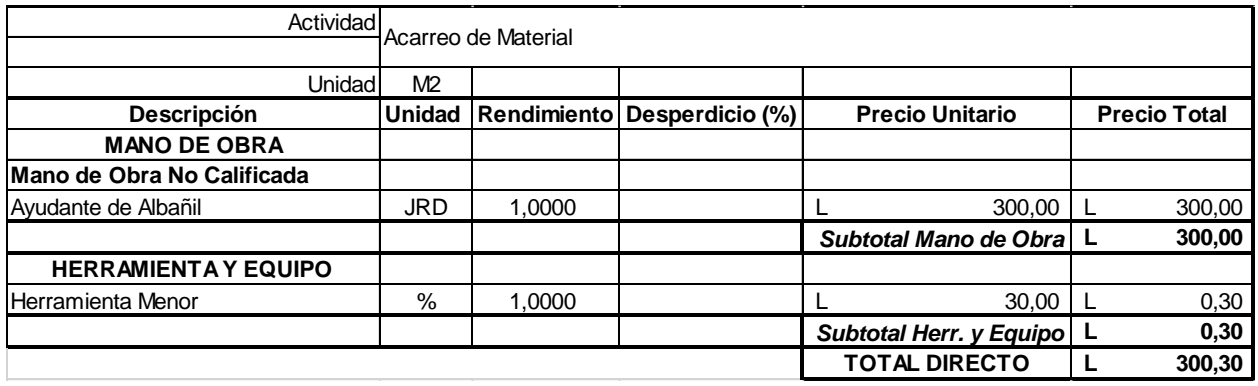

### **Ilustración 90 Ficha de costos unitarios: Acarreo de material**

### **Anexo 19-Ficha 6**

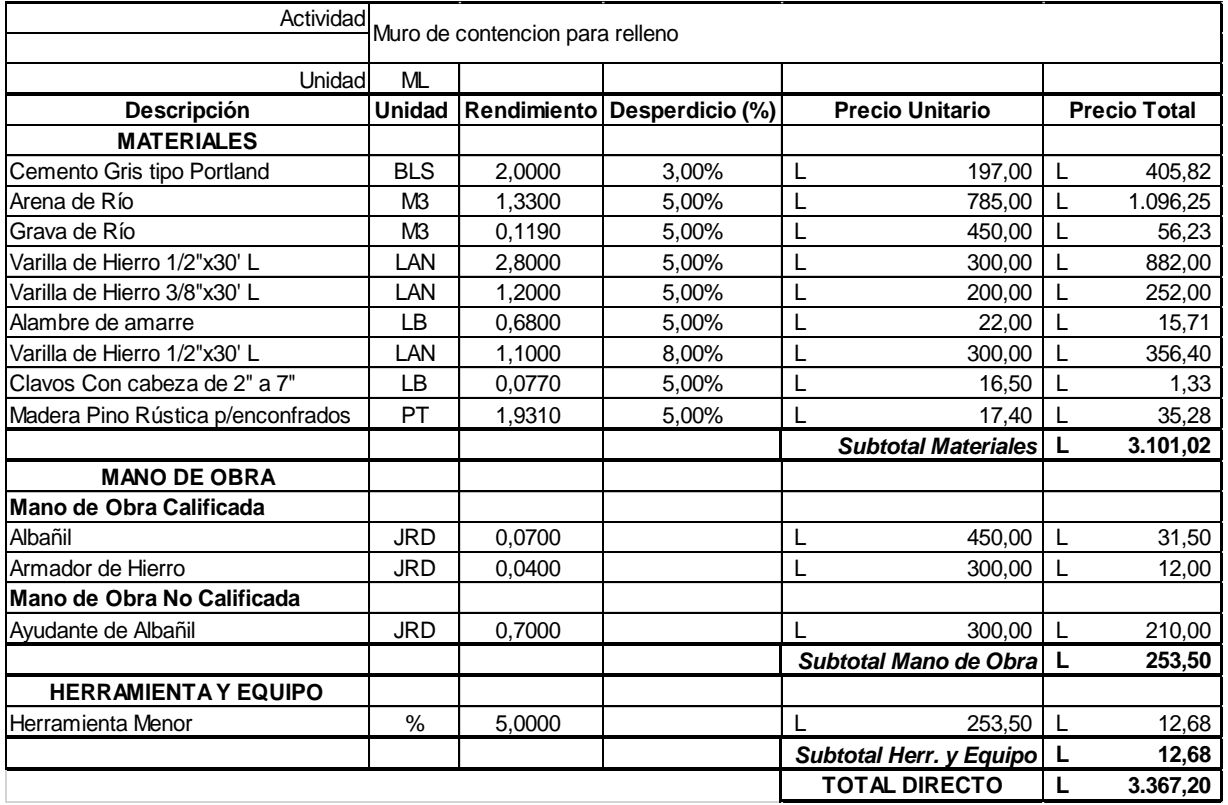

**Ilustración 91 Ficha de costos unitarios: Muro de contención**

# **Anexo 20-Ficha 7**

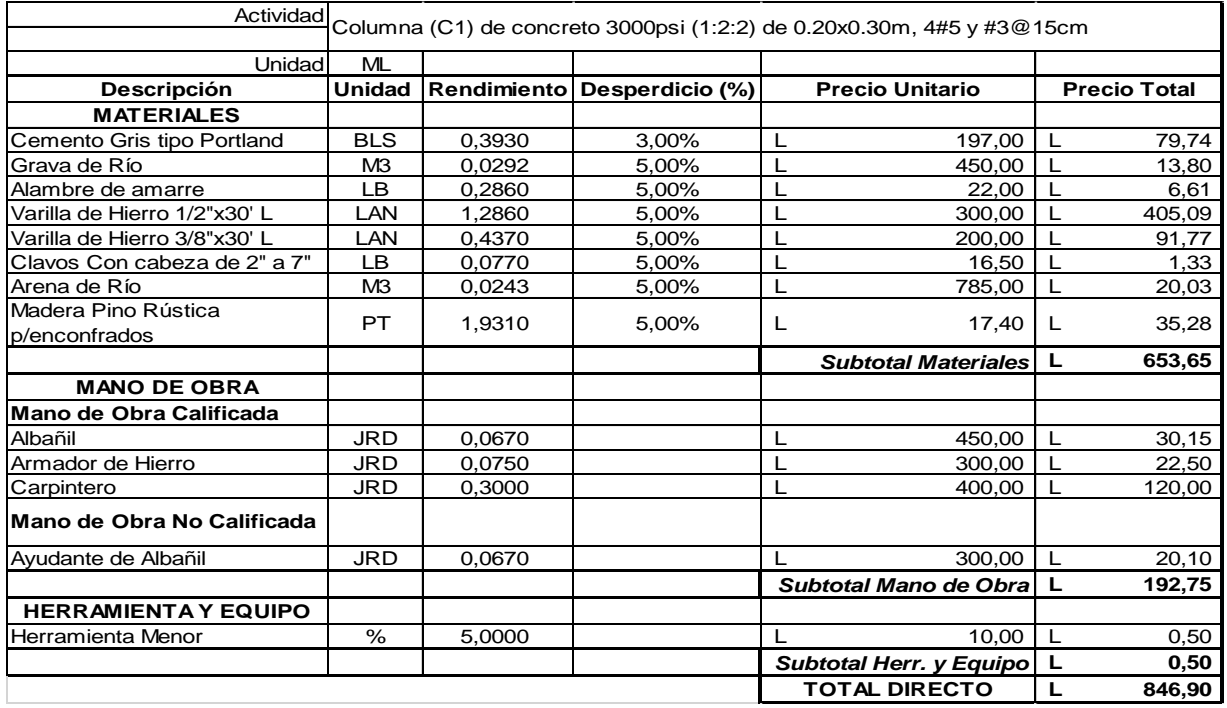

# **Ilustración 92 Ficha de costos unitarios: Columna**

# **Anexo 21-Ficha 8**

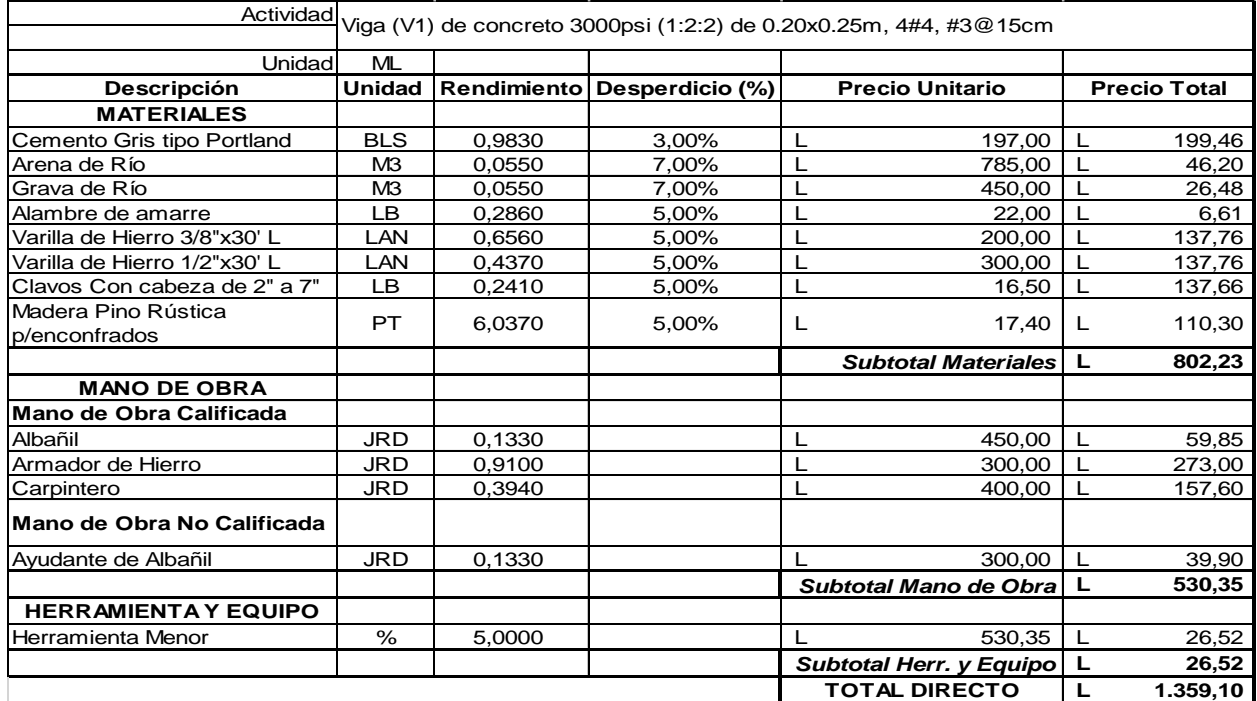

# **Ilustración 93 Ficha de costos unitarios: Viga**

#### **Anexo 22-Ficha 9**

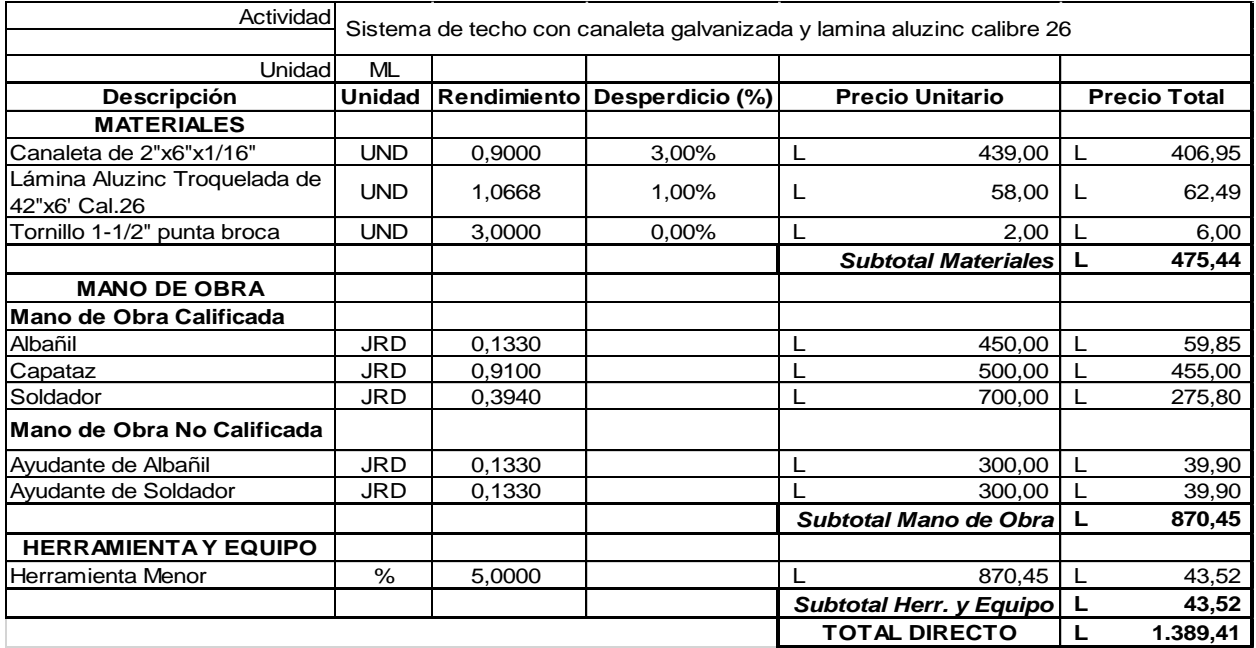

#### **Ilustración 94 Ficha de costos unitarios: Sistema de techos**

# **Anexo 23-Ficha 10**

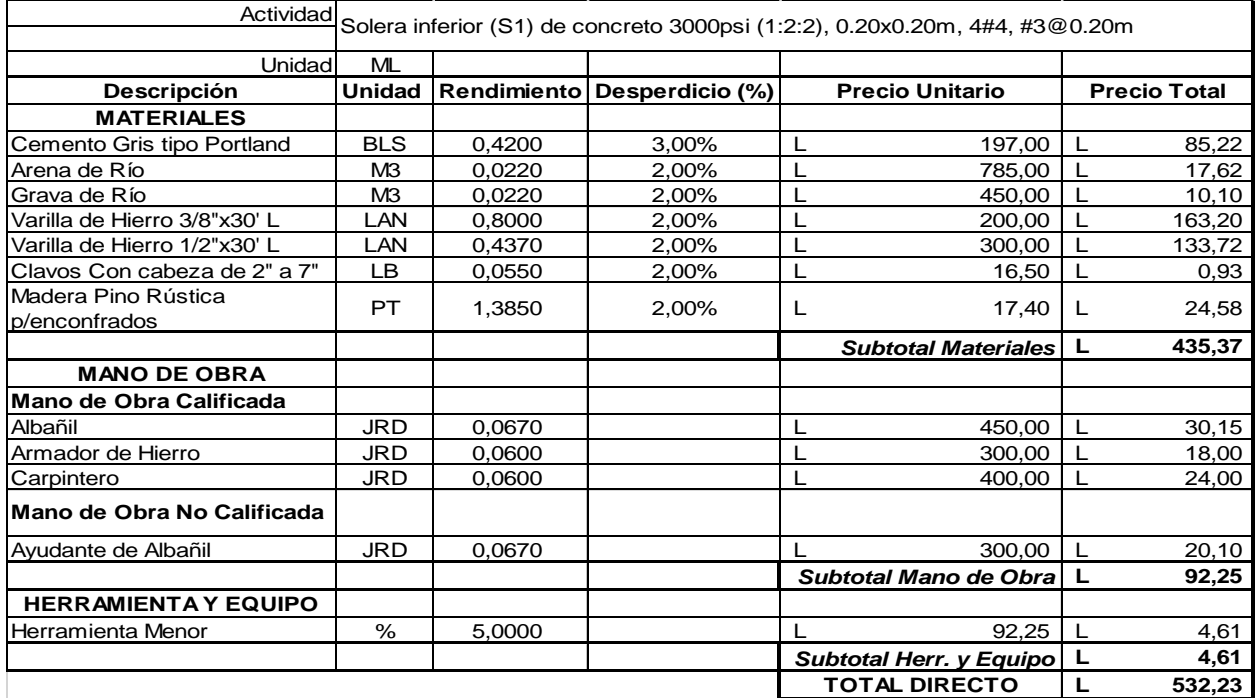

# **Ilustración 95 Ficha de costos unitarios: Soleras inferiores**

#### **Anexo 24-Ficha 11**

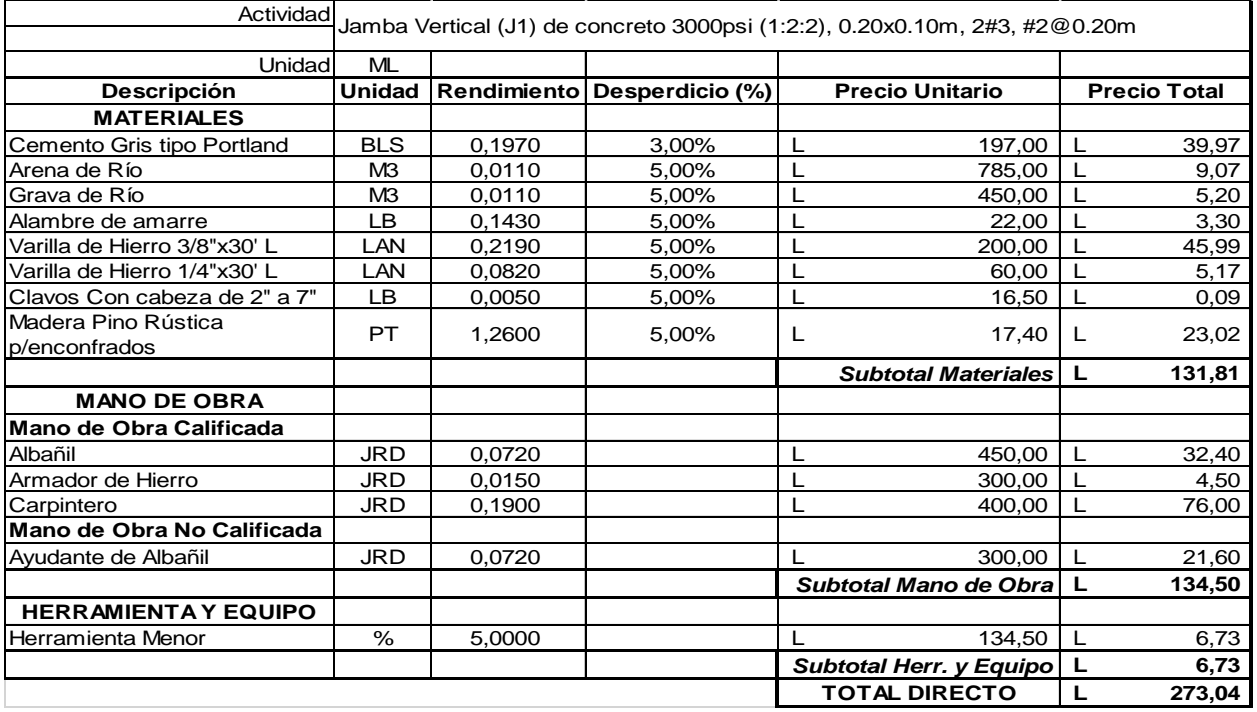

# **Ilustración 96 Ficha de costos unitarios: Jambas verticales**

### **Anexo 25-Ficha 12**

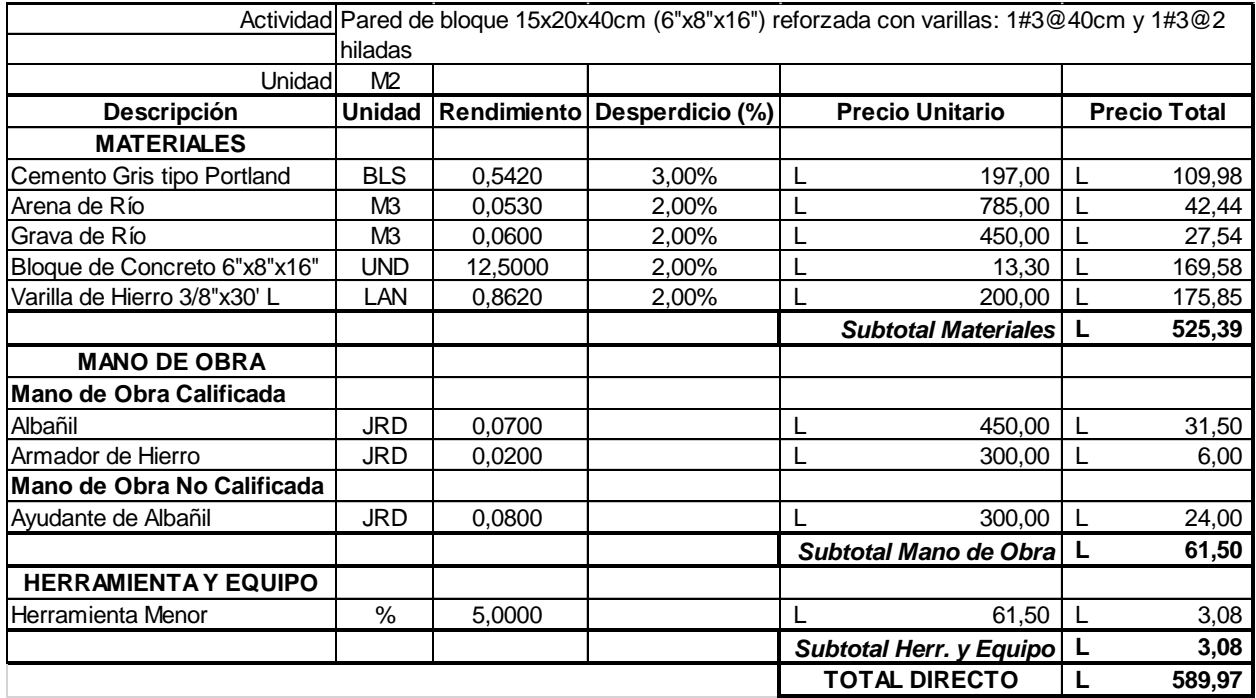

# **Ilustración 97 Ficha de costos unitarios: Pared de bloque**
#### **Anexo 26-Ficha 13**

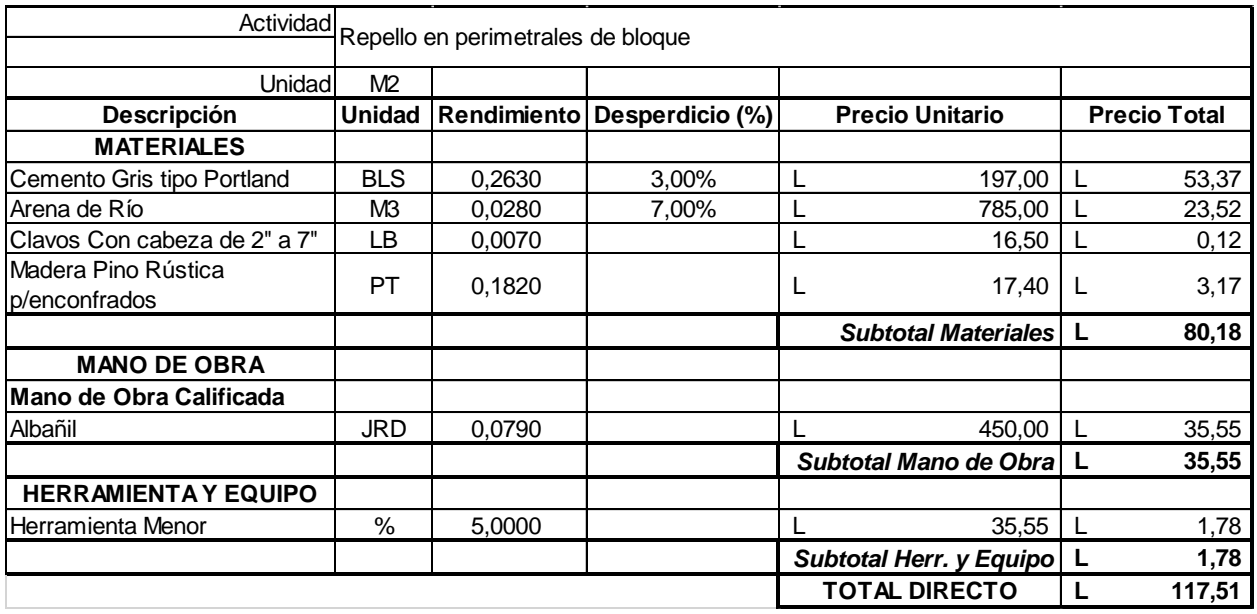

## **Ilustración 98 Ficha de costos unitarios: Repello de paredes**

#### **Anexo 27-Ficha 14**

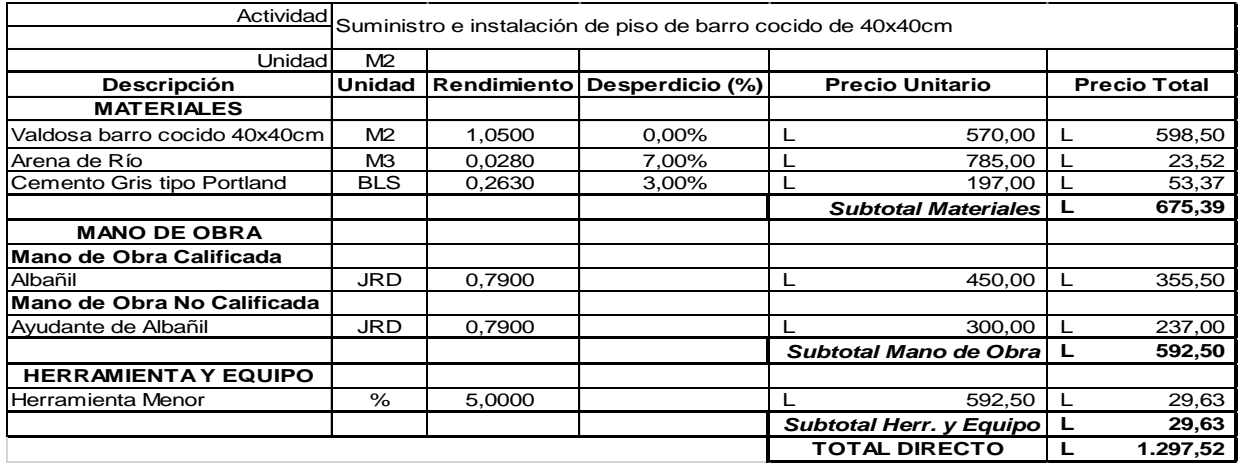

## **Ilustración 99 Ficha de costos unitarios: Suministro e instalación de piso de barro cocido**

#### **Anexo 28-Ficha 15**

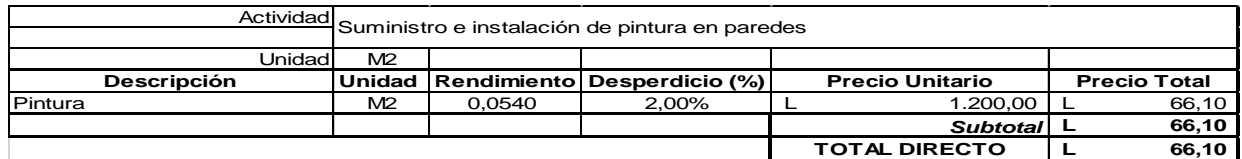

**Ilustración 100 Ficha de costos unitarios: Suministro e instalación de pintura en paredes**

## **Anexo 29-Ficha 16**

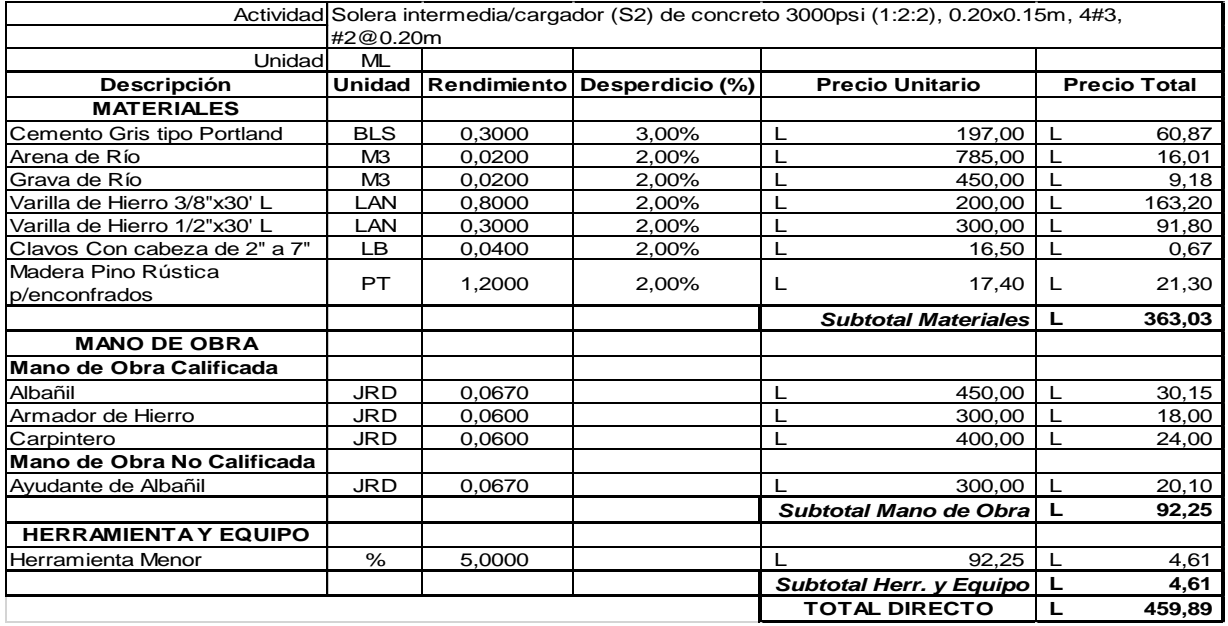

## **Ilustración 101 Ficha de costos unitarios: Solera intermedia**

#### **Anexo 30-Ficha 17**

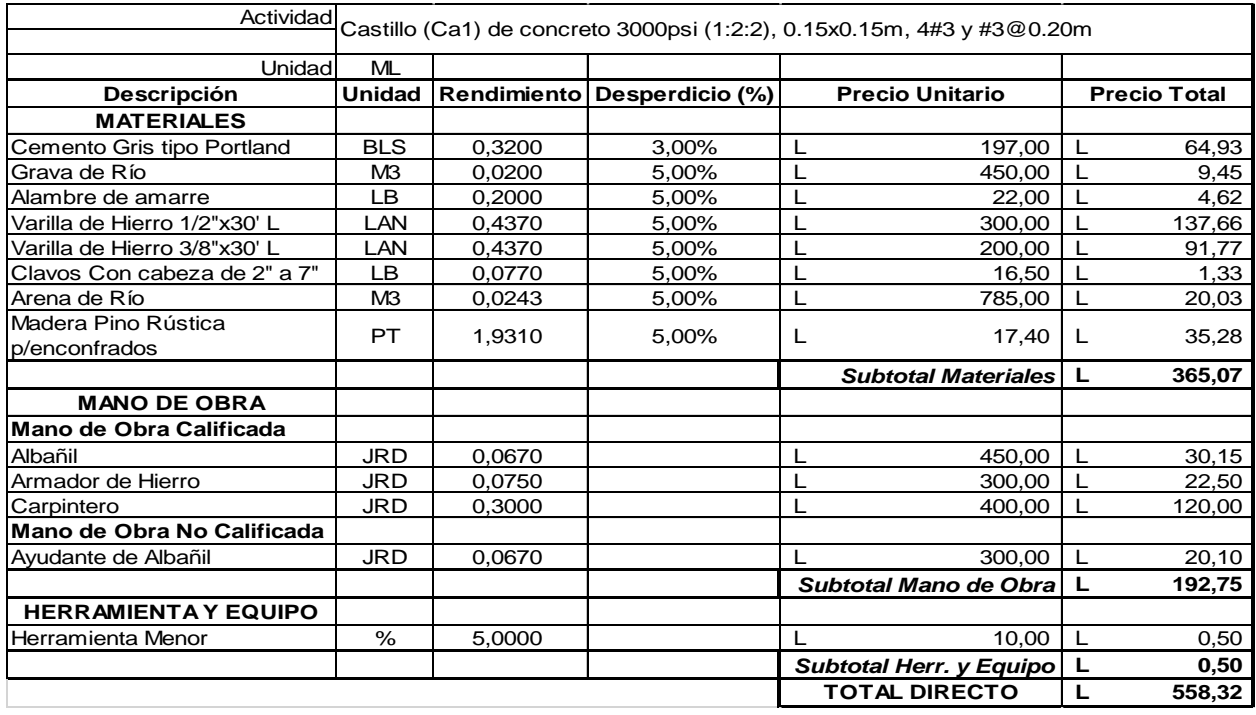

## **Ilustración 102 Ficha de costos unitarios: Castillos**

#### **Anexo 31-Ficha 18**

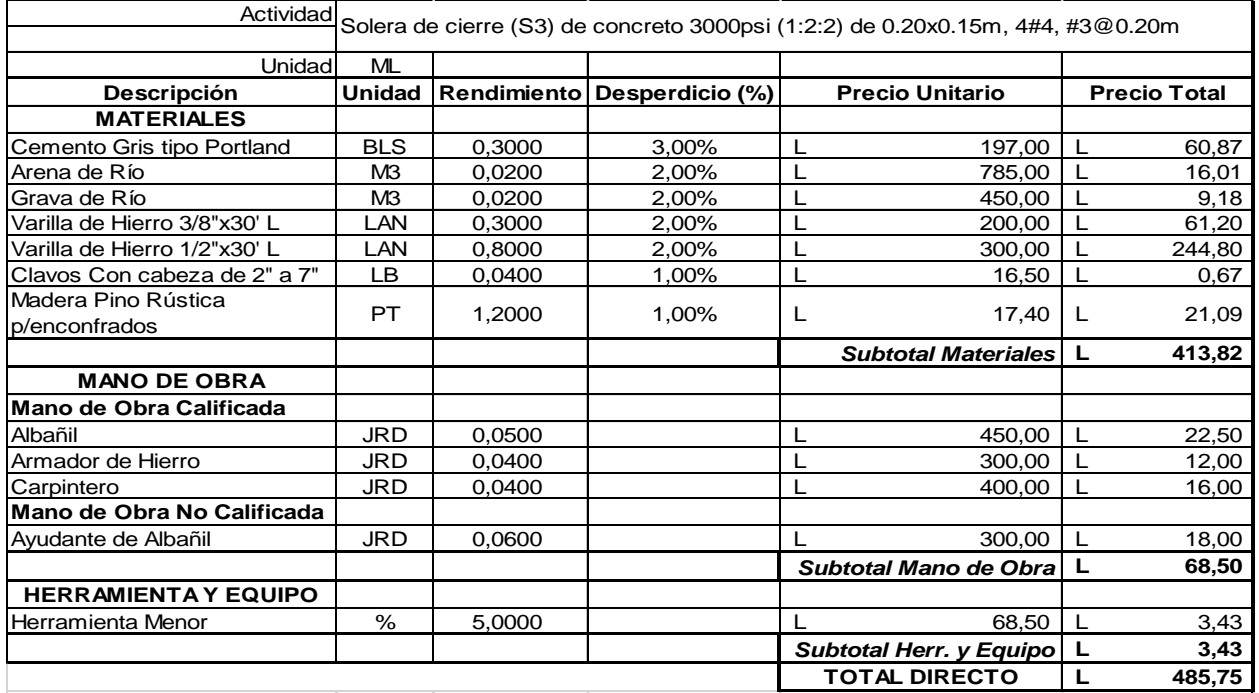

#### **Ilustración 103 Ficha de costos unitarios: Solera de cierre**

#### **Anexo 32-Ficha 19**

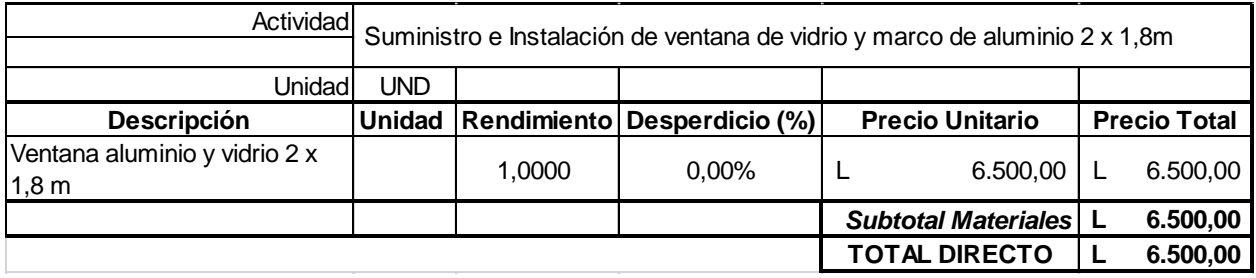

#### **Ilustración 104 Ficha de costos unitarios: Ventana 1**

#### **Anexo 33-Ficha 20**

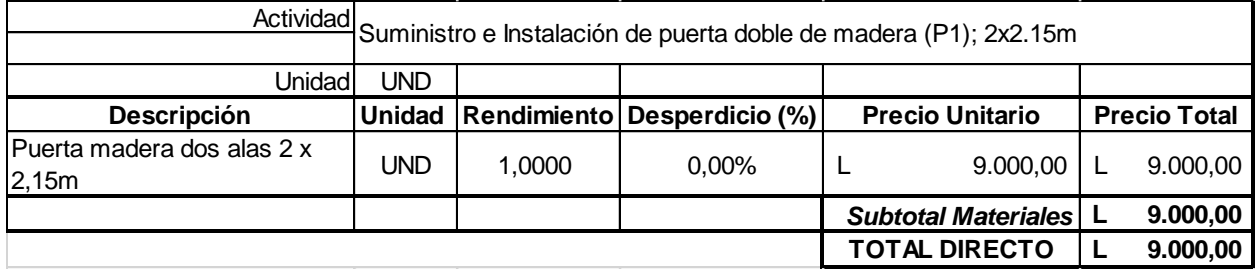

#### **Ilustración 105 Ficha de costos unitarios: Puerta 1**

#### **Anexo 34-Ficha 21**

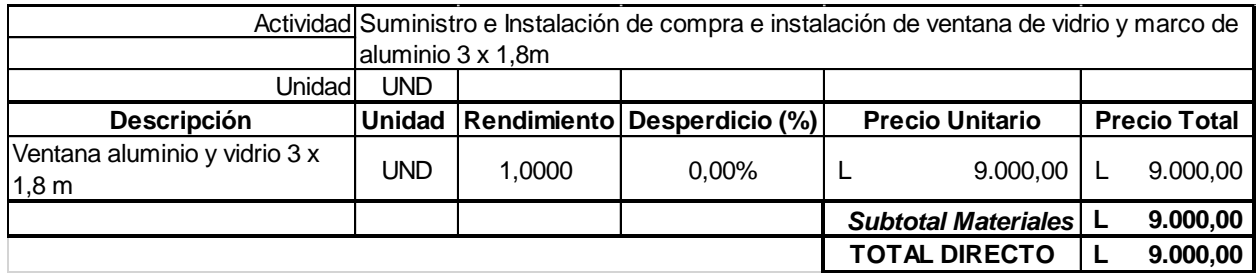

#### **Ilustración 106 Ficha de costos unitarios: Ventana 2**

#### **Anexo 35-Ficha 22**

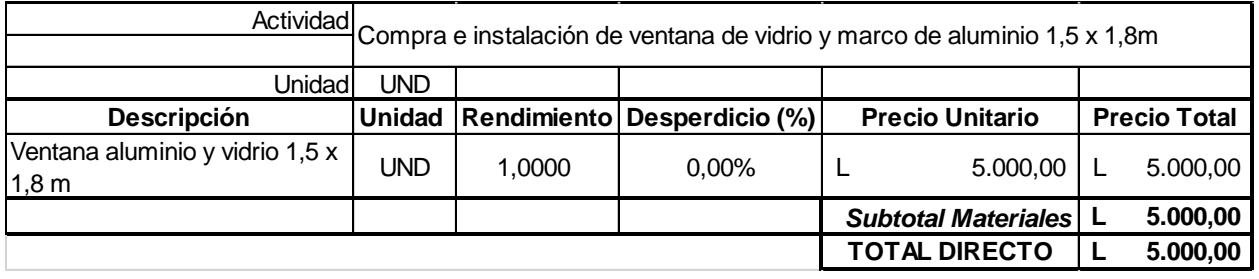

#### **Ilustración 107 Ficha de costos unitarios: Ventana 3**

#### **Anexo 36-Ficha 23**

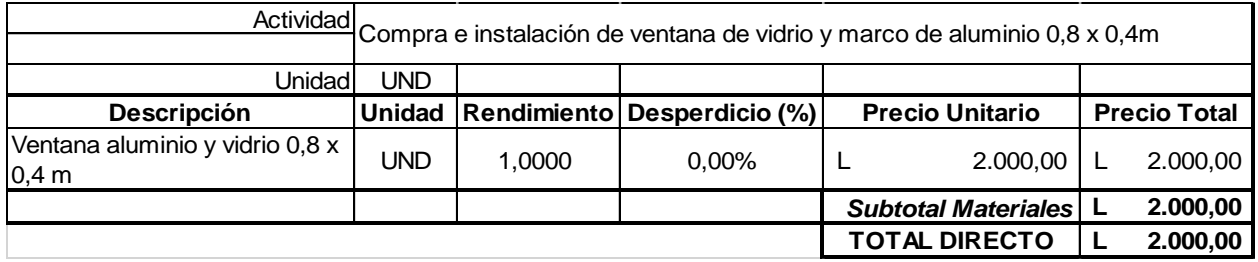

#### **Ilustración 108 Ficha de costos unitarios: Ventana 4**

#### **Anexo 37-Ficha 24**

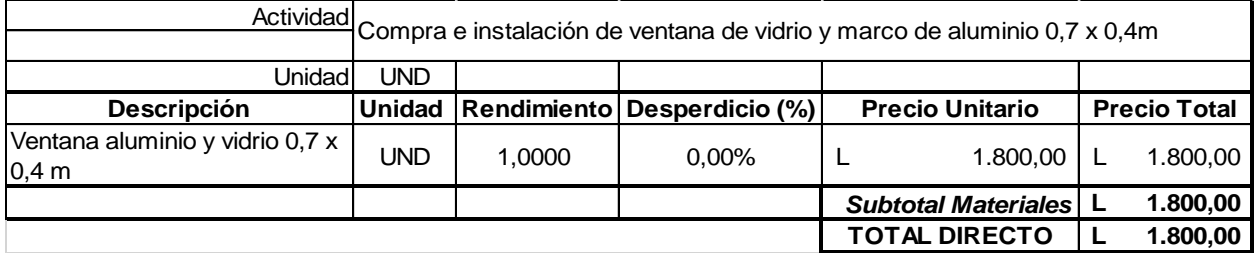

#### **Ilustración 109 Ficha de costos unitarios: Ventana 5**

#### **Anexo 38-Ficha 25**

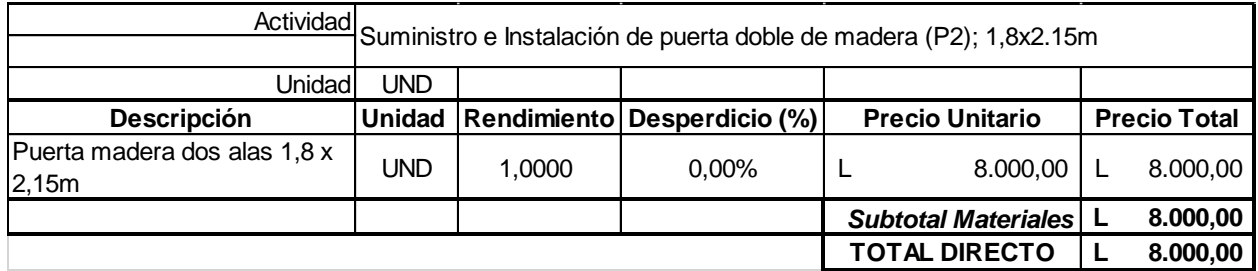

## **Ilustración 110 Ficha de costos unitarios: Puerta 2**

#### **Anexo 39-Ficha 26**

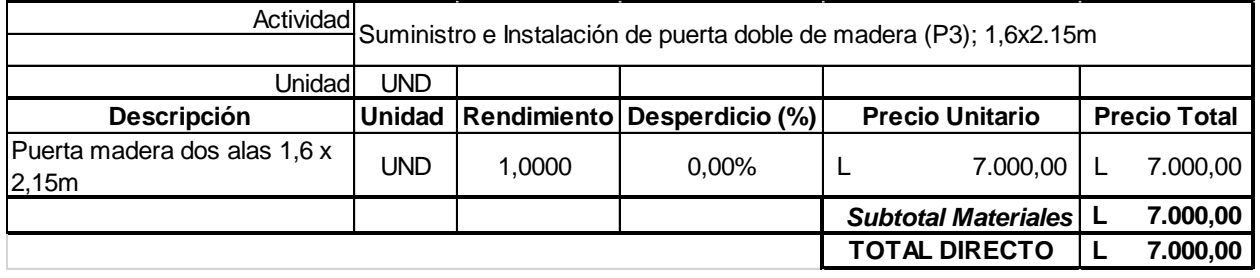

#### **Ilustración 111 Ficha de costos unitarios: Puerta 3**

#### **Anexo 40-Ficha 27**

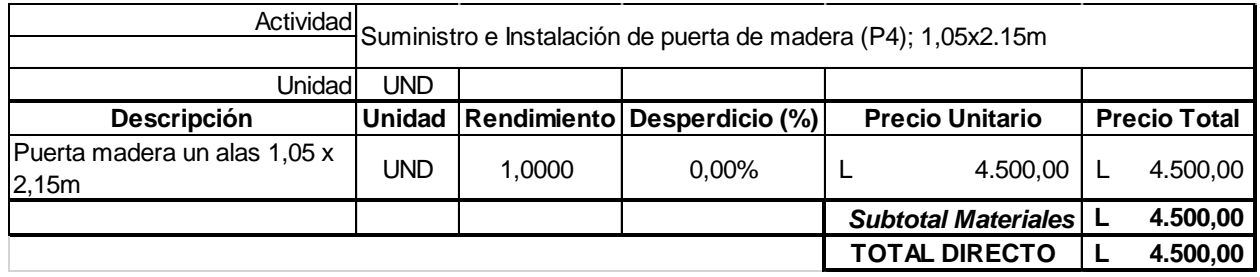

#### **Ilustración 112 Ficha de costos unitarios: Puerta 4**

#### **Anexo 41-Ficha 28**

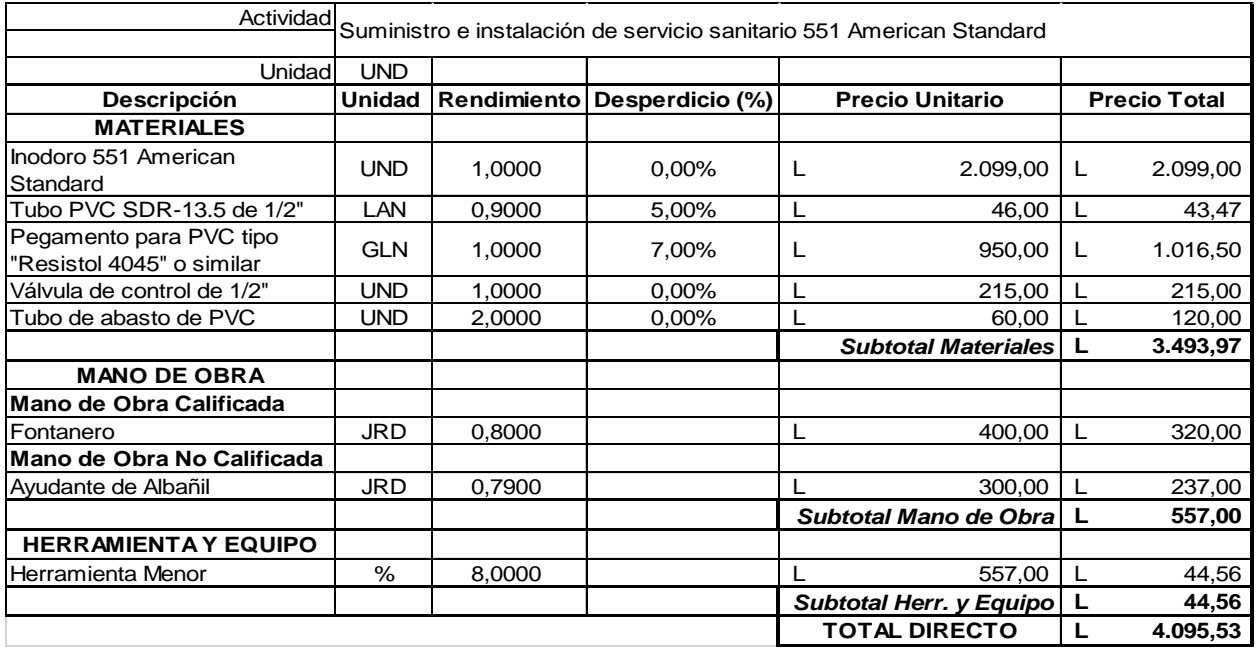

#### **Ilustración 113 Ficha de costos unitarios: Suministro e instalación de servicio sanitario**

#### **Anexo 42-Ficha 29**

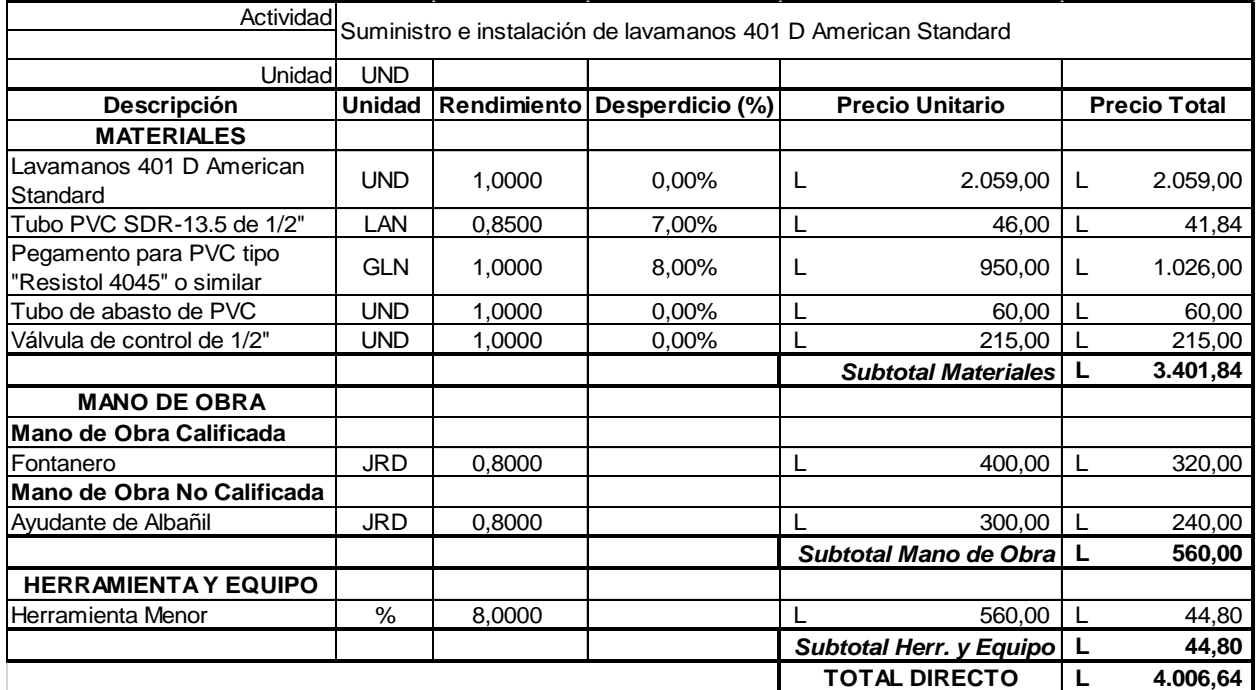

## **Ilustración 114 Ficha de costos unitarios: Suministro e instalación de lavamanos**

## Anexo 43-Cotizacion materiales "El Baratillo", parte 1

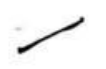

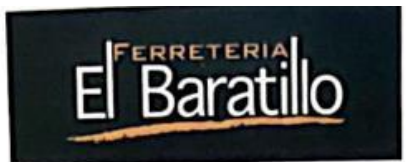

# Ferreteria el Baratillo

## Cotizacion del Cliente

Tel: 27833222

#### RTN: 08019020231820

Cliente: CE100001- ZURI NAYLI HERNADEZ PINEDA

RTN: 1001200000374

Dirección: Honduras, INTIBUCA, , .

Transacción: 002806C035

Estación: 806-Mostrador

Vendedor: 252 - ESP: JOSE ELISEO CRUZ Usuario: 165

> $\geq$  $\overline{\phantom{a}}$

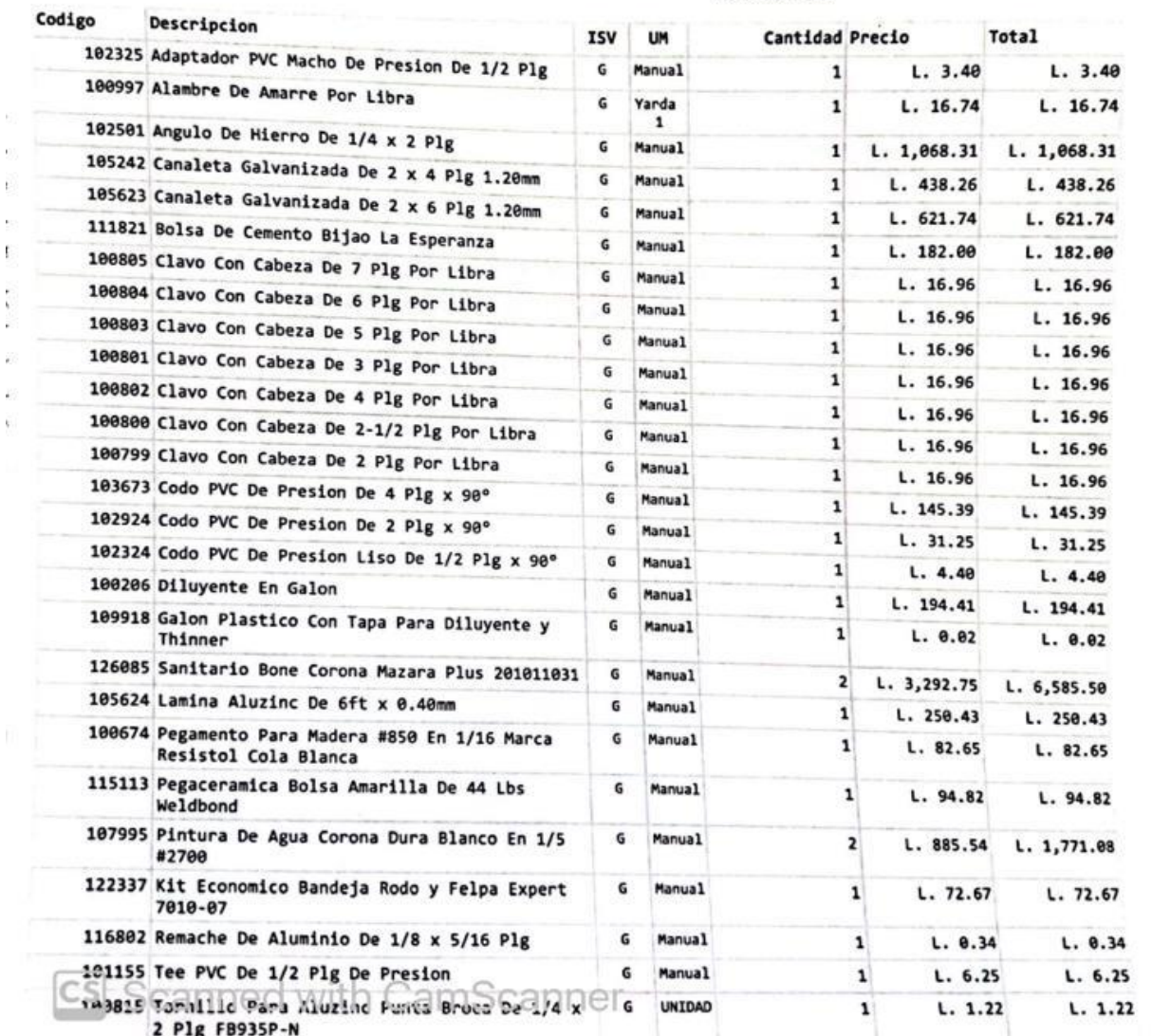

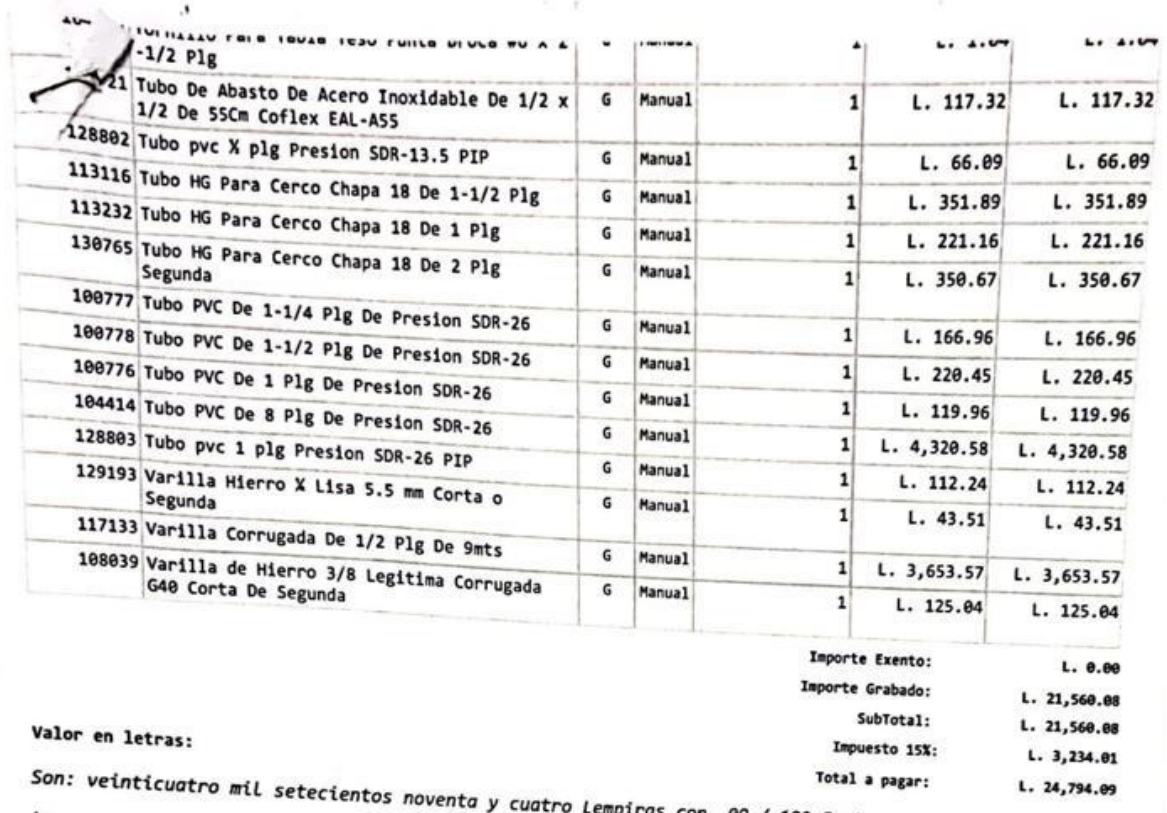

 $\mathsf I$ 

## **Anexo 44-Cotizacion materiales "El Baratillo", parte 2**

ċ

Los precios de esta cotización son validos por 15 dias empiras con 09 / 100 Centavos

CS Scanned with CamScanner

Anexo 46-Cotizacion materiales "Ferretería SIC", parte 1

|          | Cotización a Nombre: Zury Nayeli Hendricker Pireda                                            |                  |                 |
|----------|-----------------------------------------------------------------------------------------------|------------------|-----------------|
|          |                                                                                               |                  |                 |
|          | <b>LISTADO BÁSICO DE MATERIALES</b>                                                           |                  |                 |
|          | <b>Material</b>                                                                               |                  |                 |
|          | <b>Material Selecto</b>                                                                       | Unidad           |                 |
| 1        | Adaptador macho de PVC de 1/2"                                                                | M2               |                 |
| 3        | $\omega$<br>Alambre de amarre                                                                 | <b>UND</b>       | ь.              |
| 4        | Angulo 2"x2"x1/4"x20"                                                                         | LB               | 28.             |
| 5        | Arena de Río                                                                                  | <b>UND</b>       |                 |
| 6        | Bloque de Concreto 6"x8"x16"                                                                  | M3               | 750.            |
| 7        | Brocha de 4"                                                                                  | <b>UND</b>       |                 |
| 8        | Canaleta de 2"x4"x1/16"                                                                       | <b>UND</b>       | 60.             |
| 9        | Canaleta de 2"x6"x1/16"                                                                       | <b>UND</b>       | 580.            |
| 10       | Cemento Gris tipo Portland                                                                    | <b>UND</b>       | 680.5           |
| 11       | Piso de barro cocido                                                                          | <b>BLS</b>       | 200.            |
| 12       | Clavos Con cabeza de 2" a 7"                                                                  | M <sub>2</sub>   |                 |
| 13       | Clavos de Acero 1", 2", 3"                                                                    | LB               |                 |
| 14       | Clavos Sin cabeza de 2" a 7"                                                                  | UND              | $0.70 - 1.50.2$ |
| 15       | Codo de PVC de 1/2"x90°                                                                       | LB               | 40.             |
| 16       | Codo de PVC de 2"x90°                                                                         | <b>UND</b>       | 6.              |
| 17       | Codo'de PVC de 4"x90° para drenaje                                                            | <b>UND</b>       | 20.             |
| 18       | Diluyente                                                                                     | UND              | 80.             |
| 19       | Grava de Rio                                                                                  | <b>GLN</b>       | 250.            |
| 20       | Gravin 3/8"                                                                                   | ΜЗ               | 750.            |
| 21       | Inodoro 551 American Standard                                                                 | MЗ<br><b>UND</b> | 750             |
| 22       | Inodoro Habitat American Standard                                                             | UND              |                 |
| 23<br>24 | Lámina Aluzinc Troquelada de 42"x6' Cal.24<br>0.26                                            | <b>UND</b>       | 58.             |
| 25       | <b>Material Selecto</b>                                                                       | МЗ               |                 |
|          | Pegamento para PVC tipo "Resistol 4045" o similar                                             | <b>GLN</b>       | 840.            |
| 26       | Pegamento/adhesivo para recubrimiento cerámico                                                |                  |                 |
| 27       | (20kg), tipo "Pegamix Constructor" de Cemix o similar<br>Pernos estructurales de anclaje 1/2" | <b>BLS</b>       | 120.            |
| 28       | Piedra de Río                                                                                 | <b>UND</b>       |                 |
| 29       | Piedra Ripión                                                                                 | мз               | 3               |
| 30       | Pintura Acrílica                                                                              | M <sub>3</sub>   |                 |
| 31       | Pintura anticorrosiva                                                                         | <b>GLN</b>       | 350             |
| 32       | Remache de 3/16"x1/2"                                                                         | <b>GLN</b>       | 380.            |
| 33       | Rodillos y accesorios                                                                         | <b>UND</b>       | 1.00            |
| 34       | Tee de PVC de 1/2"                                                                            | <b>UND</b>       | 160.7           |
| 35       | Tornillo 1-1/2" punta broca                                                                   | <b>UND</b>       | $\mathcal{C}$ . |
| 36       | Tornillo 1-1/4" punta fina para tablayeso                                                     | <b>UND</b>       | 1.50            |
| 37       | Tornillo 7/16" punta fina para tablayeso                                                      | <b>UND</b>       | 1.00            |
| 38       | Tornillo par Madera de 1"                                                                     | <b>UND</b>       | 0.50            |
| 39       | Tubo de abasto de PVC                                                                         | <b>UND</b>       | 1,00            |
| 40       | pilet pepilo<br>Tubo HG Liviano 1/2"x20"                                                      | <b>UND</b>       | 100.7           |
| 41       | Tubo HG Liviano 3/4"x20"                                                                      | LAN              |                 |
| 42       | Tubo HG Pesado 1/2"x20"                                                                       | LAN              |                 |
| 43       | Tubo HG Pesado 3/4"x20"                                                                       | LAN              |                 |

Anexo 48-Cotizacion materiales "Ferretería Sarita", parte 1

Cotización a Nombre: Zury Nayeli Herrandez Pineda

## **LISTADO BÁSICO DE MATERIALES**

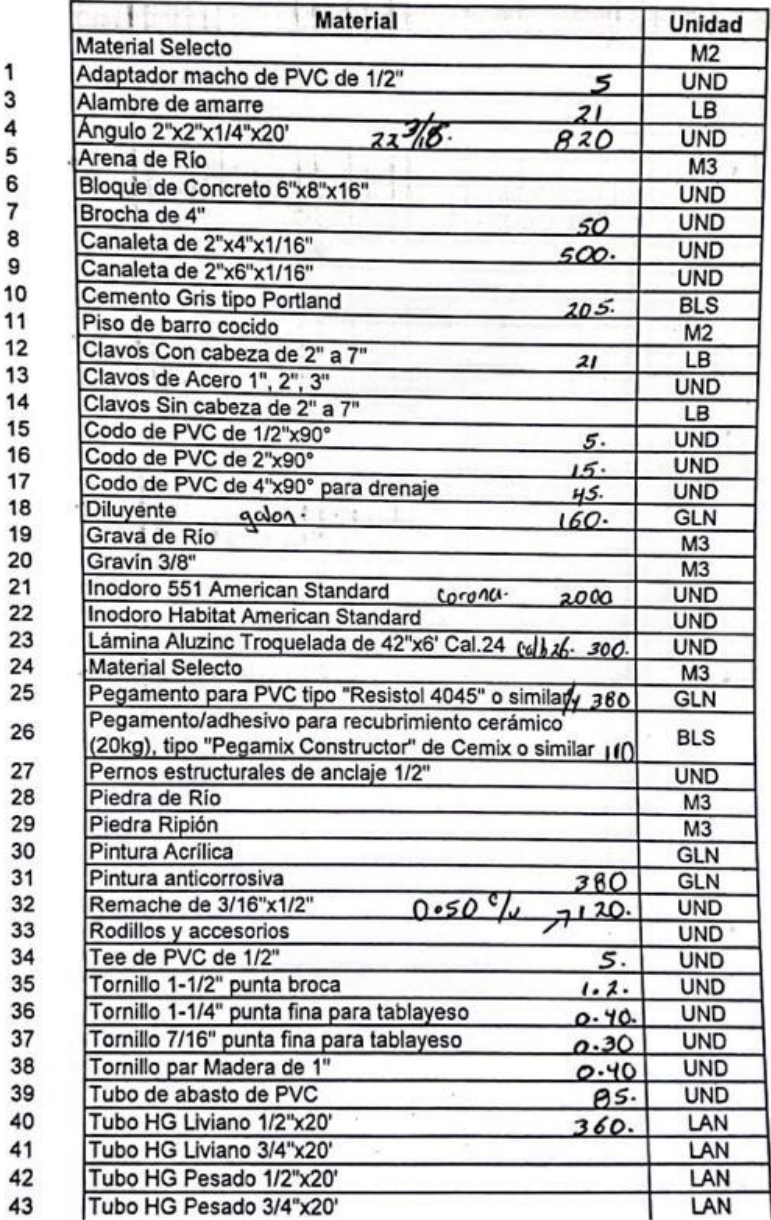

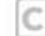

CS Scanned with CamScanner

#### **Anexo 50-Cotizacion materiales "Ferretería San Jenaro", parte 1**

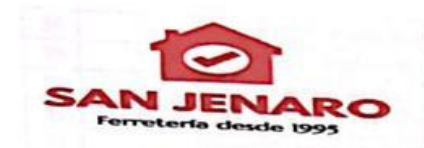

Teléfonos 2783-2656 / 3349-3689<br>Correo ferreteria.sangenaro@gmail.com

Ubicados en la calle de salida a Marcala,<br>Boulevar Rodolfo Z. Velásquez, una cuadra arriba de la UPNFM.<br>La Esperanza, intibucá

**IConfianza y calidad nos caracterizani** 

## **COTIZACION**

Intibucá, Intibucá \_\_26\_\_\_ de \_\_Noviembre\_ del 2022<br>Señores: ZURY NAYELI HERNANDEZ PINEDA<br>IDENTIDAD: 1001 2000 00374 **IDENTIDAD: 1001 2000 00374** Dirección: YAMARANGUILA

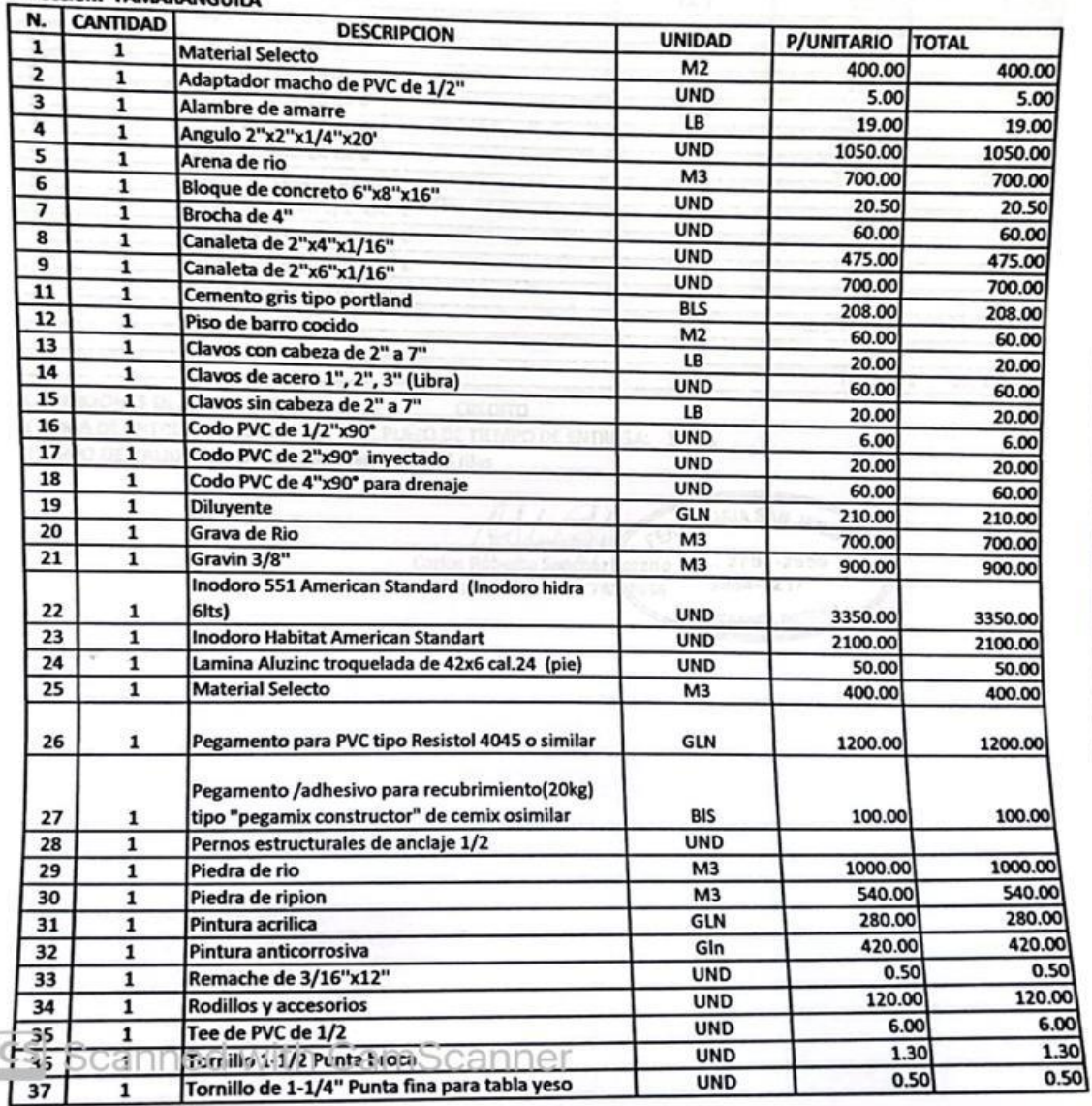